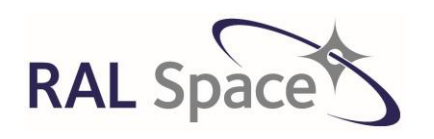

Issue: 8 1.0

**SLSTR Level-1 ATBD**

Date: 1-Apr-21 Page 1 of 171

# **Sentinel-3 SLSTR**

# **Level-1 Algorithm and Theoretical Basis Document**

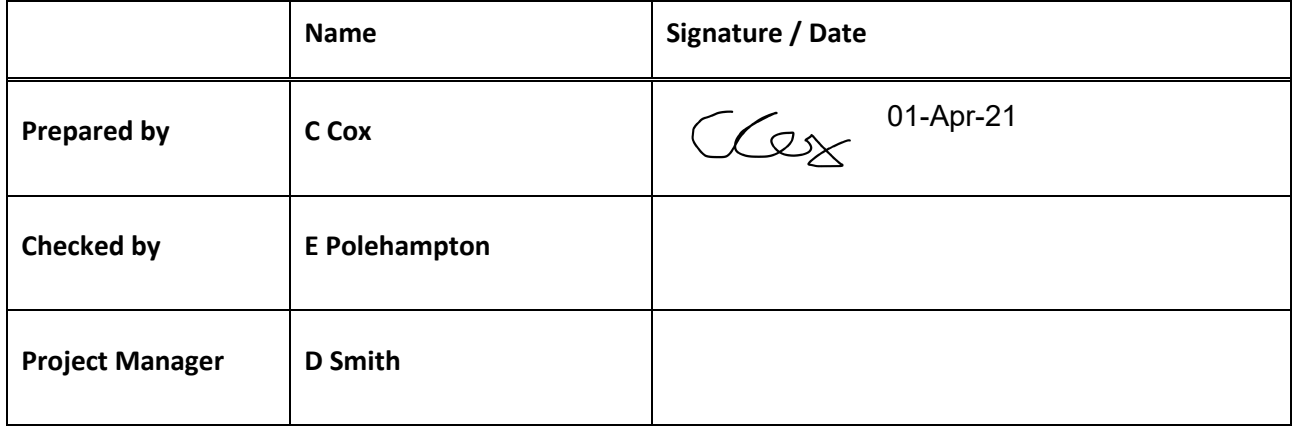

Science and Technology Facilities Council Rutherford Appleton Laboratory Harwell Science and Innovation Campus Didcot Oxfordshire OX11 0QX United Kingdom

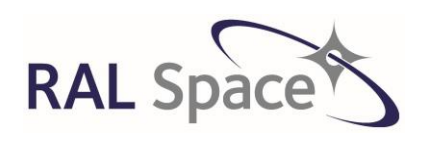

Doc. No.: S3-TN-RAL-SL-032

**SLSTR Level-1 ATBD** 

Issue: 8 1.0

Date: 1-Apr-21 Page 2 of 171

# **TABLE OF CONTENTS**

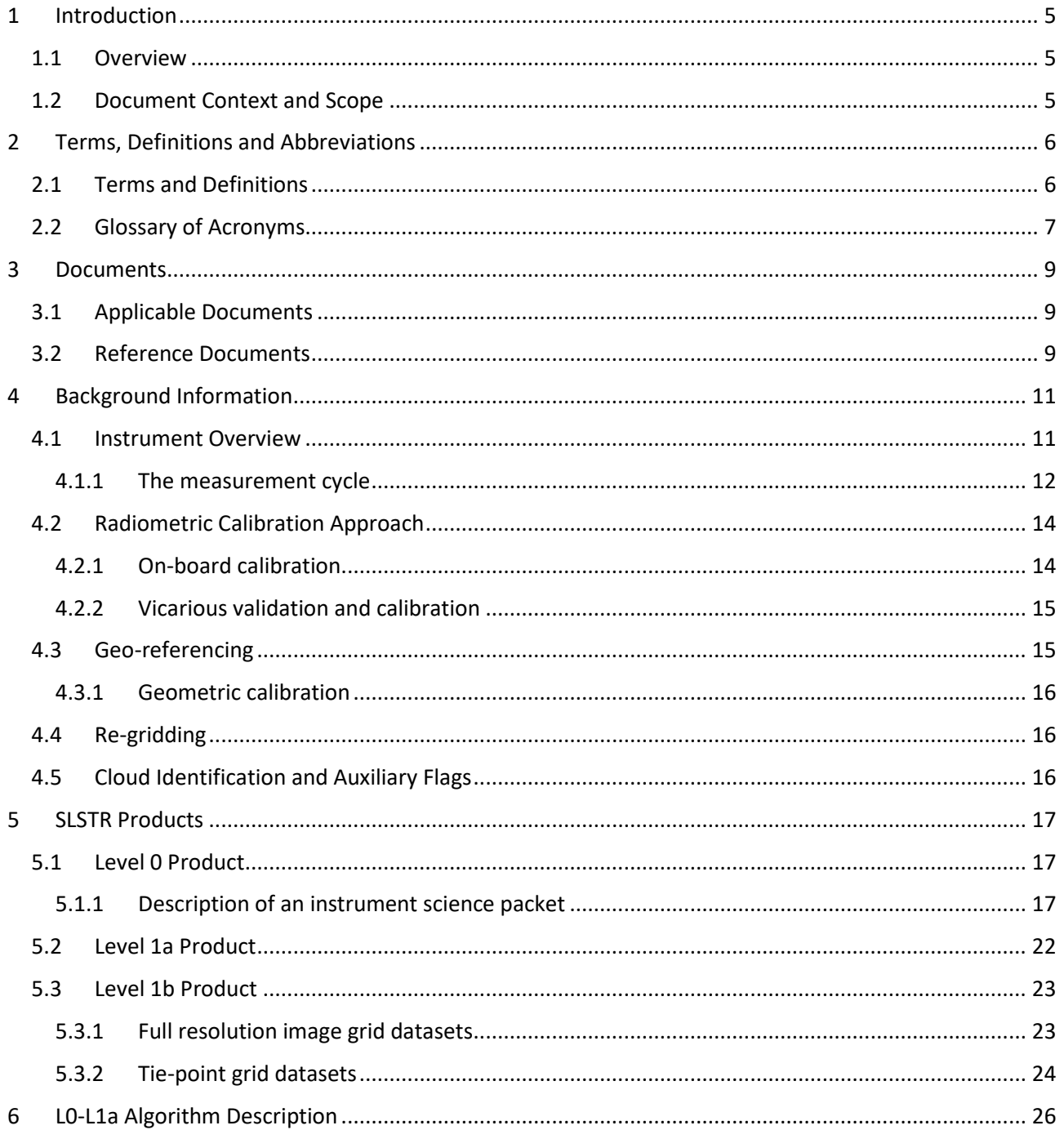

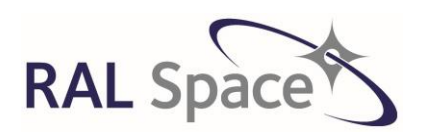

Issue: 8 1.0

**SLSTR Level-1 ATBD**

Date: 1-Apr-21 Page 3 of 171

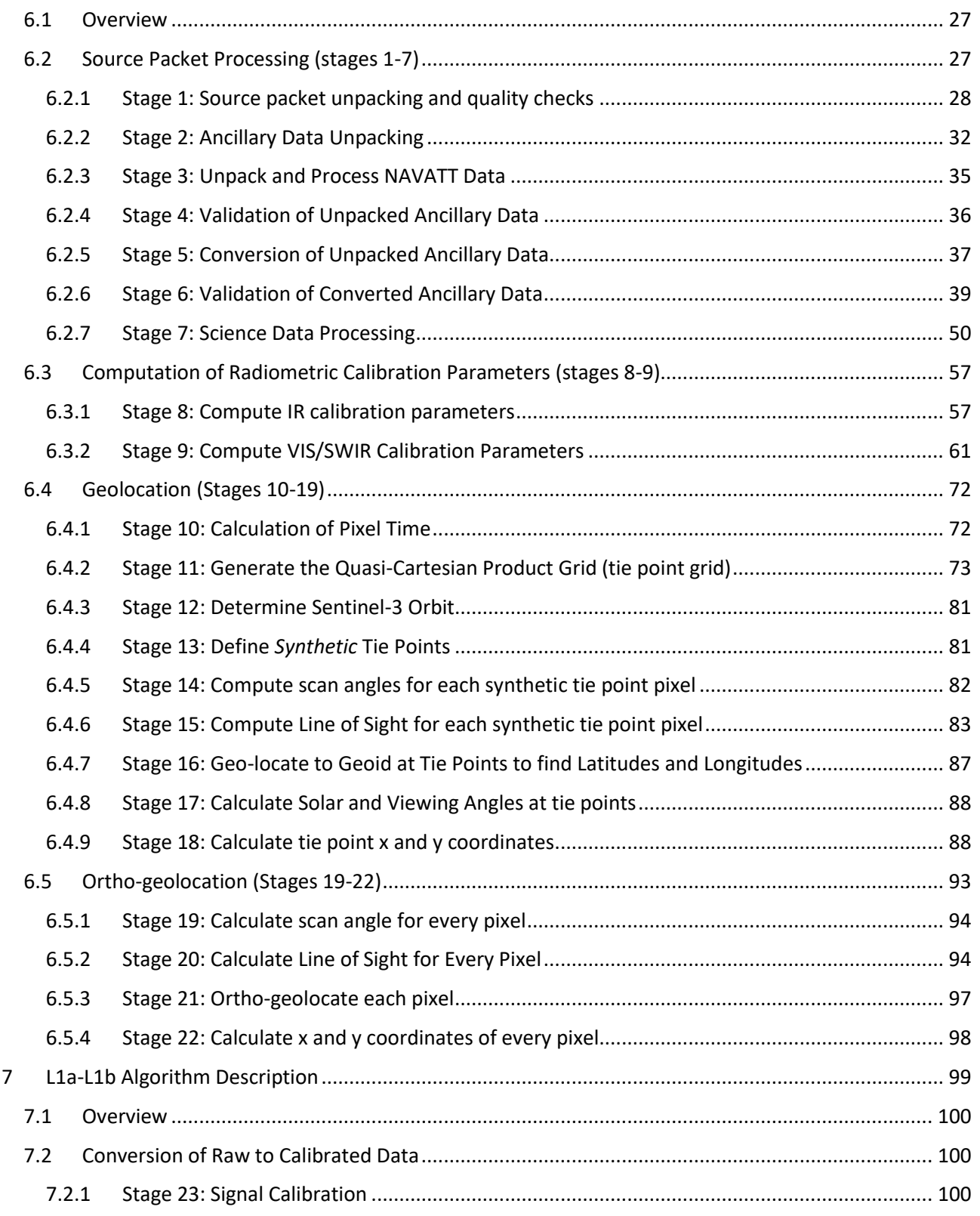

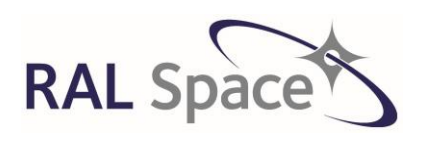

Doc. No.: S3-TN-RAL-SL-032

Issue: 8 1.0

#### **SLSTR Level-1 ATBD**

Date: 1-Apr-21 Page 4 of 171

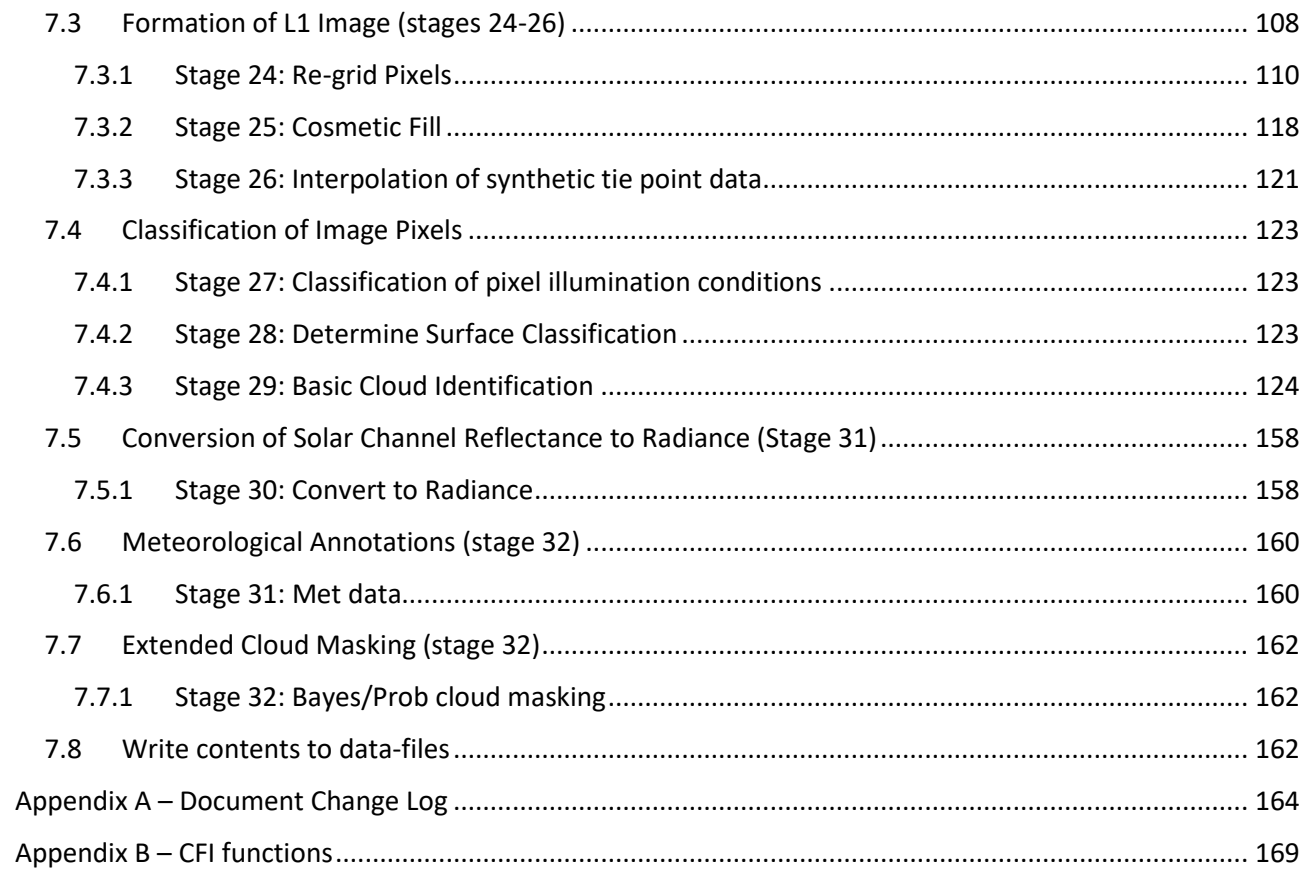

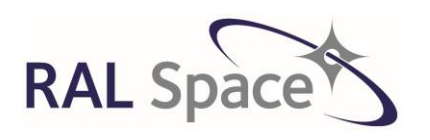

Issue: 8 1.0

Date: 1-Apr-21 Page 5 of 171

# <span id="page-4-0"></span>**1 Introduction**

## <span id="page-4-1"></span>**1.1 Overview**

The main scope of the Sentinel-3 (S3) mission is to serve research relating to the marine environment, with the prime objective being to determine such parameters as sea surface topography, sea and land surface temperature and ocean colour. However, the mission will also support various land, atmospheric and cryosphere applications. The first S3 satellite, S3A, launched on the 16<sup>th</sup> February 2016 and the second instrument, S3B, launched on the 25<sup>th</sup> April 2018. Two more satellites, S3C and S3D, are due to launch in the future. The Sea and Land Surface Temperature Radiometer (SLSTR) forms part of the S3 payload and is an infrared and visible radiometer for ocean and land monitoring.

## <span id="page-4-2"></span>**1.2 Document Context and Scope**

This Algorithm Theoretical Basis Document (ATBD) describes the algorithms used to produce the SLSTR Level 1 radiometric product and accompanying geo-location and environment data. In particular, the document is concerned with the algorithms implemented in the SLSTR Instrument Processing Facility (IPF) [RD16]. The ATBD will remain aligned with any future algorithm developments.

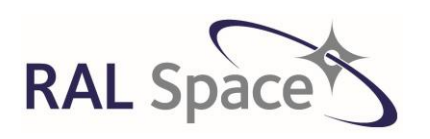

Issue: 8 1.0

Date: 1-Apr-21 Page 6 of 171

## <span id="page-5-0"></span>**2 Terms, Definitions and Abbreviations**

## <span id="page-5-1"></span>**2.1 Terms and Definitions**

**Accuracy** is defined as the difference between a result obtained and the 'true' value

**Channel**- Spectral channel (S1-S9 + F1-F2)

**Chain** - Analogue channel of the signal processing chain

**Detector** - Pixel array at band N

**Calibration** is the process of quantitatively defining the system response to known, controlled system inputs.

**Field-Of-View** - is the angular extent of a given scene that is viewed by the instrument.

**Infrared** (IR) radiation is electromagnetic radiation of wavelengths between about 750nm and 1mm. This is broken down into 5 wavelength regions

**Near-IR** - 0.75-1.4 µm **Short-Wave IR** - 1.4-3 µm **Medium-Wave IR** - 3-8 µm **Long-Wave IR** - 8–15 µm

**Image swath** - Maximum distance on ground between the positions of two spatial samples belonging to the same row.

**Image sample** - image element containing radiance measurements of co-registered pixels for all bands

Pixel - Detector single element, considering also fire elements (s7), blind and TDI ones

Detector 5 has 4x2 pixels (S5) + 2 reference pixels (blind) ,

Detector 7 has  $2x1$  pixels  $(S7) + 1$  reference blind +  $4x1$  fire pixels  $(F1)$ 

**Precision** is defined as the difference between one result and the mean of several results obtained by the same method, i.e. reproducibility (includes random errors only).

**Traceability** is the property of the result of a measurement or the value of a standard whereby it can be related to stated references, usually national or international standards, through an unbroken chain of comparisons all having stated uncertainties.

**Visible** light is electromagnetic radiation detectable by the human eye with a wavelength between approximately 400nm and 700nm.

**Validation** is the process of assessing by independent means the quality of the data products derived from the system outputs.

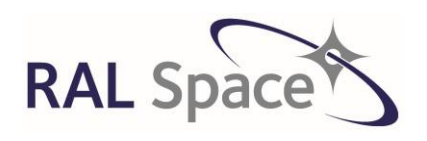

Issue: 8 1.0

Date: 1-Apr-21 Page 7 of 171

# <span id="page-6-0"></span>**2.2 Glossary of Acronyms** (A)ATSR (Advanced) Along Track Scanning Radiometer ADC Analog to Digital Converter ADS Annotation Data Set ATSR-2 Along Track Scanning Radiometer-2 ATBD Algorithm Theoretical Basis Document BB Black Body BBEU Black Body Electronics Unit CCSPS Consultative Committee for Space Data Systems CFI Customer Furnished Item DEM Digital Elevation Model DPM Detailed Processing Model DPM Digital Processing Module DS Data Set DSD Data Set Descriptor DSR Data Set Record ESA European Space Agency ESL Expert Support Laboratory FEE Front End Electronics (component of the SLSTR) FEP Front End Processor FPA Focal Plane Assembly FOS Flight Operations Segment GCP Ground Control Points GMES Global Monitoring for Environment and Security IFOV Instantaneous Field of View IODD Input-Output Data Definition IPF Instrument Processing Facility ISP Instrument Source Packets L1b Level 1b L2 Level 2 LST Land Surface Temperature

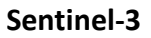

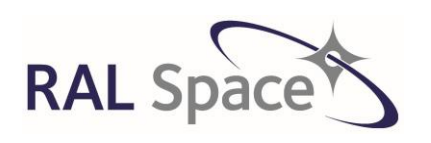

#### **SLSTR Level-1 ATBD**

Issue: 8 1.0

Date: 1-Apr-21 Page 8 of 171

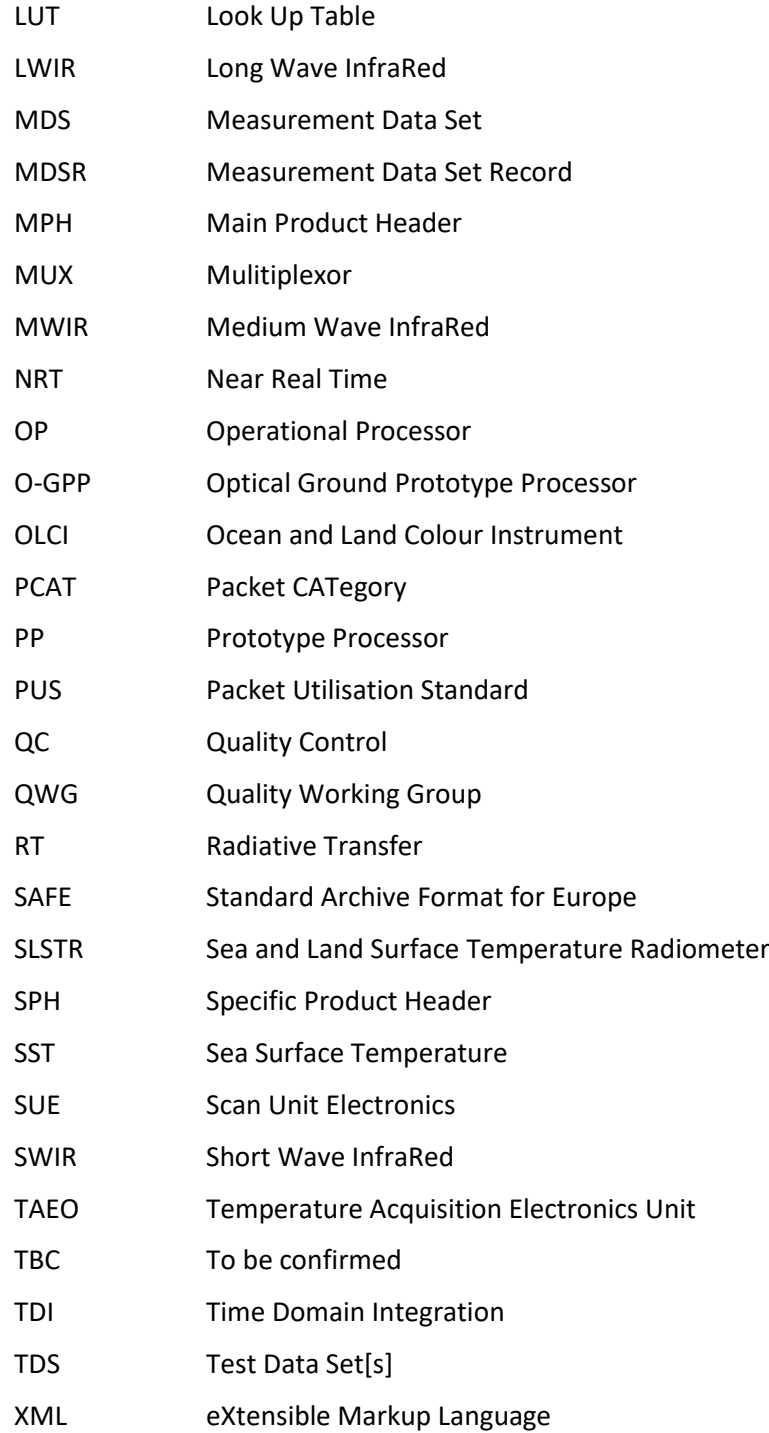

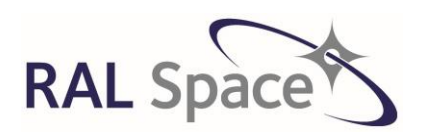

Issue: 8 1.0

Date: 1-Apr-21 Page 9 of 171

# <span id="page-8-0"></span>**3 Documents**

## <span id="page-8-1"></span>**3.1 Applicable Documents**

The following documents contain provisions, which though reference in this text, constitute provisions of this document. For dated references, subsequent amendments to, or revisions of, any of these publications do not apply. However, parties to agreements based on this document are encouraged to investigate the possibility of applying the most recent editions of the applicable documents listed below. For undated references, the latest edition of the document referred to applies.

### **Table 1 Applicable Documents**

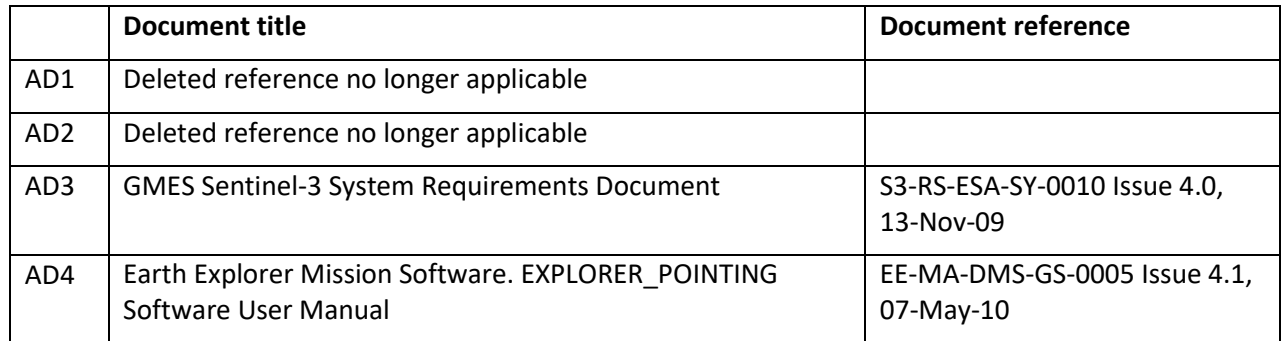

## <span id="page-8-2"></span>**3.2 Reference Documents**

### **Table 2 Reference Documents**

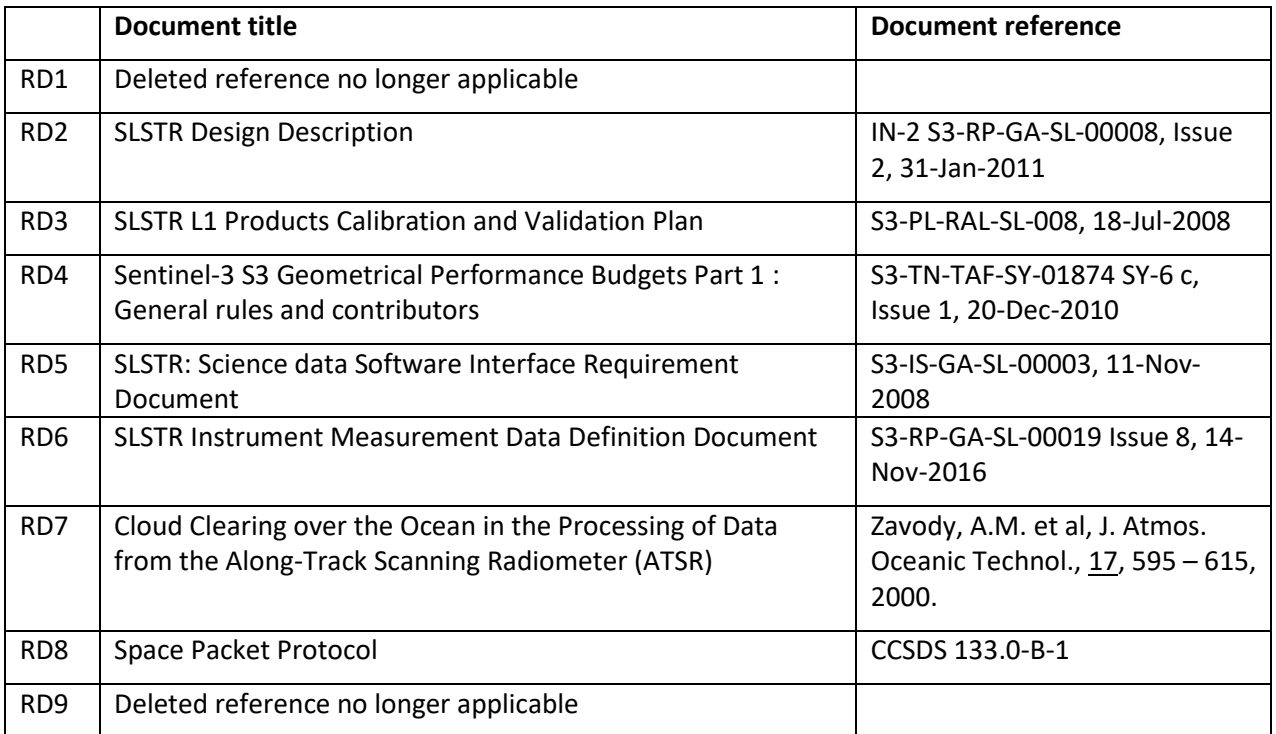

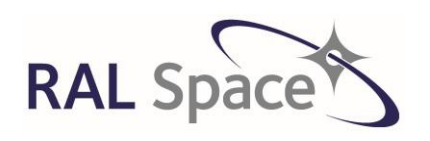

Issue: 8 1.0

Date: 1-Apr-21 Page 10 of 171

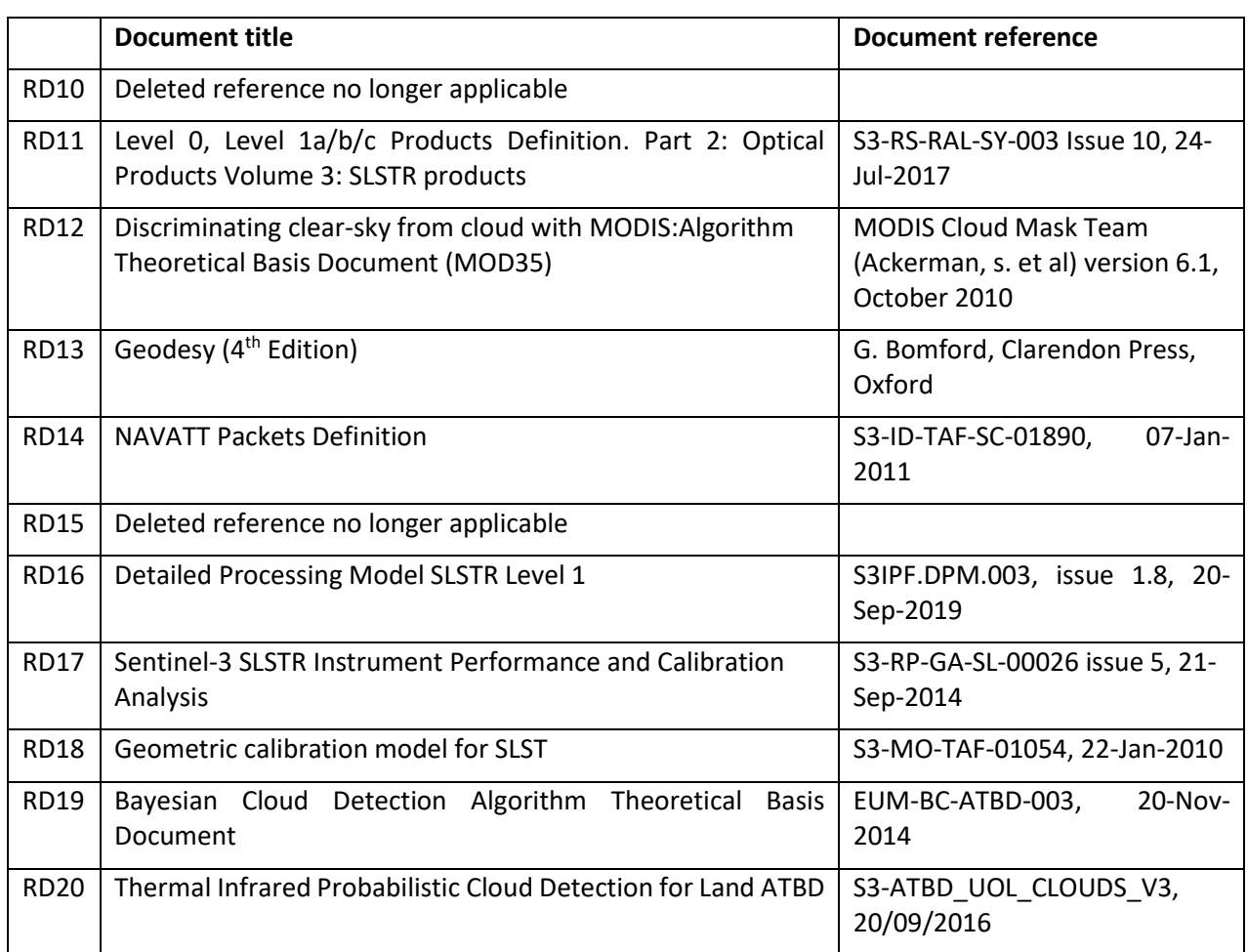

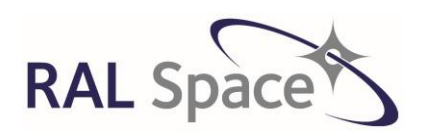

Issue: 8 1.0

Date: 1-Apr-21 Page 11 of 171

# <span id="page-10-0"></span>**4 Background Information**

This section provides some background information on the instrument, calibration, and data processing. It gives a high-level overview of the scientific rationale behind the various processing stages, which are then described in more detail in the later sections.

### <span id="page-10-1"></span>**4.1 Instrument Overview**

A principal aim of the S3 mission is for SLSTR to maintain continuity with the (A)ATSR series of instruments. The proposed design [RD2] supports this by incorporating the basic functionality of AATSR, with the addition of some new, more advanced, features. These include a wider swath, new channels, and higher spatial resolution in some channels. Due to this evolution of (A)ATSR into SLSTR, references are occasionally made in this document to where the design of SLSTR significantly deviates from AATSR so that comparisons between the two instruments can be performed easily.

The instrument includes the set of channels used by ATSR-2 and AATSR, thus ensuring continuity of data, together with two new channels at wavelengths of 2.25 µm and 1.375 µm in support of cloud clearing for surface temperature retrieval. In total, the instrument has eleven channels as follows:

- 3 thermal infra-red channels at 3.7  $\mu$ m, 10.8  $\mu$ m and 12  $\mu$ m wavelengths;
- 2 fire channels at 3.7 µm, and 10.8 µm wavelengths;
- $\bullet$  3 short-wave and 3 visible channels at 2.25  $\mu$ m, 1.6  $\mu$ m, 1.375  $\mu$ m, 0.87  $\mu$ m, 0.67  $\mu$ m and 0.55  $\mu$ m wavelengths.

Like AATSR, SLSTR measures a nadir and an angled oblique view scan, each of which intersects the calibration black bodies and the visible calibration unit. The requirement for a wider nadir swath, and for enhanced resolution in coastal regions, means that the number of instrument pixels measured per scan exceeds the corresponding figure for AATSR. The baseline design accomplishes this while reducing the scan rate.

Whereas AATSR scanned at a rate of 400 scans per minute, corresponding to the along track resolution of 1 km., SLSTR uses two independent scan mirrors each scanning at 200 scans per minute, but each scan measures two along-track pixels of 1 km (and 8 pixels at 0.5 km resolution) simultaneously. This configuration increases the swath width in both views, as well as providing 0.5 km resolution in the reflectance channels.

Each scan mirror is mounted at an oblique angle to its axis of rotation, and directs radiation into a telescope assembly. The optical axis of the telescope is aligned parallel to the rotation axis. As the scan mirror rotates, the line of sight traces out a cone whose intersection with the Earth traces out the measurement swath of the instrument. The scan cone will intersect the Earth view, the two calibration black bodies, and the Visible Calibration (VISCAL) Unit, so that the line of sight will encounter each of these once during a complete rotation.

Radiation incident along the line of sight enters the focal plane assembly, where it is split into frequency bands corresponding to the different channels. Radiation in each channel is focussed onto a small array of detector elements that correspond to pixels.

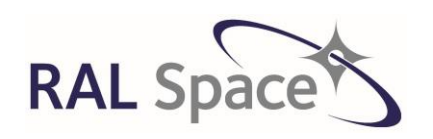

Issue: 8 1.0

**SLSTR Level-1 ATBD**

Date: 1-Apr-21 Page 12 of 171

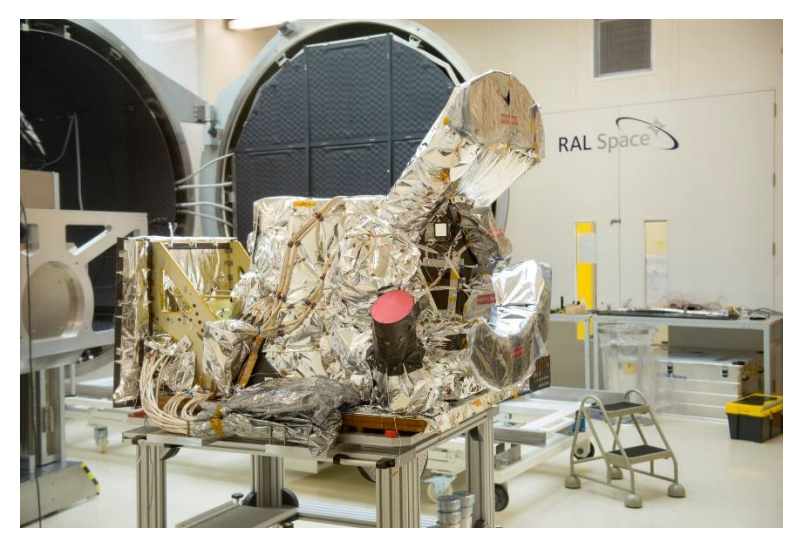

**Figure 1 A photograph of SLSTR model A being prepared for calibration in the laboratory at RAL Space. The nadir and oblique viewing baffles are clearly visible.**

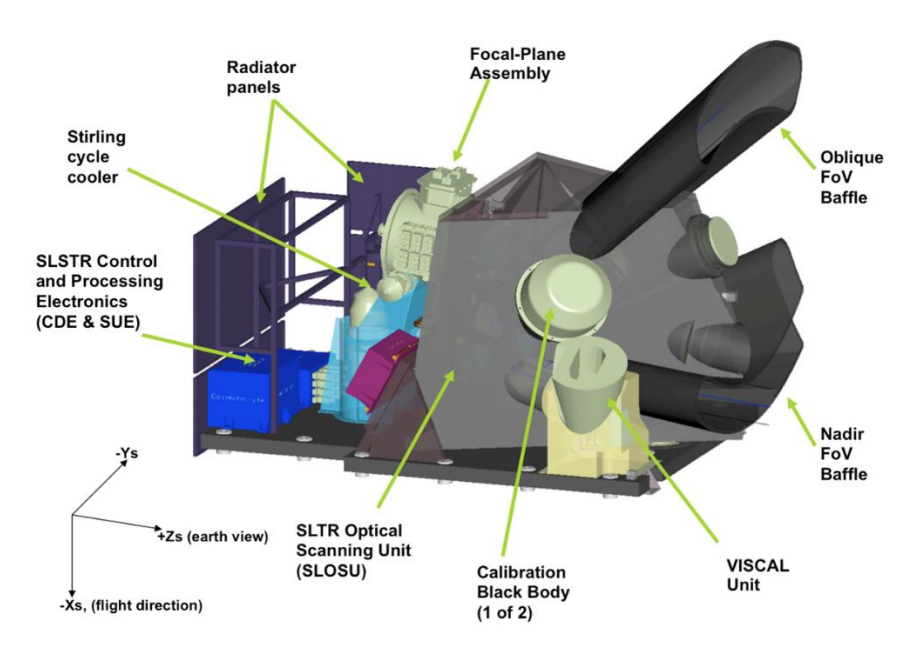

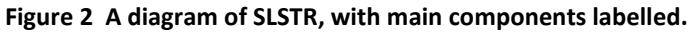

### <span id="page-11-0"></span>**4.1.1 The measurement cycle**

As SLSTR builds up images of the Earth by continually scanning across a scene, the timings of the data are critical to its processing and it is important to have a thorough understanding of these. The basic timing relationships (described and defined in reference [RD6]), are as follows:

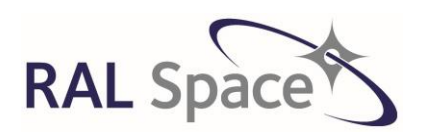

**SLSTR Level-1 ATBD**

Issue: 8 1.0

Date: 1-Apr-21 Page 13 of 171

- **SCANSYNC:** The two scan mechanisms rotate in synchronism at a frequency of 200 cycles per minute, making the time of a complete cycle 300 ms.
- **CYCLESYNC:** The black body and VISCAL targets for a given view are only sampled on alternate scans. Therefore, there needs to be two scan periods in order to view all targets. The readout cycle (or acquisition sequence), CYCLESYNC, is 600 ms.

Within these envelopes, we have two sampling frequencies, which govern the sampling of the individual detectors. In the terminology of [RD-6] these are:

- **PIX10SYNC:** There are exactly 3670 PIX10SYNC periods in the 300 ms SCANSYNC period, so its duration is 81.7  $\mu$ s. This is the rate at which the thermal (1 km resolution) channels are sampled.
- PIX05SYNC: This corresponds to a period that is exactly one-half of PIX10SYNC, or 40.9 us. This defines the frequency at which the reflectance channels, having 0.5 km ground resolution, are sampled.

The thermal infrared (LWIR and MWIR) and fire channels are sampled once per PIX10SYNC interval. Since each detector in these channels has two detector elements, this process gives two samples per PIX10SYNC period in each channel.

The SWIR and visible channels are sampled twice per PIX10SYNC interval, on alternate PIX05SYNC pulses, to give a ground resolution of 0.5 km. In the tables of ISP structure in reference [RD5] the odd and even PIX05SYNC intervals appear to be identified as 'cycle 1' and 'cycle 2' respectively. In the case of the SWIR channels each detector in the FPA will have 8 detectors arranged in an array of two columns by four rows (with the long side of the array parallel to the ground track), to give 0.5 km sampling in the along-track direction.

Not all of the samples within a scan cycle appear in the telemetry, since there is no point in including samples taken when the line of site is viewing the inside of the instrument enclosure. Only samples corresponding to the earth view or the calibration targets are transmitted to the ground. As previously noted, the black body and VISCAL targets for a given view are only sampled on alternate scans. [Figure 3,](#page-13-2) derived from the description in [RD-6], indicates the target measurements that are recorded during each scan cycle, for the nadir and inclined views.

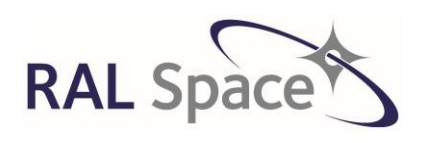

Issue: 8 1.0

#### **SLSTR Level-1 ATBD**

Date: 1-Apr-21 Page 14 of 171

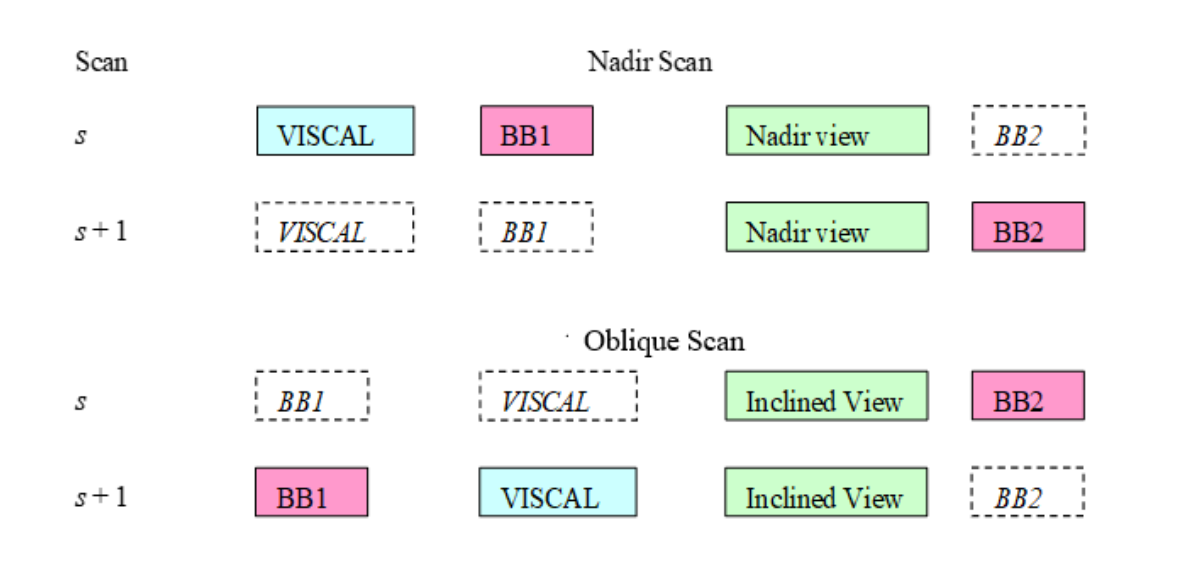

<span id="page-13-2"></span>**Figure 3 SLSTR Measurement Cycle. Dashed boxes represent target encounters that are absent from the telemetry**

#### **4.1.1.1 Terminology and indexing**

We define the following terminology

- A **scan** is defined as a complete rotation of the scan mirrors.
- A **scan cycle** comprises two consecutive scans (a CYCLESYNC period as defined above) during which a complete set of targets are sampled.
- A **target** is either the Earth view or one of the internal calibration targets (the VISCAL and the two black bodies); in the context of the telemetry data it refers to a section of the scan during which valid data is obtained, when the detectors are viewing the earth view or one of the calibration targets.
- A **pixel** is the IFOV of a single detector element; the projection of that detector element onto the ground at a given instant.
- A **scan trace**, or **scan locus** is the trace of a single detector element on the ground. Thus for example in the thermal channels each detector has two elements, and so a single scan will give two scan traces, displaced by 1 km in the along-track direction. Adjacent scan traces represent adjacent 'rows' of the instrument grid. We may use the term **instrument scan**, (as distinct from *scan*), as an alternative to *scan trace*.

## <span id="page-13-0"></span>**4.2 Radiometric Calibration Approach**

Here we give an overview of the methods used to calibrate the instrument data.

### <span id="page-13-1"></span>**4.2.1 On-board calibration**

On-board calibration of the Sentinel SLSTR is based on the approach successfully implemented in the (A)ATSR series of instruments.

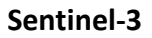

**RAL Sp** 

**Sentinel-3** Doc. No.: S3-TN-RAL-SL-032

Issue: 8 1.0

**SLSTR Level-1 ATBD**

Date: 1-Apr-21 Page 15 of 171

The thermal infrared channels are continuously calibrated using on-board calibration. The instrument includes two stable and high precision blackbody targets, which are crossed by both the nadir and alongtrack scan cones. Therefore, each target is observed once per scan on each scan. One black body is held at a temperature lower than the expected range of surface brightness temperatures, and the other at a temperature higher than the expected range, so that the interval between the two black body temperatures covers the expected range of sea surface brightness temperature. The physical temperatures of the two black bodies are continuously monitored, and so for each scan the linear calibration relationship between the infrared radiance and the measured signal counts can be determined from the measurements of the black body signals. The key quantities that are calculated are the calibration 'slope' and the calibration 'offset'.

The use of two blackbodies in this way ensures that the calibration is optimised over the normal range of SST, and the effects of detector non-linearity over this range are minimised.

The calibration scheme for the short-wave (near infra-red) and visible channels is based on a diffuse calibration target of accurately known reflectance which is illuminated by the sun over a short segment of the orbit, and which is intersected by the instrument scans. Measurements of this target when it is illuminated by the sun enable the linear calibration relationship between the measured signal in each channel and the surface reflectance to be determined.

In reality however, there may not be a linear relationship between the calibration targets and therefore a 'non-linearity correction' needs to be made.

### <span id="page-14-0"></span>**4.2.2 Vicarious validation and calibration**

The concept of vicarious calibration (as distinct from validation) is not applicable to the calibration of the thermal infrared channels of the SLSTR instrument.

The calibration of the visible and near-visible channels are characterised by monitoring the signals from geophysical targets (e.g. certain desert regions) known to show stable reflectance characteristics. These channels are also monitored using sun-glinted regions over oceans, deep convective clouds and by comparisons with other instruments. Any calibration offset and long-term-drift that is detected is used to update the calibration files for the relevant channels. This, and instrument validation, are discussed in more detail elsewhere [RD3].

## <span id="page-14-1"></span>**4.3 Geo-referencing**

Geo-referencing, or geo-location, determines the location on Earth of the instrument samples. Taking the satellite orbit data as given, the geo-location of a given pixel depends only on the scan position of the pixel and the measurement time. Along with information of the 'line of sight' for each detector, made in prelaunch tests, the location on the Earth from which the radiation is coming from can be precisely determined. However, there is also some dependency on the 'shape' of the Earth's surface used within the calculation. A simplistic ellipsoid can be used, which neglects any elevated surface features. Better still, full Digital Elevation Model (DEM) capturing surface features would produce a more accurate geolocation. In SLSTR, both models of the Earth's surface are used. Each pixel is geo-located using the DEM, referred to as 'ortho-geolocation'. The ellipsoid is used as a reference for auxiliary data on the lower resolution tie-point grid.

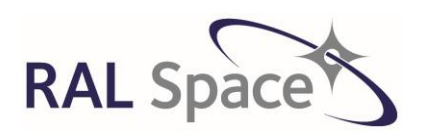

**SLSTR Level-1 ATBD**

Issue: 8 1.0

Date: 1-Apr-21 Page 16 of 171

### <span id="page-15-0"></span>**4.3.1 Geometric calibration**

The accuracy of the geolocation is monitored by using a global database of Ground Control Points (GCP). Images from the instrument are compared with higher resolution visible images from other instruments (Landsat) in order to calculate any latitudinal or longitudinal offsets in the SLSTR positional data. Such positional errors may occur seasonally.

## <span id="page-15-1"></span>**4.4 Re-gridding**

The instrument makes a curved footprint on the ground as it scans along in orbit, with the pixel data being output in an array indexed by scan (in the along-track direction) and pixel (in the across track direction). This data is re-gridded onto a uniform quasi-Cartesian grid to allow the data to be more accessible to users

## <span id="page-15-2"></span>**4.5 Cloud Identification and Auxiliary Flags**

Additional information is provided in the Level 1 product along with the calibrated and ortho-geolocated data. Each image pixel has a cloud mask associated with it to indicate if it is covered by cloud or not and these are based upon the measured radiance and BTs of the pixel. In addition, surface classification masks and meteorological data are provided.

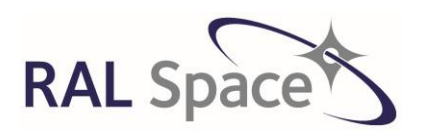

Issue: 8 1.0

**SLSTR Level-1 ATBD**

Date: 1-Apr-21 Page 17 of 171

# <span id="page-16-0"></span>**5 SLSTR Products**

In this section, we give an overview of the various levels of products that are used as input to the Level 1 processor, and then describe the products output by this processor. The Level 0 and Level 1 products are described in [RD11].

# <span id="page-16-1"></span>**5.1 Level 0 Product**

The SLSTR L0 product consists of raw, unprocessed data and is not available to users. These are the input to the L1 processor, and therefore are described here.

The L0 product consists of a SAFE container structure containing SLSTR datasets and Navigation and Attitude information (NAVATT) from the satellite telemetry. The SLSTR datasets comprise Header, Annotation, and Data files. In particular, the SLSTR data files are binary files containing SLSTR Instrument Source Packets (ISPs). The NAVATT data files contain information on the satellite position in orbit.

The SLSTR Level 0 product [RD-6] consists of five files:

- An ISP annotation file ISPAnnotation.dat
- An ISP annotation xml file ISPAnnotation.xsd
- All the binary ISP files generated by the instrument for the defined time period in ISPData.dat
- An xml file which explains the format of the primary header of each source packet in ISPData.xsd
- A manifest file defining the processor configuration and files used in xfdumanifest.xml

Since the L0 product is the input to the IPF, the steps needed to unpack and convert the data to useable values are part of the algorithms in this document.

### <span id="page-16-2"></span>**5.1.1 Description of an instrument science packet**

The raw SLSTR instrument data are delivered in binary Instrument Source Packets (ISPs) [RD5, RD6]. There are 13 distinct types of ISP:

- $\bullet$  Nine optical channel packets (S1 S9).
- Two fire channel packets (F1, F2),
- One scan packet,
- One housekeeping packet.

All except the housekeeping packet are further differentiated by one of eight target IDs that identify the instrument view and scene from which the packet data is collected, giving a total of 97 distinct ISPs. A total of ten packets are generated for each optical channel and for the scan position in each "cycle", corresponding to two complete revolutions ("scans") of the scan mirrors. This is the shortest non-repeating instrument data cycle. One housekeeping packet is generated per scan, or two per cycle.

The ISPs for channels S1 – S9, F1 and F2, and for the scan ISP, may be of variable length, dependent on the pixel map loaded into the instrument processor, up to a well-defined maximum value. Each ISP is formatted as a Space Packet following the description given in the CCSPS Space Packet Protocol [RD-8].

The information required to identify the source packet is contained in one of three contiguous headers:

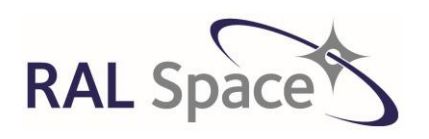

**Sentinel-3** Doc. No.: S3-TN-RAL-SL-032

Issue: 8 1.0

Date: 1-Apr-21 Page 18 of 171

- The Space Packet Primary Header,
- The Packet Utilisation Standard (PUS) Data Field Header,
- An Auxiliary Header that forms part of the packet content.

[Figure 4](#page-18-0) shows the derivation of the packet information and the associated naming conventions, while [Table](#page-19-0)  [3](#page-19-0) gives the information in a byte- and bit-ordered table.

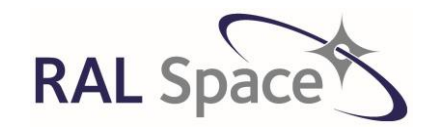

Issue: 8 1.0

**SLSTR Level-1 ATBD**

Date: 1-Apr-21 Page 19 of 171

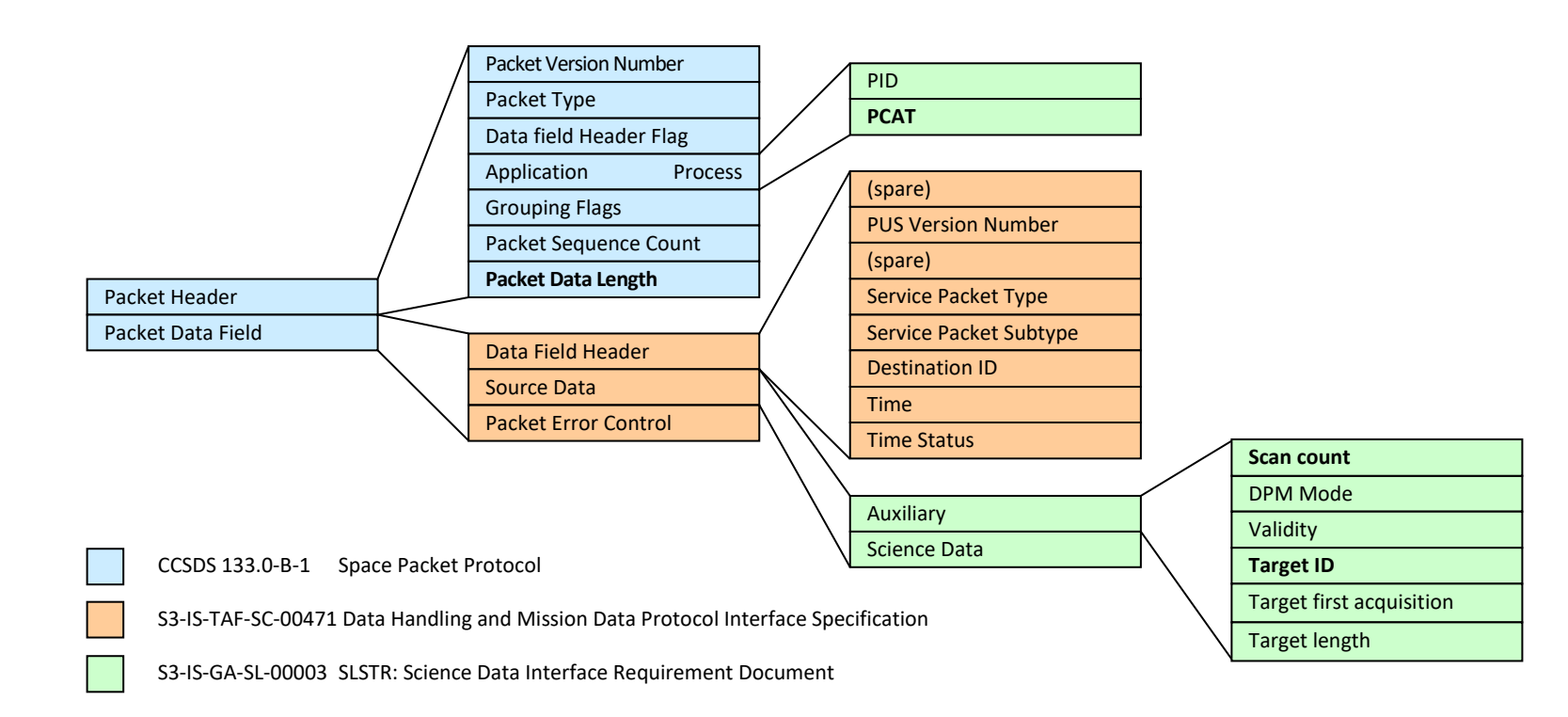

<span id="page-18-0"></span>**Figure 4 The SLSTR Instrument Science Packet (ISP). Sources of information are indicated by colour. Information required to unpack the ISPs are highlighted with bold type.**

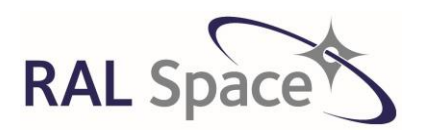

Issue: 8 1.0

Date: 1-Apr-21 Page 20 of 171

<span id="page-19-0"></span>**Table 3 The position of the packet fields in the ISP. Information required to unpack the ISPs are highlighted with bold type.**

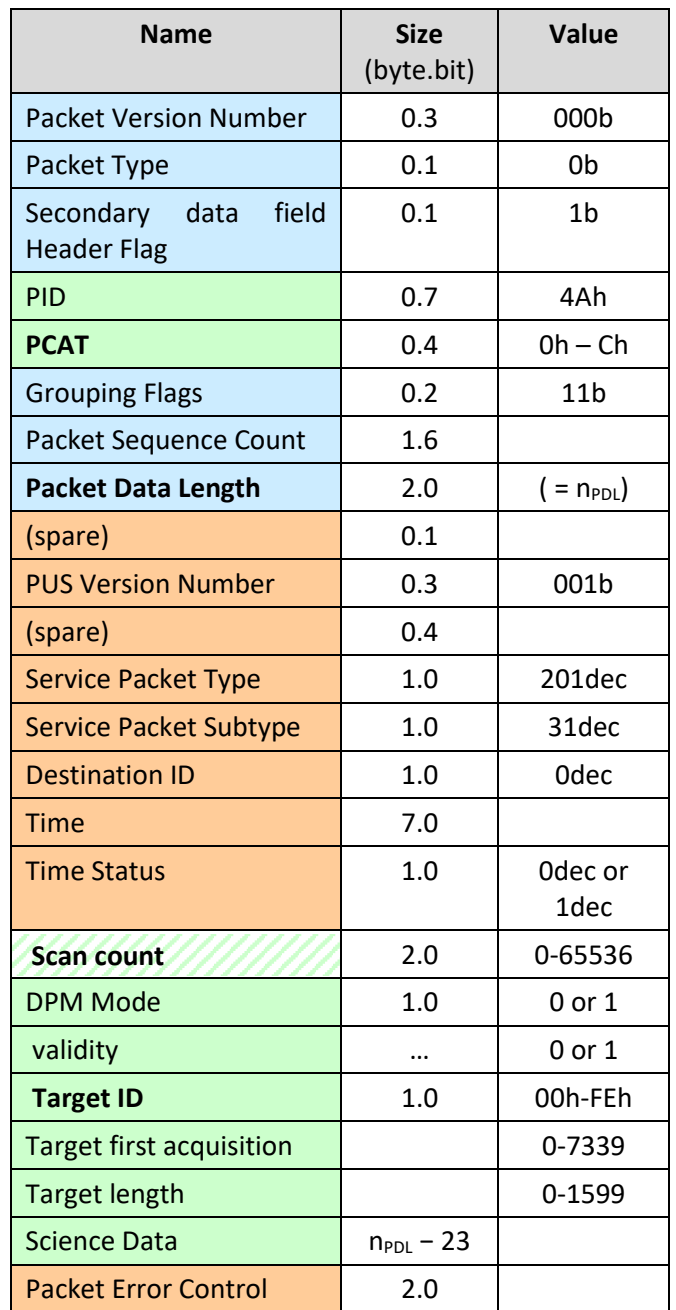

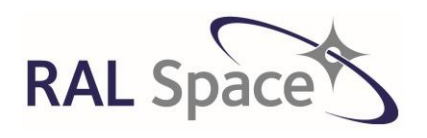

**SLSTR Level-1 ATBD**

Issue: 8 1.0

Date: 1-Apr-21 Page 21 of 171

For each scan, there are 97 array elements corresponding to the 97 distinct combinations of channel (PCAT) and target (target ID). Reading by type and then by scan, they are ordered by target, then by channel (including scan position and housekeeping), then by scan, then by cycle. The data, represented counts, housekeeping or scan data, can therefore be represented as:

Data[target, channel, scan, cycle] eq 5.1-1

The primary header contains the PCAT [\(Table 4\)](#page-20-0), a code with value  $0 - 15$  that identifies the packet type, and the number of packet bytes following the primary header, minus one.

<span id="page-20-0"></span>**Table 4 Assignment of ISP PCAT codes (adapted from [RD-5]). "Type" is an index value assigned to the PCAT code to allow consistent ISP unpacking.**

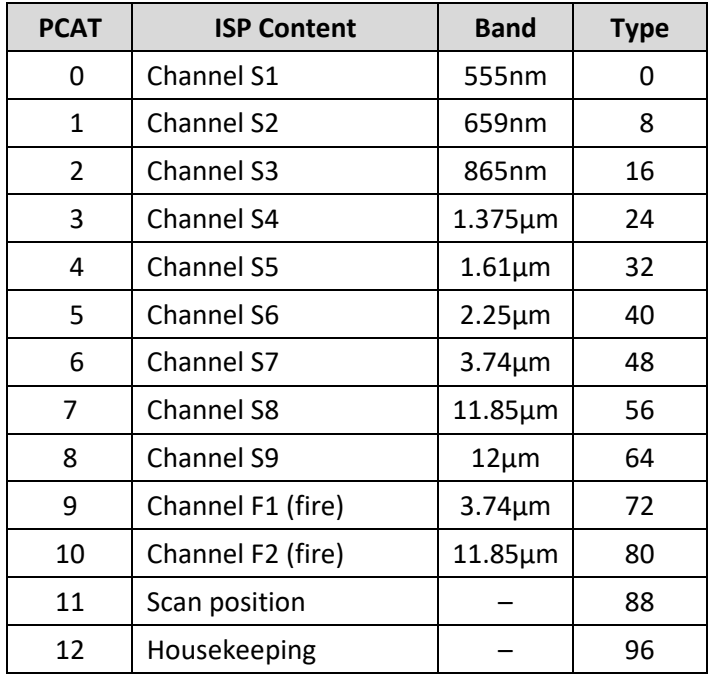

The data field header contains a time stamp, hereafter referred to as time\_isp, derived from the spacecraft clock. This time stamp is updated at cycle acquisitions 0 and 3670 (the first acquisition of each scan) and is identical for all packets associated with the scan.

The definition of the auxiliary header varies between packet types, but the first nine bytes are common to all packet types except for the housekeeping packet, and are described in [Table 5.](#page-21-1)

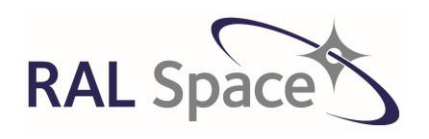

Issue: 8 1.0

Date: 1-Apr-21 Page 22 of 171

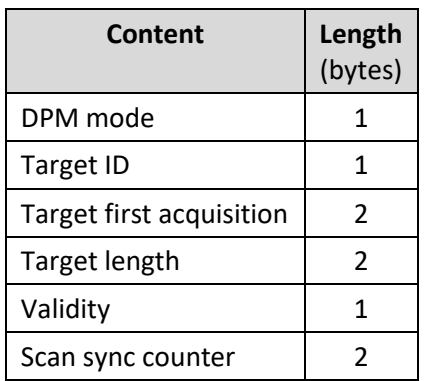

<span id="page-21-1"></span>**Table 5 ISP "common" auxiliary header (extracted from [RD5]).**

This "common" auxiliary header contains a target ID, described in [Table 6,](#page-21-2) which identifies the instrument view from which the science content was collected. The first scan of each cycle contains the observation sequence D0h, B0h, A1h, C1h, A0h, and the second scan contains the observation sequence B1h, D1h, A1h, C0h, and A0h.

<span id="page-21-2"></span>**Table 6 Assignment of ISP target IDs to instrument views (extracted from [RD6]). "Type" is an index value assigned to the target ID to allow consistent ISP unpacking.**

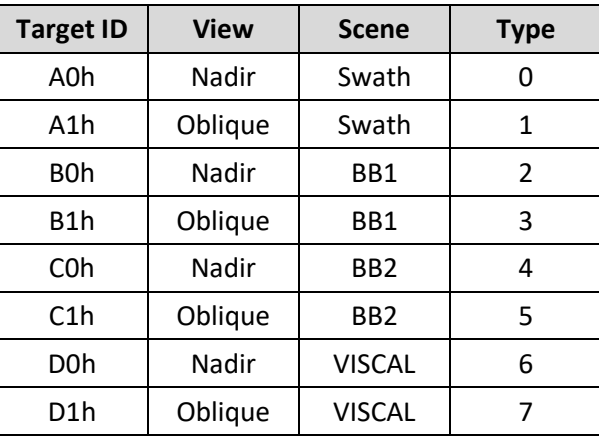

### <span id="page-21-0"></span>**5.2 Level 1a Product**

Level 1a data is defined as 'Level 0 data with corresponding radiometric, spectral and geometric correction and calibration computed, but not applied' [AD3]. Note that it has no counterpart in the Envisat AATSR product. Although L1a products are not available to users, this level forms an important part of the processing chain and data is initially processed to L1a.

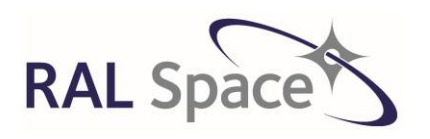

**SLSTR Level-1 ATBD**

Issue: 8 1.0

Date: 1-Apr-21 Page 23 of 171

# <span id="page-22-0"></span>**5.3 Level 1b Product**

The SLSTR L1b product consists of calibrated, geo-located brightness temperatures, for the thermal channels, and radiances for the short wave and visible channels, together with appropriate annotation data. The Level 1b product is relocated on a specified quasi-Cartesian product grid. Note that the SLSTR L1b data differs from that of (A)ATSR L1b data in this respect, as for (A)ATSR, L1b data was defined as data that is calibrated and geo-located, but not resampled. Reference [RD-1] defines a single SLSTR Level 1 product. The product consists of individual netCDF files, with a manifest file.

The L1b data form the starting point of the Level 2 algorithms for retrieval of geophysical parameters such as SST.

# <span id="page-22-1"></span>**5.3.1 Full resolution image grid datasets**

The product includes 34 measurement data sets, each representing the image for a particular channel and view combination. The brightness temperature and radiance values are mapped onto a rectangular grid of resolution appropriate to the channel; this is 1 km for the thermal IR channels and 0.5 km for the SWIR/VIS channels. We define two grids for the SWIR 0.5km data, an 'A-stripe' grid and a 'B-stripe' grid. This is because two rows, or stripes, of detectors measure the SWIR data, and these detectors are essentially viewing a different location on the Earth. We also have a grid for the F1 channel, separate to that of the other IR channels as the F1 detector is not aligned with the other IR detectors.

The datasets containing the BTs and radiances are grouped together in the following arrangement:

S\*\_BT\_in:

3 sets of calibrated nadir view brightness temperatures corresponding to the S7 (3.74 µm), S8 (10.8 µm) and S9 (12 µm) channels,

- $\bullet$  F\* BT in: 2 sets of calibrated nadir view brightness temperatures corresponding to the F1 (3.74 µm), and F2 (10.85 µm) fire channels
- S\*\_radiance\_an: 3 sets of calibrated nadir view radiances corresponding to the S3 (0.87 µm), S2 (0.67 µm) and S1 (0.55 µm) channels
- S\*\_radiance\_an: 3 sets of calibrated nadir view radiances corresponding to the A-stripe detectors of the S6 (2.25  $\mu$ m), S5 (1.6  $\mu$ m) and S4 (1.375  $\mu$ m) channels
- S\* radiance bn: 3 sets of calibrated nadir view radiances corresponding to the B-stripe detectors of the S6, S5 and S4 channels.

All of the above 14 datasets are replicated for the oblique view. Each of these 28 measurement datasets has a complementary quality dataset associated with them giving channel-specific information.

• S\* quality:

Provides channel-specific information. The contents of the thermal channels is different to that of the VIS/SWIR channels. The thermal/fire channels contain the per-scan calibration gain, offset and noise equivalent BT of each black body. The VIS/SWIR channels contain per scan calibration offset

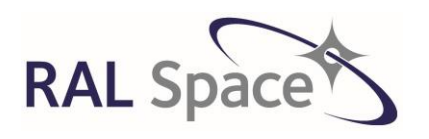

Issue: 8 1.0

**SLSTR Level-1 ATBD**

Date: 1-Apr-21 Page 24 of 171

noise equivalent BT of the cold BB and the radiance from the cold BB. Other detailed information such as the detector gains, temperatures are also provided per product.

There are then a number of complementary datasets associated with each of the eight different measurement grids. The four datasets as listed below.

• Flags:

Provides information on the pointing, cloud and confidence [\(Table 14\)](#page-109-1) flags on the 0.5km A grid, 0.5km B grid, 1km F1 grid and 1km I grid.

Cartesian:

Provides the Cartesian x and y information on the 0.5km 'A' grid, 0.5km 'B' grid, 1km 'F1' grid and 1km 'I' grid.

These x and y coordinates are of the pixel field of view centre, ortho-geolocated.

Geodetic:

Provides information on the ortho-geolocated latitudes and longitudes, as well as elevation on the 0.5km 'A' grid, 0.5km 'B' grid, 1km 'F1' grid and 1km 'I' grid.

Indices:

Provides the scan, pixel and detector number of the image pixels so that all the image pixels from each channel can be identified in their original measurement sequence on the 0.5km A grid, 0.5km B grid, 1km F1 grid and 1km I grid.

There is an additional 'time' dataset provided for grids A, B and I, but the nadir and oblique view information is contained in the same file. There is no time dataset specific to the F1 grid as the "I" and "F1" grids are time consistent. The time dataset provides information on the time of the acquisitions at the start and end of each scan, as well as the sub-satellite point.

### <span id="page-23-0"></span>**5.3.2 Tie-point grid datasets**

The datasets discussed up to now are on the full resolution image grids. The SLSTR Product contains another type of grid, the 'tie-point' grid. In the L1 product, this is a lower resolution grid of 16km across-track by ~1km along-track. Supplementary (annotation) datasets are written to it. It is used for data that is not needed at high resolution in order to reduce the product size. It is important to note that the geometric information provided on this tie point is referenced to the Geodetic Earth model. The information on this tie point grid is as follows:

Cartesian

One set of Cartesian (x, y) co-ordinates for tie-point instrument pixels. These are x<sub>synTP1km</sub> and y<sub>synTP</sub> and are calculated at stage 18 in section [6.4.9](#page-87-1) and in stage 27 in section [7.3.3,](#page-120-0) referenced to the geoid.

Geodetic

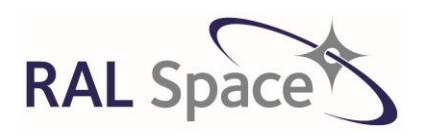

Issue: 8 1.0

**SLSTR Level-1 ATBD**

Date: 1-Apr-21 Page 25 of 171

One set of geodetic coordinates (latitude and longitude) on the tie point, geo-located to the Geoid Earth model (note that this differs from the ortho-geodetic information provided on the full resolution image grids). These are the latitudes and longitudes  $\lambda_{TP1km}$  and  $\phi_{TP1km}$  calculated at stage 16 in sectio[n 6.4.7](#page-86-0) and in stage 27 in section [7.3.3.](#page-120-0)

**•** Geometry

Two sets (one for each of the nadir and oblique views) of geometry (solar and view azimuth, and elevation) at the tie pixel, calculated at stage 17 in section [6.4.8](#page-87-0) and in stage 27 in section [7.3.3.](#page-120-0)

Meteorological

One set of Meteorological data on the tie point, calculated in section [7.6.1.](#page-159-1)

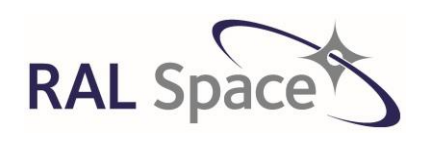

Issue: 8 1.0

Date: 1-Apr-21 Page 26 of 171

# <span id="page-25-0"></span>**6 L0-L1a Algorithm Description**

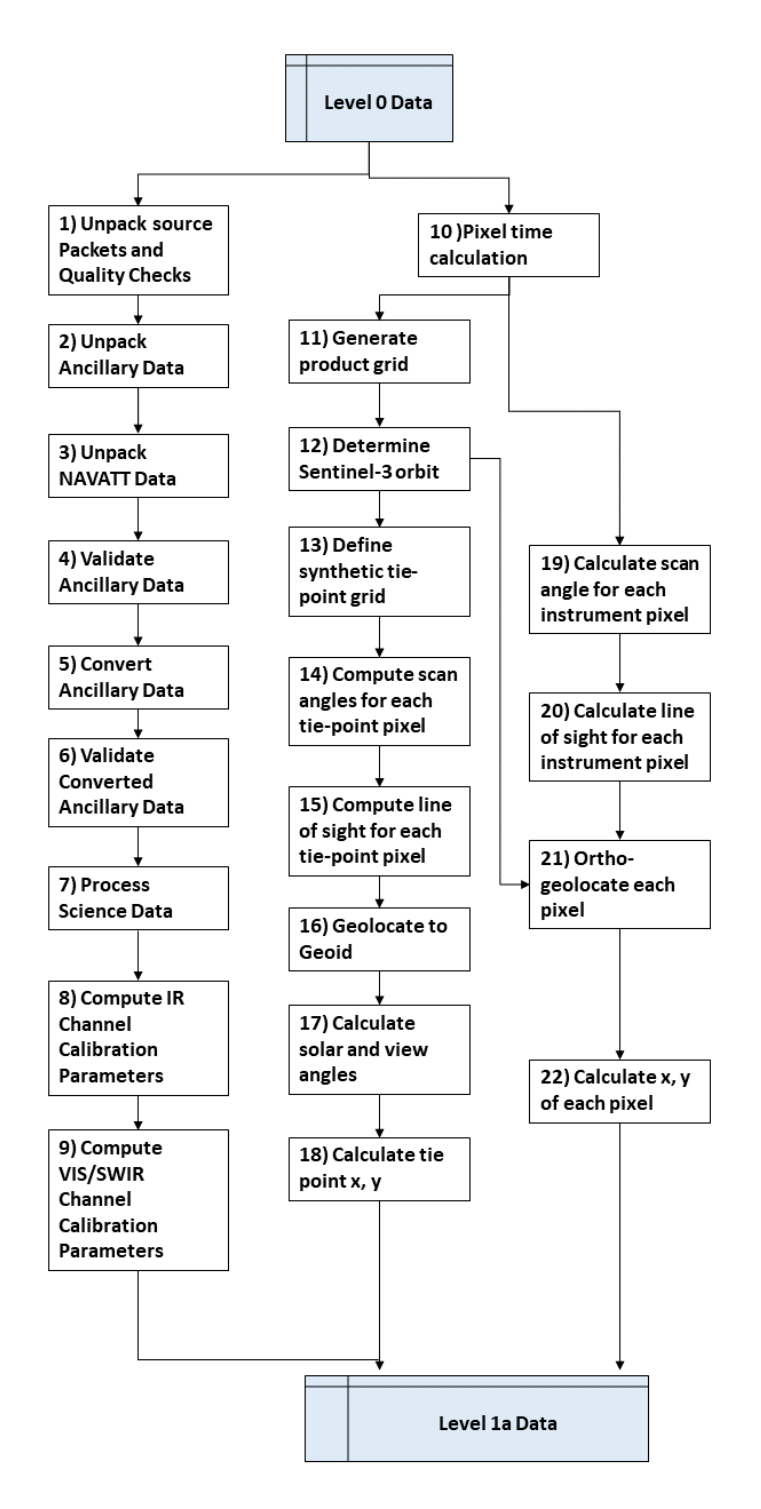

<span id="page-25-1"></span>**Figure 5 Flowchart of L0 to L1a processing.**

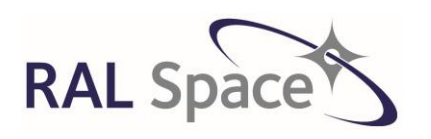

Issue: 8 1.0

Date: 1-Apr-21 Page 27 of 171

### <span id="page-26-0"></span>**6.1 Overview**

This section describes the algorithms that take the L0 product to L1a. [Figure 5](#page-25-1) outlines the steps needed to do this. The first stages are source packet processing, including definition of data range, checks on quality, validation and conversion of data to engineering units. Next, the process divides into three main tasks. Firstly, calculation of the radiometric calibration parameters; secondly, calculation of geolocation parameters; and thirdly, calculation of ortho-geolocation parameters.

## <span id="page-26-1"></span>**6.2 Source Packet Processing (stages 1-7)**

The purpose of these initial stages is to unpack and validate the ISP (instrument source packet) data, including the NAVATT data, and convert it to engineering units for the higher processing levels that generate the products and geo-locate the data.

The inputs required for this part of the processing are the following:

- Level 1 Processor Configuration File: defines processor configuration data, internal error codes and other items.
- SLSTR Instrument Data File: defines source packet data structures, validation parameters and engineering unit conversions for the SLSTR instrument.

The algorithms used to process the ISPs are divided into seven stages:

- 1. **Source Packet Unpacking and Quality Checks:** Performs basic quality checks on each raw packet, ensuring that only those that pass the checks contribute to the product. Also after reading in the time of each packet, the appropriate range of ISPs is defined.
- 2. **Unpack Ancillary Data:** Unpacks all required ancillary and housekeeping data including the temperatures of the on-board black bodies and instrument health and status information.
- 3. **Unpack NAVATT data:** The navigation and attitude data is used later to determine the orbit parameters.
- 4. **Validate Unpacked Ancillary Data:** Validates the unpacked ancillary and housekeeping data.
- 5. **Convert Unpacked Ancillary Data:** Converts to engineering units those items of ancillary data, including the temperatures of the on-board black bodies and other instrument temperatures and data items, for which a conversion to engineering units is defined.
- 6. **Validate Converted Ancillary Data:** Validates those converted ancillary data items that are essential to the calibration.
- 7. **Science Data Processing:** Unpacks and validates the science data containing the earth view and black body pixel counts for all available channels from each packet. Correction for signal channel non-linearity is applied at this stage.

**Sentinel-3** Doc. No.: S3-TN-RAL-SL-032

Issue: 8 1.0

Date: 1-Apr-21 Page 28 of 171

## <span id="page-27-0"></span>**6.2.1 Stage 1: Source packet unpacking and quality checks**

The SLSTR Level 1 processor will operate on segments of downlinked Level 0 data, which are significantly less than a full orbit in size. This data will contain a number of nadir and oblique source packets, all from the same period. The final L1 product will contain the nadir and oblique images of the same geographical area. Due to SLSTR pointing geometry, data recorded by the nadir and oblique views from the same period will cover a different area. Therefore, this must be accounted for by finding the time range of nadir and oblique view packets from the granule needed to form the product.

#### **THE INPUT TO THIS STAGE IS THE RAW LEVEL 0 DATA, AND THE ULTIMATE GOAL HERE IS TO CHECK THE QUALITY OF THE DATA PACKETS, SETTING A VALIDITY FLAG ISP\_VALID, ALIGNED WITH SCAN AND PACKET TYPE.**

### **6.2.1.1 Define time range of ISPs**

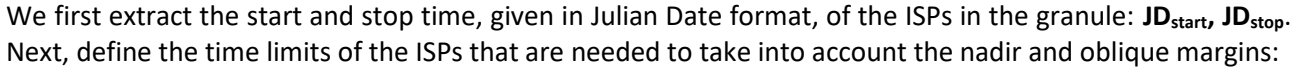

$$
JD_{\text{ISP}}^{\text{first}} = JD_{\text{start}} - \Delta t_{\text{N}} \tag{eq 6.2-1}
$$

 $\Delta t_N$  is the delay in seconds between the SSP associated with the first nadir scan of the granule and the crossing point defined by the scan and the satellite track

 $\Delta$ to is the delay in seconds between the SSP associated with the first oblique scan of the granule and the crossing point defined by the scan and the satellite track

### **6.2.1.2 Initiate a quality flag structure for basic packet checks**

Next, basic validation checks are performed on the source packets extracted with times in the range [JD<sub>ISP</sub><sup>first</sup>, **JDISP last]** in order to identify major problems such as data corruption, which would require the affected source packet to be excluded from subsequent processing. It is also necessary to identify and flag missing source packets, since for example the calibration targets are only sampled once in every two scans, while the visible channels are not sampled at night.

These tests are performed during the stage of data input and unpacking and their results are put in an array of flag structures **quality[i][j]** , for ISPs of type j to differentiate between the 97 different ISPs, and from single scan i.

A single overall validity flag is then defined, **ISP\_invalid[i,j]**, such that if any of the quality flags indicate failure of any one of the checks, then the ISP validity flag shows as failed.

## **6.2.1.3 ISP file unpacking**

The following scheme ingests, unpacks and indexes any configuration of input files (including a single file) without modification.

**Step 1** Calculate the size of the unpacked data array:

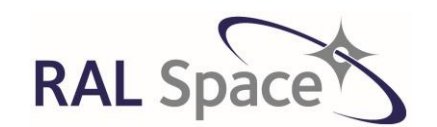

 $JD_{\rm ISD}$ <sup>last</sup> =  $JD_{\rm stop} + \Delta t_{\rm O}$  eq 6.2-2

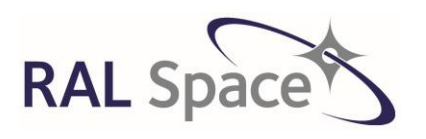

Issue: 8 1.0

**SLSTR Level-1 ATBD**

Date: 1-Apr-21 Page 29 of 171

Extract the scan number of the first and last scan in the range of scans satisfying the time limits of [JD<sub>ISP</sub>first, **JDISP last]** and calculate the number of scans in the unpacked array. Size **n\_scan** must be calculated in unsigned integer arithmetic compatible with the definition of the scan counter to cope correctly with counter wrapping:

n scan = last.scan count − first.scan count + 1 eq 6.2-3

**Step 2** Create output arrays of dimension **array[n\_scan][n\_type]** to hold:

-ISP headers

- -ISP content
- -FEP annotations
- -quality flags
- -file\_handles
- -file\_offsets

Assign the number of distinct ISP types:

n\_type =  $97$ 

**Step 3** Initialise flags:

Initialise all quality flags:

quality[  $\parallel$  ].packet absent = 1 quality[ ][ ].scan\_count\_discontinuity = 1 quality[ ][ ].header\_error = 1 quality[  $\parallel$  ].invalid pcat = 1 quality $\int$   $\int$   $\int$ .invalid\_target\_isp = 1 quality[ ][ ].sequence\_error = 1

Initialise the overall **ISP\_invalid** flag:

 $ISP_invalid[]] = 0$ 

**Step 4** Read in the names of the files containing the ISP data and for each ISP file, assign a unique file handle, **f** (this could just be the index to the file list).

**Step 5** For each file, step through the individual ISPs and for each ISP:

- **5.1.** Note the file pointer value, **p**
- **5.2.** Read the fixed-length file header(s), **h**
- **5.3.** Calculate the array indices:

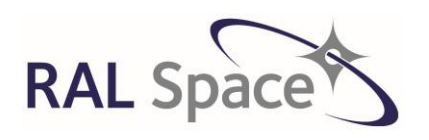

Issue: 8 1.0

**SLSTR Level-1 ATBD**

Date: 1-Apr-21 Page 30 of 171

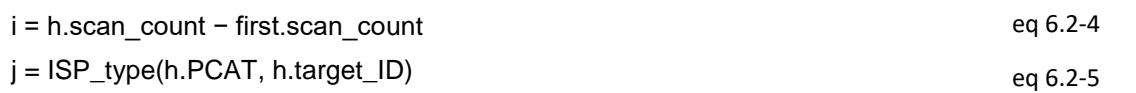

Index **i** must be calculated in unsigned integer arithmetic compatible with the definition of the scan counter to cope correctly with counter wrapping. **ISP\_type** returns the sum of the type values in [Table 4](#page-20-0) and [Table 6.](#page-21-2)

**5.4.** Calculate the length of the remaining variable-length ISP content:

**n\_header** is the size of the fixed length header(s)

Read **n** bytes of ISP content into the content array, **content[i][j][ ].**

**5.5.** Read the error control value, **c**

**5.6.** Copy the ISP header(s), file handle and offset to the output arrays:

 $header[i][i] = h$ file\_handle[i][j] = f  $file_of(self][j] = p$ 

**5.7.** Set the packet absent flag to indicate the packet is present:

quality[i][j].packet\_absent = 0

### **6.2.1.4 Perform quality checks**

If the packet is absent then do not perform the quality checks and move onto the next packet:

If quality[i][j].packet\_absent = 1 then ISP\_invalid[i,j]=1 and exit checks

If the packet is present, then perform the following quality checks:

#### **a. Consistency of the scan count with the time stamp**

The test checks that the time interval between successive scans is as expected (nominally 300ms), within the limits of the resolution of the on-board clock. Calculate the interval between successive scans, **Δt**:

$$
\Delta t = \frac{time(i) - time(i - 1)}{ScanCount(i) - ScanCount(i - 1)}
$$
eq 6.2-6

Set the scan count discontinuity quality flag:

If ( $\Delta t \neq \Delta t$  theor  $\pm$  dt) then quality[i][j].scan\_count\_discontinuity = 1b

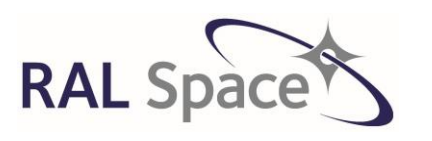

**SLSTR Level-1 ATBD**

Issue: 8 1.0

Date: 1-Apr-21 Page 31 of 171

Δt\_theor is the expected time interval between two scans dt is the resolution of the on-board clock

Note: Care has to be taken to account for the wraparound of the packet sequence counters and instrument scan counters that should occur every  $2^{16}$  scans. If a negative value is detected, add  $2^{16}$ to the value before comparing.

### **b. Validity of fixed header information**

If (fixed header value(ISP(i))  $\neq$  expected\_fixed\_header\_values) then quality[i][j].header\_error = 1b

#### **c. Validity of PCAT codes**

This test checks that the Packet IDs contained in the ISPs fall within the expected range. Values outside this range could indicate a non-standard instrument configuration.

If  $(PCAT (ISP(i)) > Chex)$  then quality[i][j].invalid\_pcat = 1b

### **d. Validity of target ID codes**

This test checks that the target IDs contained in the ISPs fall within the expected range. According to RD6, the baseline set of target IDs falls in the range A0h to D1h. Values outside this range could indicate a non-standard instrument configuration.

If (Target ID(ISP(i)) lies outside of range 0Fh to D2h) then quality[i][j].invalid\_target\_isp = 1b

#### **e. Consistent sequence counter values**

This test checks that the packet counter is increasing monotonically. A difference between successive packets not equal to 1 could indicate a missing packet or data out of sequence.

Note: As with (a), care are has to be taken to account for the wraparound of the packet sequence counters and instrument scan counters that should occur every  $2^{16}$  scans. If a negative value is detected, add  $2^{16}$  to the value before comparing.

If (seq\_count(isp(i)) - seq\_count (isp(i - 1))  $\neq$  1 then quality[i][j].sequence\_error(isp(i)) = 1b

### **6.2.1.5 Combine results of quality checks**

Combine the results of all the above checks (a-e) to set the **ISP\_invalid[i, j]** flag.

If any of the quality[i][j] flags = 1b then

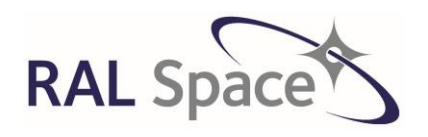

else

**Sentinel-3** Doc. No.: S3-TN-RAL-SL-032

**SLSTR Level-1 ATBD**

Issue: 8 1.0

Date: 1-Apr-21 Page 32 of 171

 $ISP_invalid[i, j] = 1$ 

ISP invalid[i,  $i = 0$ 

## <span id="page-31-0"></span>**6.2.2 Stage 2: Ancillary Data Unpacking**

The housekeeping source packet (PCAT = F) contains a variety of parameters relating to the SLSTR subsystems, including quantities such as black body temperatures required for STSTR Level 1 processing. Valid ISPs of this type should be unpacked, ready for conversion and checking during the later L1b processing stages. The relevant ancillary data is put in a scan-aligned structure.

**USING THE ISP VALIDITY FLAG FROM THE PREVIOUS STAGE, THE BITS FROM HK PACKETS ARE UNPACKED AND READ INTO INDIVIDUAL PARAMETERS FORMING THE HK\_ANCDATA DATA ARRAY, TO BE USED IN SUBSEQUENT STAGES.**

### **6.2.2.1 Unpack housekeeping data packets**

Let us define the following notation for the ISP structures where both record structures are byte arrays indexed by b:

ISP[i][j].record[b] HK\_packet[i].record[b]

Individual parameters occupy fields of variable length in the record (and do not start on, say, even byte boundaries). In order to accommodate the variable field lengths in which the parameters are stored, a generic table-driven algorithm is proposed to unpack these items and where necessary to convert them to engineering units.

The SLSTR telemetry specification document defines the length and starting byte of each field within the ISP, and if applicable, the starting bit number and length of each item within the field. Also provided are the mask required to extract the variable from the field, and the shift required to correctly justify it. This information is stored in the Ancillary Data ADF. The ADF contains one entry for each parameter from the Housekeeping source packet that is required by the Level 1b processing algorithms. The total number of entries is defined by the ancillary parameter **anc\_tot** and is indexed by **k**. Each entry will contain the following;

- Ancillary item identifier item\_ID
- Start byte of field in ISP
- Length of field in bytes
- Mask to extract ancillary item from field
- Shift to justify extracted ancillary data item.

Some entries will also contain validity and surveillance limits:

Valid lower limit

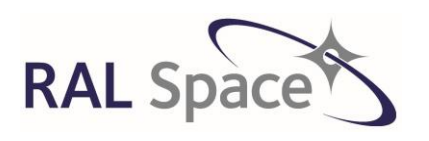

Issue: 8 1.0

**SLSTR Level-1 ATBD**

Date: 1-Apr-21 Page 33 of 171

- Valid upper limit
- **•** Surveillance lower limit
- Surveillance upper limit

The ADF is read in at the start of processing and used to unpack each ancillary data item from the raw packet, storing the resultant integers in an array.

For packets where  $j=HK$ , and where the ISP\_invalid[i][j] = 0

For each scan i, and for each housekeeping ancillary data item k, the corresponding ancillary datum is then unpacked as follows.

HK\_ancdata[k] = HK\_packet[i].record[offset:offset+item\_length-1] AND extraction\_mask[i]

if bit\_shift[k]  $\neq$  0 then shift HK\_ancdata[i] left by bit\_shift[k] bits

After conversion, some of this ancillary data is written to the channel-specific 'quality' product file, the contents of which is defined in [Table 7.](#page-32-0)

<span id="page-32-0"></span>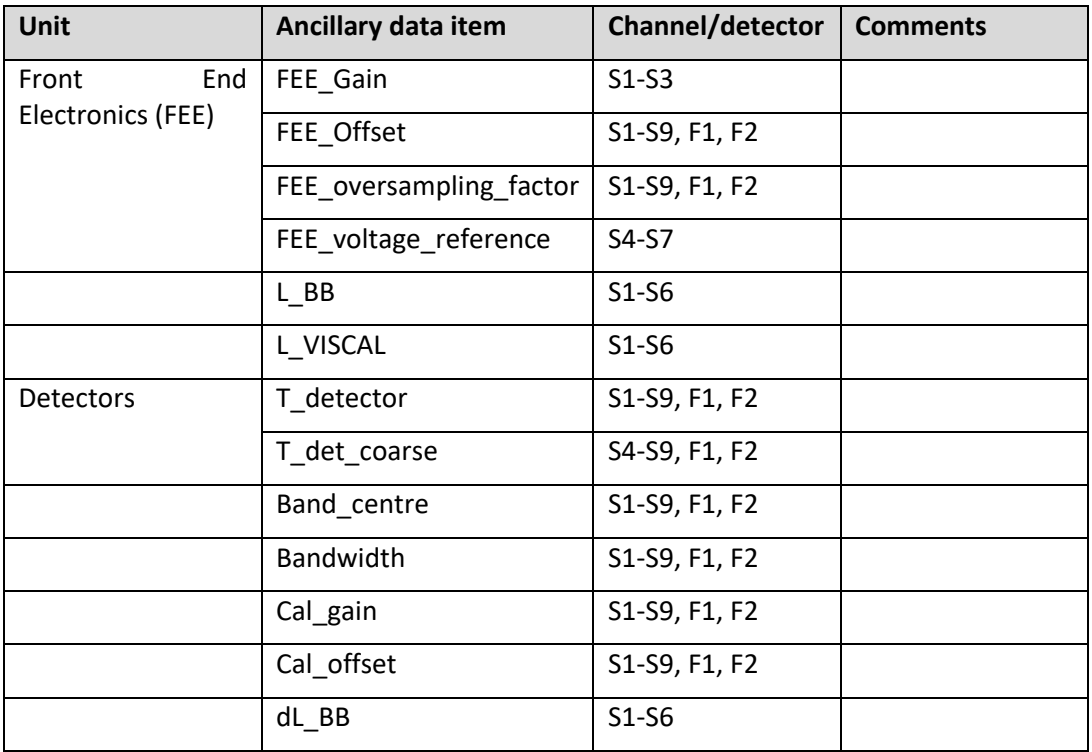

#### **Table 7 Contents of the channel-specific 'quality' dataset**

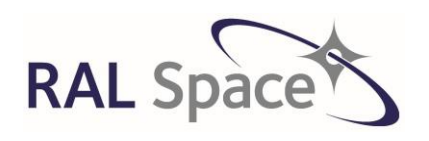

Issue: 8 1.0

Date: 1-Apr-21 Page 34 of 171

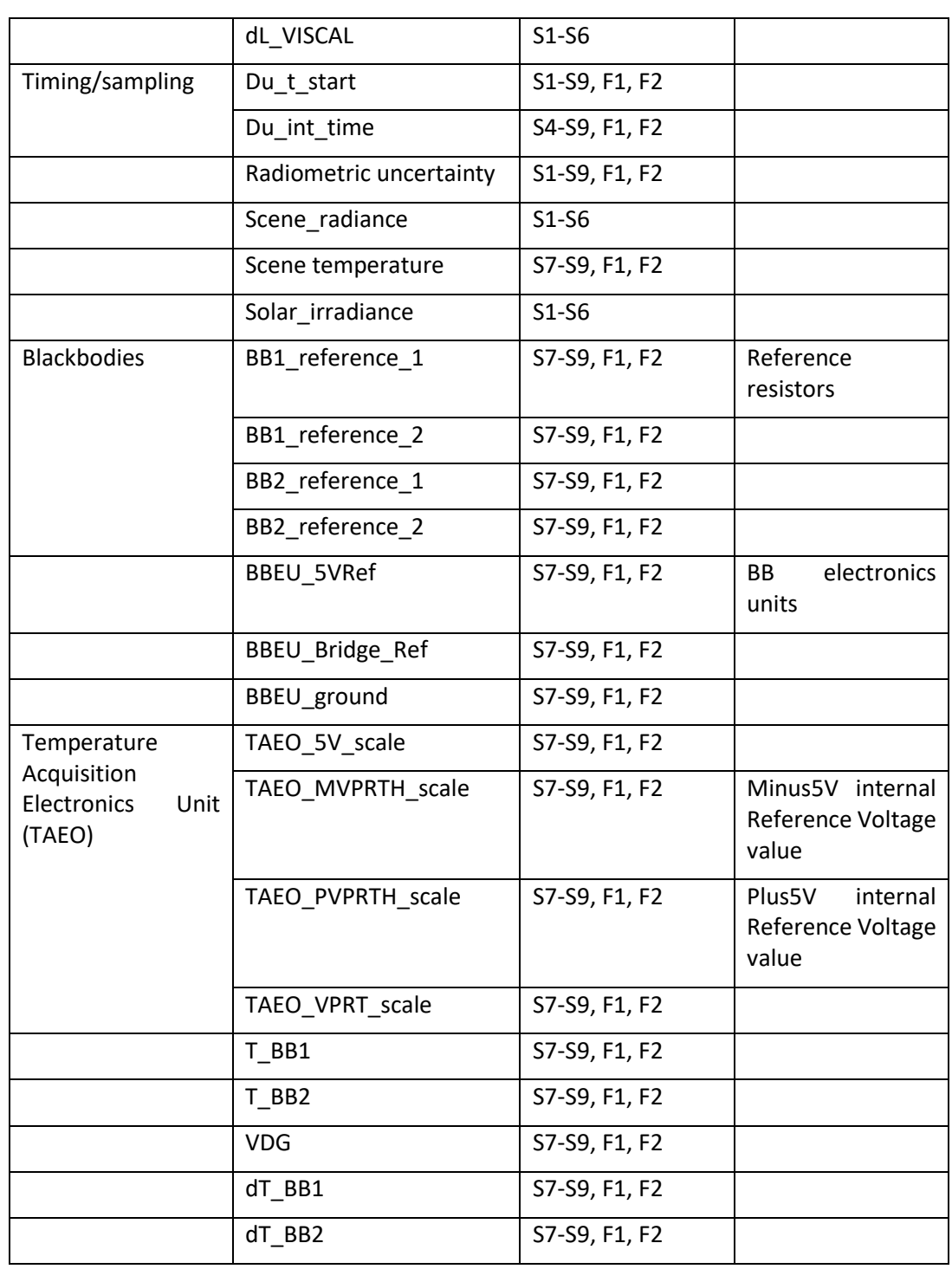

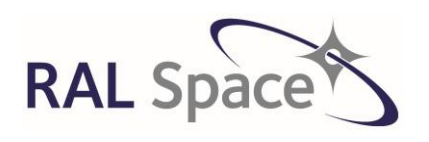

**Sentinel-3** Doc. No.: S3-TN-RAL-SL-032

Issue: 8 1.0

Date: 1-Apr-21 Page 35 of 171

### <span id="page-34-0"></span>**6.2.3 Stage 3: Unpack and Process NAVATT Data**

The NAVATT data set is included in the Level 0 product. It comprises an XML header and two binary files; an annotations file, and a file of NAVATT Source Packets. In normal operation NAVATT packets are generated at a 1 Hz rate and comprise satellite position and attitude information sampled at intervals of 1 second, together with time correlation information.

<span id="page-34-1"></span>NAVATT packet processing comprises unpacking each ISP into an element of an indexed data structure containing the orbit and attitude data for each sample. The data fields to be unpacked are shown i[n Table](#page-34-1) 8.

| Field #        | <b>Field content</b>                                 |
|----------------|------------------------------------------------------|
| 1              | <b>GPS time</b>                                      |
| $\overline{2}$ | OBT                                                  |
| 3              | Time correlation validity flag                       |
| 4              | Time of NAVATT data samples                          |
| 5              | Satellite X co-ordinate                              |
| 6              | Satellite Y co-ordinate                              |
| 7              | Satellite Z co-ordinate                              |
| 8              | Satellite X velocity                                 |
| 9              | Satellite Y velocity                                 |
| 10             | Satellite Z velocity                                 |
| 11             | Attitude Quaternion #1                               |
| 12             | <b>Attitude Quaternion #2</b>                        |
| 13             | <b>Attitude Quaternion #3</b>                        |
| 14             | <b>Attitude Quaternion #4</b>                        |
| 15             | Attitude Quaternion Difference (Est. -<br>Target) #1 |
| 16             | Attitude Quaternion Difference (Est. -<br>Target) #2 |
| 17             | Attitude Quaternion Difference (Est. -<br>Target) #3 |
| 18             | Attitude Quaternion Difference (Est. -<br>Target) #4 |
| 19             | <b>Pointing Guidance Mode</b>                        |
| 20             | Manoeuvre Flag                                       |

**Table 8 The contents of the NAVATT packet**

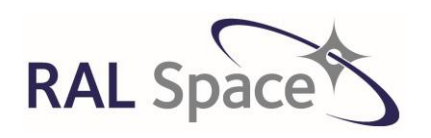

Issue: 8 1.0

**SLSTR Level-1 ATBD**

Date: 1-Apr-21 Page 36 of 171

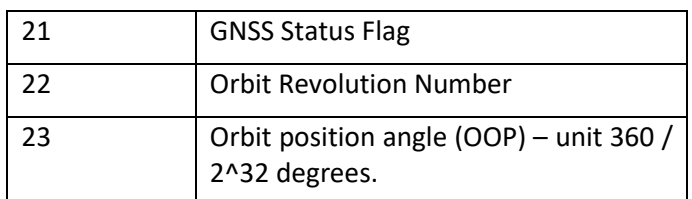

These data are used as input to the time correlation process and to the CFI calls for orbit and target positioning. Note that because of the possibility missing or invalid data, (as evidenced by the presence of validity flags) additional processing is required at this stage to interpolate any missing elements. This processing is common to the SLSTR and OLCI processing. The data are also used to set one of the pointing flags described in section [6.2.6.3.](#page-42-0)

If the NAVATT data file is unavailable or not valid, set a flag valid\_orbit = FALSE

**THIS STAGE CAN OCCUR IN ANY ORDER. ITS MAIN PURPOSE IS TO MAKE THE NAVATT DATA AVAILABLE IN A STRUCTURE FOR THE GEOLOCATION STAGES, AND SET THE VALID\_ORBIT FLAG TO BE USED FOR ONE OF THE POINTING FLAGS.**

## <span id="page-35-0"></span>**6.2.4 Stage 4: Validation of Unpacked Ancillary Data**

The validation of the unpacked ancillary data consists of limit checks on the unconverted data. The result of each validation is loaded into the integer array **ancillary data validation result**, which is defined so that it uses the same index that was used to access corresponding values from **HK\_ancdata**.

The resulting flag is used in stage 5, so that only valid data are converted into engineering units, and further checks on the converted ancillary data are written to this flag in stage 5.

**WE USE THE HK\_ANC DATA FROM STAGE 2, AND CHECK THE VALIDITY OF THE RAW VALUES, WRITING THE RESULT INTO A ANCILLARY\_DATA\_VALIDATION\_RESULT ARRAY THAT IS USED IN STAGE 5.**

#### **6.2.4.1 Validate named raw ancillary data**

Not all ancillary data require limit checking and only those that do will have the **validation\_lower** and **validation** upper values defined in the ancillary data ADF. The error codes used for the ancillary data are summarised in [Table 9.](#page-36-1) Here we are concerned with validating only the raw value, and so the error code assigned is 1.

For all ancillary data items, k

- Initialise ancillary data validation result to 0.
- For each ancillary item l, for which validation parameters are defined,
- If HK\_ancdata[l] < validation\_lower[l] or HK\_ancdata[l] > validation\_upper[l] then
	- ancillary data validation result  $[k] = 20$  (raw item out of range)
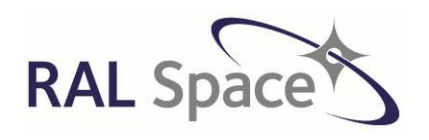

Issue: 8 1.0

Date: 1-Apr-21 Page 37 of 171

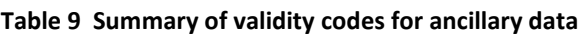

<span id="page-36-0"></span>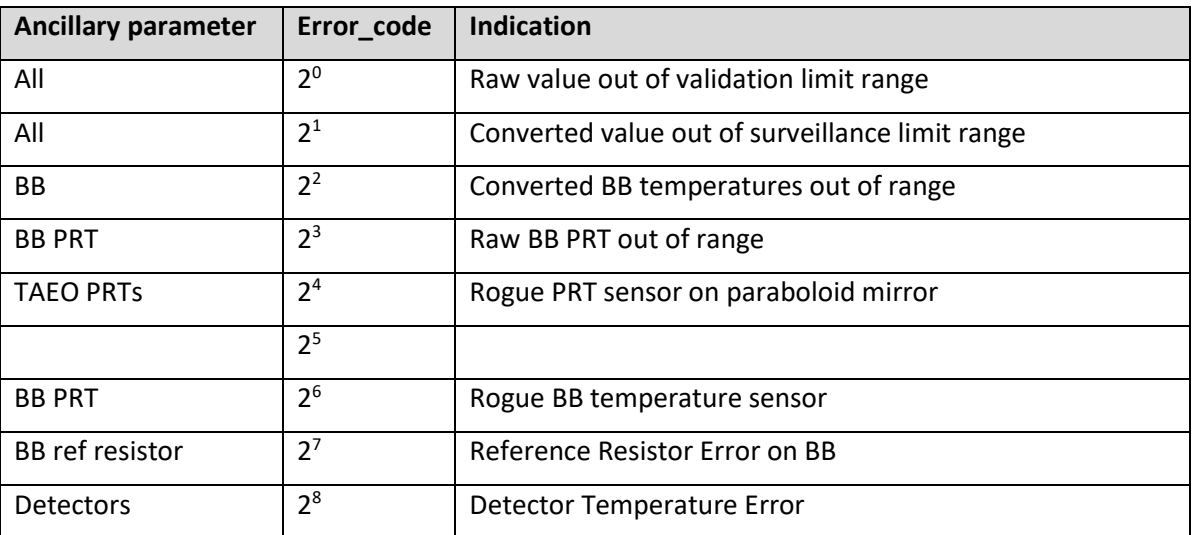

# **6.2.5 Stage 5: Conversion of Unpacked Ancillary Data**

The raw ancillary data needs converting into engineering units, although this does not apply to every item. For example, some ancillary items may be status flags for which no conversion is sensible. If a conversion is defined for an item, the conversion function will be specific to that item and the conversion method is specified in the Ancillary Data ADF.

**ONLY THE ANCILLARY ITEMS CLASSED AS VALID BY THE ANCILLARY\_DATA\_VALIDATION\_RESULT CALCULATED IN THE PREVIOUS STAGE ARE CONVERTED. A NEW ARRAY OF CONVERTED\_ANCILLARY\_DATA IS PRODUCED, FOR USE IN LATER STAGES.**

## **6.2.5.1 Apply conversion functions**

[Table 10](#page-37-0) presents the conversion algorithms, which are also provided in an ADF. The ADF describes which of a number of generic mathematical conversion to use, and gives the list of parameters to use for the conversion. For each ancillary datum, l, for which conversion is required, the ADF entry contains the following fields:

- Function identifier (function ID): this specifies the function to be used to perform the conversion for this item.
- Number of parameters in the conversion function (num\_param)
- **•** List of parameters (parameter) associated with the function  $[a[1], b[1], ...$  = conversion parameters)

For example, the conversion function associated with a given parameter may be the one defined by function identifier f7:

$$
y = \frac{z + a}{b}
$$
eq 6.2-7

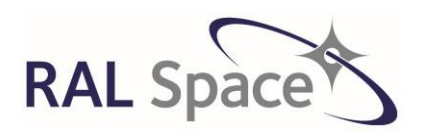

**SLSTR Level-1 ATBD**

Issue: 8 1.0

Date: 1-Apr-21 Page 38 of 171

*z* is the unconverted ancillary data value

*a* and *b* are the parameters associated with the conversion of this datum

Note that the same function may be used for the conversion of different ancillary data values but with different parameters.

The values of the converted data items are loaded into a floating-point array **converted\_ancillary\_data**. All ancillary items that are not eligible for conversion shall be cast to floating point and copied to this array, so that all ancillary items are accessible in a single array, rather than two. Then, if the unpacked item is valid, the item is converted using the specified conversion function.

If ancilliary\_data\_validation\_result[l] ≠1 then converted ancillary data  $[l]$  = fn(unpacked ancillary data[l], a[l], b[l], ...)

<span id="page-37-0"></span>**Table 10 The list of conversion algorithms, f0 to f20, used to convert the integer value of the unpacked ancillary data item Z.**

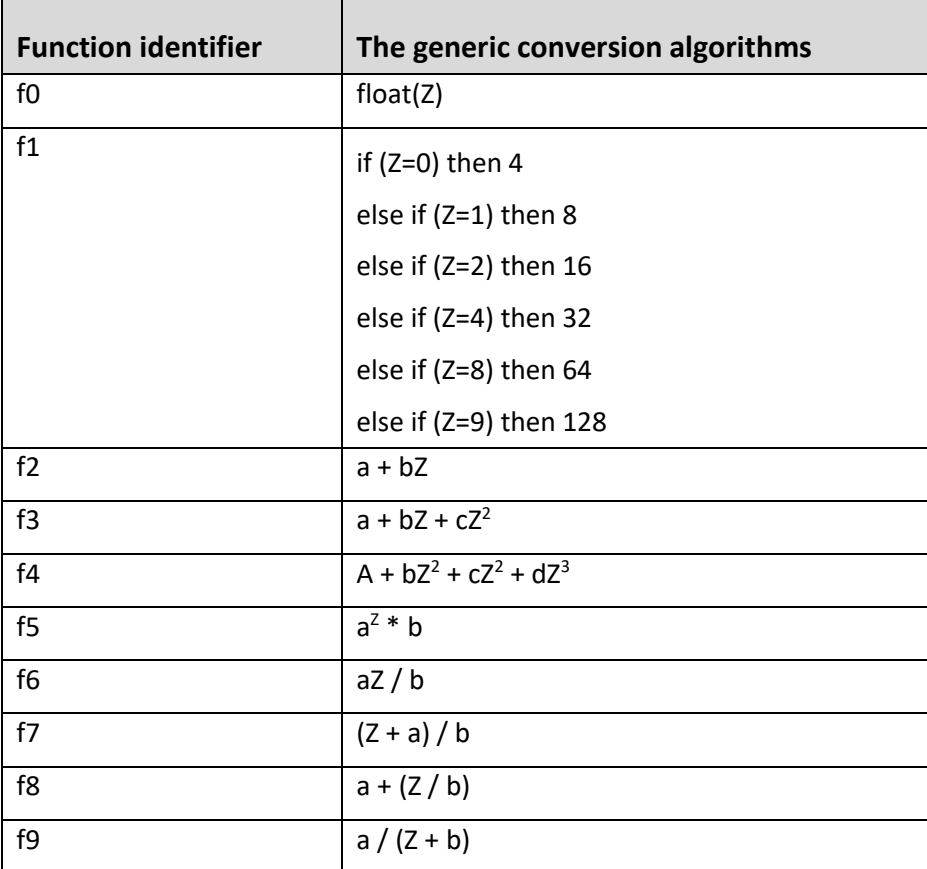

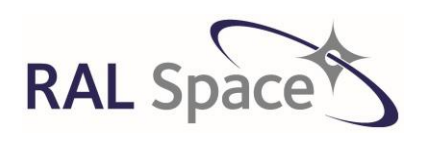

Issue: 8 1.0

**SLSTR Level-1 ATBD**

Date: 1-Apr-21 Page 39 of 171

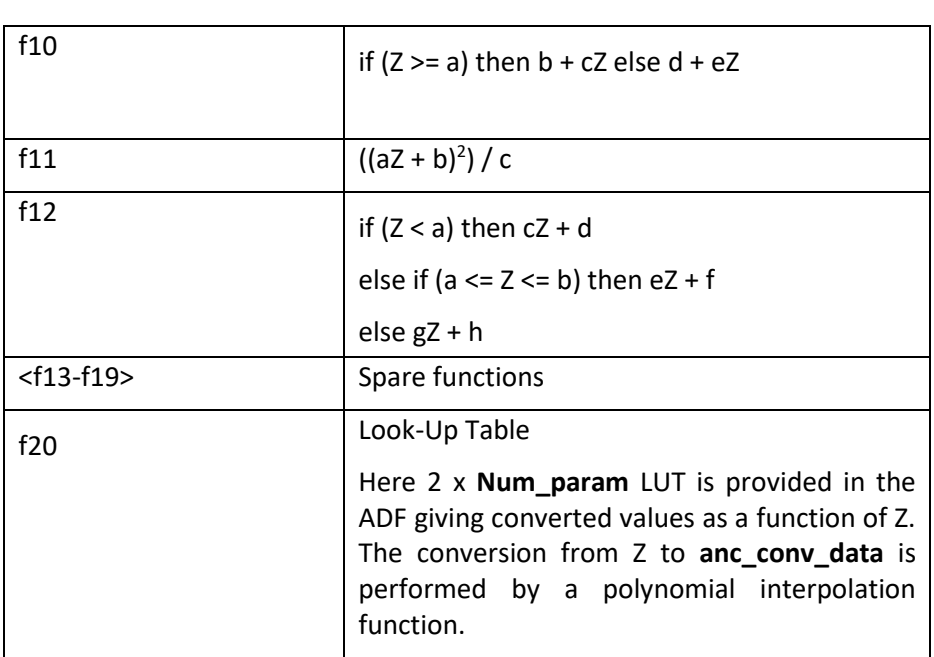

## **6.2.6 Stage 6: Validation of Converted Ancillary Data**

Further quality assurance is provided by tests on the converted values of selected parameters from the HK packet. There are three types of test; the first are general limit checks on appropriate values, the second are additional specific tests on those temperature values that are particularly important for calibration, e.g. BB temps and the third are specific checks on 'pointing' parameters.

**THE ANCILLARY DATA (CONVERTED IF NEEDED) UNDERGOES MORE SPECIFIC CHECKS, SETTING MORE FLAGS WITHIN THE ARRAY ANCILLARY\_DATA\_VALIDATION\_RESULT.**

## **6.2.6.1 General limit checks: surveillance**

This test is applied to all converted items for which maximum and minimum surveillance limits are specified in the ancillary data ADF. If no limit is specified, then no check is made. Limits are specified as the surveillance limits, which contains one record for each parameter. Denote the contents of the record as follows:

- ancillary identifier item ID[I]
- surveillance lower bound surveillance lower[I]
- surveillance upper bound surveillance\_upper[I]

Not all ancillary data require surveillance checking and only those that do will have the **surveillance\_lower** and **surveillance\_upper** values defined in the ancillary data ADF. The results of the general limit checks are written into **ancillary\_data\_validation\_result** defined in [Table 9](#page-36-0) for each ancillary item and are used to ensure data which fails the validation is not used in calibration further in the processor.

#### ©UKRI-STFC 2021

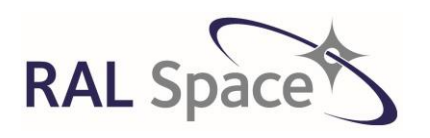

**Sentinel-3** Doc. No.: S3-TN-RAL-SL-032

Issue: 8 1.0

Date: 1-Apr-21 Page 40 of 171

For all ancillary data items, k For each ancillary item\_ID l, for which surveillance parameters are defined, If HK\_ancdata[l] < surveillance\_lower[l] or HK\_ancdata[l] > surveillance\_upper[l] then logical OR ancillary\_data\_validation\_result[k] with 2<sup>1</sup> (converted value out of surveillance range)

If the BB temperatures are out of limit, error code =  $2^2$ 

## **6.2.6.2 Specific tests on critical temperature parameters**

Certain parts of the instrument require specific tests. These critical parts are the black bodies, detectors and TAEO, which would compromise the accuracy of the calibration of the data if they showed anomalies.

The results of these specific checks are written to an internal error flag, and some are used later in the processing to ensure that any failed data are not included in the radiometric calibration calculations. However, some of the results are simply written to internal diagnostic flags which do not stop the processing. This section describes each of the critical checks.

### **6.2.6.2.1 Check of the unconverted counts (BB and TAEO) temperatures**

This test is performed on the unconverted counts of the black body temperature sensors (BB PRTs and BB reference resistors) and of other critical temperature transducers (TAEO PRT and TAEO Th).

The measurement of the two black bodies within the instrument are made by a number of PRTs and two reference resistors.

For each count to be tested, if the value is either zero or **max\_count** then

logical OR the ancillary data validation results array with the error code at the corresponding index k, for that sensor.

Where error code =  $2<sup>3</sup>$  (Indicates BB PRT raw value out of range)

The error code will ensure that the value is not included in the calibration calculations. The value max\_count is the maximum count possible for the field (equal to  $2<sup>n</sup> - 1$  for an n-bit field).

#### <span id="page-39-0"></span>**6.2.6.2.2 Test of the converted Paraboloid mirror temperatures transducers**

There are a number of temperature transducers measuring the temperature of the paraboloid mirror. This mirror sits within SLSTR and directs the incoming signal around the optics.

This test checks the individual converted PRT temperatures from the mirror and identifies any which measure anomalous values so that they can be identified as 'rogue' and excluded from the calculation of the mean mirror temperature.

The test uses the converted values of the paraboloid mirror temperatures transducers (TAEO PRTs). If none of the telemetry values has been flagged in the corresponding element of the **ancillary\_data\_validation\_results** array, the arithmetic mean of the valid temperature values is calculated.

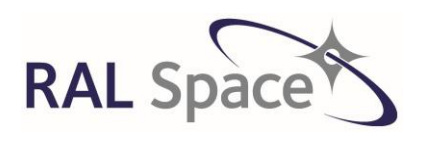

**Sentinel-3** Doc. No.: S3-TN-RAL-SL-032

Issue: 8 1.0

Date: 1-Apr-21 Page 41 of 171

First, calculate the mean temperature using all the valid PRTs:

If ancillary data validation results[k]  $\neq$  1 calculate the MeanTemp

$$
MeanTemp = \frac{1}{n} \sum_{k=1}^{n} T_k
$$
eq 6.2-8

n is the number of temperature transducers contributing to the sum

 $T_k$  is the temperature of the  $k^{\text{th}}$  transducer

Second, compare the value of each sensor in turn with the mean. If the absolute difference exceeds **prt\_max\_difference** (defined in the additional parameters in the Ancillary data ADF), the datum is flagged.

If  $abs(T_k - MeanTemp) > pt_max_d$ ifference then logical OR the ancillary data validation results[k] with error code error\_code = 2<sup>4</sup> (Indicates rogue PRT sensor)

#### <span id="page-40-0"></span>**6.2.6.2.3 Check each black body sensor temperature**

This test is carried out provided that the appropriate telemetry status flag is set to indicate that the heater is selected for one of the black bodies. If this is not the case, the black body data cannot be used to determine the calibration of the thermal channels. If this occurs, then:

logical OR the error\_code into the corresponding element of the anciliary\_data\_validation\_result array.

Where error\_code =  $2^6$  (Indicates Rogue BB temperature sensor)

There are two black bodies on board SLSTR. Each one has 6 individual PRTs to measure the temperature, as well as two reference resistors. This test identifies if any of the PRTs are rogue, and if so, they are excluded from the calculation of the mean black body temperature that is used in the radiometric calibration.

#### **Step 1. Calculate weighted mean BB temperatures**

First, we calculate the weighted mean temperature of both black bodies. For each thermometer there is a corresponding weighting factor  $w_k$  (provided in the ancillary ADF) in the range 0-1 that are different for each scanner (nadir, oblique) to account for the gradients across the blackbody baseplate. Therefore, four separate values (T<sub>BB1,Nadir</sub> T<sub>BB2,Nadir</sub>, T<sub>BB1,Oblique</sub> and T<sub>BB2,Oblique</sub>) are calculated.

Denote the number of valid temperature sensor values associated with the black body under consideration by n, and their outputs the by  $T_k$ ,  $0 < k \le n$ . We define a valid value as one for which the error code in the corresponding element of the **ancillary\_data\_validation\_result** array indicates a valid conversion.

The weighted mean temperature is given by:

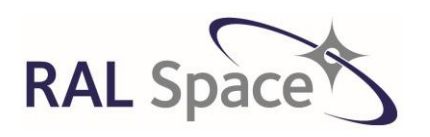

Issue: 8 1.0

**SLSTR Level-1 ATBD**

Date: 1-Apr-21 Page 42 of 171

$$
\overline{T_{BB}} = \sum_{k=1}^{n} w_k T_k / \sum_{k=1}^{n} w_k
$$

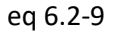

**Note**. The purpose of the weighted mean algorithm is to incorporate redundancy and to account for temperature gradients, so that the weighted mean value can be derived, even if one (or more) sensors fail. However, if *n* = 0 no valid temperatures have been recorded and the calibration cannot proceed.

#### **Step 2. Identify which BB is the heated one.**

If  $T_{BB1}$  >  $T_{BB2}$  then BB1 is heated and

BB1\_PRT\_MAX\_DIFF = (MAX\_HBB\_PRT \_DIFF) BB2\_PRT\_MAX\_DIFF = (MAX\_CBB\_PRT \_DIFF)

Else

 BB1\_PRT\_MAX\_DIFF = (MAX\_CBB\_PRT \_DIFF) BB2\_PRT\_MAX\_DIFF = (MAX\_HBB\_PRT \_DIFF)

#### **Step 3. Test each sensor value on the BB1.**

For each sensor k on BB1 calculate the absolute difference between the temperature of the sensor and the weighted mean BB temperature derived above.

$$
abs\_diff = absolute(T_{k} - T_{BB})
$$
eq 6.2-10

If *abs\_diff* is greater than *BB1\_PRT\_MAX\_DIFF* then we flag the sensor value as not to be used for the calibration.

logical OR the error\_code into the corresponding element of the ancillary\_data\_validation\_result array.

Where  $error\_code = 2<sup>6</sup>$  (Indicates Rogue BB temperature sensor)

#### **Step 4. Repeat step 3 for each sensor value on the BB2.**

## **6.2.6.2.4 Test on reference resistor.**

The following test is to check that the BB reference resistor values measured by the BBEU are at the expected values.

If the corresponding **anciliary\_data\_validation\_result** indicates a valid conversion and if the corresponding element of the array **conv\_anc\_data** is outside the range *REFERENCE\_RESISTOR\_VAL REFERENCE\_RESISTOR\_VARIANCE*, then

logical OR the error code into the corresponding element of the ancillary data validation result array.

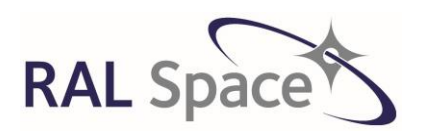

Issue: 8 1.0

Date: 1-Apr-21 Page 43 of 171

**SLSTR Level-1 ATBD**

Where error\_code =  $2<sup>7</sup>$  (Indicates Reference Resistor Error)

## **6.2.6.2.5 Test the Detector Temperature Values.**

The IR detectors (S7-S9) and the visible/SWIR (S1-S6) are expected to be at similar temperatures for each group respectively. This test checks if any of the detector temperatures differ from the expected range.

### **Step 1. Test the converted values of IR channel detector temperatures (S7-S9 detector temperatures).**

Derive the maximum difference *max\_diff* between the temperatures converted from the IR channel detector temperatures (that is, the range spanned by the temperatures).

For each of the converted temperatures taken individually, if the corresponding **ancillary\_data\_validation\_result** error code indicates a valid conversion and if **max\_diff** is greater than *IR\_DET\_TEMP\_DIFF* then

logical OR the error\_code into the corresponding element of the ancillary\_data\_validation\_result array.

Where error\_code =  $2<sup>8</sup>$  (Indicates Detector Temperature Error)

#### **Step 2 Test the visible channel detector temperatures**

Repeat the test for the visible channel detector temperatures (S1-S6 detector temperatures), but replacing the test by **max\_diff** > VIS\_DET\_TEMP\_DIFF.

#### **6.2.6.3 Specific tests on pointing parameters**

It is important to ensure that the scanner and flip mirrors are operating properly as any problems may affect the product quality. If any deviations from the expected behaviour are found, then the information is included in the L1 product as part of the **pointing flags** within the confidence flags (se[e Table 11\)](#page-42-0).

**Note** The results of these checks do not prevent further processing of the product since some behaviour such as scan jitters may still produce useable data, albeit of lower quality.

<span id="page-42-0"></span>**Table 11 The meaning of the pointing flag bits contained in the confidence word**

| <b>Bit</b> | <b>Text code</b>          | Comment                                            |
|------------|---------------------------|----------------------------------------------------|
| 0          | FlipMirrorAbsoluteError   | flip mirror absolute error exceeds threshold       |
| 1          | FlipMirrorIntegratedError | flip mirror integrated error exceeds threshold     |
| 2          | FlipMirrorRMSError        | flip mirror RMS error exceeds threshold            |
| 3          | ScanMirrorAbsoluteError   | scan mirror absolute error exceeds threshold       |
| 4          | ScanMirrorIntegratedError | scan mirror integrated error exceeds threshold     |
| 5          | ScanMirrorRMSError        | scan mirror RMS error exceeds threshold            |
| 6          | ScanTimeError             | Scan time is inconsistent with scan count sequence |
|            | Platform Mode             | platform mode                                      |

The quality checks for the scanners and flip mirrors utilise the encoder positions for each data sample provided in the scan ISPs. The SCAN mirrors and Flip Mirror encoder positions are frozen on every PIX10SYNC

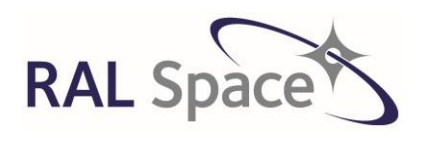

Issue: 8 1.0

**SLSTR Level-1 ATBD**

Date: 1-Apr-21 Page 44 of 171

occurrence. The Scan Unit Electronics (SUE) will produce a data packet every PIX10SYNC period containing the positions acquired (at the beginning of) two PIX10SYNC periods before. See [Figure 6](#page-43-0) below.

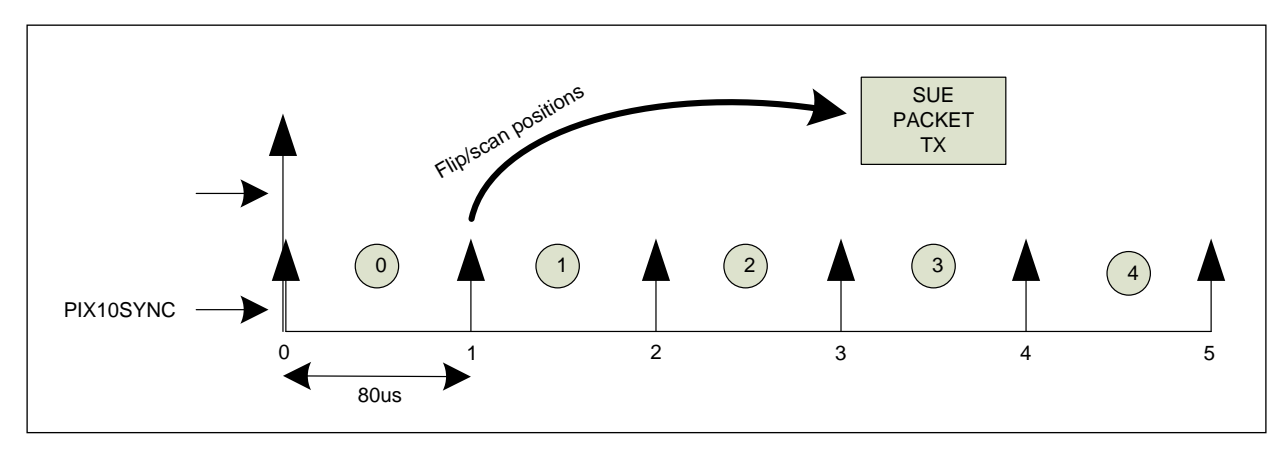

<span id="page-43-0"></span>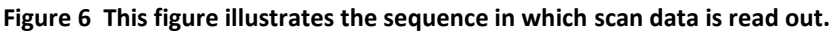

The scanners follow two ideal position profiles (one for each mirror) synthesised by the SUE (using the PIX10SYNC and SCANSYNC) and starting from two programmable start positions NA\_ZERO\_POS and OB ZERO POS, i.e. the actual positions as given by the encoder values at each SCANSYNC.

Using the encoder positions, we test for:

- Noise errors (bearing, encoder noise)
- Deviation from nominal position

The scan data can there fore be represented as:

#### Scan\_encoder\_data[i,p]

- i scan
- p Pixel index; an index to the PIX10SYNC interval within which the sample was measured. The target length provided in the ISP indicates the number of pixels over which each target is observed.

#### **6.2.6.3.1 Flip Mirror Tests**

The flip mirror within the instrument moves to direct the incoming signal from the nadir to oblique view. It performs a complete switch cycle (NA -> OB -> NA -> OB -> NA) in a CYCLESYNC period (600ms). If the flip mirror were to fail, or become out of sync, then the impact on the product would be significant as it may not be viewing the correct target.

The basic principle of this test is to compare the actual encoder value against the nominal value at each position. Since the flip transition occurs outside the data collection window, this will not be recorded.

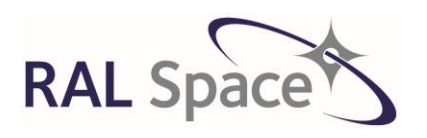

**SLSTR Level-1 ATBD**

Issue: 8 1.0

Date: 1-Apr-21 Page 45 of 171

However, the test should show that the flip mirror is at the expected position and the stability. The outputs of the test are flags for each view (nadir, oblique) defined as follows:

- Flip Mirror Absolute Error (per pixel), is set to 1 if the absolute position exceeds the InstantaneousThreshold.
- Flip Mirror Integrated Error (per view), is set to 1 if the sum of the Absolute pixel errors exceeds the mean threshold.
- Flip Mirror RMS Error (per view), is set to 1 if the RMS error exceeds rms threshold.

The values of the thresholds are provided in the ADFs.

The test is performed over the nadir and oblique views for each SCANSYNC period and for each scanner as follows:

Initialisation:

 $InstantaneousError =  $0$$ TotalPositionError = 0 SumsqPositionError = 0 NumSamples = 0

For all scans i,

For all pixels p, between 0 and TargetLength-1

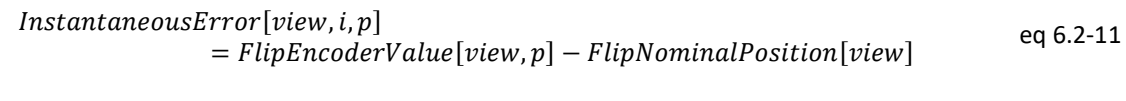

Set the flip mirror flag:

If (abs(InstantaenousError[i,p]) > InstantaneousThreshold) then

**FlipMirrorAbsoluteError[i.p] = 1** eq 6.2-12

Sum the errors:

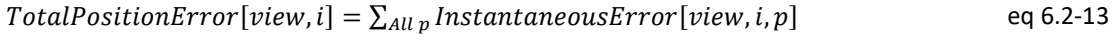

 $SunSqPositionError[view, i] += Total PositionError[view, i]$ <sup>2</sup> <sup>2</sup> eq 6.2-14

Set the integrated error flag:

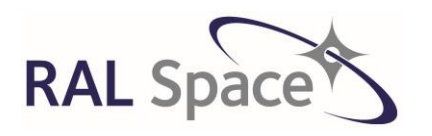

Issue: 8 1.0

**SLSTR Level-1 ATBD**

Date: 1-Apr-21 Page 46 of 171

If (Abs(TotalPositionError) > TotalThreshold) then **FlipMirrorIntegratedError** =1 eq 6.2-15

The result of this test should of course be zero. A significant non-zero value would indicate that the flip mirror is slowly drifting in position during the scan cycle.

$$
AvPositionError = \frac{TotalPositionError}{NumSamples}
$$
eq 6.2-16

$$
RMSPositionError = \sqrt{\frac{SunSqPositionError}{NumSamples - AvPositionError^2}}
$$
eq 6.2-17

Set the remaining flag:

If (RmsPositionError > RMSThreshold) then **FlipMirrorRMSError** = 1 eq 6.2-18

#### **6.2.6.3.2 Scan Mirror Tests**

The scan mirror controls the direction in which the signal is coming from into the instrument. If the scan mirror were to fail and stop, the instrument would just observe the same view. In less severe cases, the scan mirror may experience 'jitter', and the speed of the scan mirror

The basic principle of this test is to compare the actual encoder value against the nominal value used for the control law (or based on a long-term average). The input for this test is a table of expected scan mirror position versus acquisition number (assuming 80us per Pix10Sync). The outputs of the test are flags for each view (nadir, oblique) defined as follows

- Scan Mirror Absolute Error (per pixel), is set to 1 if the absolute difference between the actual and expected value for the pixel exceeds a threshold value **scan\_instantaneous\_threshold**.
- Scan Mirror Integrated Error (per view), is set to 1 if the sum of the Absolute pixel values exceeds **scan\_total\_threshold**.
- Scan Mirror RMS Error (per view), is set to 1 if the RMS of the absolute pixel errors exceeds **scan\_rms\_threshold**.

The test is performed over the nadir and oblique views for each SCANSYNC period as follows:

Initialisation:

InstantaneousError = 0

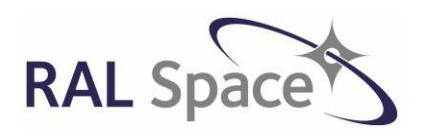

**SLSTR Level-1 ATBD**

Issue: 8 1.0

Date: 1-Apr-21 Page 47 of 171

TotalPositionError = 0 SumsqPositionError = 0

NumSamples = 0

For all scans i

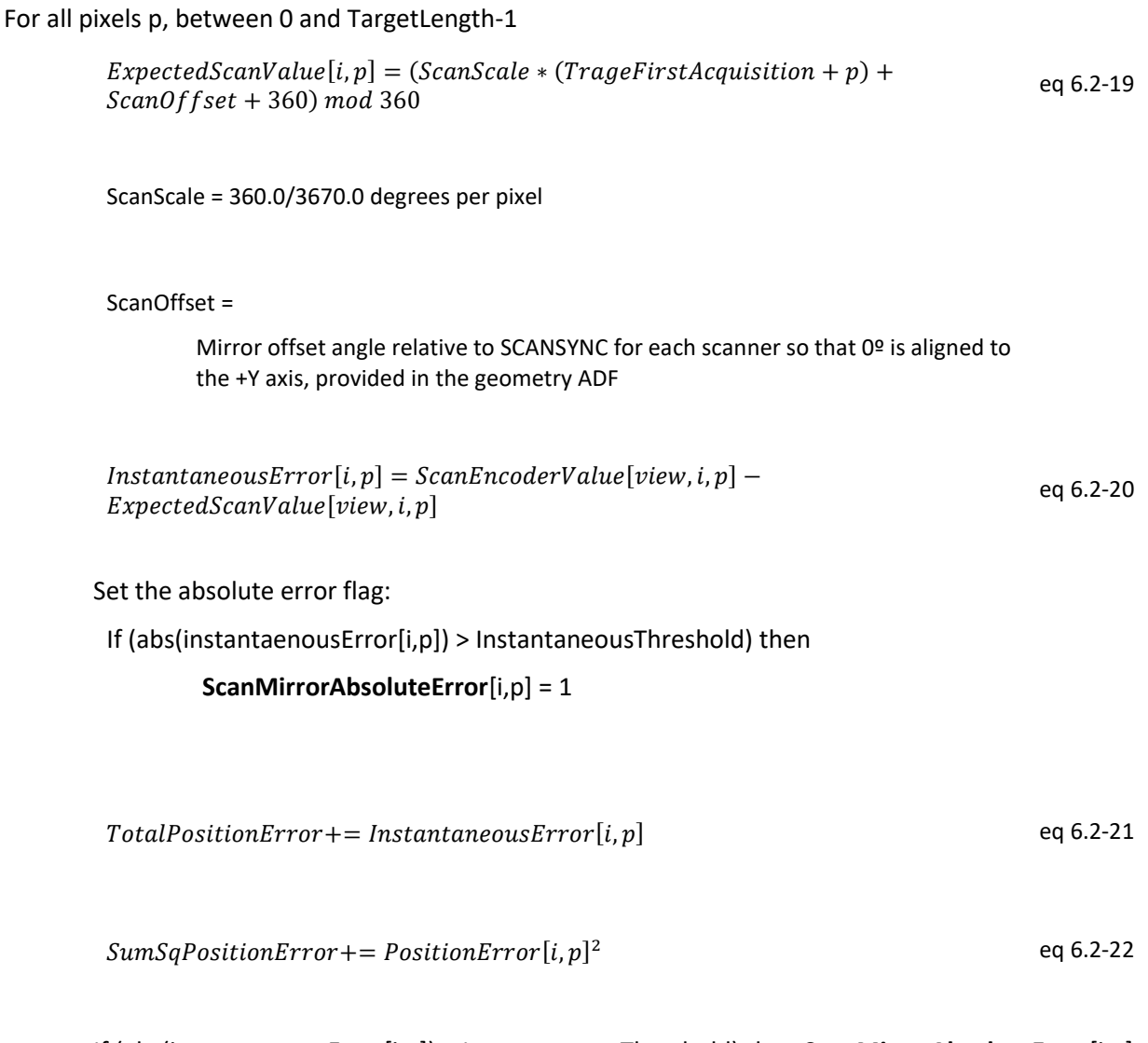

If (abs(instantaenousError[i,p]) > InstantaneousThreshold) then **ScanMirrorAbsoluteError**[i,p] = 1 Set the integrated error flag:

If (Abs(TotalPositionError) > TotalThreshold) then **ScanMirrorIntegratedError** = 1

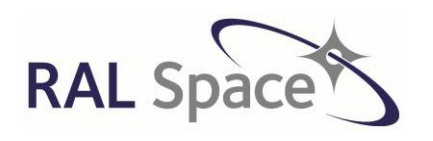

Issue: 8 1.0

**SLSTR Level-1 ATBD**

Date: 1-Apr-21 Page 48 of 171

eq 6.2-23

The result of this test should of course be zero. A non-zero value > 1 pixel would indicate that the scan control has not been able to maintain the speed of the mechanism and could indicate a control loop error or mechanism roughness. This is equivalent to the ATSR jitter test except that it is applied only to the view and not the complete scan.

 $AvPositionError = \frac{TotalPositionError}{Number}$ **NumSamples** 

 $RMSPositionError = \frac{SumsqPositionError}{NumSemules}$ 

eq 6.2-24

Set the RMS error flag:

If (RmsPositionError > RMSThreshold) then **ScanMirrorRMSError** = 1

NumSamples-AvPositionError<sup>2</sup>

## **6.2.6.3.3 Scan Time Inconsistency Check**

This checks that the time in the scan time ISP is consistent with the scan count.

For all scans i

```
DeltaScanTime = time(i) - time(i - 1) eq 6.2-25
```
Set the Scan time error flag:

If (DeltaScanTime >=Expected\_delta - offset) and

(Delta scan time  $\leq$  Expected delta + offset) then

**ScanTimeErr** = 1

Offset=80ms

## **6.2.6.3.4 Platform mode Check**

During any manoeuvre or instance where the satellite is in a non-nominal pointing mode, the 'platform mode' flag is raised. In the NAVATT packets [RD14], there are two flags that are considered for this check that are provided once every second:

 Pointing guidance mode. Nominally, the satellite should be set to Geodetic pointing with yawsteering guidance (GDC\_YED) mode (see section 2.7 of [RD14]). Therefore, the pointing mode needs to be replicated within this flag for each scan and then mapped onto the image grids during regridding.

If pointing guidance mode == GDC\_YED then platform\_mode = 0 else platform\_mode =1

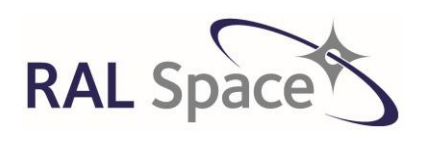

Issue: 8 1.0

**SLSTR Level-1 ATBD**

Date: 1-Apr-21 Page 49 of 171

 Manoeuvre flag. The SPACECRAFT\_MODE of this flag within the NAVATT packets must be checked. If the SPACECRAFT\_MODE indicates an on-going manoeuvre then the Platform\_mode flag must be raised.

The platform mode must be raised in the pointing flags for all channels and grid.

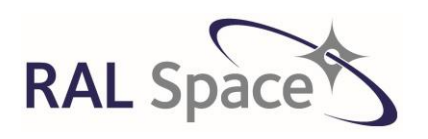

**SLSTR Level-1 ATBD**

Issue: 8 1.0

Date: 1-Apr-21 Page 50 of 171

## <span id="page-49-0"></span>**6.2.7 Stage 7: Science Data Processing**

In this stage, we extract the detector signals and any associated variables from the Instrument Source Packets, arrange them by channel, and target type. Finally, a non-linearity correction is applied to the raw counts.

**PREVIOUSLY WE HAVE DEALT WITH THE HK AND SCAN RAW INSTRUMENT PACKETS. NOW WE UNPACK THE SCIENCE PACKETS FOR EACH CHANNEL THAT CONTAIN RAW COUNTS. THEY ARE INDEXED TO A UNIFORM DATA STRUCTURE ACROSS ALL CHANNELS ALLOWING FOR DETECTOR ARRANGEMENT AND PARITY, AND WILL FORM THE INPUT TO THE CALIBRATION STAGES.**

#### **6.2.7.1 Sort counts**

The instrument source packets have already been read in from the Level 0 product and assembled into the data arrays as described in Section [6.2.1.](#page-27-0) Following this, we designate the content of the source packet of type **j** corresponding to scan number **i** by **content[i][j]**, with dimensions of **n\_scan** and **n\_type**.

Firstly, extract the pixel counts. The details depend on the channel corresponding to the ISP type.

For each scan **i** and ISP type **j** corresponding to a valid channel and target ID:

scansync[i][j] = content[i][j].scansync validity[i][j] = content[i][j].validity target\_id[i][j] = content[i][j].target\_id target\_first\_acq[i][j] = content[i][j].target\_first\_acq target\_length[i][j] = content[i][j].target\_length

The science packets are selected according to the packet 'type' and the detector count corresponding to a given pixel is arranged in the following notation for the extracted channel counts.

C[ch, target; S, p, t, k]

The quality flags that are originally indexed by [i, j] are also transferred to the new indices, so ISP\_invalid is also mapped to target and scan S.

The measurement cycle of the instrument is described in section [4.1.1.](#page-11-0) Following this, in order to uniquely identify a pixel, the following notation is used:

ch Channel is an index to the channel. target Represents the target type [\(Table 6\)](#page-21-0).

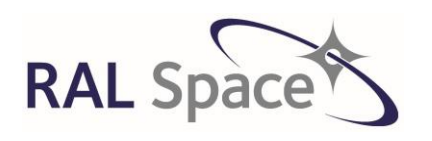

Issue: 8 1.0

**SLSTR Level-1 ATBD**

Date: 1-Apr-21 Page 51 of 171

- S Scan number; a continuous count of scans, derived from the scan counter that we assume will be present in the telemetry, but with overflow corrected, and with an origin close to the start of the product.
- p Pixel index; an index to the PIX10SYNC interval within which the sample was measured. The target\_length provided in the ISP indicates the number of pixels over which each target is observed.
- t An index to the PIX05SYNC interval within which the sample was measured; *t* = 0, 1 in the case of the 0.5 km (reflectance) channels.
- k Detector index. *k* = 0, 1 for the 1 km channels, *k* = 0, …, 7 for the 0.5 km channels. The detector index maps on to a two dimensional matrix of detectors, the row and column of which are aligned in the along-track and across-track directions respectively, and so the mapping between k and the two-dimensional row and column indices needs to be defined.
- s Scan trace; for the thermal channels, *s* = 2*S* + row(*k*), for the reflectance channels, for which the detector arrays have 4 rows, *s* = 4*S* + row(*k*).

The necessary indexing is complex because a given instrument pixel is associated with a given channel, target and detector as well as a particular scan and acquisition, as shown in [Figure 7.](#page-51-0) SLSTR has multiple element detector arrays for each channel, as follows:

- S1-S3 4 detector elements arranged in a column of 4 rows aligned parallel to the ground track.
- S4-S6 8 detector elements arranged in a matrix of 2 columns by 4 rows, with the long side of the array aligned parallel to the ground track.
- S7-S9/F2 2 detector elements arranged in a column of 2 rows aligned parallel to the ground track.
- F1 2 detector elements arranged in a column of 2 rows aligned slightly offset but parallel to the S7 detector.

For all subsequent processing, we need to adopt a relationship between the detector index *k* and the physical arrangement of the detector elements as shown in the diagram below, which represents the projection of the pixels on the ground.

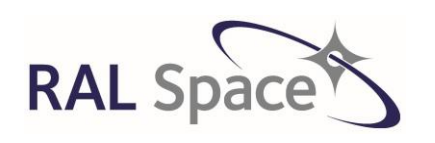

Issue: 8 1.0

#### **SLSTR Level-1 ATBD**

Date: 1-Apr-21 Page 52 of 171

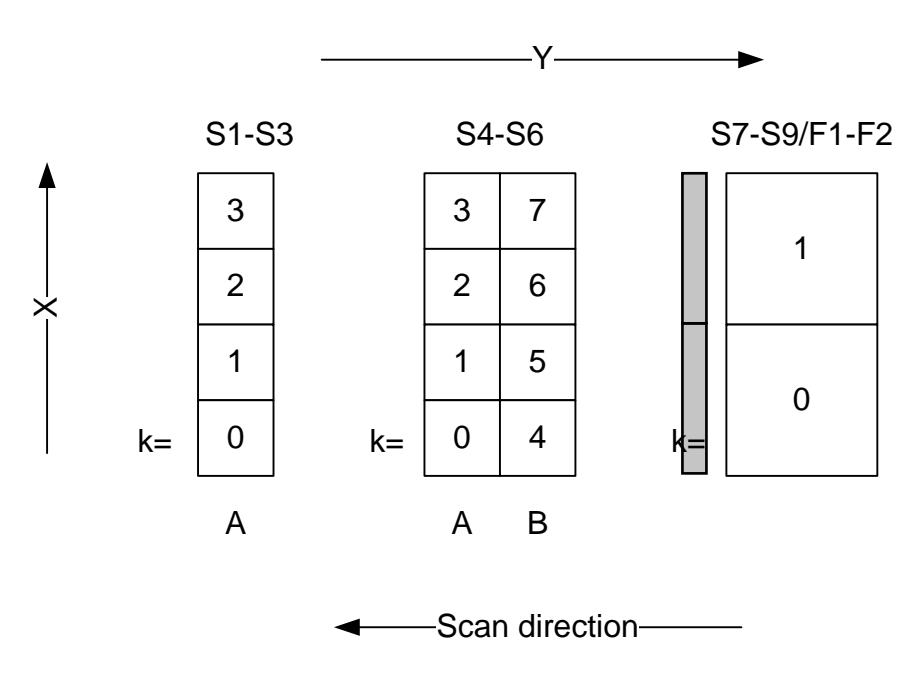

<span id="page-51-0"></span>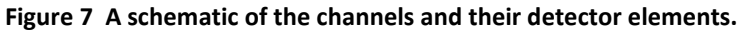

Inconveniently, due to the configuration of the SLSTR FPA and FEE, the readout order of the detectors does not follow this convention, nor are they read out in the same order between channels. Therefore, we have to ensure that the detector readings are copied into the correct array element for further processing. The correspondences to the readout order in the ISPs are given by detector pixel indices n[k] provided in the L1b processing configuration ADF.

For the visible channels (S1, S2, S3)

 $C[ch, target_id; S, p, t, k] = content[i][j].pixel_value[p][t][n[k]];$  $(((k = 0, 3), t = 0, 1), p = 0, target_length - 1)$ 

For example in [RD6] the first pixel in S1 corresponds to  $k = 0$ .

For the SWIR channels (S4, S5, S6)

 $C[ch, target\_id; S, p, t, k] = content[i][j].pixel\_value[p][t][n[k]];$  $(((k = 0, 7), t = 0, 1), p = 0, \text{target length} - 1)$ 

For example in [RD6] the first pixel in S5 corresponds to  $k = 7$ , and the last corresponds to  $k = 0$ .

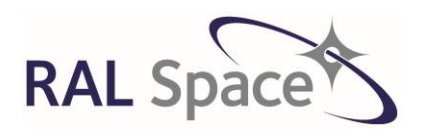

**Sentinel-3** Doc. No.: S3-TN-RAL-SL-032

Issue: 8 1.0

Date: 1-Apr-21 Page 53 of 171

For the thermal infra-red and fire channels (S7, S8, S9, F1, F2)

 $C[ch, target_id; S, p, k] = content[i][j].pixel_value[p][n[k]];$ 

 $((k = 0, 1), p = 0, target_length - 1)$ 

For example in [RD6] the first pixel in S7 corresponds to  $k = 0$ .

## **6.2.7.2 Indexing for parity**

The 'parity' of the pixels need to be distinguished due to differences in the electronic signal processing chain of each pixel type. In the case of the TIR channels, the odd and even pixels occur every other pixel acquisition and therefore the counts from the instrument are represented as follows:

C[ch, target\_id; S, px, t, k]  $\equiv$  C[ch, target\_id; S, p, k]

t denotes the pixel parity (where if p is even,  $t = 0$  to denote an even pixel, and if p is odd,  $t = 1$  to denote an odd pixel)

px is used to represent the pixel acquisitions of each parity and the size of px will be half the target length for that particular target.

In the case of the VIS/SWIR channels, the parity is accounted for naturally by the index t assigned to the PIX05SYNC.

#### <span id="page-52-0"></span>**6.2.7.3 Perform detector non-linearity correction**

This section explains how to adjust the signal channel counts for non-linearity. Non-linearity, NL, is defined as the relative difference between the actual response and the linear approximation based on calibration at two different signal levels, such that

$$
NL = \frac{P_m - P}{P}
$$
eq 6.2-26

*P* is the incident optical power and P<sub>m</sub> is the measured signal.

Therefore, Non-Linearity is dependent on input power. Non-linearity can be expressed in terms of the signal channel output V, so

$$
NL(V:V_c) = \frac{g(V_c)V}{g(V)V_c} - 1
$$
eq 6.2-27

*V* is the output at which NL is evaluated

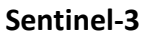

Issue: 8 1.0

Date: 1-Apr-21 Page 54 of 171

*V<sup>c</sup>* is the output at which the detector is calibrated

 $\boldsymbol{n}$ 

 $P = g(V)$  is the conversion function, which relates to the input power at output V (Yang 1994).

Assuming that the detector non-linearity is of a few percent, the nonlinearity can be referenced from one calibration point  $V'_{C}$  to another calibration point  $V_{C}$ :

$$
NL(V:V_c) = NL(V;V_c) - NL(V_c';V_c)
$$
eq 6.2-28

This allows us to evaluate the NL of a detector by assuming a dummy calibration point and later translate this to the real calibration point which can be set to zero. Assuming that the non-linearity is small, the response function of the signal channel can be approximated by a polynomial such that

 $g(V) = \sum b_k V^k$  $\boldsymbol{n}$  $k=1$ eq 6.2-29

Assuming that the dark signal is adjusted to zero, the non-linearity has the form

 $NL(V: V_c) = \sum_{k} b_k (V^{k-1} - V_c^{k-1})$  $k=2$ eq 6.2-30

For SLSTR, the linearity of the VIS and SWIR detectors is expected to be very good with <1% nonlinearity. However, the read-out integrated circuits (ROICs) for the S4-S7 & F1 channels are expected to show ~8% nonlinearity. For the TIR channels, the main cause of non-linearity is due to Auger recombination in the detector material and is expected to be ~5% over the dynamic range.

Since the non-linearity for SLSTR is primarily a function of the output voltage of the detector unit we need to consider the signal channel processing through to obtain digital counts C. [Figure 8,](#page-54-0) [Figure 9](#page-54-1) and [Figure 10](#page-54-2) show the schematics of the front-end-electronics for each of the SLSTR signal channels [RD17]. There are three different typologies for each channel group.

- S1-S3 VIS-NIR channels consists of a TIA offset adjustment, filter instead of integration stage, sample and hold, MUX and gain adjustment before the ADC.
- S4-S7 & F1 SWIR-MIR channels consist of integration on the ROIC of the detector, differential amplifier, offset adjustment and gain before the ADC.
- S8-S9 & F2 TIR channels consist of a preamplifier, offset adjustment, gain, integrator and MUX before the ADC. The F2 fire channel is implemented in the S8 chain with a common gain amplifier followed by two separate chains of gain and integration.

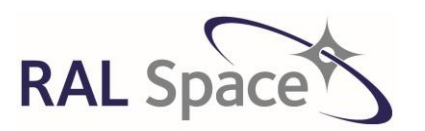

**SLSTR Level-1 ATBD**

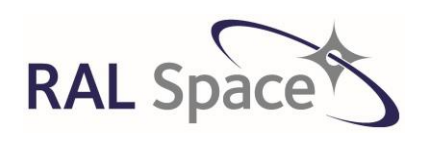

#### Issue: 8 1.0

#### **SLSTR Level-1 ATBD**

Date: 1-Apr-21 Page 55 of 171

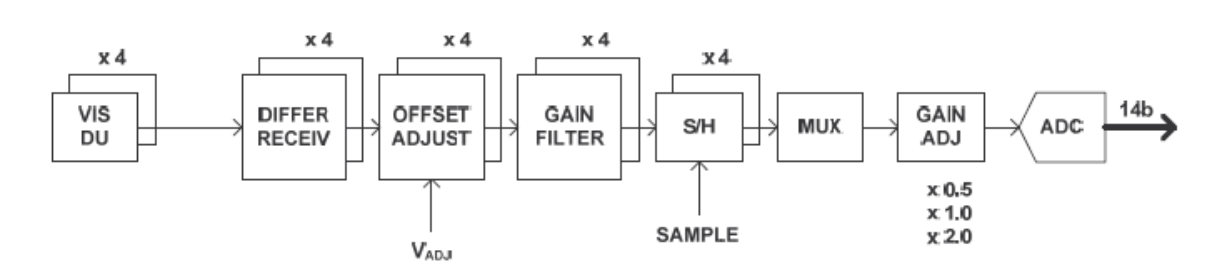

<span id="page-54-0"></span>**Figure 8 FEE schematics for VIS-NIR S1-S3**

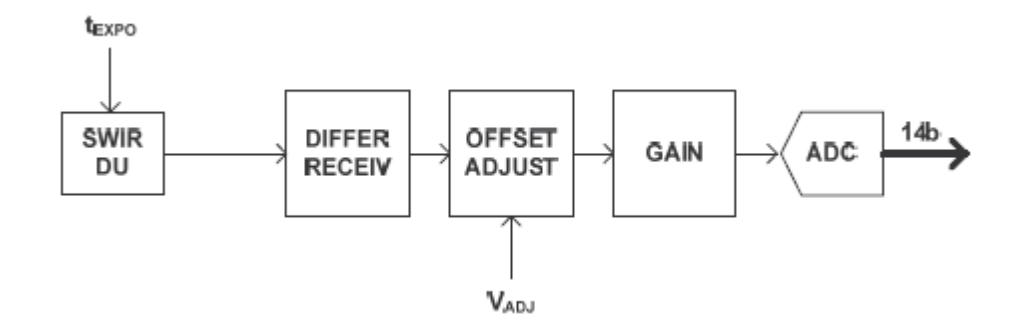

<span id="page-54-1"></span>**Figure 9 FEE schematics for SWIR-MIR S4-S7, F1**

 $x<sub>2</sub>$  $x<sub>2</sub>$  $x<sub>4</sub>$  $x<sub>2</sub>$  $x<sub>2</sub>$ Low **14b TIR OFFSET GAIN**  $\vert dt$ **MUX ADC Noise DU ADJUST PreAMP**  $\frac{2}{\sqrt{2}}$ **VADJ** t<sub>expo</sub>

The voltage from the front-end-electronics (fee) at the input to the ADC is given by

$$
V_{fee} = (V_{\text{det}} + V_{offset}) \times Gain
$$
 eq 6.2-31

Voffset is the adjustable voltage provided in the ancillary data packet.

<span id="page-54-2"></span>**Figure 10 FEE schematics for TIR S8-S9, F2**

©UKRI-STFC 2021

**Sentinel-3** Doc. No.: S3-TN-RAL-SL-032

Issue: 8 1.0

Date: 1-Apr-21 Page 56 of 171

V<sub>det</sub> is the output voltage of the detector.

*Gain* is the electronic gain of the signal channel which is assumed to be fixed. For S1-S3 there is an additional commandable gain adjustment of x0.5 or x1.0.

We assume that the FEE non-linearity is negligible and the ADC is highly linear so that the signal channel counts C is directly proportional to V<sub>fee</sub>. From the above we can see that there are two components of the signal counts:

$$
C = C_{det} + C_{offset}
$$
eq 6.2-32

The offset voltage is intended to maintain the dynamic range of the signal channels. For the VIS-SWIR channels, this is to ensure that there is always a positive count for the zero radiance signals which is essential for the radiometric calibration. The non-linearity of the instrument response will be characterised on ground to produce a look-up table of non-linearity vs.  $C_{\text{det}}$ . The corrected signal should then be

$$
C_{corrected} = \frac{C_{det}}{NL(C_{det}) + 1} + C_{offset}
$$
eq 6.2-33

#### **6.2.7.3.1 Implementation of the non-linearity correction**

The correction for non-linearity is performed as follows:

For each scan obtained, convert the adjustable offset, V<sub>offset</sub> from the housekeeping ISP to obtain C<sub>offset</sub>[ch,S] using the 'adjustable offset to counts' LUT contained in the Thermal Infrared and Visible characterisation dataset ADFs. Note that in the implementation, for a given valueV<sub>offset</sub>, the value of C<sub>offset</sub> is relative to the value at intermediate values. If the housekeeping ISP is not present for a scan, then the 'no\_parameters' flag shall be set and the detector counts remain uncorrected.

For all valid ISPs for each channel, target and pixel in each scan, convert the recorded counts to detector counts.

$$
C_{det}[ch, target\_ID, S, px, t, k] = C[ch, target\_ID, S, px, t, k] - C_{offset}[ch, S, t, k]
$$
\neq 6.2-34

ch =S4, S5, S6

Obtain the appropriate non-linearity correction factor, NL, for C<sub>det</sub> using the non-linearity LUT for that channel by linear interpolation. The default value for non-linearity is 1.0 (i.e. linear).

Note for S1-S3 there is an adjustable gain setting (nominally x0.5 or x1) after the main gain setting. To account for this the recorded counts should be divided by the gain so that

$$
C = \frac{C}{Gain}
$$
eq 6.2-35

**SLSTR Level-1 ATBD**

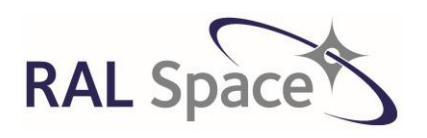

Issue: 8 1.0

**SLSTR Level-1 ATBD**

Date: 1-Apr-21 Page 57 of 171

*Gain* is *Gain\_S1*, *Gain\_S2* or *Gain\_S3* from the converted ancillary data.

Where *Cdet* > *DetectorCount\_first\_value* and *Cdet* < *DetectorCount\_last\_value* apply the non-linearity correction to *Cdet* to obtain corrected signal counts

$$
C_{corrected}[ch, target\_ID, S, px, t, k]
$$
  
= 
$$
\frac{C_{det}[ch, target\_ID, S, px, t, k]}{NL[C_{det}, ch, t, k]} + C_{offset}[ch, S, t, k]
$$
eq 6.2-36

The parameters, *DetectorCount\_first\_value* and *DetectorCount\_last\_value* are the valid range over which the non-linearity is characterised. If *Cdet* falls outside this range NL shall be set to the default value, i.e. no correction is applied.

**Note.** For S4-S7 there is an adjustable bias setting, and for S4-S9 the integration time can be adjusted. It is understood that, although these settings are adjustable, the flight settings will be those used for pre-launch calibration testing. The non-linearity ADF tables will be based on these settings. Any adjustment in flight will invalidate the ADF table and new tables may be required to compensate for the change in characteristics.

# <span id="page-56-0"></span>**6.3 Computation of Radiometric Calibration Parameters (stages 8-9)**

Having unpacked and checked the raw data in stages 1-7, it can now be used to compute the parameters required for calibration of the raw counts that will be performed in section [7.2.1.](#page-99-0)

**THESE TWO STAGES CALCULATE CALIBRATION PARAMETERS THAT ARE USED LATER ON TO CALIBRATE THE RAW COUNTS. THE IR AND VIS/SWIR REQUIRE DIFFERENT TREATMENT, BUT BOTH ARE BASED UPON EQUATING THE MEASURED COUNTS TO A KNOWN SIGNAL. IN ADDITION TO USING THE RAW CHANNEL COUNTS MADE DURING VIEWS OF THE CALIBRATION TARGETS, INFORMATION FROM THE ANCILLARY DATA STRUCTURES (TEMPERATURES, GAINS) ARE REQUIRED. THE OUTPUTS TO THESE STAGES ARE USED IN L1A-L1B PROCESSING, AND THE CALIBRATION PARAMETERS ARE ALSO LATER WRITTEN OUT TO THE PRODUCT.**

## <span id="page-56-1"></span>**6.3.1 Stage 8: Compute IR calibration parameters**

The calculation of the calibration parameters involves determining the slope and offset for each channel, detector element, pixel parity and each of the nadir and oblique views separately, from the unpacked and validated data in the processed telemetry source packets. It averages the necessary values over the number of packets in a 'calibration interval'; this is a short interval, of the order of 10 source packets. The calibration parameters are then used to calibrate all the packets in the calibration interval in the L1a-L1b processing stage. In this section, the radiometric noise is also calculated.

In every scan cycle, the two black bodies are viewed once each through the separate nadir and oblique view optics chains. It follows that the minimum possible length of a calibration period will be one scan cycle

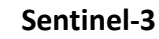

Issue: 8 1.0

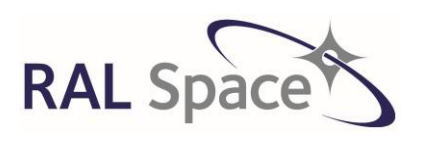

**SLSTR Level-1 ATBD**

Date: 1-Apr-21 Page 58 of 171

(CYCLESYNC interval), and in practice a calibration interval must be an integer number of scan cycles. The length of the calibration interval is specified in the Level 1b Processor Configuration Ancillary Data Product. If the scans are numbered by S, and if the origin of S is defined so that the first scan of a scan cycle is denoted by an even value of S, then S/2 is an index to the scan cycles. We denote the first and last scans of a calibration interval by  $S_1$ ,  $S_2$ .

It is stated in section [6.2.7](#page-49-0) that the counts from the TIR ISPs, corrected for non-linearity, use the following notation,

 $C_{\text{corrected}}[\text{ch, target\_id; S, px, t, k}]$  eq 6.3-1

ch denotes the channel (S7-S9, F1-2)

target id denotes the target viewed as defined in [Table 6](#page-21-0)

S is the scan count

px is used to represent the pixel acquisitions of each parity and the size of px will be half the target length for that particular target

t denotes the pixel parity (where if p is even, t=0 to denote an even pixel, and if p is odd, t=1 to denote an odd pixel)

k is the detector element (k=0 or 1 for the TIR)

The following six steps are applied to all packets in a calibration period for all valid pixels.

#### **Step 1. Derive mean BB temperatures and background temperature.**

The weighted mean thermometer values for each black body (BB) are calculated for both hot and cold black bodies, from all valid values from one packet. This is repeated for all packets in the calibration period. The component means are summed, and a single mean is derived for each BB over the calibration period. Note that there are two sets of average temperatures, one for nadir and the other for the oblique view scanners. This is because the scanners view different parts of the blackbody bases and the weighting has to account for non-uniform gradients across the base.

The weighted mean temperatures, TBB1,Nadir TBB2,Nadir, TBB1,Oblique and TBB2,Oblique are calculated using the equations in Section [6.2.6.2.3.](#page-40-0)

The mean background (fore-optics) temperature, T<sub>inst</sub> is derived from valid data over the same period following the method in section [6.2.6.2.2.](#page-39-0)

#### **Step 2. Convert the mean BB temperatures to radiance.**

Convert each of the weighted mean temperatures for each BB to a radiance value for each IR channel. This is achieved by means of a look up table converting temperature to radiance, with one look up table for each IR channel. The look-up tables are derived by integrating the Planck function over the channel filter profile for each channel. The data are supplied at sufficiently close enough intervals to allow linear interpolation

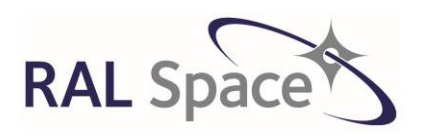

**SLSTR Level-1 ATBD**

Issue: 8 1.0

Date: 1-Apr-21 Page 59 of 171

between points. The radiance for each black body and view combination is then a function of channel ch  $(T<sub>BR1</sub>(ch), T<sub>BR2</sub>(ch)).$  The mean instrument temperature is also converted to radiance for each of the TIR channels T<sub>inst</sub>(ch).

#### **Step 3. Correct the BB radiance values.**

Each black body radiance value is now corrected to derive the true mean black body radiance Ltrue, using the mean background radiance L<sub>inst</sub> derived in step 2, together with emissivity constants ε<sub>BB1</sub>(ch), and ε<sub>BB2</sub>(ch).

$$
L_{trueBB1}(ch) = \varepsilon_{BB1}(ch) L_{BB1}(ch) + (1 - \varepsilon_{BB1}(ch)) L_{inst}(ch)
$$
eq 6.3-2

$$
L_{trueBB2}(ch) = \varepsilon_{BB2}(ch) L_{BB2}(ch) + (1 - \varepsilon_{BB2}(ch)) L_{inst}(ch)
$$
eq 6.3-3

#### **Step 4. Derive the mean BB pixel count for each BB over the calibration period.**

The mean count values are calculated for odd and even pixels, for both BB1 and BB2, and for all channels and detector elements, from all valid BB pixels in the calibration period. First, the mean (odd and even) pixel count for each channel is derived from the valid BB pixel data in each packet. This is repeated for all packets in the calibration period, and the component means are summed. From this sum of means, a single mean is derived to give a mean BB pixel count over the calibration period, for odd and even pixels, for each BB, for each detector element and for each IR channel.

<span id="page-58-0"></span>The pixel sums are calculated independently for each channel, based on the ISPs referring to the black body targets. For each channel there are four such ISPs, corresponding to target IDs as follows in [Table 12](#page-58-0) [RD-6].

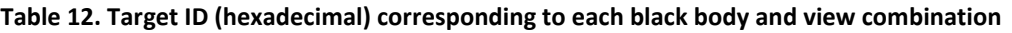

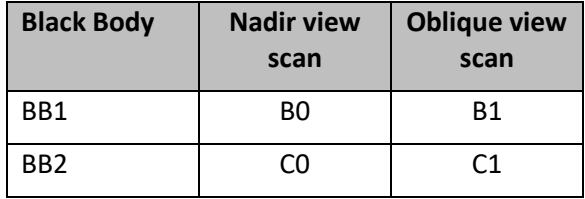

The mean channel count for the target denoted by target ID and detector k is given below.

$$
\bar{C}_{BBC}(ch, targetID, t, k) = \frac{1}{N} \sum_{S=51}^{S2} valid(s) \sum_{px=px0}^{px1} C_{BB}(ch, targetID, S, px, t, k)
$$
eq 6.3-4

N is the number of valid samples that contribute to the sum. A valid sample occurs when the ISP\_invalid quality flag for a scan is set to 0.

#### **Step 5. Calculate the slopes and offsets from BB counts and BB radiance.**

Derive the calibration slope and the calibration offset for the calibration period for nadir and oblique views.

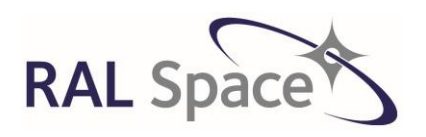

**Sentinel-3** Doc. No.: S3-TN-RAL-SL-032

Issue: 8 1.0

Date: 1-Apr-21 Page 60 of 171

$$
slope_{IR}(ch, view, t, k) = \frac{L_{trueBB1}(ch) - L_{trueBB2}(ch)}{\bar{c}_{bb}(ch, ID_1, t, k) - \bar{c}_{bb}(ch, ID_2, t, k)}
$$
eq 6.3-5

$$
offset_{IR}(ch, view, t, k) = \frac{L_{trueBB1}(ch)\bar{c}_{BB}(ch, ID_2 t, k) - L_{trueBB2}(ch)\bar{c}_{BB}(ch, ID_1 t, k)}{\bar{c}_{BB}(ch, ID_2 t, k) - \bar{c}_{BB}(ch, ID_1 t, k)}
$$
eq 6.3-6

 $ID<sub>1</sub>$  identifies the BB1 target as B0 or B1 for nadir or oblique views respectively

ID<sup>2</sup> identifies the BB2 target as C0 or C1 for nadir or oblique views respectively

**Note.** If the hot and cold blackbody counts are identical then a divide by zero condition will occur. Likewise, if the difference in temperature between the two BBs is less than a set threshold (TH\_diff\_BB defined in the ADF), the calibration parameters will not be valid. In these cases, set the slope value to Fill\_value. The validity of the calibration parameters will be checked at the calibration stage (see section [6.3\)](#page-56-0) and used to raise an exception flag.

#### **Step 6. Calculate the radiometric noise from the blackbody signals**

First we compute the signal channel noise  $\sigma C_{bb}(ch, target_l)$ , pa, k), which is taken as the standard deviation of the detector counts C.

Calculate the mean detector counts measured over the calibration period.

$$
C(ch, target\_ID, px, t, k) = \frac{1}{N} \sum_{S=51}^{S2} C(ch, target\_ID, S, px, t, k)
$$
eq 6.3-7

*N* is the total number of valid scans that contribute to the sum.

Then the signal noise is calculated as follows:

$$
\sigma C_{BB}(ch, target\_ID, t, k)
$$
\n
$$
= \sqrt{\frac{1}{n-1} \sum_{px=px0}^{px1} (C(ch, target\_ID, px, t, k) - C_{BB}(ch, target\_ID, t, k))^{2}}
$$
 eq 6.3-8

target ID is B0, B1, C0 or C1

C<sub>bb</sub> is the mean blackbody pixel count calculated in step 4.

n is the number of pixels summed

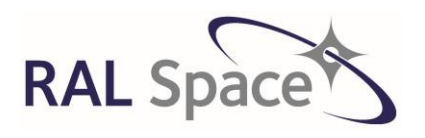

**Sentinel-3** Doc. No.: S3-TN-RAL-SL-032

Issue: 8 1.0

Date: 1-Apr-21 Page 61 of 171

We then compute the differential of radiance wrt temperature,  $\partial L/\partial T$  at each blackbody temperature T<sub>bb</sub> using the temperature to radiance look-up table (as in step 2) so that:

$$
\frac{\partial L(ch, target\_ID)}{\partial T(target\_ID)}\Big|_{Tbbx} = \frac{L(ch, T_{BBC} + 0.1) - L(ch, T_{BBX})}{0.1}
$$
eq 6.3-9

 $x=1$ , target ID = B0 or B1 for BB1 x=2, target\_ID = C0 or C1 for BB2

For the infrared channels, the instrument noise is expressed as the noise equivalent brightness temperature difference (NEDT) for each black body, and an absolute function is applied to ensure that the noise is always a positive number.

 $dT_{BB{ch, target\_ID, t, k}} = abs(slope_{IR}(ch, view, t, k) \times$  $\sigma \mathcal{C}_{BB}(ch, target\_ID, t, k) \Big(\frac{\partial L(ch, target\_ID)}{\partial T (target\_ID)}\Big)$  $\frac{L(ch, target\_ID)}{\partial T(target\_ID)} \Big| T_{BB} \Big)^{-1} \Big)$ eq 6.3-10

For view = nadir, target\_ID=B0 or C0 for BB1 and BB2 respectively

For view=oblique, target ID=B1 or C1 for BB1 and BB2 respectively

As with step 4, NEDT values are calculated for odd and even pixels, for both hot and cold black bodies, and for all IR channels and detector elements, from all valid BB pixels in the calibration period.

## **6.3.2 Stage 9: Compute VIS/SWIR Calibration Parameters**

This section describes the process for extracting the calibration data for the SLSTR visible channels using the on-board calibration system. As for the TIR calibration, a calibration slope and offset is required in order to calibrate the VIS and SWIR channels. Rather than use blackbodies, the VIS and SWIR channels use a visible calibration unit (VISCAL). The solar channel slope parameter is derived from the pixel counts over the VISCAL target during the period when the sun illuminates it, and when the illumination level is constant.

Once the illumination period has been determined, the average and standard deviation of all valid pixels from the VISCAL unit for all scans during the calibration period are calculated. A similar mean and standard deviation are calculated for all valid pixels from a selected black body view over the same illumination period. The latter defines the dark signal. This is done for each channel to be calibrated.

It is stated in section [6.2.7](#page-49-0) that the counts from the VIS and SWIR channels, corrected for non-linearity, use the following notation:

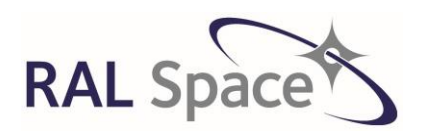

Issue: 8 1.0

Date: 1-Apr-21 Page 62 of 171

C<sub>corrected</sub>[ch, target\_id, S, px, t, k] eq 6.3-11

ch denotes the channel (S1-S6)

target id denotes the target viewed as defined in [Table 6](#page-21-0)

S is the scan count

px is used to represent the pixel acquisitions of each parity

t indexes the acquisition cycle of the pixel (t = 0 for 1<sup>st</sup> PIX05SYNC acquisition and t = 1 for 2<sup>nd</sup> PIX05SYNC acquisition)

k is the detector element (k=0, 3 for the VIS and k=0, 7 for the SWIR)

#### **Step 1. Select the time window of the VISCAL illumination period.**

In this step, we define the start and end times,  $t_{start}$ , and  $t_{end}$ , of the time window at which the VISCAL system is illuminated by the Sun. Reference is made to [Figure 11,](#page-61-0) a schematic of the measured and smoothed count when the VISCAL is illuminated.

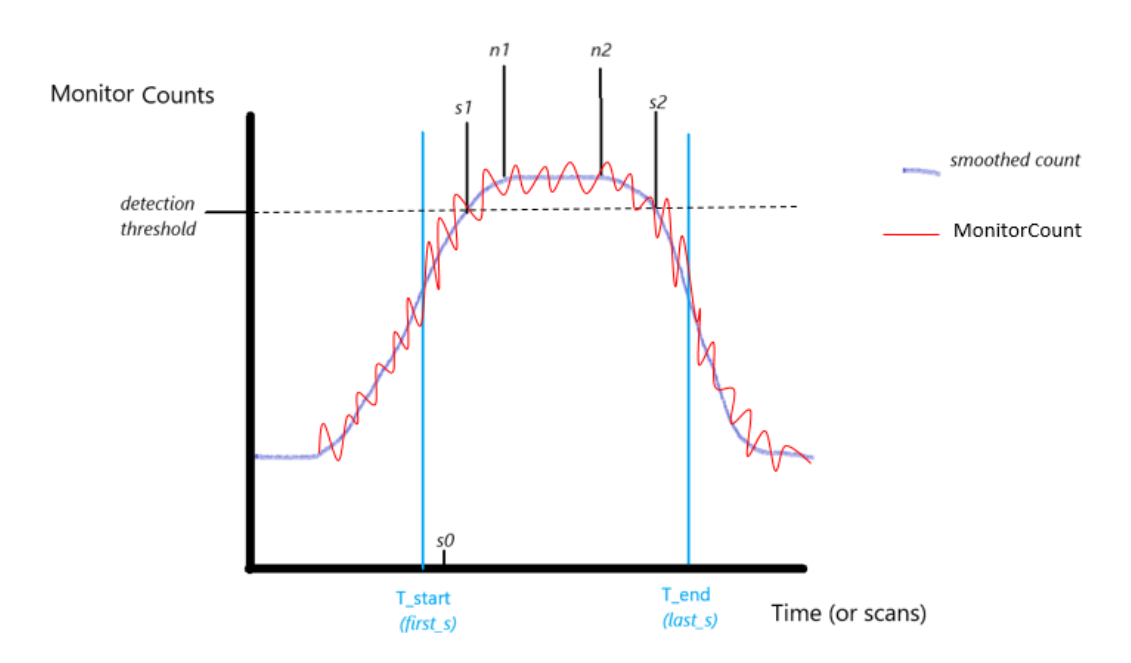

<span id="page-61-0"></span>**Figure 11 The signal from the channel used to monitor the VISCAL signal is used to determine the calibration window. This figure is a schematic of the quantities used in steps 1 to 5 of stage 10.**

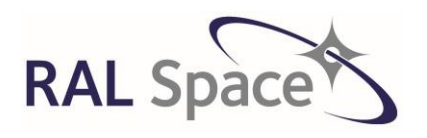

Issue: 8 1.0

**SLSTR Level-1 ATBD**

Date: 1-Apr-21 Page 63 of 171

First, calculate the time when the VISCAL is under *full* solar illumination. This time is denoted by **CalibrationTime** and expressed in days, as given below:

CalibrationTime

 $= AscendingNodeTime$ + 0rbitPeriod. $\left(\frac{270 - \textit{Solar DeclarationAngle}}{360}\right) + \textit{TimeOffset}$ 86400 eq 6.3-12

AscendingNodeTime is the ascending node crossing time

OrbitPeriod is the Sentinel-3 orbit period ~100 minutes

TimeOffset is the period between the time when the VISCAL is fully illuminated and the time that Sentinel-3 crosses the terminator,  $\sim$  4.8 minutes. (The time of full illumination occurs after the terminator (day-night boundary) crossing.)

SolarDeclinationAngle is the solar declination angle

DayAngle is the day angle for the nth day of the year (Iqbal 1983) and the day of the year

#### SolarDeclinationAngle

$$
= (0.006918 - 0.399912 \times \cos(DayAngle) + 0.070257 \times \sin(DayAngle)
$$
  
- 0.006758 \times \cos(2 \times DayAngle) + 0.000907 \times \sin(2 \times DayAngle)  
- 0.002697 \times \cos(3 \times DayAngle) + 0.00148 \times \sin(3 \times DayAngle)) \times \frac{180}{\pi}

$$
DayAngle = 2. \pi. \frac{DayOfYear - 1}{365.24}
$$
eq 6.3-14

 $DayOfYear = ( Days since 01: Jan: 2000) mod 365.24$  eq 6.3-15

Next, to ensure that all the data for the VISCAL is captured when illuminated by the Sun, a time window around **CalibrationTime** is used. When expressed in units of days, t<sub>start</sub> and t<sub>end</sub> are defined as:

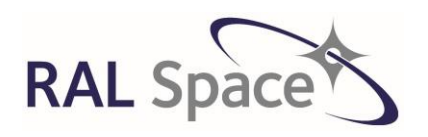

**SLSTR Level-1 ATBD**

Issue: 8 1.0

Date: 1-Apr-21 Page 64 of 171

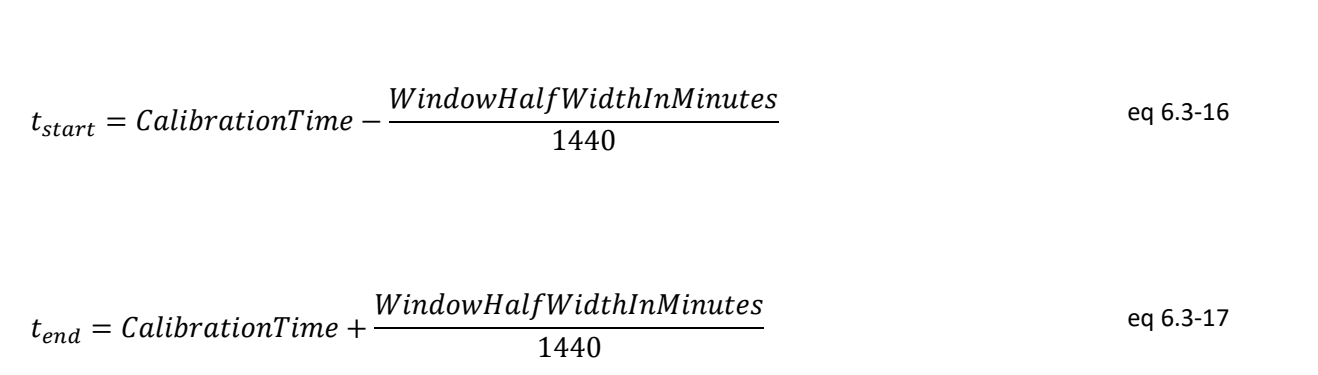

WindowHalfWidthInMinutes is as defined in the relevant ADF.

1440 is the number of minutes in a day.

### **Step 2. Process the count data for the time window between t\_start and t\_end for the monitor channel**

In SLSTR processing, the pixel counts from just one of the VIS/SWIR channels is used to monitor the brightness of VISCAL. By default, the monitoring channel is the 0.87μm channel, although there is flexibility for this to be altered by adjusting the parameter DetectionChannel in the specific ADF. The detector element to use for monitoring is given by DetectionElement also in the specific ADF.

Let first S and last S be the scans that coincide with t<sub>start</sub> and t<sub>end</sub> defined above. Define MonitorCount as the counts from 0.87 (or otherwise) channel averaged over all pixels of each parity, as a function of scan cycle and view.

The counts required for the VISCAL monitoring are then:

$$
MonitorCount(view, S) = \frac{1}{n} \sum C_{corrected}(ch, target\_ID, S, px, t, k)
$$
eq 6.3-18

Ch=DetectionChannel target\_ID = VISCAL id for each view k=DetectionElement n is the number of pixel contributing S ranges between first S and last S

A schematic of **MonitorCount** is shown in [Figure 11.](#page-61-0) On this figure, the indices of the first and last scans respectively in the time window identified in step1 are denoted by first s[view] and last s[view].

Provided there are at least Nscan min (defined in ADF) scans present in the period between the start of the VISCAL window (t\_start) and the end of the Level 0 data, we can process the raw count data needed for the visible calibration.

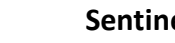

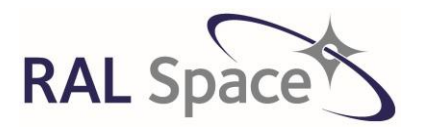

Issue: 8 1.0

**SLSTR Level-1 ATBD**

Date: 1-Apr-21 Page 65 of 171

**Note** Calculation of solar calibration parameters can only be done if the window centred on the calibration time computed in step 1 falls within the product limits. Although this should be true for consolidated data, if NRT data is being processed it is possible that the start or end of the Level 0 data will fall within the VISCAL illumination period. In this case, it may not be possible to derive a valid visible channel calibration. In particular, if t\_start is earlier than the time of the first scan, it may not be possible to generate a valid VISCAL packet, and VISCAL processing should be abandoned.

### **Step 3. Find period within the time window (t start and t\_end) when the smoothed VISCAL monitor is above the specified threshold**

Next, we find the period of time when the monitor channel counts are above a certain detection threshold value to ensure the VISCAL is in full solar illumination. To do this, we smooth the monitor count using a smoothing window sm\_int measured between first\_s and last\_s in order to find the correct centroid of the illumination, and we give the centre of the interval more weighting.

Before we begin we must check that the scans fulfil certain exception criteria:

**Exception test 1:** If last s[view] is the index of the last scan in the Level 0 product being processed, so that end of data falls within the time window, it may not be possible to generate valid VISCAL parameters. The tests below involving last\_s[view] allow for this case.

If last  $s == N$  scans then abandon processing of VISCAL and found start

Where N\_scans is the number of scans in the product.

**Exception test 2:** If there are fewer than detection scan threshold scans present in the period between the start of the VISCAL window and the end of the Level 0 data (this situation might arise for NRT data) an initial value of the smoothed monitor count, mon1, cannot be derived. In this case a valid VISCAL product cannot be generated, and solar calibration parameter processing should be abandoned.

If last  $s$  – first  $s < n$  scan min then abandon processing of VISCAL.

If we pass the exception tests, we begin calculating the smoothed monitor count SmoothedCounts.

The index of the first scan to be processed is s0, where

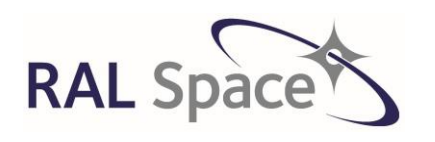

Issue: 8 1.0

 $s0 = first_s + sm_{int}$  eq 6.3-19 Calculate SmoothedCounts:  $SmoothedCounts = \frac{MonitorCount(s-sm_{int}) + 2 * MonitorCount(s) + MonitorCount(s+sm_{int})}{\sqrt{maxmax}}$ 4 eq 6.3-20

s is greater than or equal to s0

If SmoothedCounts > MonitorThreshold, this could mean that the VISCAL peak identified is too broad and will not result in an accurate peak. Therefore, we abandon the processing here. Otherwise, continue calculating SmoothedCounts:

While SmoothedCounts < MonitorThreshold and  $s0 < s <$  (last  $s - s_{int}$ )

 $s = s + 1$ 

$$
SmoothedCounts = \frac{MonitorCount(s-sm_{int}) + 2 * MonitorCount(s) + MonitorCount(s+sm_{int})}{4}
$$
 eq 6.3-21

When the while loop ends, it defines the first value of s of the scan cycles for which the smoothed monitor count exceeds the threshold. We also find the source packet ut time, the UTC time of packet s. We set a flag, found\_start to indicate that the start of the VISCAL peak has been located.

> found\_start = TRUE s1 = s (start of monitor window) ut1 = source packet ut time(s) (monitor window start time)

Note that s will correspond to the index of the first sample of a block of 8. The next loop can skip in increments of sm<sub>int</sub>:

While SmoothedCounts  $\geq$  MonitorThreshold and s  $\leq$  (last\_s - 2\*sm<sub>int</sub>)

 $s = s + sm_{int}$ SmoothedCounts = (MonitorCount[s-smint] + 2 \* MonitorCount[s] + MonitorCount[s+smint])/4.0 eq 6.3-22

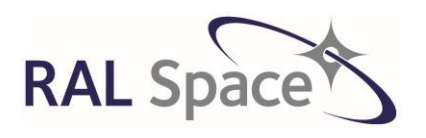

**SLSTR Level-1 ATBD**

Issue: 8 1.0

Date: 1-Apr-21 Page 67 of 171

If SmoothedCounts < MonitorThreshold, the while loop has terminated because of the condition on last\_s, and it may not be possible to define a valid centroid, because there is no more data in the monitor time window. This case may arise if the end of the Level 0 product falls within the time window. In this case, a valid VISCAL slope cannot be generated, and processing should be abandoned.

Otherwise, the last scan cycle for which the smoothed monitor count exceeds the threshold is:

found\_end = TRUE  $s2 = (s - sm_{int})$  $ut2 = source$  packet ut time(s) (monitor window end time)

**Note.** This is to be sure that the data used corresponds to the time when the VISCAL is being illuminated by the Sun and not in darkness.

An estimate of the mid-point of the monitor window in universal time coordinates, to be used for internal processing to locate source packets within the VISCAL period, can be calculated based on the source packet times:

$$
MidUTTime = \frac{ut1+ut2}{2}
$$
eq 6.3-23

#### **Step 4. Find period of full solar illumination**

Now calculate the centroid of the monitor count values between s1 and s2.

 $sum0 = 0.0$  d $0$  $sum1 = 0.0$  d $0$ for  $s = s1$ , s2, sm<sub>int</sub> do sum0 = sum0 + MonitorCount[s]  $sum1 = sum1 + s * MonitorCount[s]$ end for

$$
mean\_S = integer part of \left(\frac{sum1}{sum0}\right)
$$
eq 6.3-24

Define the start of the calibration period for the signal channels as being *CalibrationWindowDiff1* scans before the first moment of the of the monitor signal, where the value of *CalibrationWindowDiff1* is defined in the PCP file.

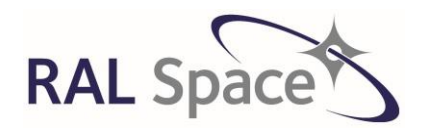

Issue: 8 1.0

**SLSTR Level-1 ATBD**

Date: 1-Apr-21 Page 68 of 171

 $n1 = mean_s - CaliforniaWindowDiff1$  eq 6.3-25

Define the end of the calibration period for the signal channels as being *CalibrationWindowDiff1*2 scans after the first moment of the monitor signal, where the value of *Calibration WindowDiff*2 is defined in the PCP file.

$$
n2 = mean_s - California WindowDiff2
$$
 eq 6.3-26

The values n1 and n2 determined above define the limits of the calibration period for the following steps. Thus the length of the calibration window is:

ℎ = 1 + 2 + 1 eq 6.3-27

#### **Step 5. Average Pixel Counts over Calibration Period.**

The next stage is to calculate the average of the VISCAL counts over the calibration period defined in the previous step. We also calculate the average and standard deviations of the black body counts over the VISCAL calibration period. The cold black body is used in this case to determine the visible calibration coefficient.

Note that at this point we expect that  $n1 \geq first$  s and  $n2 \leq last$  s otherwise this step cannot be carried out. In this situation (which can only arise in the event of a significant gap in the data) a valid VISCAL parameter cannot be generated, and Steps 5 to 7 should be abandoned.

Derive the average pixel count for all channels and for all scans which see full illumination as follows:

$$
\bar{C}_{viscal}(ch, view, t, k) = \frac{1}{M} \sum_{px=m1}^{m2} \frac{1}{N} \sum_{S=S_1}^{S_2} C(ch, target\_ID, S, px, t, k)
$$
eq 6.3-28

target\_ID = D0h when view = nadir and target\_ID = D1h when view = oblique.

 $m<sub>1</sub>$  and  $m<sub>2</sub>$  are the start and stop pixels for the view.

M is total the number of pixels used in the view.

S1 and S2 are the start and stop scans of the calibration window.

N is the number of valid scans in the calibration window between n1 and n2.

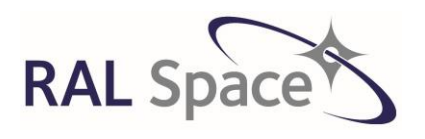

Issue: 8 1.0

**SLSTR Level-1 ATBD**

Date: 1-Apr-21 Page 69 of 171

The mean BB counts are calculated in Sectio[n 6.3.1](#page-56-1) over the calibration periods between s1 and s2. Here we identify which of the black bodies is the cold black body.

```
If T_{BB1} < T_{BB2} then
           T_{\text{BBC}} = T_{\text{BB1}}Target_IDc = B0<sub>h</sub> for view = nadir
           Target_IDc = B1<sub>h</sub> for view = oblique
else 
           TBBC=TBB<sub>2</sub>
           Target_IDc = CO<sub>h</sub> for view = nadir
           Target_IDc = C1<sub>h</sub> for view = oblique
```
The average counts of the cold BB as a function of channel, parity, detector element k and nadir and oblique view are then calculated.

$$
\bar{C}_{BBC}(ch, view, t, k) = \frac{1}{M} \sum_{px=m1}^{m2} \frac{1}{N} \sum_{S=S1}^{S2} C(ch, target\_IDc, S, px, t, k)
$$

ch refers to S1-S6 only

m1 and m2 are the start and stop pixels for the view;

M is total the number of pixels used in the view

S1 and S2 are the start and stop scans of the VISCAL calibration window

N is the number of valid scans in the calibration window between s1 and s2 inclusive that contribute to the calibration.

The C<sub>BBC</sub> are later converted to radiance and written to the quality information product file for the relevant channel/detector.

#### **Step 6. Calculate Calibration slope**

For each channel *ch*, the calibration slope for the solar channels is then determined using:

$$
slope_{sol}(ch,view,t,k) = \frac{ReferenceFactor(ch,k) \times Gain(ch)}{\bar{c}_{viscal}(ch,view,t,k) - \bar{c}_{BBC}(ch,view,t,k)}
$$
eq 6.3-30

Gain $[ch]$  is the instrument gain setting for channel  $ch$  – for SLSTR there are three coarse gain settings of x0.5, x1 and x2 with the default being x1

ReflectanceFactor[ch, k] is the reflectance of the VISCAL diffuser at the channel wavelength, found in the VIS ADF

Cviscal is the average pixel count from the VISCAL system

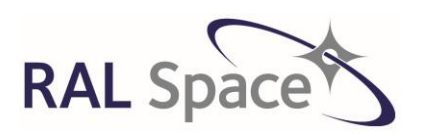

Issue: 8 1.0

**SLSTR Level-1 ATBD**

Date: 1-Apr-21 Page 70 of 171

Cbbc is the average pixel count from the cold black body previously determined

This assumes a linear relationship between detector counts and source reflectance. If a non-linear correction has been determined for the channel during pre-launch characterisation, a correction is applied to the detector voltages before the entire calibration process is started and so the assumption of linear calibration will always be true (see section [6.2.7.3\)](#page-52-0).

**Note:** If C<sub>viscal</sub> = C<sub>BBC</sub> then a divide by zero condition will occur. If so set the slope value to Fill value. This condition will cause the exception flag to be set to 'no\_parameters' in the calibration section.

#### **Step 7. Reflectance to radiance conversion parameter**

The seasonally adjusted solar irradiance, weighted by the channel filter profile, is also calculated for each solar channel to enable the conversion from to reflectance to radiance.

| $SolarIrradiance(ch, view, k) = MeanSolarIrradiance(ch, view, k) *$                                                                           |
|----------------------------------------------------------------------------------------------------|
| $\begin{pmatrix}\n 1.000110 + 0.034221 * cos(DayAngle) + \\  0.000719 * cos(2 * DayAngle) + \\  0.000077 * sin(2 * DayAngle)\n \end{pmatrix}$ |
| eq 6.3-31                                                                                                    |

MeanSolarIrradiance is taken from the ancillary file of configuration data

We can also calculate the VISCAL radiance, L<sub>viscal</sub>:

$$
L_{viscal}(ch, view, k) = \frac{\binom{ReferenceFactor(ch, view, k) *}{SolarIrradiance(ch, view, k)}}{\pi}
$$
eq 6.3-32

For the VIS-SWIR channels  $L_{BB} = 0.0$  since by definition the blackbodies are assumed to be completely dark.

#### **Step 8. Calculation of noise**

Finally, we compute the signal channel noise of the VISCAL signal  $\sigma$ C<sub>viscal</sub>, which is taken as the standard deviation of the detector counts for the VISCAL during the illumination period and is defined by:

$$
\sigma C_{viscal}(ch, view, t, k) = \sqrt{\frac{1}{M} \sum_{px=m1}^{m2} \frac{1}{N} \sum_{s=n1}^{n2} \left( \frac{C_{viscal}(ch, view, S, px, t, k)}{\bar{C}_{viscal}(ch, view, t, k)} - \right)^2}
$$
eq 6.3-33

 $\bar{\mathcal{C}}_{viscal}$  is the mean VISCAL pixel count calculated in step 5.

The corresponding noise of the VISCAL signal in radiance units is:

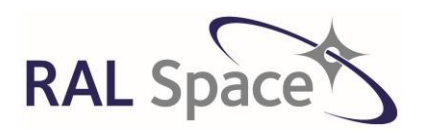

Issue: 8 1.0

**SLSTR Level-1 ATBD**

Date: 1-Apr-21 Page 71 of 171

$$
dL_{viscal}(ch, view, t, k) = \begin{pmatrix} \sigma C_{viscal}(ch, view, t, k) * \\ slope_{sol}(ch, view, t, k) * \\ SolarIrradiance(ch) \end{pmatrix} / \pi
$$
eq 6.3-34

Similarly, the cold BB noise is calculated:

$$
\sigma C_{BBC}(ch, view, t, k) = \sqrt{\frac{1}{M} \sum_{px=m1}^{m2} \frac{1}{N} \sum_{s=n1}^{n2} \left( \frac{C(ch, target\_ID_c, S, px, t, k)}{\bar{C}_{BBC}(ch, view, t, k)} - \right)^2}
$$
eq 6.3-35

target\_IDc relates to the target ID of the cold black body defined earlier, in the appropriate view

The corresponding noise of the cold BB signal in radiance units is:

$$
dL_{BBC}(ch, view, t, k) = \begin{pmatrix} \sigma C_{BBC}(ch, view, t, k) * \\ slope_{sol}(ch, view, t, k) * \\ SolarIrradiance(ch) \end{pmatrix} / \pi
$$
eq 6.3-36

The  $dL_{BBC}$  is later written out to the quality information for the VIS/SWIR channels

#### **Step 9. Average Photodiode Signal over calibration window.**

The VISCAL system includes a photodiode to monitor the illumination of the diffuser. The parameter is contained in the housekeeping ISP as SUE\_TM\_VISCAL.

Derive the average photodiode signal and standard deviation for all channels and for all scans that see full illumination as follows:

$$
PhotodiodeMean = \frac{1}{N} \sum_{S=n1}^{n2} SUE\_TM\_VISCAL(S)
$$
eq 6.3-37

$$
Photodiode SD = \sqrt{\frac{1}{N} \sum_{S=n1}^{n2} (SUE\_TM\_VISCAL(S) - PhotodiodeMean)^2}
$$
eq 6.3-38

These quantities are written to the VISCAL ADF.

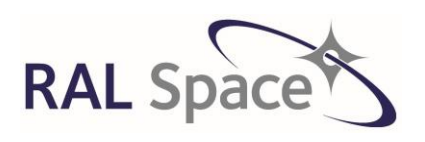

**SLSTR Level-1 ATBD**

Issue: 8 1.0

Date: 1-Apr-21 Page 72 of 171

# **6.4 Geolocation (Stages 10-19)**

Level 1A processing performs the geo-location. That is to say, for each instrument pixel, the latitude and longitude of the pixel centres are determined. The x and y co-ordinates of the instrument pixels are also calculated with respect to a quasi-Cartesian product grid that is defined with respect to the satellite ground track and instrument swath. These values are then used to go between the different grids.

The positions of SLSTR pixels will be determined in two co-ordinate systems:

- The geodetic latitude and longitude will be determined with respect to the World Geodetic System WGS-84 reference ellipsoid. (In sectio[n 6.5.3](#page-96-0), 'ortho-geolocation', the position of the pixels are determined with respect to an orographic model of the Earth.)
- The *x* and *y* co-ordinates of the pixel will be determined with respect to the quasi-Cartesian system.

## **6.4.1 Stage 10: Calculation of Pixel Time**

The objective of this stage is to provide the time of every pixel, as well as a single UTC value associated with the scan. These timings will be used in the geolocation, and later in the ortho-geolocation section.

#### **AT THE END OF THIS STAGE WE HAVE A SEPARATE SET OF TIMINGS FOR EACH OF THE 0.5KM PIXELS, 1KM PIXELS, AND F1 PIXELS.**

## **6.4.1.1 Calculate timings at pixel centre**

The on-board time, associated with each the SCANSYNC pulse of each type of source packet is GPS time in CCSDS standard format. This is provided in each individual ISP as **time\_isp**. This is converted to UTC using information in the NAVATT packets and the Earth Explorer CFI libraries with time correlations data in an ADF. It can be sorted into the relevant target and channel and then can be represented as **t\_scan[view, s].** This time is the time at scan-sync, i.e. at the beginning of each scan relating to the data contained in that ISP.

Next, the time of each pixel is calculated. Note that the exact time at which a pixel is measured is not at the beginning of a PIXSYNC period, but the centre of the cycle and therefore we have to allow for an offset to account for this. The time of every pixel acquisition is calculated using the assumption of a constant scan speed. There is a separate set of times for pixels on the 1km grid, **t\_pix\_10** and for pixels on the 0.5km grid, **t\_pix\_05**. The pixel times of the F1 channel detector are also different to the other grids, but this difference can be considered as negligible. All of the pixel times depend on the constant time period of the 1km pixel acquisition, PIX10SYNC, and the position of the pixel in the target table.

The absolute pixel number, **p**, of the pixel acquisition number in each ISP is determined using the modulus of the target first acquisition in the ISP header with respect to the total number of acquisitions during one scan so that:

 $p = (target\_first\_acquisition +$ pixel\_acquisition\_number) mod num\_acq\_per\_scan

eq 6.4-1
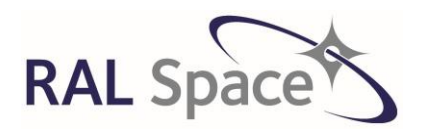

Issue: 8 1.0

Date: 1-Apr-21 Page 73 of 171

**SLSTR Level-1 ATBD**

The times of the 1km resolution pixels, at their centre, are then found by:

$$
t\_pix\_10(view,s,p) = t\_scan(view,s) + \left(\frac{PIX10SYNC}{86400E6}\right)*p + offset_{10}
$$
eq 6.4-2

$$
offset_{10} = \frac{PIX10SYNC}{2}
$$
eq 6.4-3

The times of the 0.5km resolution pixels, at their centre, need to take into account the index t that indexes the acquisition cycle of the pixels (0 or 1). For t=0,

$$
t\_pix\_05(view, s, 2p + t) = t\_scan(view, s) + \left((2p + t)\frac{\frac{PIX10SYNC}{86400E6}}{2}\right) +
$$
  
of fset<sub>05</sub>

$$
offset_{05} = \frac{PIX10SYNC}{4} offset_{05}
$$
eq 6.4-5

The F1 fire channel is a special case, as it uses different detectors that are adjacent to the S7 channel but that are no co-registered. Therefore, the data which are acquired in the same PIX10SYNC period from the F1 and other IR channels are for different ground samples. The information relevant for the same ground sample will be at different times for the F1 channel. In the oblique view, the acquisition from F1 taken at time i has to be compared with the acquisition from S7 taken in time i+1. In the nadir view the reverse statement is true. Therefore, the offset used for channel F1 must take account of this. For F1:

$$
offset_{F1\_Nadir} = \frac{PIX10SYNC}{2} - PIX10SYNC
$$
eq 6.4-6

$$
offset_{F1\_oblique} = \frac{PIX10SYNC}{2} + PIX10SYNC
$$
eq 6.4-7

#### **6.4.2 Stage 11: Generate the Quasi-Cartesian Product Grid (tie point grid)**

For each view (nadir and oblique), the SLSTR data is measured on a curvilinear grid defined by the intersection of the instrument scan with the surface of the earth. Instrument samples (i.e. pixels) are distributed at uniform *angular* intervals around a scan line that is the intersection of the relevant scan cone with the surface

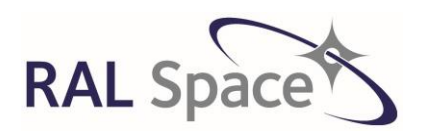

**SLSTR Level-1 ATBD**

Issue: 8 1.0

Date: 1-Apr-21 Page 74 of 171

of the earth. These scan lines *approximate* to sections of an ellipse (if the Earth were flat, they would be sections of ellipses). However, rather than use these curved lines and the instrument scan geometry, a quasi-Cartesian grid is defined and used as the basis for the Level 1b product.

Any Cartesian reference system requires a reference point. In this case, the quasi-Cartesian product grid is defined with respect to the satellite ground track (as the y-axis), and the point at which SLSTR passes over the Equator, the ascending node crossing (ANX), sets the y=0 point. The definition of the Level 1b product grid is as follows, with reference made to [Figure 12.](#page-74-0) Consider a point P in the SLSTR instrument swath. The X co-ordinate of the point is given by its distance from the instrument ground track, measured along the normal section PQ that intersects the satellite ground track at right angles; point Q is the intersection point of the normal curve with the ground track. The y co-ordinate of P is then the distance of the intersection point Q measured along the ground track from an origin point. The positions x and y are then the co-ordinates of the point P in a quasi-Cartesian system whose Y-axis is the local tangent to the ground track; we call it quasi-Cartesian because the ground track is curved (it is not a geodesic on the ellipsoid).

The x and y co-ordinates may in principle be calculated for every scan pixel, but in practice, they are only directly calculated for a series of 'tie points'. That is, the x coordinate is calculated for every 16<sup>th</sup> 1km across track pixel, and the y coordinate is calculated for every  $16<sup>th</sup> 1km$  along-track pixel. (NB the tie-points that are written out to the product are extended to be every 1km along-track for continuity requirements).

**IN SUMMARY, AT THE END OF THIS STAGE WE WILL HAVE A GRID OF X-COORDINATES CALLED GRID\_X, WHERE X=0** DEFINES THE ANX, AND THE GRID X HAS COORDINATES [....-32000M, 16000M, 0, 16000M, 32000M ....] BY **DEFINITION. THE SERIES OF Y COORDINATES IS REFERRED TO AS GRID\_Y, AND HAS COORDINATES IN EQUAL TEMPORAL INTERVALS THAT ARE CLOSE TO EVERY 16KM BUT NOT EXACTLY. THESE POINTS HAVE LATITUDES AND LONGITUDES TRACK\_LAT AND TRACK\_LONG, CALCULATED HERE. THE X AND Y COORDINATES OF ALL THE INSTRUMENT PIXELS ARE CALCULATED AT A LATER STAGE WITH RESPECT TO THIS PRODUCT GRID.** 

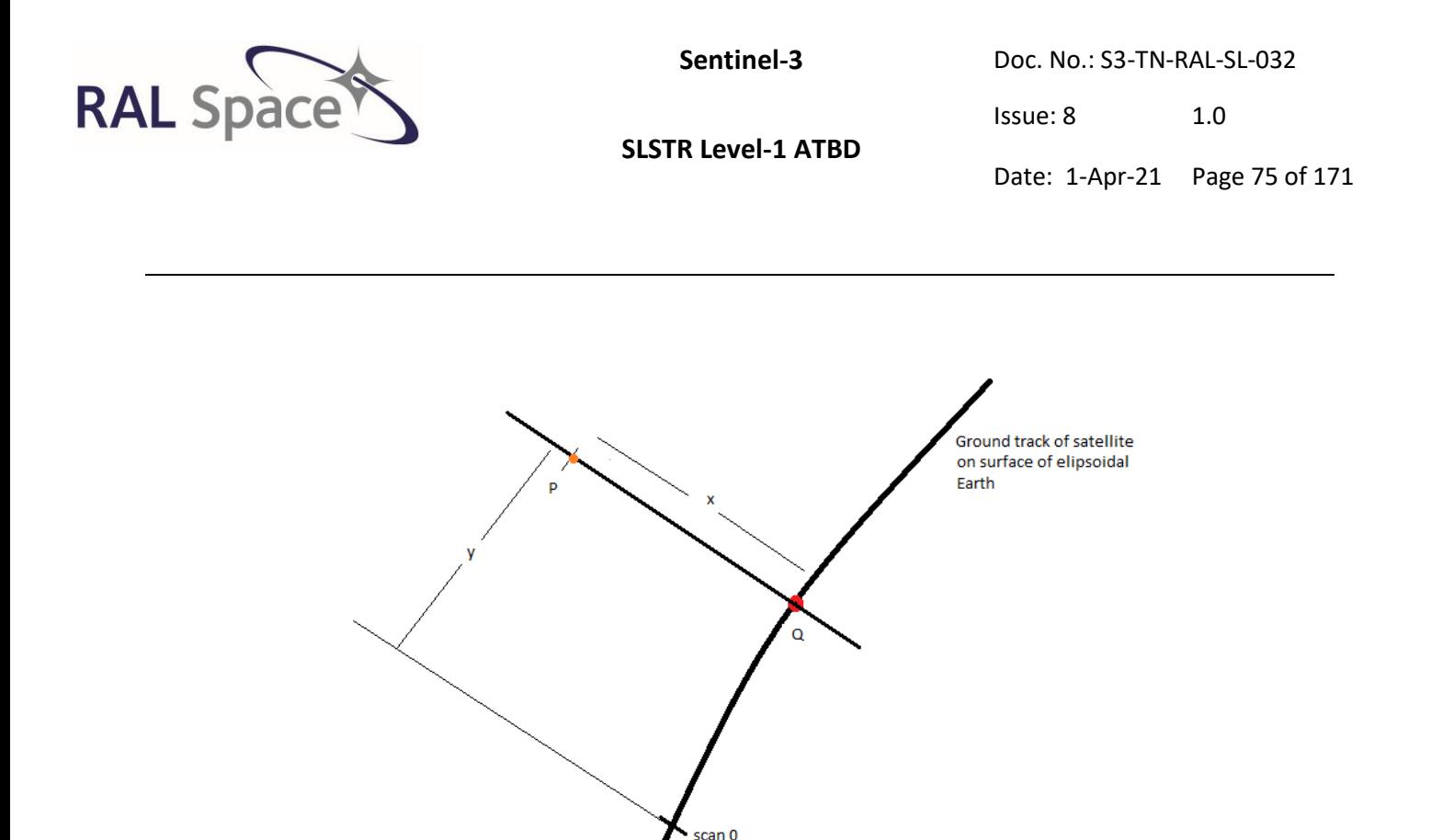

<span id="page-74-0"></span>**Figure 12. A schematic showing how a point P is referenced wrt to the quasi-Cartesian product grid.**

#### <span id="page-74-1"></span>**6.4.2.1 Algorithm to generate quasi-Cartesian product grid**

This stage computes look-up tables for the later geolocation and re-gridding stages. First, look-up tables are produced of the latitude, longitude, and y co-ordinate of a series of sub-satellite points that define the satellite ground track. Then, we produce look-up tables of the latitudes and longitudes of a rectangular grid of tie points covering the satellite swath.

The index to view has been omitted, but these steps are performed for each of the nadir and oblique views separately.

**Note.** The notation used in this section differs from that used in previous sections. As we are dealing with Cartesian systems, x and y are representative of the coordinates, and, as conventional, i and j are used to represent the indices of x and y respectively. Therefore, i represents pixel, and j represents scan within the instrument frame of reference. This differs from section [6.3](#page-56-0) where p is used for pixel and S for scan.

## **6.4.2.1.1 Generate coordinates on sub-satellite track**

There are 8 main steps involved in generating the coordinates that lie on the sub-satellite track. A visual summary is provided i[n Figure 13.](#page-75-0)

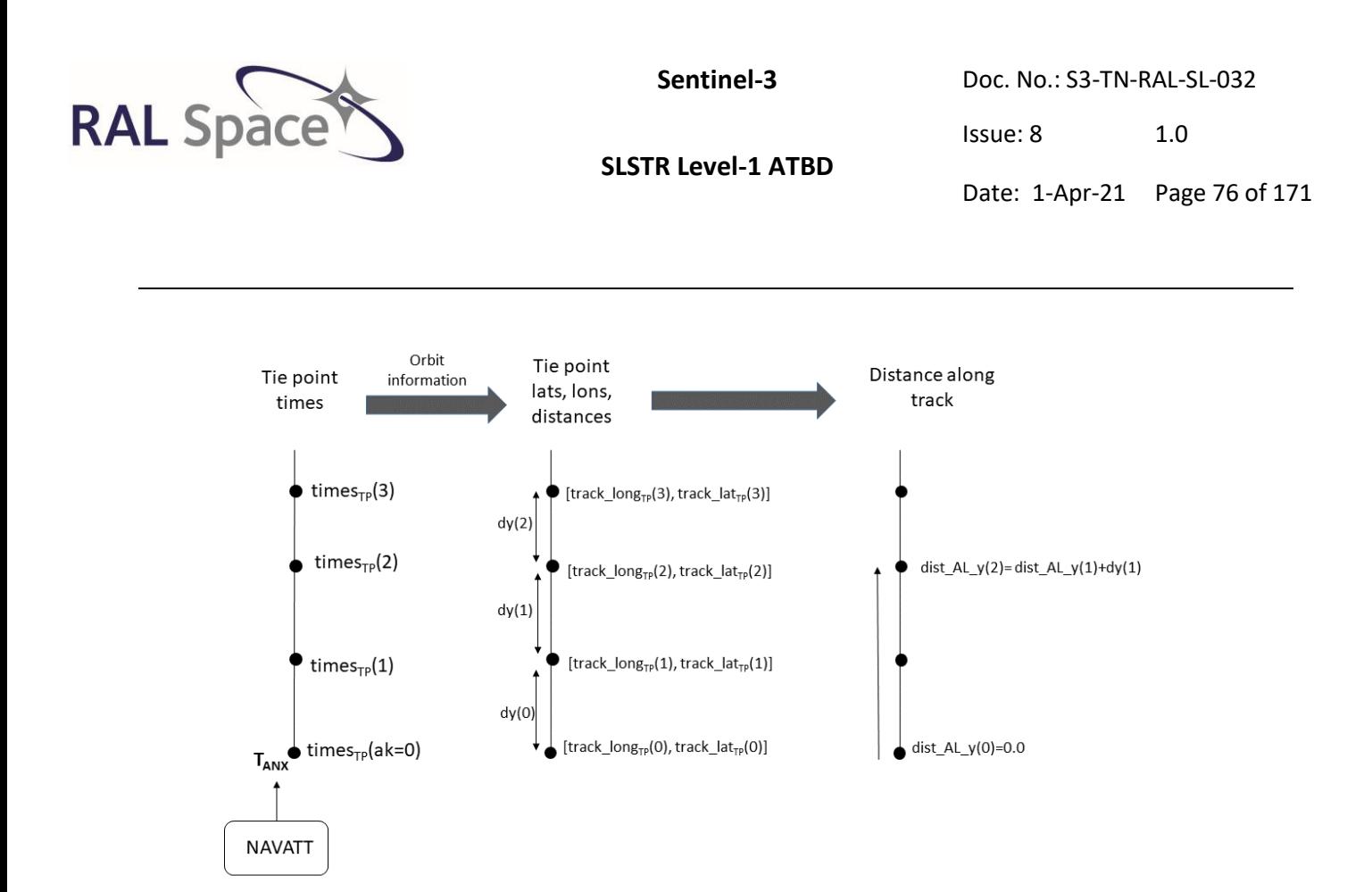

<span id="page-75-0"></span>**Figure 13 A figure providing an overview of the process to generate the along-track y coordinate on the subsatellite track using a series of tie points in steps 1-7.**

#### **Step 1 Initialisation**

The look up table of tie points is defined using the time at which the satellite it as ANX, TANX, as obtained from the NAVATT data file. The packets of raw data received will not be from an entire orbit, nor will they necessarily contain the ANX point. Therefore we need to be able to reference back to an ANX.

We must calculate the time delay  $\Delta t$ <sub>ANX</sub>, between the ANX and the first scan of the downlinked data, scan\_0, that is processed.

$$
\Delta t_{\text{ANX}} = |t_{\text{1}} \cdot \text{1} \cdot \text{1
$$

The number of scans that are present between ANX and the first scan are then  $\Delta S_{\text{ANX}}$ 

$$
\Delta S_{\text{ANX}} = \text{floor}(\Delta t_{\text{ANX}} / \Delta t_{\text{theor}})
$$
eq 6.4-9

*ttheor is the expected time difference between each scan*

We then calculate the number of tie points needed  $N_{timesT}$  to cover the ANX, and also whether any scans measured before the  $T_{ANX}$  are needed. This is because the leading edge of the nadir scan precedes the sub-

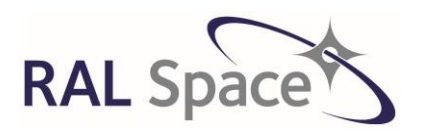

Issue: 8 1.0

**SLSTR Level-1 ATBD**

Date: 1-Apr-21 Page 77 of 171

satellite point, and so instrument scans measured before T<sub>ANX</sub> are sometimes necessary to fill in the image at the start of the orbit. There must be a margin of a number of tie points,  $N_{TP\; margin}$ . The calcuation of these parameters depends on whether the first scan in the downlinked data occurs before or after the time of ANX given in the NAVATT file.

If the t\_scan[scan\_0] occurs at or after  $T_{ANX}$  then we define the number of times to be taken for the tie point grid as:

$$
N_{\text{times\_TP}} = \text{CEIL} \left[ \left( \text{Nscans} + \Delta S_{\text{ANX}} \right) / \left( N_{\text{cycles\_TP}} * \text{Nscanscycle} \right] + 1 \right] \tag{eq 6.4-10}
$$

*Nscans is the number of scans to be processed in the product segment Ncycles\_TP is the number of cycles between two tie point (along track) Nscanscycle is the number of scans per cycle*

The margin needed is then:

NTP\_margin=0

However, if the t\_scan[scan\_0] occurs before TANX then the quasi-Cartesian Tie point grid has to allow for this by defining:

$$
\Delta R_{ANX} = \Delta S_{ANX} \mod (N_{Cycles\_TP} * Nscanscycle)
$$
 eq 6.4-11

Otherwise ΔR<sub>ANX</sub>=0.

There needs to be a margin defined,  $R_{\text{margin}}$ , giving the number of scans required to have a whole number of quasi-Cartesian lines between the ANX and the process scans. If ∆R<sub>ANX</sub> is not equal to 0:

$$
R_{margin} = (N_{cycles\_TP} * Nscanscycle) - \Delta R_{ANX}
$$
eq 6.4-12

We then add this margin ∆RANX on to find the total number of tie point required:

$$
N_{times\_TP} = \text{ceil} \left( \frac{N_{scans} + R_{margin}}{N_{cycles\_TP} * N_{scans\_cycle}} \right) + 1
$$
eq 6.4-13

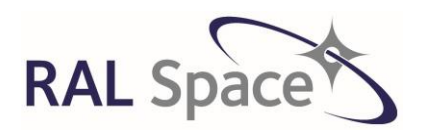

Issue: 8 1.0

Date: 1-Apr-21 Page 78 of 171

$$
N_{TP\_margin} = \frac{\Delta S_{ANX} + R_{margin}}{N_{cycles\_TP} * N_{scans\_cycle}}
$$
eq 6.4-14

#### **Step 2 Calculate the time step between tie points**

The time interval between two tie points is calculated to be:

$$
\Delta T_{TP} = N_{cycles\_TP} * CYCLESYNC
$$
eq 6.4-15

#### **Step 3 Generate the sequence of times of the tie points**

Define an along-track index ak and calculate the times of the tie points.

$$
times_{TP}[ak] = T_{ANX} + (ak-N_{TP\_margin}) \cdot \Delta T_{TP}
$$
eq 6.4-16

*ak =0, 1, 2,...*

We now have a series of times of the tie points, **times**<sub>TP</sub>, that are distinct for each of the nadir and oblique views.

#### **Step 4 Locate the scans that align with the times of the tie point pixels**

$$
S_{TP}[ak] = (ak - N_{TP\_margin})^* N_{cycles\_TP}^* N_{scans\_cycle}
$$
 eq 6.4-17

We now have a series of scans that align with the tie point,  $S_{TP}$ , that are distinct for each of the nadir and oblique views.

#### **Step 5 Calculate the along-track latitudes and longitudes of the tie point on the sub-satellite track, referenced to the Geoid**

Now that we know the times of the quasi-Cartesian tie-points on the sub-satellite track, we can use CFI functions together with our knowledge of the satellite orbital position from the NAVATT data to calculate the latitudes and longitudes of these points. At this stage, these latitudes and longitudes are calculated with reference to the WGS-84 Earth model.

First, find out which orbit file should be used by inspecting the valid orbit flag set after reading in the NAVATT data. If an orbit file is available, use that, otherwise use a restituted orbit file. Then call a sequence of CFI functions that will produce the final latitudes and longitudes of the series of time points on the sub-satellite track:

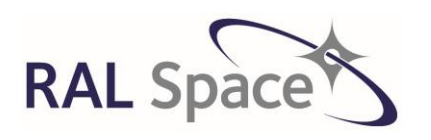

Issue: 8 1.0

**SLSTR Level-1 ATBD**

Date: 1-Apr-21 Page 79 of 171

- Initialise the orbit by calling the CFI function **xo\_orbit\_init\_file** (see Appendix B [CFI functions\)](#page-168-0) If the start and end times of the tie points lies outside the validity times for the orbit, then processing is stopped.
- An initialisation call to the CFI functions **xp\_attitude\_init** and **xp\_sat\_nominal\_att\_init** (see Appendix B – [CFI functions\)](#page-168-0) is made to initialise the orbit attitude calculations.
- The CFI function **xo** osv compute (see Appendix B [CFI functions\)](#page-168-0) is then used to interpolate the orbit state vector at each of the tie point times times $_{TP}(ak)$  for each  $ak$ .
- Another call to CFI function **xo\_osv\_compute\_extra** (see Appendix B [CFI functions\)](#page-168-0) is then needed to get the latitude and longitude of the sub-satellite point *and* the ground trace velocity components at each tie point on the sub-satellite track. The required outputs are the latitude and longitude of the sub-satellite point at  $times_{TP}(ak)$ , track long<sub>TP</sub>[ak], track lat<sub>TP</sub>[ak]

# **Step 6 Calculate the along-track distance between each tie point**

The length of the line segment *dy***[***ak***]** between points *ak* **- 1** and *ak* is then derived by a call to the **xl\_geod\_distance** CFI (see Appendix B – [CFI functions\)](#page-168-0) using **track\_longTP[ak], track\_latTP[ak]** and **track\_longTP[ak-1], track\_latTP[ak-1]** as input.

## **Step 7 Calculate the along-track distance, track\_y, at each point on the sub-satellite track**

Initialise the first sub-satellite point at 0.0:

*Dist\_AL\_y[0] = 0.0*

Then at all other ak, calculate the along-track distance of sample ak, y(ak):

*Dist\_AL\_y*[*ak*] = *Dist\_AL\_y*[*ak*-1] + *dy*[*ak-1*] eq 6.4-18

*ak* = 1, 2, ….

(Remember that the calculation of this section is independent of the instrument geometry.)

The y coordinate, **track** y, is then found by:

track  $y[ak] = Dist AL y[ak] - Dist AL y[NTP)$  margin] eq 6.4-19

*ak=0, 1, 2,…*

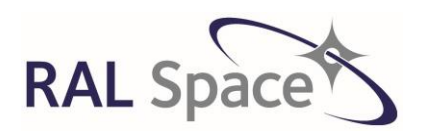

**SLSTR Level-1 ATBD**

Issue: 8 1.0

Date: 1-Apr-21 Page 80 of 171

## **Step 8 Account for tie points outside of NAVATT range**

Note that the NAVATT data files are provided for the same interval of the SLSTR data acquisition and therefore, they may not cover the time of ANX which is used as the reference point for the tie points. In this case, the value of track\_y should be interpolated taking into account the distance between **ak** and the ANX.

# **6.4.2.1.2 Generate coordinates in the across track direction**

Now that we have the tabular along-track latitudes and longitudes, the latitude and longitude and xcoordinate of every across-track tie point corresponding to the along track grid points are calculated, using CFI functions.

There are **N1 + N2 + 1** tie points spaced by **dL** km, where **N1** gives the number of tie points to the west of the SSP, and **N2** gives the number of tie points to the east of the sub satellite track. The following calculations are repeated for each value of **i=ak-K,** where 0<i<number of tie points in an orbit.

## **Step 1 Fill in central column of the grid:**

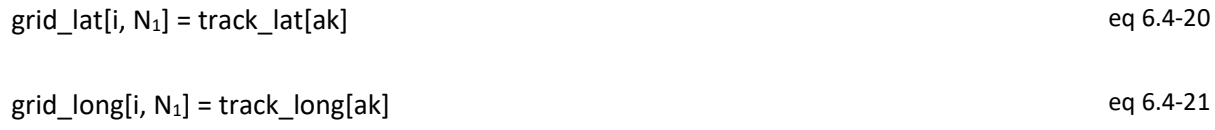

NB grid long is converted to lie in the range -180 to 180 by the subtraction (or addition) of 360 if required

# **Step 2 Fill in grid points to the east and west of ground track:**

The latitudes and longitudes of *N<sup>2</sup>* points to the right of the sub-satellite point are calculated, using an interval of *dL* **km** between the points. These points are in the across-track direction, and lie on the normal section locally orthogonal to the sub-satellite track.

Use **xp\_target\_extra\_main** (see Appendix B – [CFI functions\)](#page-168-0) to determine the latitudes and longitudes of the tabular grid point, grid\_lat and grid\_long corresponding to j and convert to degrees.

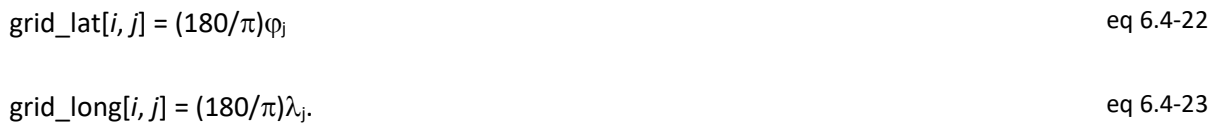

NB each longitude should be converted to lie in the range -180 to 180 by the subtraction or addition of 360 if required.

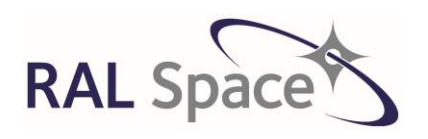

**SLSTR Level-1 ATBD**

Issue: 8 1.0

Date: 1-Apr-21 Page 81 of 171

# **6.4.3 Stage 12: Determine Sentinel-3 Orbit**

At the time of every instrument pixel, the details of the Sentinel 3 orbit and satellite position must be obtained to be able to use in later stages to work out exactly which direction each instrument pixel is viewing.

A call to the CFI function **xo\_osv\_compute** (see Appendix B – [CFI functions\)](#page-168-0) s used to determine the satellite position and velocity vector, relative to the geostationary frame of reference, at the time *t* of each instrument pixel. This assumes that the initialisation has already been performed.

The geolocation algorithm assumes that the satellite attitude model corresponds to yaw steering mode, and the orbit initialisation includes this.

**THE SATELLITE POSITION AND VELOCITY VECTOR WILL BE A KEY REQUIREMENT OF THE GEOLOCATION CALCULATIONS IN LATER STAGES.**

# **6.4.4 Stage 13: Define** *Synthetic* **Tie Points**

The tie point grid previously defined used the ANX as the origin in order to ensure that each Level 1 product (granule) is continuous around the globe. The original tie-point grid is defined at a resolution of 16km acrosstrack and at a constant temporal resolution along-track, which is approximately 16km. For this original tie point grid, we have found the latitudes and longitudes of every tie point, referenced to the geoid.

However, this has no relation at all to the instrument pixel geometry. We have not calculated the instrument pixel latitudes or longitudes.

A second type of tie point grid is defined, and onto this, other parameters such as view geometry, solar geometry and meteorological data will be added. This synthetic tie point grid has an origin that is not at the ANX, but close to the processed scans. The synthetic tie-point grid also extends outside of the range of the Earth-view data. This synthetic tie point actually coincides with the instrument pixels, i.e. it is defined with the pixel timings in mind and can therefore be used to help geo-locate the instrument pixels.

**FIRST, WE FIND THE TIMES AND THEN SCAN ANGLES OF ALL THE INSTRUMENT PIXELS THAT COINCIDE WITH THE QC-TIE POINTS PREVIOUSLY DEFINED THAT FALL WITHIN THE IMAGE SEGMENTS. THE TIMES OF THE SYNTHETIC TIE POINTS FOUND IN THIS STAGE WILL BE USED IN STAGE 14 TO EXTRACT THE SCAN ANGLES AT THE TIE POINTS.**

# **6.4.4.1 Calculate times for each synthetic tie point pixel**

**Step 1** Calculate the margin in Tie Point number,  $N_{\text{TPIX} \text{ margin}}$ , to cover the gap between the ANX and the beginning of the processed scans.

If the first scan occurs after the ANX then:

 $N$ TPIX\_margin =  $\Delta$ SANX /( $N_{\text{cycles}}$ TP<sup>\*</sup>  $N_{\text{scans\_cycle}}$ ) eq 6.4-24

*∆SANX Theoretical scan difference between ANX and beginning of the processed scans set*

**RAL Sp** 

**Sentinel-3** Doc. No.: S3-TN-RAL-SL-032

**SLSTR Level-1 ATBD**

Issue: 8 1.0

Date: 1-Apr-21 Page 82 of 171

*NcyclesTP Number of cycles per Tie Point Nscans\_cycle Number of scans per cycle*

#### Otherwise:

 $N$ TPIX margin = 0.

**Step 2** Get the *times of the pixels* at every tie point after the first tie point that falls in the image granule. The synthetic tie point pixels, pixel<sub>synTP</sub> start from the first defined tie point for each view.

For i=Number of tie points

 $pixel_{synTP}[view,i] = TP_{start} + i*int\_p$  eq 6.4-25

*TPstart is the pixel number of first tie point int\_p is the interval between 2 tie points in pixel number* 

For i=number of tie points For ak= along track

<span id="page-81-0"></span>times<sub>synTP</sub>=times<sub>TP</sub>[ak]+(pixel<sub>synTP</sub>[view,i]+0.5)\*PIX10SYNC/86400E6 eq 6.4-26

# **6.4.5 Stage 14: Compute scan angles for each synthetic tie point pixel**

For every synthetic tie point pixel, calculate the scan angle of the 1km thermal channels and 0.5km pixels, assuming a constant rotation of the scan mechanism.

$$
\varphi_{synTP_{1km}} = \left( \left( pixel_{synTP} + 0.5 \right) * (\Delta \varphi) + ScanMirrorOffset + 360 \right) \mod 360
$$
eq 6.4-27

ScanMirrorOffset is the offset angle in degrees relative to the scan start so that the nadir pixel angle is at zero degrees ∆φ=360/3670 a constant related to the scan mechanism

We apply the modulus to ensure that  $\phi_p$  is in the range 0-360 degrees.

The 0.5km pixels require a small adjustment to the angle is needed to account for the 0.5km offset relative to the centres of the 1km pixels. So that

$$
\varphi_{synTP_{0.5km}} = \left( \left( pixel_{synTP} + 0.25 \right) * (\Delta \varphi) + ScanMirrorOffset + 360 \right) mod 360
$$
eq 6.4-28

**THESE SCAN ANGLES WILL BE USED IN STAGE 15 FOR THE CALCULATION OF THE TIE POINT PIXEL LINE OF SIGHTS IN THE NEXT STAGE.**

#### ©UKRI-STFC 2021

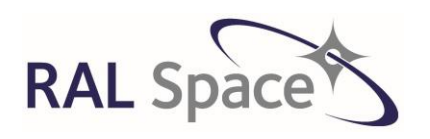

**Sentinel-3** Doc. No.: S3-TN-RAL-SL-032

Issue: 8 1.0

Date: 1-Apr-21 Page 83 of 171

# <span id="page-82-0"></span>**6.4.6 Stage 15: Compute Line of Sight for each synthetic tie point pixel**

For each synthetic tie point pixel in each scan, the direction of the line of sight is determined in the scan reference frame. The corresponding direction cosines are determined, and transformed to the scan frame, instrument frame, satellite reference frame, and finally to the satellite platform reference frame [RD4].

**AT THE END OF THIS STAGE, THE LINE OF SIGHT OF EACH TIE-POINT PIXEL WILL BE DETERMINED FOR EACH VIEW, V, RELATIVE TO THE SATELLITE PLATFORM, AND WILL BE GIVEN AS THE FOLLOWING MATRIX:**

$$
\begin{pmatrix} \lambda_1^{pv} & \lambda_2^{pv} & \dots & \lambda_{Kmax}^{pv} \\ \mu_1^{pv} & \mu_2^{pv} & \dots & \mu_{Kmax}^{pv} \\ \nu_1^{pv} & \nu_2^{pv} & \dots & \nu_{Kmax}^{pv} \end{pmatrix} = M_{ps} M_{adjlos}^v
$$

**THESE DIRECTION COSINES WILL BE USED IN STAGE 16 TO CALCULATE THE LATITUDES AND LONGITUDES OF THE SYNTHETIC TIE POINTS.**

## <span id="page-82-1"></span>**6.4.6.1 Transform line of sights of pixels to the scan frame of reference (M'los)**

**Define Direction Cosines of pixels relative to chief ray, Mlos.** The initial directions of the lines of sight to the detector elements k in the respective scan frames are defined by the direction cosines  $\{ \lambda_k, \mu_k, \nu_k \}$  that are obtained by pre-flight measurements. Note that the there are two sets of vectors  $\{ \lambda_k, \mu_k, \nu_k \}$ , one set containing two elements for the thermal channels at 1 km resolution and one set containing eight elements (*kmax* = 8) for the short wave and visible channels. Define the matrix whose columns are the initial line of sight vectors:

$$
M_{los_{1km}}^{\nu} = \begin{pmatrix} \lambda_1 & \lambda_2 \\ \mu_1 & \mu_2 \\ \nu_1 & \nu_2 \end{pmatrix}
$$
 eq 6.4-29

$$
M_{loss_{0.5km}}^{\nu} = \begin{pmatrix} \lambda_1 & \lambda_2 & \dots & \lambda_{Kmax} \\ \mu_1 & \mu_2 & \dots & \mu_{Kmax} \\ \nu_1 & \nu_2 & \dots & \nu_{Kmax} \end{pmatrix}
$$
 eq 6.4-30

Kmax=8

This will be referred to as M<sup>v</sup>los\_grid, where grid='1km' or grid='0.5km'.

Note that there is no separate matrix for the F1 detectors as it will use the 1km tie point grid.

#### ©UKRI-STFC 2021

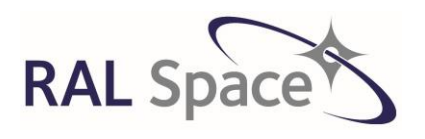

Issue: 8 1.0

**SLSTR Level-1 ATBD**

Date: 1-Apr-21 Page 84 of 171

**Note.** For the SLSTR-B instrument, there are then two sets of direction cosines for each of these for the nadir and oblique view. For SLSTR-A, the direction cosines are the same for the nadir and oblique views.

**Define matrix to account for reflection at scan mirror M<sub>cm</sub>.** The matrix M<sub>cm</sub> enables one to take into account the reflection of the scan mirror in the scan reference frame:

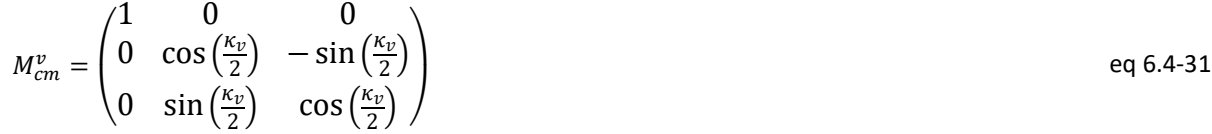

The index v identifies the view  $(v = n | o = n$  adir | oblique) Кv is the scan\_cone\_angle defined in the Geometry ADF

**Define matrix to account for scan angle of each pixel M<sub>ac</sub>.** Let  $\phi_p$  be the scan angle of the tie point pixel of the appropriate grid.

For the 1km grid:

 $\Phi_{p}$ =scan\_angle<sub>synTP\_1km</sub>

For the 0.5km grid:

φp=scan\_anglesynTP\_0.5km

Define the matrix  $M_{ac}$  that represents the scan angle corresponding to each pixel

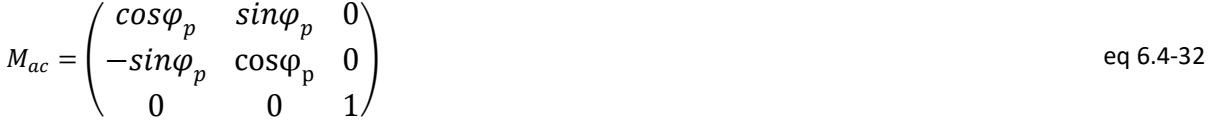

**Use Mlos, Mcm and Mac to compute direction cosines in scan frame of reference, M'los.** The direction cosines of the lines of sight to the ground pixels after reflection at the scan mirror are given by the columns of the matrix:

$$
M_{loss_{grid}}^{\prime \nu} = M_{ac}^{-1} M_{cm}^{\nu-1} \begin{pmatrix} -1 & 0 & 0 \\ 0 & -1 & 0 \\ 0 & 0 & 1 \end{pmatrix} M_{cm}^{\nu} M_{ac} M_{los_{grid}}^{\nu}
$$
 eq 6.4-33

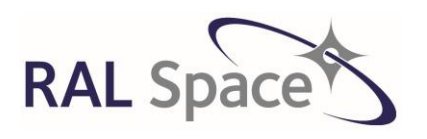

**Sentinel-3** Doc. No.: S3-TN-RAL-SL-032

Issue: 8 1.0

Date: 1-Apr-21 Page 85 of 171

## <span id="page-84-0"></span>**6.4.6.2 Go from scan frame of reference to instrument frame of reference (Mab)**

Define matrix to go from scan ref frame →inst ref frame. Compute direction cosines in instrument frame **of reference Mab.** The matrix Mab enables one to go from the scan reference frame to the instrument reference frame:

$$
M_{ab}^{nadir} = \begin{pmatrix} \cos \kappa' & 0 & \sin \kappa' \\ 0 & 1 & 0 \\ -\sin \kappa' & 0 & \cos \kappa' \end{pmatrix}
$$
 eq 6.4-34

К' is the scan\_inclination\_nadir defined in the Geometry ADF

For the oblique view, the model assumes that the scan axis is parallel to the instrument z-axis as intended, so the corresponding rotation is:

$$
M_{ab}^{oblique} = \begin{pmatrix} 1 & 0 & 0 \\ 0 & 1 & 0 \\ 0 & 0 & 1 \end{pmatrix}
$$
 eq 6.4-35

The LoS in the instrument reference frame is now:

$$
M_{ab}^{\nu}M_{log_{grid}}^{\nu} = M_{ab}^{\nu}M_{ac}^{-1}M_{cm}^{\nu-1}\begin{pmatrix} -1 & 0 & 0 \ 0 & -1 & 0 \ 0 & 0 & 1 \end{pmatrix}M_{cm}^{\nu}M_{ac}M_{log_{grid}}^{\nu}
$$

#### <span id="page-84-1"></span>**6.4.6.3 Apply misalignment matrix, thermo-elastic matrix, or both**

**Adjust for Misalignment between the instrument frame and the satellite frame.** The matrices Mz, M<sup>y</sup> and  $M<sub>x</sub>$  are misalignment matrices enabling one to go from the instrument frame to the platform. The misalignment corrections in the x, y and z frames are ξ, η and ζ respectively and are available in the geometry ADS.

$$
M_x(\xi) = \begin{pmatrix} 1 & 0 & 0 \\ 0 & \cos\xi & \sin\xi \\ 0 & -\sin\xi & \cos\xi \end{pmatrix}
$$
 eq 6.4-37

$$
M_{y}(\eta) = \begin{pmatrix} \cos \eta & 0 & -\sin \eta \\ 0 & 1 & 0 \\ \sin \eta & 0 & \cos \eta \end{pmatrix}
$$
 eq 6.4-38

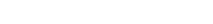

©UKRI-STFC 2021

Perform spherical linear interpolation (SLERP) to find the geometric model at the DoY,  $Q_{53}$ , which can be

 $Q_{S3}^{\nu} =$  $\alpha$  $\boldsymbol{b}$  $\mathcal{C}_{0}$  $\log 6.4-41$ 

Extract the index of the quaternion geometric model n, for which  $Q_{LUT}[n] < DoY < Q_{LUT}[n+1]$ 

Transform  $Q_{s3}$  to a 3x3 matrix:

represented as:

Let day of year of product be DoY

$$
M_{geocal}^{v} = \begin{pmatrix} a^{2} - b^{2} - c^{2} + d^{2} & 2(ab + cd) & 2(ac - bd) \\ 2(ab - cd) & -a^{2} + b^{2} - c^{2} + d^{2} & 2(bc + ad) \\ 2(ac + bd) & 2(bc - ad) & -a^{2} - b^{2} + c^{2} + d^{2} \end{pmatrix}
$$
 eq 6.4-42

 $\boldsymbol{d}$ 

The line of sight, corrected for misalignment,  $M_{\text{adj los}}$  then becomes:

$$
M_{adj\; los}^v = M_z(\zeta) M_y(\eta) M_x(\xi) M_{ab}^v M_{\; los}^v
$$

cosζ sinζ 0

**Adjust instrument to satellite frame using a thermos-elastic model.** A geometric calibration model allows corrections of possible pointing errors (see [RD18] for an overview of the calibration principles). This model, indexed by the date of year, is a quaternion look up table depending on the on orbit position. Perform the following steps:

$$
M_z(\zeta) = \begin{pmatrix} -\sin\zeta & \cos\zeta & 0 \\ 0 & 0 & 1 \end{pmatrix}
$$
 eq 6.4-39

Note that for the SLSTR-A instrument (Flight Model 02) it was possible to use the same misalignment matrices for both nadir and oblique views. However, for the SLSTR-B instrument (PFMr) we need to account for an offset in the scan rotation axis from their nominal orientations. The offsets will be different for both nadir and oblique views. To compensate for the different mis-alignments independently two separate sets of correction matrices Mz, My and Mx will be required for nadir and oblique views.

**SLSTR Level-1 ATBD**

$$
M_{adi\,los}^{v} = M_{z}(\zeta)M_{v}(\eta)M_{x}(\xi)M_{ab}^{v}M_{los}^{v}
$$
eq 6.4-40

Date: 1-Apr-21 Page 86 of 171

Issue: 8 1.0

**Sentinel-3** Doc. No.: S3-TN-RAL-SL-032

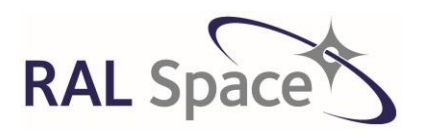

**Sentinel-3** Doc. No.: S3-TN-RAL-SL-032

Issue: 8 1.0

Date: 1-Apr-21 Page 87 of 171

This geometrical calibration matrix  $M_{\text{geocal}}$  can then be applied to the LoS in the instrument reference frame.

$$
M_{adj\; losgrid}^{v} = M_{geocal}^{v} M_{ab}^{v} M_{\; losgrid}^{v}
$$

## <span id="page-86-0"></span>**6.4.6.4 Go from the instrument frame of reference to the platform frame of reference**

#### **Define a matrix to adjust for the CFI satellite frame, Mps**

The matrix  $M_{ps}$  enables one to go from the satellite reference frame defined in the SRD to the reference one used in the CFI (old ENVISAT convention). It represents a rotation of 180 degrees about the downwardpointing z axis to transform from the spacecraft reference frame to a frame (the platform frame) nominally aligned with the yaw steering frame and so having its x axis pointing forwards.

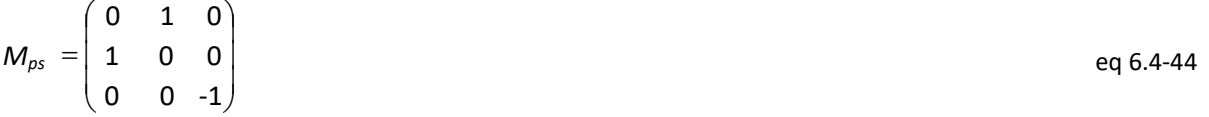

Finally, the direction cosines of the lines of sight relative to the platform reference frame are then given by the columns of the matrix for the relevant view, with the superscripts p referring to platform and v to view:

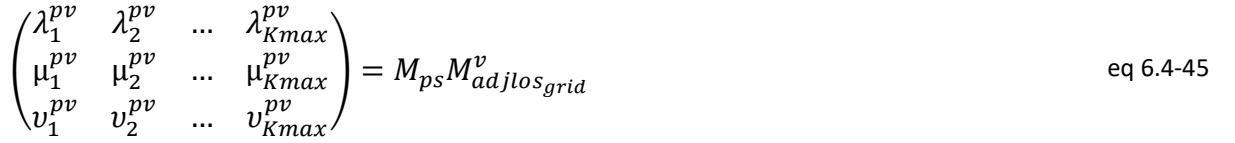

# <span id="page-86-1"></span>**6.4.7 Stage 16: Geo-locate to Geoid at Tie Points to find Latitudes and Longitudes**

The latitudes and longitudes of the tie point pixels, when projected onto the **geodetic** model of the Earth, are now found.

For the tie pixel in question, the outgoing line of sight direction has been calculated in the previous section and are used here. We can derive a corresponding azimuth and elevation by transforming the direction cosines:

$$
azimuth_{synTP}^v = \alpha tan2(\mu_k^{pv}, \lambda_k^{pv})
$$
eq 6.4-46

©UKRI-STFC 2021

eq 6.4-43

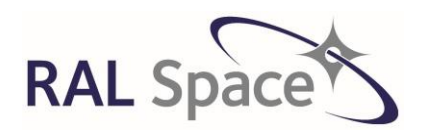

**Sentinel-3** Doc. No.: S3-TN-RAL-SL-032

Issue: 8 1.0

Date: 1-Apr-21 Page 88 of 171

eg 6.4-47

$$
elevation^{v}_{synTP} = atan2(v_k^{pv}, \sqrt{(\lambda_k^{pv})^2 + (\mu_k^{pv})^2}
$$

If azimuth < 0.0 then azimuth= azimuth+360.0

Note that both azimuth and elevation are functions of detector index *k*.

We next determine the satellite position at the nominal time of the scan  $S_t$  from the CFI orbit propagation subroutine and any attitude offset data.

The CFI subroutines **xp** target inter followed by **xp** target extra main are then used to calculate the latitude and longitude of the tie point pixel,  $\lambda_{TP}$  and  $\phi_{TP}$ . The longitudes should be reduced to the range (-180.0, 180.0) if necessary.

**LINES OF SIGHT FROM STAGE 15 HAVE BEEN USED HERE TO GENERATE THE SYNTHETIC TIE POINT LATITUDE AND LONGITUDE THAT ARE THEN USED IN STAGE 18 TO GENERATE X, Y COORDINATES.**

## **6.4.8 Stage 17: Calculate Solar and Viewing Angles at tie points**

Solar and viewing angles required for cloud clearing are also determined at this stage. The angles are calculated using the **xp\_target\_extra\_main** CFI and **xp\_target\_extra\_target\_to\_sun** CFI at the tie point pixels. The solar path is also calculated here using the **xl\_sun** CFI function.

The solar azimuth is  $\alpha_{sun}$  *TP* and solar elevation is,  $\varepsilon_{sun}$  *TP*, and the azimuth and elevation of the satellite as seen from the pixel is  $\alpha_{sat\mathsf{T}P}$ ,  $\varepsilon_{sat\mathsf{T}P}$ .

**THE SOLAR AND SATELLITE VIEW GEOMETRY WILL BE WRITTEN INTO THE PRODUCT AT A LATER STAGE, AND ALSO USED WITHIN THE AUXILIARY FLAGS.**

## <span id="page-87-0"></span>**6.4.9 Stage 18: Calculate tie point x and y coordinates**

From stage 16, we have the latitudes and longitudes of the tie point pixels,  $\lambda_{TP}$  and  $\phi_{TP}$  for the nadir and oblique views and these are used in this stage to obtain the Cartesian x and y for all the tie points,  $x_{synTP}$   $y_{synTP}$ .

**HERE WE TAKE THE ΛTP AND ΦTP. CALCULATED IN STAGE 16, AND BY USING CFI ROUTINES AND GEOMETRICAL CONSIDERATIONS, FIND THE CARTESIAN POSITIONS OF THE TIE POINTS XSYNTP YSYNTP THAT WILL THEN BE TAKEN AT STAGE 19 TO FIND THE X,Y AT EVERY INSTRUMENT PIXEL BY INTERPOLATION.**

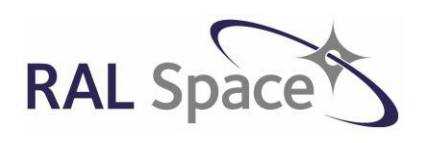

Issue: 8 1.0

**SLSTR Level-1 ATBD**

Date: 1-Apr-21 Page 89 of 171

# **6.4.9.1 Background**

The process to go from tie-point latitude and longitude involve consideration of the geometry of the situation. Consider a pixel **P**. If a section is drawn through P to meet the ground track at a right angle in point **X**, the point **X** will lie between the tabular points indexed by **ig, Q[ig]** and **Q[ig+1],** as shown schematically in [Figure 14.](#page-88-0) The **X** co-ordinate of the pixel is then taken to be the distance **PX** of the pixel from the groundtrack, measured along the section. The **Y** co-ordinate is determined from the distance, measured along the ground-track, between the **ig'th** tabular point and the point **X**, which represents the difference between the y co-ordinate of **X** (and hence of **P**) and that of the **ig'th** tabular point. Thus the distance **Q[ig]X** is added to the Y co-ordinate of **Q[ig]** to give the y coordinate of **P**.

Note. Standard geometrical relationships are described in depth in [RD13].

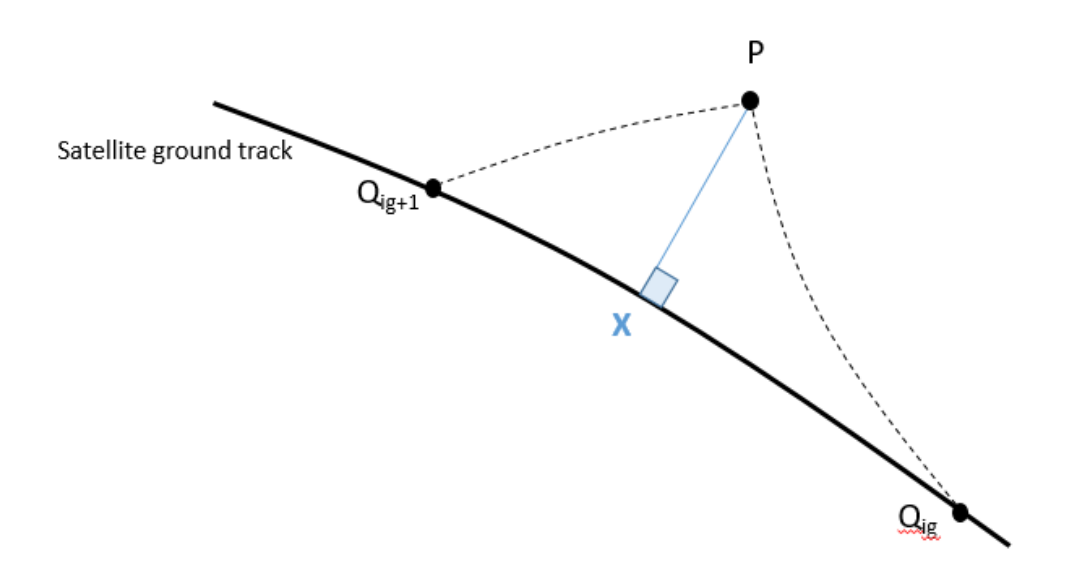

<span id="page-88-0"></span>**Figure 14. A diagram to aid understanding of the calculation of the tie point Cartesian x and y coordinates. A**  section of the satellite ground track is shown, with two tie point Q<sub>ig</sub> and Q<sub>ig+1</sub>. A point P is shown off the ground**track, which is connected to the ground-track at X by a normal.**

# **6.4.9.2 Algorithm steps to calculate [x,y] of tie points**

## **Step 1 Choose an initial value ig from which to start the iteration.**

If this is the first pixel of the scan, ig= 1, else ig=ig previous

## **Step 2 Calculate the azimuths and intersection angle**

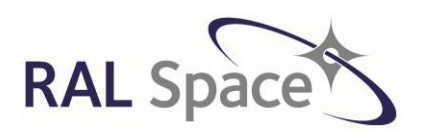

Issue: 8 1.0

Date: 1-Apr-21 Page 90 of 171

# **SLSTR Level-1 ATBD**

## **Calculate azimuth of Q1Q<sup>2</sup> (β), measured anti-clockwise from North.**

If we imagine that there are two points  $Q_1$  and  $Q_2$  on the ground track of the satellite, they form a spherical triangle with a point at the North Pole, as shown in [Figure 15](#page-90-0). The angle  $\beta_{12}$  is found using the CFI function **xl\_geod\_distance** using the  $\lambda_{TP}$  and  $\phi_{TP}$  values at each point along the track as input, Null as model id and h=0. The angle  $\beta_{12}$  output will be in the range  $0 \leq \beta_{12}$  < 180°, and will represent the azimuth of the track at Q1, measured anticlockwise from north.

## **Calculate azimuth of Q1P (ε).**

Let's now imagine the point on the Earth, P that lies off the satellite ground track between  $Q_1$  and  $Q_2$ . A spherical triangle can be formed between  $Q_1$ , P and the North Pole, with an azimuth angle  $\beta_{1P}$ . Calculate the azimuth angle towards P at  $Q_1$ ,  $\beta_{1p}$ , using the CFI function xl\_geod\_distance with the latitude and longitude of the point  $Q_1$  and grid\_long and grid\_lat calculated in step 8 o[f 6.4.2.1.](#page-74-1)

#### **Calculate the intersection angle PQ1Q<sup>2</sup>**

Let's calculate the intersectional angle,  $\beta_{inter}$ , being careful to ensure that is in the range [-180,180]. The difference  $β_{12} - β_{1p}$  (reduced into the range -π to π if necessary) represents the required intersection angle  $PQ_1Q_2$ .

If (-180 <  $\beta_{12} - \beta_{1p} \le 180$ ) then  $\beta_{inter} = \beta_{12} - \beta_{1p}$  else If  $(\beta_{12}-\beta_{1p} \le -180)$  then  $\beta_{inter} = 360+(\beta_{12}-\beta_{1p})$  else If  $(\beta_{12}-\beta_{1p} > 180)$  then  $\beta_{inter} = (\beta_{12}-\beta_{1p})-360$ 

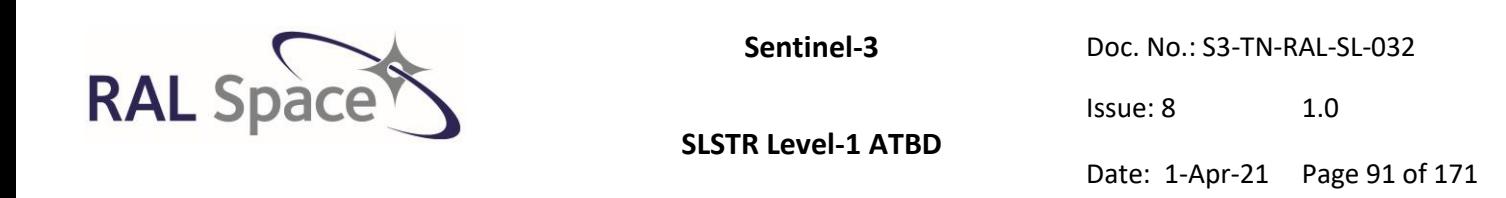

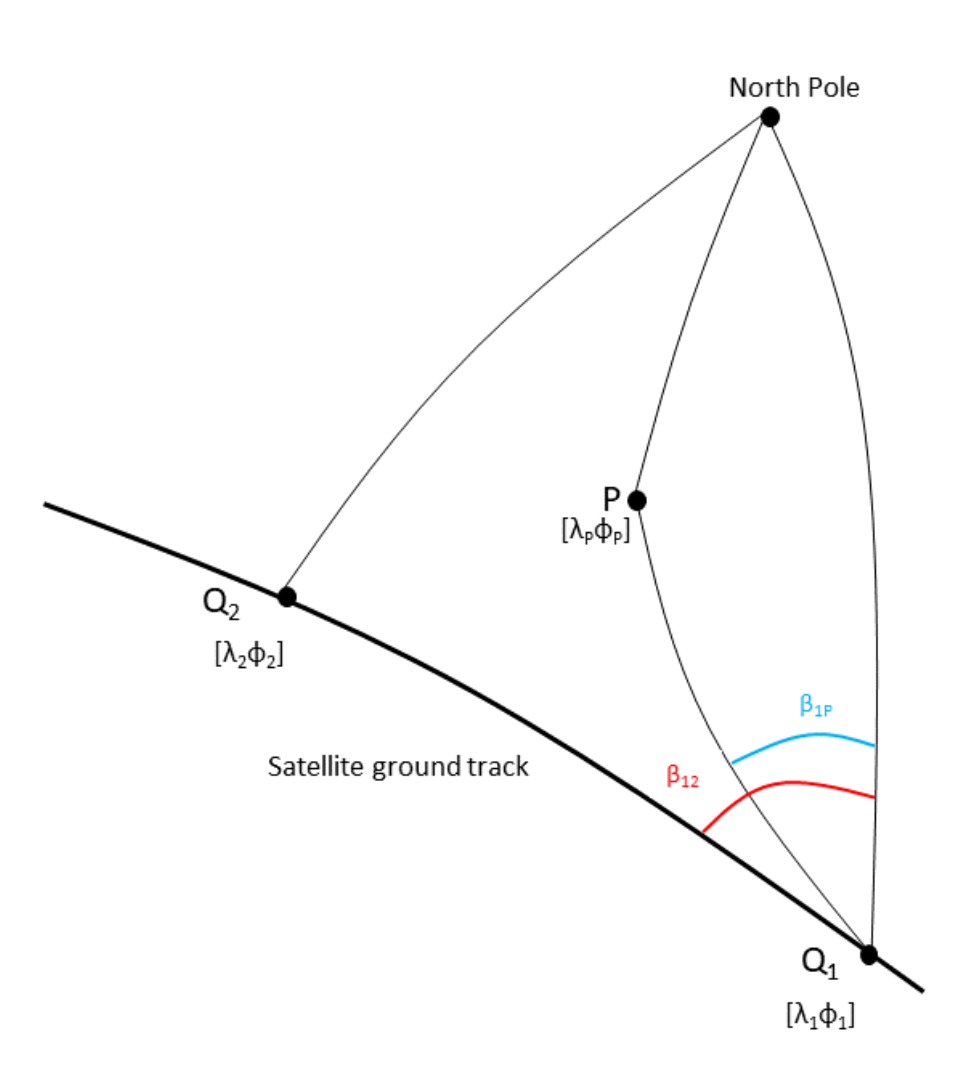

#### <span id="page-90-0"></span>**Figure 15. A diagram showing two tie points points, Q1 and Q2 on the satellite ground track, and point P at some position on the Earth.**

#### **Step 3 Iterate**

The next step is to identify the value of *ig* corresponding to the interval within which the normal from P intersects the ground track at a point X. This is because in our quasi-Cartesian system a short section of the ground track defines the 'y-axis', and we want to find the relevant sections of this ground track that then allow the x-coordinate to be calculated.

The correct interval is determined by a test on the azimuths at the ground track points  $Q_{ig}$ ; the angle between the ground track and the PX varies continuously as the point X moves along the ground track, and therefore the correct interval is identified.

Thus starting from an initial tabular point *ig*, the intersection angles at point Q[ig] abd Q[ig+1] are calculated, as shown in step 2. If the magnitude of the intersection angle at Q[ig] is less than 90° and the intersection angle at point Q[ig+1] is greater than 90°, then the interval between *ig* and *ig* +1 is the required interval;

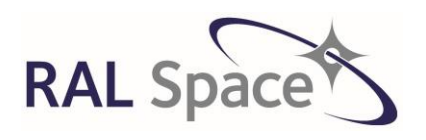

Issue: 8 1.0

**SLSTR Level-1 ATBD**

Date: 1-Apr-21 Page 92 of 171

```
This step describes how to locate the interval in which the azimuthal angle between the ground track to the 
pixel changes through 90°. Once the correct interval has been found, the sign of difference β - β<sub>1p</sub>, reduced
into the range -\pi to \pi if necessary, at either end-point determines on which side of the ground track the pixel
P lies, and therefore the sign of the x co-ordinate of P. If \beta_{inter} - \beta_{1p} is positive, then the point P is to the right
(east) of the ground-track and its x co-ordinate will be positive. If \beta_{inter}-\beta_{1p} is negative, then the point P is to
the left (west) of the ground-track and its x co-ordinate will be negative.
```
Mark when the intersection angle goes through <90 to >90

```
If abs(\beta_{inter} < \pi/2) then
          direction = +1
```
else

```
direction = -1
```
endif

Set previous direction:

If iteration\_number = 1 then prev\_dir = direction

Update the iteration parameters:

```
If prev dir = direction thenig = ig + directioniteration number = iteration number + 1
        prev_dir = direction
```
else

interval not found = FALSE

If direction =  $-1$  then ig = ig + direction

In order that the tabular point specified be the earlier of the two, if in the last step of the iteration the value of ig was increased by 1, it is now decremented by one.

## **Step 5 Calculate the distances to each tie point from sub satellite track**

Once the correct interval has been identified, the co-ordinates are calculated by spherical trigonometry. Suppose that the point on the sphere whose co-ordinates are indexed by the final value of  $i_g$  from the iteration is  $Q_1$  and that corresponding to ig +1 is  $Q_2$ . The latitude and longitude of each point P,  $Q_1$  and  $Q_2$  are

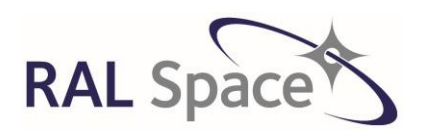

Issue: 8 1.0

**SLSTR Level-1 ATBD**

Date: 1-Apr-21 Page 93 of 171

known, and therefore the length of each side of the triangle  $PQ_1Q_2$  can be determined, as shown in Figure [16.](#page-92-0)

In the processor, the CFI function **xp\_target\_extra\_aux** can be called using the geolocation of the current pixel to determine the distance between X and P, and the SSP and X. (X<sub>synTP</sub>)

Compute the intersection with the ellipsoid at point X

Compute the latitude and longitude of point X

Compute the distance between Q1 and X (to yield **(YsynTP))**

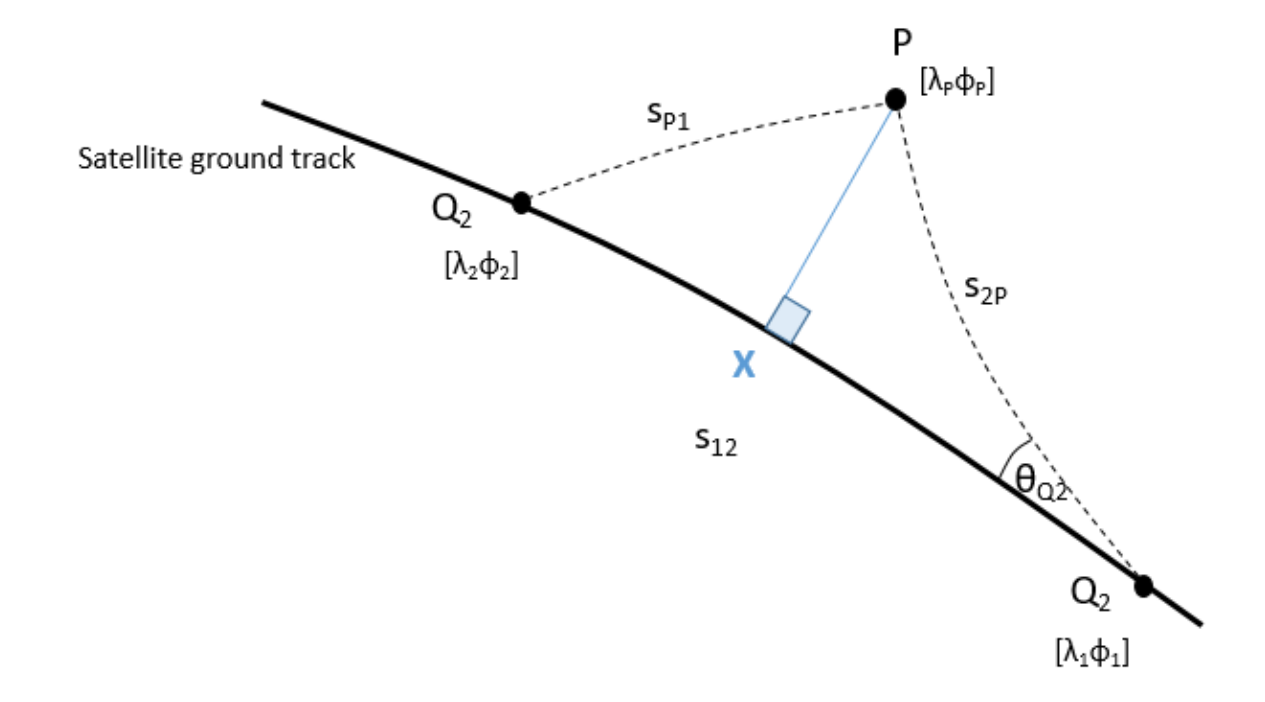

<span id="page-92-0"></span>**Figure 16. The distances s12, s2P and sP1 linking points Q1, Q<sup>2</sup> and pixel P, are calculated in step 5 using spherical trigonometry.**

# **6.5 Ortho-geolocation (Stages 19-22)**

So far in the processing, the tie-points and pixel coordinates have been referenced to the geoid, a model of the Earth that does not take elevation into account. This enabled the initialling of the product grids. In this stage, the instrument pixels now are geo-located to the Earth's surface using a Digital Elevation Model, so

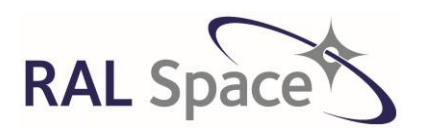

Issue: 8 1.0

**SLSTR Level-1 ATBD**

Date: 1-Apr-21 Page 94 of 171

that the pixel positions are found more accurately. This is referred to as ortho-geolocation, and it is performed for *every* pixel.

# **6.5.1 Stage 19: Calculate scan angle for every pixel**

In section [6.4.5](#page-81-0) we calculated  $\phi_{synTP_1km}$  and  $\phi_{synTP_0.5km}$ , the scan angles associated with the pixel timings of the PIX10SYNC and PIX5SYNC (the 1km TIR and F1 grids, and the VIS/SWIR 0.5km grids) at every tie point for the nadir and oblique views. Here, we calculate the scan angles for every pixel of the 1km, 0.5km and F1 grids ( $\phi_{\text{pix10}}$ ,  $\phi_{\text{pix05}}$  and  $\phi_{\text{pixF1}}$ ). The scan angles for the F1 channel will be distinct from the TIR and VIS/SWIR channels now.

$$
\varphi_{pix10} = ((p + 0.5) * (\Delta \varphi) + ScanMirrosOffset + 360) \mod 360
$$
eq 6.5-1

*ScanMirrorOffset is the offset angle in degrees relative to the scan start so that the nadir pixel angle is at zero degrees ∆φ=360/3670 a constant related to the scan mechanism*

$$
\varphi_{pixF1} = \varphi_{pix10} - F1ScanOffset
$$
eq 6.5-2

F1ScanOffset is a parameter found in the ADF

$$
\varphi_{pix0.5} = ((p + 0.25) * (\Delta \varphi) + ScanMirrosOffset + 360) \mod 360
$$
eq 6.5-3

# **6.5.2 Stage 20: Calculate Line of Sight for Every Pixel**

In stage 15, the line of sight was calculated for every synthetic tie point pixel. These calculations now need to be repeated for every pixel. Using the same algorithms defined in sectio[n 6.4.6,](#page-82-0) repeated here for clarity, calculate the line of sight of each pixel on the 1km grid, F1 grid and 0.5km grid.

## **6.5.2.1 Transform lines of sight of pixels to the scan frame of reference (M'los)**

The pixel lines of sight are now defined for the 1km grid, 0.5km grid ('A' and 'B' detector stripes included in the definition of detector k) and now, for the F1 grid as its detectors are not co-aligned with the thermal channel detectors.

$$
M_{los_{1km}}^{\nu} = \begin{pmatrix} \lambda_1 & \lambda_2 \\ \mu_1 & \mu_2 \\ \nu_1 & \nu_2 \end{pmatrix}
$$
 eq 6.5-4

 $M_{los_{0.5km}}^{v} =$  $\lambda_1$   $\lambda_2$  …  $\lambda_{Kmax}$  $\mu_1$   $\mu_2$  ...  $\mu_{Kmax}$  $v_1$   $v_2$  ...  $v_{Kmax}$ ) eq 6.5-5

Kmax=8

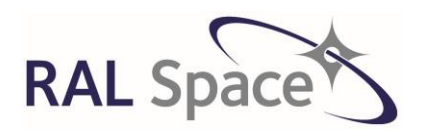

Issue: 8 1.0

Date: 1-Apr-21 Page 95 of 171

**SLSTR Level-1 ATBD**

$$
M_{loss_{F1}}^{\nu} = \begin{pmatrix} \lambda_1 & \lambda_2 \\ \mu_1 & \mu_2 \\ \nu_1 & \nu_2 \end{pmatrix}
$$
 eq 6.5-6

The definition of matrix **Mcm** remains the same as in section [6.4.6.1.](#page-82-1)

The matrix **Mac** that represents the scan angle corresponding to each pixel, must now be defined for each grid:

$$
M_{ac_{1km}}^{v} = \begin{pmatrix} cos\varphi_{pix10} & sin\varphi_{pix10} & 0 \\ -sin\varphi_{pix10} & cos\varphi_{pix10} & 0 \\ 0 & 0 & 1 \end{pmatrix}
$$
 eq 6.5-7

$$
M_{ac_{0.5km}}^{v} = \begin{pmatrix} cos\varphi_{pix0.5} & sin\varphi_{pix0.5} & 0 \\ -sin\varphi_{pix0.5} & cos\varphi_{pix0.5} & 0 \\ 0 & 0 & 1 \end{pmatrix}
$$
 eq 6.5-8

$$
M_{ac_{F1}}^{v} = \begin{pmatrix} cos\varphi_{pixF1} & sin\varphi_{pixF1} & 0 \\ -sin\varphi_{pixF1} & cos\varphi_{pixF1} & 0 \\ 0 & 0 & 1 \end{pmatrix}
$$
 eq 6.5-9

We then use **Mlos, Mcm and** Mac to compute direction cosines in scan frame of reference, **M'los** for each of the relevant grids:

$$
M_{los_{1km}}^{\prime \nu} = M_{ac_{1km}}^{-1} M_{cm}^{\nu-1} \begin{pmatrix} -1 & 0 & 0 \ 0 & -1 & 0 \ 0 & 0 & 1 \end{pmatrix} M_{cm}^{\nu} M_{ac_{1km}} M_{los_{1km}}^{\nu}
$$
 eq 6.5-10

$$
M_{los_{0.5km}}^{\prime \nu} = M_{ac_{0.5km}}^{-1} M_{cm}^{\nu-1} \begin{pmatrix} -1 & 0 & 0 \ 0 & -1 & 0 \ 0 & 0 & 1 \end{pmatrix} M_{cm}^{\nu} M_{ac_{0.5km}} M_{los_{0.5km}}^{\nu}
$$
 eq 6.5-11

$$
M_{los_{F1}}^{\prime \nu} = M_{ac_{F1}}^{-1} M_{cm}^{\nu-1} \begin{pmatrix} -1 & 0 & 0 \ 0 & -1 & 0 \ 0 & 0 & 1 \end{pmatrix} M_{cm}^{\nu} M_{ac_{F1}} M_{los_{F1}}^{\nu}
$$
eq 6.5-12

#### ©UKRI-STFC 2021

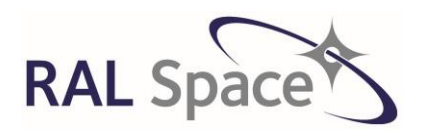

Issue: 8 1.0

**SLSTR Level-1 ATBD**

Date: 1-Apr-21 Page 96 of 171

## **6.5.2.2 Compute the line of sight in the instrument reference frame**

Using the definition of the matrix **Mab** defined in section [6.4.6.2,](#page-84-0) the LoS in the instrument reference frame for each of the grids is now:

$$
M_{ab}^{\nu}M_{los_{1km}}^{\nu} = M_{ab}^{\nu}M_{ac_{1km}}^{-1}M_{cm}^{\nu-1}\begin{pmatrix} -1 & 0 & 0 \ 0 & -1 & 0 \ 0 & 0 & 1 \end{pmatrix}M_{cm}^{\nu}M_{ac_{1km}}M_{los_{1km}}^{\nu}
$$
 eq 6.5-13

$$
M_{ab}^{\nu}M_{los_{0.5km}}^{\nu} = M_{ab}^{\nu}M_{ac_{0.5km}}^{-1}M_{cm}^{\nu-1}\begin{pmatrix}-1 & 0 & 0\\ 0 & -1 & 0\\ 0 & 0 & 1\end{pmatrix}M_{cm}^{\nu}M_{ac_{0.5km}}M_{los_{0.5km}}^{\nu}
$$
 eq 6.5-14

$$
M_{ab}^{\nu}M_{los_{F1}}^{\nu} = M_{ab}^{\nu}M_{ac_{F1}}^{-1}M_{cm}^{\nu-1}\begin{pmatrix} -1 & 0 & 0\\ 0 & -1 & 0\\ 0 & 0 & 1 \end{pmatrix}M_{cm}^{\nu}M_{ac_{F1}}M_{los_{F1}}^{\nu}
$$
eq 6.5-15

## **6.5.2.3 Apply mis-alignment and/or geometric calibration model matrix**

As in sectio[n 6.4.6.3,](#page-84-1) the misalignment matrix and/or the geometric calibration model matrix is applied. This results in  $M^v$ <sub>adjlos\_1km</sub>,  $M^v$ <sub>adjlos\_0.5km</sub> and  $M^v$ <sub>adjlos\_F1.</sub>

#### **6.5.2.4 Go from instrument frame of reference to platform frame of reference**

As in section [6.4.6.4,](#page-86-0) matrix  $M_{ps}$  is applied to get the direction cosines of the lines of sight relative to the platform reference frame in each of the grids:

$$
\begin{pmatrix} \lambda_{1_{1km}}^{pv} & \lambda_{2_{1km}}^{pv} \\ \mu_{1_{1km}}^{pv} & \mu_{2_{1km}}^{pv} \\ \nu_{1_{1km}}^{pv} & \nu_{2_{1km}}^{pv} \end{pmatrix} = M_{ps} M_{adjlos\_1km}^{v}
$$
 eq 6.5-16

$$
\begin{pmatrix}\n\lambda_{1_{0.5km}}^{pv} & \lambda_{2_{0.5km}}^{pv} & \dots & \lambda_{Kmax_{0.5km}}^{pv} \\
\mu_{1_{0.5km}}^{pv} & \mu_{2_{0.5km}}^{pv} & \dots & \mu_{Kmax_{0.5km}}^{pv}\n\end{pmatrix} = M_{ps} M_{adjlos\_0.5km}^{v}
$$
\neq 6.5-17  
\neq 6.5-17  
\n
$$
\begin{pmatrix}\n\lambda_{1_{0.5km}}^{pv} & \lambda_{2_{0.5km}}^{pv} & \dots & \lambda_{Kmax_{0.5km}}^{pv}\n\end{pmatrix} = M_{ps} M_{adjlos\_0.5km}^{v}
$$

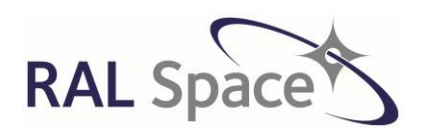

**Sentinel-3** Doc. No.: S3-TN-RAL-SL-032

Issue: 8 1.0

Date: 1-Apr-21 Page 97 of 171

$$
\begin{pmatrix} \lambda_{1_{F_1}}^{pv} & \lambda_{2_{F_1}}^{pv} \\ \mu_{1_{F_1}}^{pv} & \mu_{2_{F_1}}^{pv} \\ \nu_{1_{F_1}}^{pv} & \nu_{2_{F_1}}^{pv} \end{pmatrix} = M_{ps} M_{adjlos\_1km}^v
$$
 eq 6.5-18

## **6.5.3 Stage 21: Ortho-geolocate each pixel**

Just like in section [6.4.7,](#page-86-1) we take the direction cosines calculated for each pixel, and calculate the azimuths and elevations.

$$
azimuth_{k\_1km}^v = atan2\left(\mu_{k_{1km}}^{pv}, \lambda_{k_{1km}}^{pv}\right)
$$
eq 6.5-19

$$
elevation_{k\_1km}^v = \frac{atan2(v_{k_{1km}}^{pv})}{\left(\lambda_{k_{1km}}^{pv}\right)^2 + \left(\mu_{k_{1km}}^{pv}\right)^2}
$$
eq 6.5-20

$$
azimuth_{k\_0.5km}^v = atan2(\mu_{k_{0.5km}}^{pv})
$$
eq 6.5-21

$$
elevation_{k\_0.5km}^{v} = atan2(v_{k_{0.5km}}^{pv})\sqrt{\left(\lambda_{k_{0.5km}}^{pv}\right)^{2} + \left(\mu_{k_{0.5km}}^{pv}\right)^{2}}
$$
eq 6.5-22

$$
azimuth_{k_F1}^v = atan2(\mu_{k_{0.5km}}^{pv}\lambda_{k_{0.5km}}^{pv})
$$
eq 6.5-23

$$
elevation_{k_F1}^v = atan2(v_{k_{F1}}^{pv} \sqrt{(\lambda_{k_{F1}}^{pv})^2 + (\mu_{k_{F1}}^{pv})^2}
$$
eq 6.5-24

If azimuth < 0.0 then azimuth= azimuth+360.0

In this instance, the intersection with the DEM is calculated to derive the latitudes and longitudes when the CFI functions are used. The longitudes should be reduced to the range (-180.0, 180.0) if necessary. The CFI subroutines **xp\_target\_inter** (see Appendix B – [CFI functions\)](#page-168-0) are called using the DEM model in their call. This produces the ortho-geolocated longitudes and latitudes of the instrument pixels for each view v, detector k and grid,  $[\lambda^{v}{}_{k\_1km}, \varphi^{v}{}_{k\_1km}], [\lambda^{v}{}_{k\_0.5km}, \varphi^{v}{}_{k\_0.5km}], [\lambda^{v}{}_{k\_F1}, \varphi^{v}{}_{k\_F1}].$ 

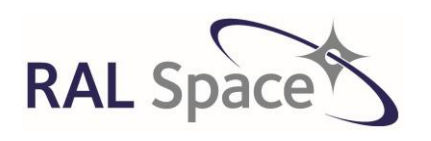

Issue: 8 1.0

**SLSTR Level-1 ATBD**

Date: 1-Apr-21 Page 98 of 171

The CFI functions called here will also produce the elevation of the pixel, elevation $v_{k_1}$ km, elevation $v_{k_10.5km}$ elevation<sup>v</sup><sub>k\_F1.</sub>

# **6.5.4 Stage 22: Calculate x and y coordinates of every pixel**

The x and y (across-track and along-track) coordinates of each pixel are derived from the pixel latitude and longitudes using the same CFI functions as in section [6.4.9.](#page-87-0) These pixel x and y coordinates are retained on the measurement grid and later used in the re-gridding process, and then later added to the Cartesian product. The coordinates will be calculated with respect to the DEM, and so we refer to these as

[x<sup>v</sup>ortho k\_1km, Y<sup>v</sup>ortho k\_1km], [x<sup>v</sup>ortho k\_0.5km, Y<sup>v</sup>ortho k\_0.5km], [x<sup>v</sup>ortho k\_F1, y<sup>v</sup>ortho k\_F1], retaining the indices to view and grid.

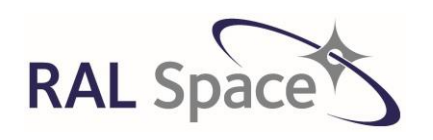

Issue: 8 1.0

**SLSTR Level-1 ATBD**

Date: 1-Apr-21 Page 99 of 171

# **7 L1a-L1b Algorithm Description**

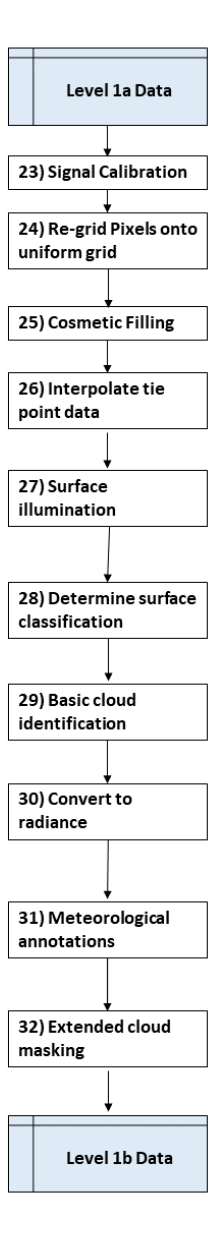

**Figure 17. Flowchart of L1a to L1b processing.**

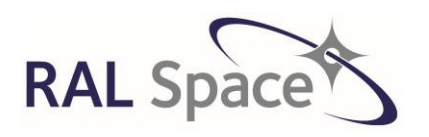

**SLSTR Level-1 ATBD**

Issue: 8 1.0

Date: 1-Apr-21 Page 100 of 171

# **7.1 Overview**

This section describes the algorithms that take the L1a product to L1b, the product format that is released. This processing stage includes the calibration of the instrument pixels using the calibration parameters calculated in the L0-L1a processing stage. It also includes the re-sampling of the calibrated L1a data onto a suitable image grid. This specified image grid is related to the satellite ground track and instrument swath, with equal time sampling in the along-track direction, and equal-spatial sampling in the across-track direction. Finally, the surface and cloud classification relating to the re-gridded data are calculated.

# **7.2 Conversion of Raw to Calibrated Data**

# **7.2.1 Stage 23: Signal Calibration**

The raw scan pixels are now calibrated using calibration parameters derived in sectio[n 6.3.](#page-56-0) The calibration of the infrared channels (S7-S9, F1, F2) is different from that of data from the VIS/SWIR channels (S1-S6). Data from the infrared channels is converted to brightness temperature, and data from the visible and nearinfrared channels is converted to reflectance. Later, following the cloud clearing processing, the visible and near-infrared reflectance are converted to radiance. However, in all cases, a linear relationship is assumed between measured count and either radiance or reflectance as appropriate since non-linearity correction has been applied.

The pixel counts have already been unpacked into a structure and corrected for non-linearity as described in section [6.2.7.3.1](#page-55-0) as:

```
C<sub>corrected</sub>[ch, target id; S, px, t, k]
```
ch denotes the channel (S1-S9, F1-2)

target\_id denotes the target viewed as defined i[n Table 6](#page-21-0)

S is the scan count

px is used to represent the pixel acquisitions of each parity and the size of px will be half the target length for that particular target

t denotes the pixel parity (where if p is even, t=0 to denote an even pixel, and if p is odd, t=1 to denote an odd pixel)

k is the detector element

As we only need the nadir and oblique Earth targets, the counts can be represented by the following:

Cscene[ch, view, S, px, t, k]

view = nadir if target\_id is A0hex, and view = oblique if target\_is is A1hex

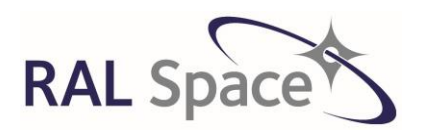

**Sentinel-3** Doc. No.: S3-TN-RAL-SL-032

Issue: 8 1.0

Date: 1-Apr-21 Page 101 of 171

The calibration slopes and offsets determined i[n 6.3](#page-56-0) are represented as:

 $Slope_{IR/SOL}$ [ch, view, t, k]

Offset<sub>IR/SOL</sub>[ch, view, t, k]

Every scan is calibrated using the set of slope and offset values that were calculated closest in time to the scene scan. The slope<sub>IR/VIS</sub> and offset<sub>IR/VIS</sub> represent the calibration period measured between scans s1 and s2. The slope and offset values can therefore be represented as a function of scan count S, where it is assumed the slopes and offset calculated between S1 and S2 are copied into the array for all S where s1 ≤ S ≤ s2.

For  $s1 <$  scan  $<$  s2

 $Slope_{IR/SOL}[ch,view,S,t,k] = Slope_{IR/SOL}[ch,view,t,k]$ 

 $Offset_{IR/SOL}[ch, view, S, t, k] = Offset_{IR/SOL}[ch, view, t, k]$ 

For each view pixel and for each detector we have a corresponding exception byte that is copied to the MDS. The definition of the exception byte is given i[n Table 13.](#page-100-0) The exception words for each channel and pixel will be filled during this stage, with the exception of the 'pixel\_absent' and 'unfilled\_pixel' flags that are set in the later re-gridding section. For each channel and pixel the exception words are initialised at the start of the processing as follows:

exception[ch, view, S, px, t, k]= 0

<span id="page-100-0"></span>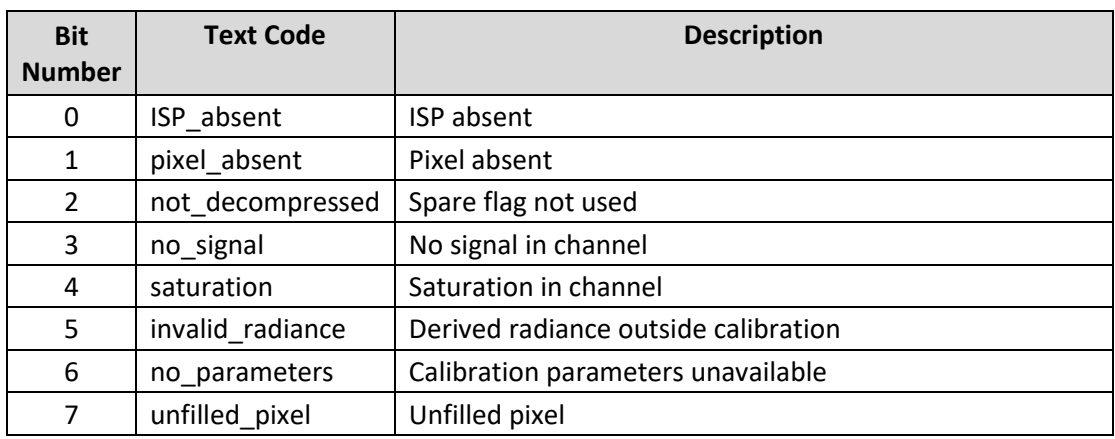

#### **Table 13 Exception byte contents and meaning**

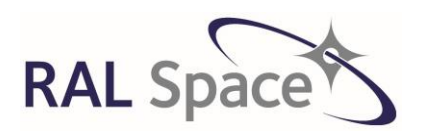

Issue: 8 1.0

**SLSTR Level-1 ATBD**

Date: 1-Apr-21 Page 102 of 171

# **7.2.1.1 Calibrate infra-red (incl. fire) channels**

Calibrate every pixel of the infra-red channels (ch = S7, S8, S9, F1 and F2) to obtain the scene BT, BT $_{\text{scene}}$ . The detector element, k and parity, t are taken into account when calibrating. Also, populate some of the channel exception flags. If there is no data available then the BT<sub>scene</sub> is filled with a fill value, indicated by FillValue.

## **Step 1 Check validity requirements of the pixels.**

If no ISP is present for a given view or scan S, then:

exception[ch, view, S, px, t, k] =  $2^0$  (ISP\_absent)

If the pixel value is negative then set it to FillValue and the corresponding exceptional value:

If  $C_{\text{scene}}[ch, view; S, px, t, k] \le 0$  then  $BT_{\text{scene}}[ch, view, S, px, t, k] =$  FillValue and exception[ch,view, S, px, t,  $k$ ] =  $2<sup>3</sup>$  (No signal in channel)

If the pixel value is saturated then set it to FillValue and the corresponding exceptional value:

If C<sub>scene</sub>[ch, view; S, px, t, k]  $\geq$  65535 then BT<sub>scene</sub>[ch,view, S,px,t,k]= \_FillValue and exception[ch,view, S, px, t,  $k$ ] =  $2<sup>4</sup>$  (saturation)

If the pixel is valid but there is no valid calibration for pixels of the specified parity on the scan, set the calibrated pixel value to the \_FillValue and the corresponding exception value:

If  $C_{\text{scene}}[ch, view; S, px, t, k] > 0$  and slope<sub>IR</sub>[ch, view, S, t, k] > 100000 or offset<sub>IR</sub>[ch, view, S, t, k] > 100000 or offset<sub>IR</sub>[ch, view; S, t, k] = FillValue

then exception[ch, view; S, px, t, k] =  $2^6$  (no\_parameters) and BT<sub>scene</sub>[ch,view; S,px,t,k] = \_FillValue

## **Step 2 Convert valid pixels to a radiance, Lscene**

Apply the slope and offset to the scene counts to derive the scene radiance, L<sub>scene</sub>,

 $L_{\text{scene}}(\text{ch}, \text{view}, S, \text{px}, t, k)$  $= C_{\text{scene}}(ch, view, S, px, t, k) * slope_{IR}(ch, view, S, t, k)$  $+$  of f set<sub>IR</sub> $(ch, view, S, t, k)$ eq 7.2-1

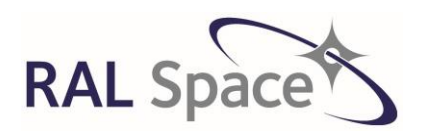

Issue: 8 1.0

**SLSTR Level-1 ATBD**

Date: 1-Apr-21 Page 103 of 171

**Step 3 Convert the radiance to BT by linear interpolation in the LUT.** The LUT consists of radiance L<sub>LUT</sub> and brightness temperature BTLUT.

If the radiance L<sub>Scene</sub> lies within the range of the first\_value and last\_value of the appropriate table relevant to each channel, i.e. if

first value[ch]  $\leq$  L<sub>scene</sub> [ch, view, S, px, t, k] < last value[ch],

Let  $L_{\text{LUT}}[g]$  symbolise the radiance to which the  $g^{\text{th}}$ tabular brightness temperature corresponds and find the index g such that:

 $L_{LUT}[g] \le L_{\text{scene}}$  [ch,view, S, px, t, k] <  $L_{LUT}[g+1]$ 

which is first\_value[ch] +  $g *$  increment[ch]

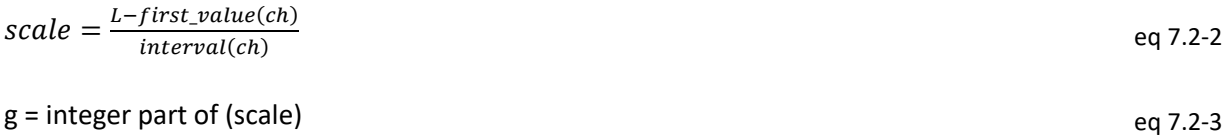

Calcuate the scene BT:

 $BT_{\text{scene}}(ch, view, S, px, t, k)$  $= round(100. (BT_{LUT}(ch, g) + (BT_{LUT}(ch, g + 1) - BT_{LUT}(ch, g)) . (scale - g))$ eq 7.2-4

The factor of 100 converts the units to 0.01 K

If the scene brightness temperature, BT<sub>scene</sub>, lies outside the range of the table as defined in the Thermal Infrared characterisation dataset ADFs, the calibrated pixel value is set to the Fill Value and the corresponding exceptional value is set:

 $BT_{\text{scene}}[ch, view; S, px, t, k] =$  FillValue exception[ch, view; S, px, t, k] =  $2<sup>5</sup>$  (invalid radiance)

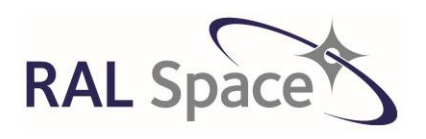

**Sentinel-3** Doc. No.: S3-TN-RAL-SL-032

Issue: 8 1.0

Date: 1-Apr-21 Page 104 of 171

# **7.2.1.2 Calibrate visible and SWIR channels to reflectance**

In this section the visible and SWIR channels are calibrated into a quantity referred to as 'reflectance' and this is subsequently used in the cloud tests. It should be noted however, that the term reflectance does not strictly apply to R<sub>scene</sub> derived below, as the cosine of the illumination direction is not corrected for.

For each scan of each view and for each detector element of the VIS/SWIR channels (ch = S1-S6), all the pixels are calibrated as follows to give the R<sub>scene</sub> and to populate some of the channel exception flags.

## **Step 1 Check validity requirements of the pixels.**

If no ISP is present for a given view or scan S, then:

exception[ch, view; S, px, t, k] =  $2^0$  (ISP\_absent)

If the channel count is negative, then the pixel is invalid, so set the calibrated pixel value to \_FillValue and set the corresponding exception:

If C[ch, view; S, px, t, k  $]\leq 0$  then R<sub>scene</sub>[ch, view; S, px, t, k] = FillValue and exception[ch, view; S, px, t,  $|k| = 2^3$  (No signal in channel)

If the channel count is saturated then the pixel is invalid, so set the calibrated pixel value to \_FillValue and set the corresponding exception:

If C[ch, view; s, px]  $\geq$  65535 then R<sub>scene</sub>[ch, view, S, px, t, k] = \_FillValue and exception[ch, view, S, px, t,  $k$ ] =  $2<sup>4</sup>$  (saturation)

The pixel may be valid, but there might not be any valid calibration parameters for pixels of the specified parity on the scan, and therefore no calibrated reflectance can be obtained. This may occur for example if the temperature of the BBs are equal, or if any of the data used to produce the calibration parameters is invalid. In this case, set the calibrated pixel value to the FillValue and set the corresponding exceptional value:

If  $C_{\text{scene}}[ch, view; S, px, t, k] > 0$  and slope<sub>sol</sub>[ch, view; S, t, k] > 100000 then  $R_{\text{scene}}[ch, view; S, px, t, k] =$  $\_$ FillValue and exception[ch, view; S, px, t, k] = 2<sup>6</sup> (no $\_$ parameters)

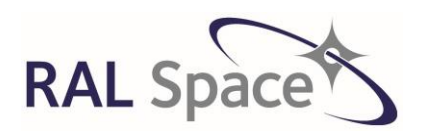

**Sentinel-3** Doc. No.: S3-TN-RAL-SL-032

Issue: 8 1.0

Date: 1-Apr-21 Page 105 of 171

**Step 2 Convert valid pixels to reflectance Rscene.** If pixel is valid, then convert to a reflectance using the slope and dark counts from the cold black body previously determined.

$$
R_{\text{scene}}(\text{ch}, \text{view}, S, \text{px}, t, k) = \frac{C_{\text{scene}}(\text{ch}, \text{view}, S, \text{px}, t, k) - \bar{C}_{\text{bbc}}(\text{ch}, \text{view}, S, t, k)}{\text{Gain}(\text{ch}) * \text{slope}_{\text{SOL}}(\text{ch}, \text{view}, t, k)} \tag{eq 7.2-5}
$$

 $\bar{C}_{bbc}$  is the mean cold BB counts calculated in [6.3.2](#page-60-0)

Gain = 1.0 for S4-S6. There is an adjustable gain setting (nominally x0.5, x1 and x2) after the main gain setting for S1-S3.

If the scene reflectance,  $R_{\text{scene}}$  lies outside the range of the table as defined in the visible and shortwave infrared characterisation dataset ADFs, the calibrated pixel value is set to the Fill Value and the corresponding exceptional value is set such that:

If R<sub>scene</sub>[ch, view; S, px, t, k] = \_FillValue then exception[ch, view; S, px, t, k] =  $2^5$  (Pixel radiance outside calibration)

Conversion to top-of-atmosphere radiance is performed after the cloud tests in sectio[n 7.5](#page-157-0) as the cloud test algorithms use the VIS/SWIR reflectance values.

# **7.2.1.2.1 Apply vicarious calibration drift correction**

Although every effort has been made during the design and manufacture to minimise degradation due to exposure to UV, in practice, it is known that the optical components will degrade during the lifetime of the mission, as experienced with ATSR-2 and AATSR.

Procedures for determining long-term calibration drifts and establishing relative biases with other sensors in the VIS-SWIR range have been established for AATSR and OLCI. To implement these factors in the L1b processing, the approach for SLSTR is to provide the vicarious calibration corrections via a separate ADF. This is to ensure full traceability and reversibility of the process. The data consists of a drift correction factor D for each channel for each day of the mission. The ADF is updated when new data become available. For the ongoing processing, it is intended to include a correction factor extrapolated from the existing drift corrections.

The vicarious calibration correction factors are available in an ADF. These could be based on actual measurements or a model. The source of these data and the calibration procedure used to derive the factors shall be provided in the ADF.

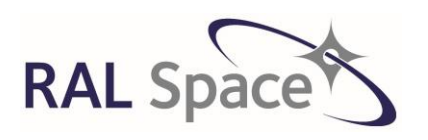

**SLSTR Level-1 ATBD** Issue: 8 1.0

Date: 1-Apr-21 Page 106 of 171

**Step 1** For each SWIR channel and each view, read the vicarious calibration factor for the date and time in the drift table spanning the mid-product time,  $t_{mid-product}$ . Interpolate the calibration factor to the midproduct time by linear interpolation.

**Step 2** Apply correction factor to valid (non FillValue) solar channel radiances as follows:

 $R_{scene(ch,view,S,px,t,k)} = R_{scene(ch,view,S,px,t,k)} * cal_{factor(ch,view)}$ <br>eq 7.2-6

# **7.2.1.3 Creation of SWIR channel 'A' and 'B' images**

For each of the SWIR channels ch = S4, S5, S6 we have a calibrated reflectance,  $R_{\text{scene}}(ch, view; S, px, t, k)$ . As described earlier, the SWIR channels of SLSTR use arrays of 8 detector elements arranged in a matrix of 2 columns by 4 rows, with the long side of the array aligned parallel to the ground track. But it follows that the swath is effectively scanned twice in the across-track direction. Therefore, we are able to form two separate images from the SWIR data. The pixels belonging to each image are geolocated to different locations on the Earth, although close to the sub-satellite track, the two parallel detector elements are co-located. As we move away from the sun-satellite track, this colocation very quickly stops. Here, we form those two images made by the 'A' and 'B' stripe detectors by allocating each detector element to belong to either one of the two detector stripes. (**Note.** In one of the early concepts of SLSTR, there was going to be 'time domain integration' of the 'A' and 'B' images in order to increase the signal to noise ratio for the SWIR channels. However, the non-colocation of the two detectors prevents this, and so just the 'A' and 'B' image are provided.)

If the detector columns are designated 'A' and 'B', then the swath is scanned at 0.5 km nominal resolution by each of the 'A' and 'B' columns independently. The detector elements have been re-ordered as shown in [Figure 18](#page-105-0) below according to the projection of the pixels on the ground. The two-dimensional array of detectors is indexed by *i* and *j*.

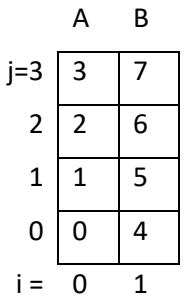

#### <span id="page-105-0"></span>**Figure 18. The arrangement of the SWIR detector elements, re-ordered according to the projection of pixels on the ground.**

We assume that the X and Y co-ordinates increase in the directions of increasing column (*i*) and row (*j*) index.

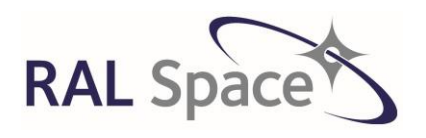

Issue: 8 1.0

**SLSTR Level-1 ATBD**

Date: 1-Apr-21 Page 107 of 171

) eq 7.2-7

For each channel and target, we can segregate this into two arrays corresponding to the images sampled by the two columns of detectors A (*i* = 0) and B (*i* = 1). In addition, we must separate the mean cold BB counts and the radiometric uncertainty estimate calculated i[n 6.3.2.](#page-60-0)

**Step 1** Perform a loop over all SWIR channels, both views, scans, pixels, detectors and transfer the calibrated reflectance and associated calibration parameters required for output to the product:

Calculate i and j  $i = column(k) = integer part of$  $\boldsymbol{k}$ 4  $j = row(k) = k - 4i$  eq 7.2-8

Therefore:

$$
k = 4i + j \tag{eq 7.2-9}
$$

If i=0 then  $R_A(ch, view, S, p', j) = R_{scene}(ch, view, S, px, t, k = j)$ 

 $\bar{\mathcal{C}}_{A\,bbc}(ch, view, S, p', j) = \bar{\mathcal{C}}_{bbc}(ch, view, S, px, t, k = j)$ 

 $dL_{A\,bbc}(ch, view, S, p', j) = dL_{bbc}(ch, view, S, px, t, k = j)$ 

If i=1 then

 $R_B(ch, view, S, p', j) = R_{scene}(ch, view, S, px, t, k = j + 4)$ 

 $\bar{C}_{B\,bbc}(ch, view, S, p', j) = \bar{C}_{bbc}(ch, view, S, px, t, k = j + 4)$ 

 $dL_{B\,bbc}(ch, view, S, p', j) = dL_{bbc}(ch, view, S, px, t, k = j + 4)$ 

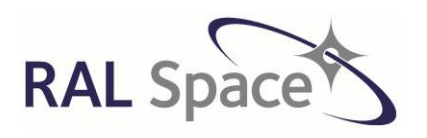

Issue: 8 1.0

**SLSTR Level-1 ATBD**

Date: 1-Apr-21 Page 108 of 171

**Step 2** All other quantities' that have been calculated for the SWIR channel must also be transferred to an 'A' and 'B' grid. This includes

Channel-specific exception words:

 $exception_A(ch, view, S, p', j) = exception(ch, view, S, px, t, k = j)$ 

 $exception_B(ch, view, S, p', j) = exception(ch, view, S, px, t, k = j + 4)$ 

Likewise, we transfer the following too:

Geophysical per-pixel parameters of latitude, longitude and elevation calculated at the ortho-geolocation section:

 $\lambda_{k\,0.5km}^v(S, px, t) \rightarrow \lambda_A^v$ B  $\boldsymbol{v}$ 

 $\varphi_{k\,0.5km}^v(S, px, t) \rightarrow \varphi_A^v$  $\overline{B}$  $\boldsymbol{v}$ 

 $elevation^v_{k\; 0.5 km}(\mathit{S}, p x, t) \rightarrow elevation^v_{A}$ B  $\boldsymbol{v}$ 

Cartesian coordinates:

 $x_{ortho\ k\ 0.5km}^v(S, px, t) \rightarrow x_{ortho\frac{A}{B}}^v$ B  $\boldsymbol{v}$ 

 $y_{ortho\ k\ 0.5km}^v(S, px, t) \rightarrow y_{ortho\frac{A}{B}}^v$  $\overline{B}$  $\boldsymbol{v}$ 

# **7.3 Formation of L1 Image (stages 24-26)**

Now that all the data has had radiometric and geometric calibration applied to it, the Level 1 image can be formed. This process takes the data from the instrument grid to the image grid, as shown in [Figure 19.](#page-108-0) The
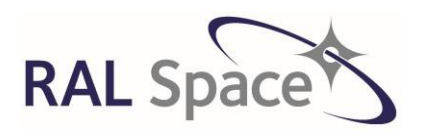

Issue: 8 1.0

**SLSTR Level-1 ATBD**

Date: 1-Apr-21 Page 109 of 171

different stages of this process involve regridding and cosmetic filling. All information from the pixels is transferred to the image grid, including the radiometric, geometric and auxiliary quantities.

Here we introduce the confidence word that gathers information including the re-gridding status of the L1 image. [Table 14](#page-109-0) provides a summary of the flags contained in it. This confidence word will be written to the flags file and provided per image grid.

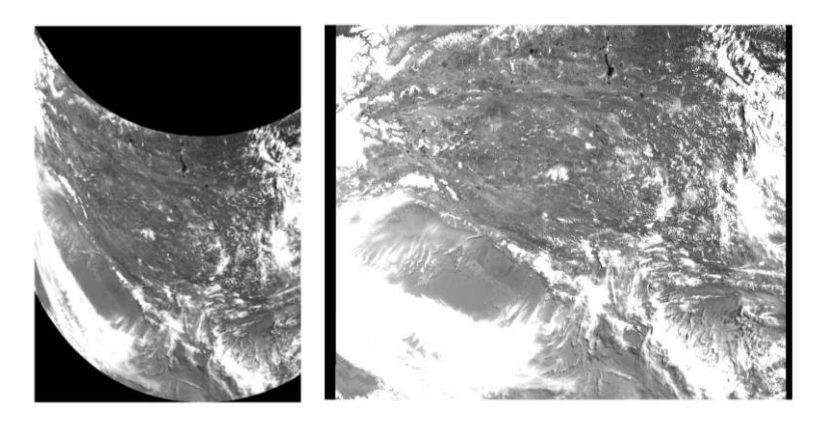

**Figure 19. The calibrated reflectance from one channel is shown in the instrument geometry in the left image, and we see the result of the scan curvature. The corresponding reflectance is shown in the right image after being regridded onto the uniform Level 1 image grid.** 

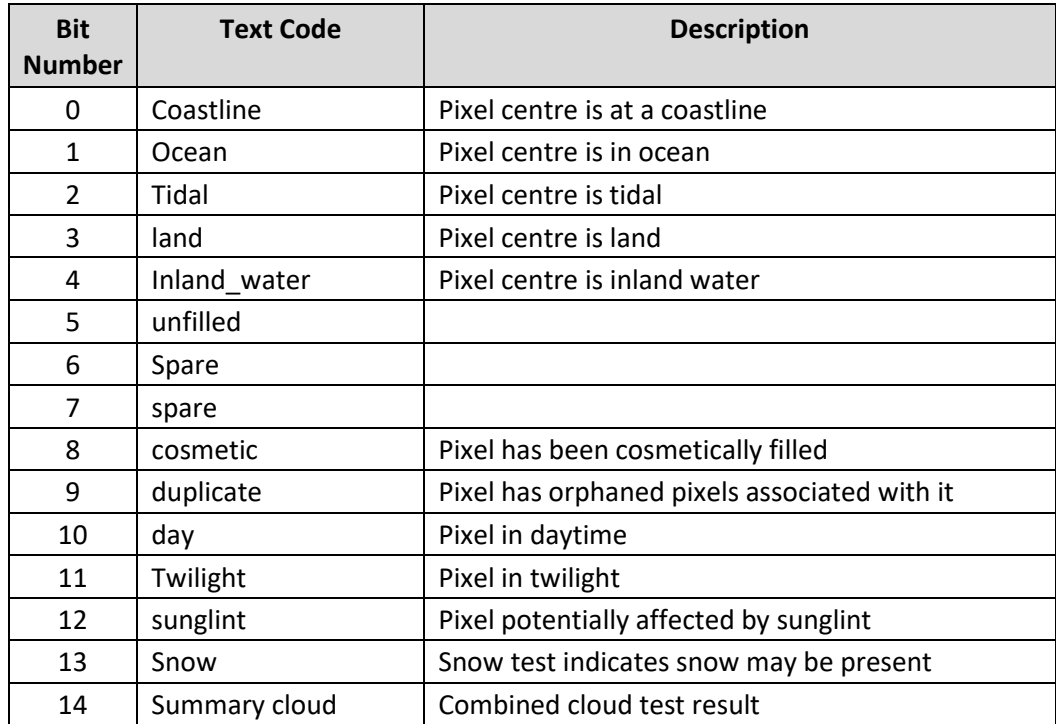

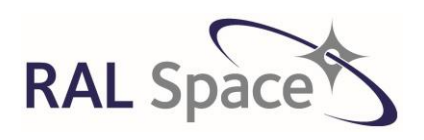

Issue: 8 1.0

Date: 1-Apr-21 Page 110 of 171

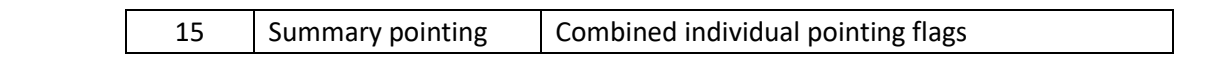

<span id="page-109-0"></span>**Table 14 Confidence word contents and meaning**

## **7.3.1 Stage 24: Re-grid Pixels**

The basic concept of this procedure is to remap the nadir and oblique instrument pixels from their positions on the curved instrument scans to a uniform rectangular grid of points in the common quasi-Cartesian coordinate system described in [6.4.2](#page-72-0)**.** The procedure uses a modified nearest neighbour type of algorithm.

Each channel of each view must be regridded separately. There are four image grids onto which the measurement pixels should be regridded, depending upon the channel.

- Three thermal and one fire channel to be resampled from the 1km instrument grid to the 1km image grid for S7-S9 and F2.
- One thermal F1 channel to be resampled from the 1km instrument grid to the 1km F1 image grid. The F1 channel has its own grid as it uses detectors that are not co-registered to the other IR detectors.
- Six 'A' stripe solar channels to be regridded from the 'A' stripe instrument grid to the 0.5 km image grid for S1-S6.
- Three 'B' stripe solar channels to be regridded from the 'B' stripe instrument grid to the 0.5 km image grid for S4-S6.

Here we outline the approach that is adopted for a **single combination of channel and view**.

## **7.3.1.1 Recap of the image grid**

The image grid, previously defined, can be referenced by indexes **i** and **j**, where the index **i** is an along-track index (to the rows of the image array) and **j** is the across-track index (to the columns). This is consistent with the usual convention for indexing arrays. [Figure 20](#page-110-0) shows the coordinate system used in this description of the image grid.

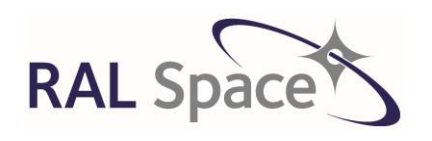

Issue: 8 1.0

Date: 1-Apr-21 Page 111 of 171

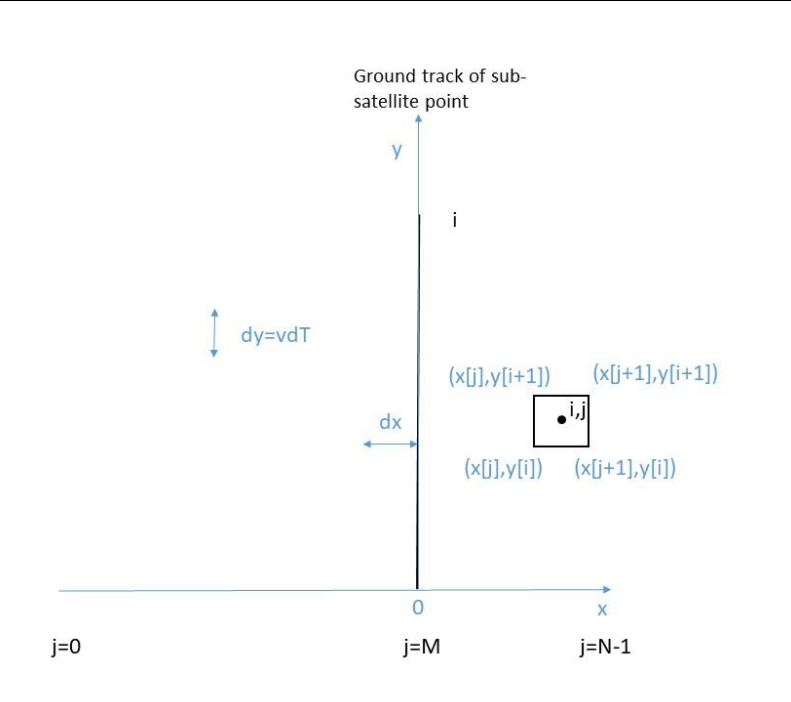

<span id="page-110-0"></span>**Figure 20. A diagram showing the coordinate system used in the definition of the image grid. A single image grid square is shown at position [j,i].**

The image is assumed to comprise **N** columns, indexed **j** = 0 to N - 1. The columns are equally sampled in **X** at interval **dX**. so that there is a linear relationship between **X** and **j**, which may be written as:

$$
X(j) = (j - M)dX
$$
eq 7.3-1

**M** is a constant such that the column indexed by **j = M** has **X = 0** and so corresponds to the nominal ground track, since the definition of **X** states that **X = 0** on the ground track. The nominal swath width is **NdX.** For the thermal channels, **dX** = 1 km, for the solar channels **dX** = 0.5 km.

In the along-track dimension, the situation is more complicated, because equal time sampling is adopted. This means that the sampling interval in Y is given by:

$$
dY = v dT \tag{7.3-2}
$$

v is the ground track velocity of the satellite

dT is the appropriate fraction of the scan (SCANSYNC) period

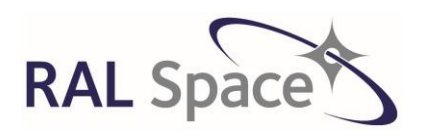

**SLSTR Level-1 ATBD**

Issue: 8 1.0

Date: 1-Apr-21 Page 112 of 171

The ground trace velocity of the satellite varies around the orbit, so the spatial sampling interval **dY** also varies and we cannot assume a linear relationship between **Y** and the index **i**. Locally, however, the relationship is linear to a close approximation. If **Y(i)** is the **Y** co-ordinate of the row of samples indexed by **i**, we can write:

$$
Y(i + k) = Y(i) + kdY
$$
eq 7.3-3

dY is locally constant, and is approximately equal to dX.

The set of points **[i, j]** whose co-ordinates are **[X(j), Y(i)]** for all valid **i** and **j**, defines the sampling grid.

## **7.3.1.2 Re-gridding algorithm**

## **Perform these steps for every instrument pixel of each channel/grid.**

**Step 1** We define arrays that will contain the fill state of each pixel after regridding and cosmetic fill. The pixel fill state will eventually appear in the product as an exception flag.Initialising the image arrays is necessary to ensure (a) that the requirement for cosmetic fill can be recognised; (b) that unfilled pixels can be identified at the conclusion of the regridding and cosmetic fill processes; and (c) that the regridded maximum and minimum temperature variables are initialized.

fill\_state(i, j) = UNFILLED\_PIXEL

The elements of these arrays may take one of 3 possible values:

- NATURAL\_PIXEL: The pixel has been assigned by the regridding algorithm. Some natural pixels will have more than one pixel value that could be used to fill it, in which case it is labelled as a DUPLICATE pixel, and the 'orphan' pixels are retained in a separate dataset.
- COSMETIC PIXEL: The pixel value has been assigned by the cosmetic fill algorithm
- UNFILLED\_PIXEL: Neither the regridding nor cosmetic fill algorithm have assigned a value to this pixel as an image pixel can only be filled by an adjacent pixel.

Also, initialise the array that holds the calibrated radiances/BTs to \_FillValue and the following exception and confidence words:

Confidence =  $2<sup>5</sup>$  (unfilled pixel)

exception =  $2<sup>7</sup>$  (unfilled pixel)

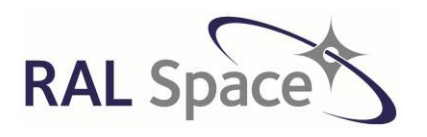

**Sentinel-3** Doc. No.: S3-TN-RAL-SL-032

Issue: 8 1.0

Date: 1-Apr-21 Page 113 of 171

**Step 2** Check that the pixel lies within the accepted range of x values. If so proceed.

In Sectio[n 6.5.4](#page-97-0) the ortho-geolocated *x* and *y* co-ordinates of each instrument pixel, were determined as x<sub>ortho</sub> and y<sub>ortho</sub>. There is a specific set of coordinates for the 1km 'I' grid, 0.5km 'A' grid, 'B' grid and F1 grid.

**Step 3** Find the row index *ig* on the geolocation grid such that:

$$
track_{y(ak)} \leq y_{ortho} < track_{y(ak+1)} \tag{eq 7.3-4}
$$

track y is the along-track distance of the tie points along the sub-satellite track, indexed by ak

**Step 4** Obtain the local along track distance between geolocation grid rows:

$$
\Delta y = \left(\frac{track_y(ak+1) - track_{y(ak)}}{2 \, x \, N_{cycles\_TP} \, x \, Nscancycle}\right)
$$

*Ncycles\_TP is the number of cycles between two tie point (along track) Nscanscycle is the number of scans per cycle*

**Step 5** Compute the along track distance between the image pixel and geolocation grid.

$$
\partial y = scale \left( \frac{y_{ortho}(s, p, k) - track_y(ak)}{\Delta y} \right)
$$
eq 7.3-6

*scale* takes the value 1 for the thermal channels and 2 for the solar channels (it is the reciprocal of the nominal resolution, in km). The first pixel number of the solar and SWIR channels will be twice that of the FIRST\_<VIEW>\_PIXEL\_NUMBER, and therefore the *scale* factor is used to account for this in the algorithms

Retain the fractional part for use later in the cosmetic filling routine:

y\_offset= fractional part of *y* eq 7.3-7

**Step 6** Obtain the image grid row for the pixel.

$$
i' = integer part of (dy)
$$
eq 7.3-8

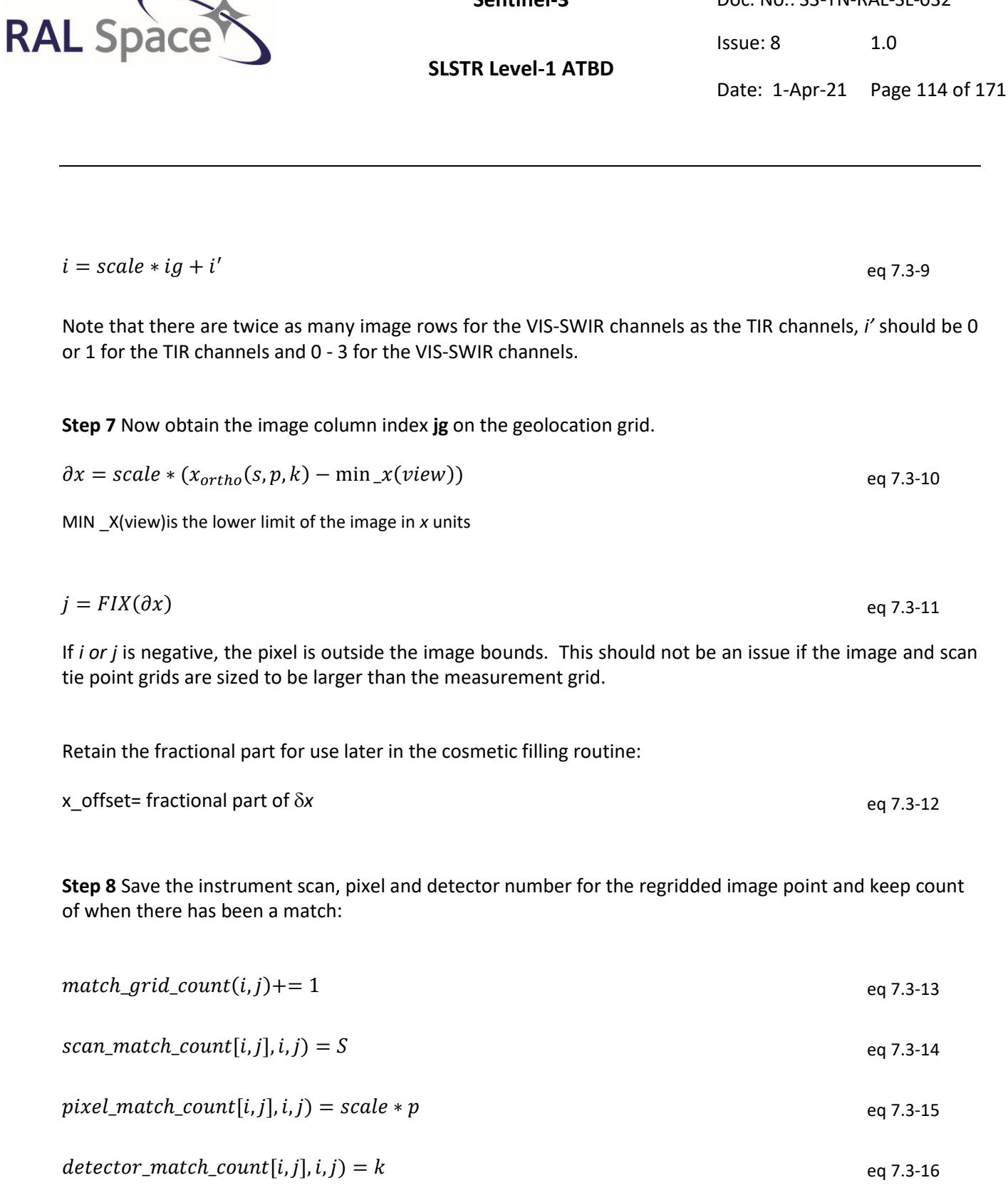

Note at this stage the absolute scan and pixel numbers are retained to allow regridding of all parameters. For the output stage only the relative scan and pixel numbers contained within the ISP are retained.

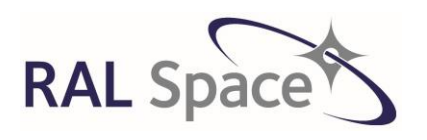

**Sentinel-3** Doc. No.: S3-TN-RAL-SL-032

Issue: 8 1.0

Date: 1-Apr-21 Page 115 of 171

**Step 9** For each of the pixel matches, find the distance **r**, from image pixel centre:

$$
r(match\_grid\_count[i,j], i,j]
$$
  
=  $\sqrt{(x_{ortho}(s,p,k) - x[i,j])^2 + (y_{ortho}(s,p,k) - y[i,j])^2}$  eq 7.3-17

**Step 10** Next, a loop is performed over the image grid and it is filled using the closest matched pixel. The orphaned pixels are stored, and the confidence words are defined per pixel. During regridding, if a pixel on the image grid does not have it's fill state set as UNFILLED PIXEL, the image pixel has already been filled and the source pixel becomes an *orphan pixel*. The *duplicate\_pixel* flag within the confidence word of the appropriate image grid is set and the orphan pixels and their coordinates are saved to the orphan dataset, using the indexes  $i_0$  and  $j_0$  which are incremented each time an orphan is found.

For i, j of the image grid:

Check if there are any pixels that can fill the image pixel:

If match\_grid\_count[i,j]  $>= 1$  then that pixel can be naturally filled and proceed:

If match grid count[i,j] = 1 then there is only one candidate natural pixel:

Fill state (ch, nadir; i, j) = 'natural pixel'

else

Fill state (ch, nadir; i, j) = 'duplicate pixel'

Where there is more than one candidate pixel, find the closest candidate to the pixel centre. Find index m where r is a minimum:

$$
m = where(r[*, i, j]) = minimum(r[*, i, j])
$$
eq 7.3-18

Find the s, p, d=k, indices of the best match:

s\_best\_match= scan\_match[m, i,j] p\_best\_match= pix\_match[m, i,j] k\_best\_match= det\_match[m, i,j]

Populate the image grid calibrated BT/radiance arrays. Here we reintroduce the indexing of channel and view. The matched s, p and k indices are specific to each channel/view combination.

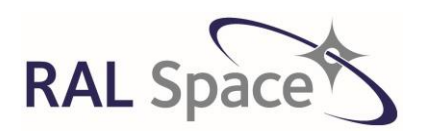

Issue: 8 1.0

**SLSTR Level-1 ATBD**

Date: 1-Apr-21 Page 116 of 171

BT[ch:S7-S9,F2, view; i, j] = BT[ch:S7-S9,F2, view; s\_best\_match, p\_best\_match, k\_best\_match]  $R_A[ch:SA-S6, nadir; i, j] = R_A[ch:SA-S6, view; s best match, p best match, k best match]$  $R_B[ch:SA-SG, nadir; i, j] = R_B[ch:SA-SG, view; s best match, p best match, k best match]$ BT[ch:F1, nadir; i, j] = BT[ch:F1, view; s\_best\_match, p\_best\_match, k\_best\_match]

Note that in order to account for a positional shift between the VIS channels and the SWIR channels, the VIS channels have to have a 1-pixel shift applied:

 $R_A[ch: S1-S3, nadir; i, j] = R<sub>seen</sub>[ch: S1-S3, view; s best match, p best match+1, k best match]$ 

Copy over the exception flags for each channel:

exception flag[ch,nadir, i, j] = exception[ch, view, s\_best\_match, p\_best\_match, k\_best\_match]

Copy over the calibration parameters:

Cal\_gain[ch,view,i,j] = slope<sub>IR</sub>[ch,view, s\_best\_match, p\_best\_match, k\_best\_match] Cal\_offset[ch,view,i,j] = offset<sub>IR</sub>[ch,view, s\_best\_match, p\_best\_match, k\_best\_match] dT\_BB1[ch,view,i,j]=dT<sub>BB1</sub>[ch,view, s\_best\_match, p\_best\_match, k\_best\_match] dT\_BB2[ch,view,i,j]=dT<sub>BB2</sub>[ch,view, s\_best\_match, p\_best\_match, k\_best\_match]

Copy over relvant parameters per scan for the 'quality' files. Cal offset[ch,view,i,j] =C<sub>BBC</sub> [ch,view, s\_best\_match, p\_best\_match, k\_best\_match] dL\_BB[ch,view,i,j] =dL<sub>BBC</sub> [ch,view, s\_best\_match, p\_best\_match, k\_best\_match] L\_BB[ch,view,i,j] =L<sub>BBC</sub> [ch,view, s\_best\_match, p\_best\_match, k\_best\_match]

Copy over the ancillary data needed for the quality dataset, described i[n Table 7.](#page-32-0) This data is provided per scan, rather than per scan and per pixel.

Quality data[ch,view,i]=HK ancdata[s best match]

Copy over the other grid-dependent information from the instrument grid to the image grid.

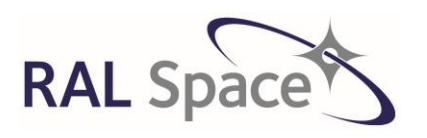

**Sentinel-3** Doc. No.: S3-TN-RAL-SL-032

Issue: 8 1.0

Date: 1-Apr-21 Page 117 of 171

The regridded latitude, longitude and elevation are put into an array to be output to the 'geodetic' MDS.

 $\lambda^{\text{v}}_{grid} \rightarrow Lattice(grid, view, i, j)$  $\varphi_{grid}^{\mathbf{v}} \rightarrow Latitude(grid, view, i, j)$ 

elevation $_{grid}^{\mathrm{v}} \rightarrow elevation(grid,view,i,j)$ 

The regridded Cartesian coordinates  $x_{\text{ortho}}$  and  $y_{\text{ortho}}$  are put into an array to be output to the 'Cartesian' MDS:

 $x_{ortho}(grid, view, s, p, k) \rightarrow x_{ortho}(grid, view, i, j)$ 

 $y_{ortho}(grid, view, s, p, k) \rightarrow y_{ortho}(grid, view, i, j)$ 

The regridded scan, pixel and detector indices are put into an array to be output to the 'indices' MDS:

 $S(grid, view, s, pd) \rightarrow scan(grid, view, i, j)$ 

 $P(grid, view, s, pd) \rightarrow pixel(grid, view, i, j)$ 

 $D(grid, view, s, pd) \rightarrow detector(grid, view, i, j)$ 

Populate the 'unfilled pixel' bit of the exception flag (see [Table 13\)](#page-100-0):

If fill\_state = UNFILLED\_PIXEL then exception(ch, view,i,j) =  $2^7$  (unfilled pixel)

Populate the confidence word (see [Table 14\)](#page-109-0) of the appropriate grid:

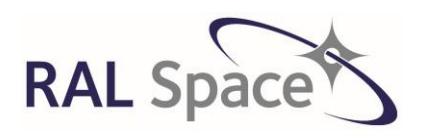

Issue: 8 1.0

**SLSTR Level-1 ATBD**

Date: 1-Apr-21 Page 118 of 171

If fill\_state = 'duplicate' then Confidence =  $2^9$  (duplicate pixel)

Transfer the remaining matching pixels (if any) to the orphans for all the above datasets, located using the index n, and copied over using the scan, pixel and detector numbers found below.

 $n = where(r[*, i, j] \neq minimum(r[*, i, j])$  eq 7.3-19

 s\_orphan= s\_match[n, i, j] p\_orphan= p\_match[n, i, j]

k orphan= k match[n, i, j]

The orphan pixels are used in the next stage of cosmetic filling, and are retained in the product as a function of image row.

## **7.3.2 Stage 25: Cosmetic Fill**

The regridding process will inevitably leave unfilled image pixels, and there are generally more empty pixels towards the edges of the image. The cosmetic filling stage copies pixel information from nearby image pixels that have been filled so that we do not have large numbers of unfilled pixels in a Level 1 image. Flags within the dataset indicate those pixels that have been cosmetically filled.

It is important to note that the best instrument pixel to use might not be the one that has been chosen to naturally fill any of the surrounding image pixels. Therefore, we should look within *all* the possible matches, which includes the orphans. This is illustrated in [Figure 21.](#page-118-0)

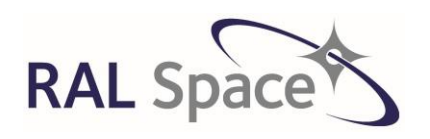

Issue: 8 1.0

## **SLSTR Level-1 ATBD**

Date: 1-Apr-21 Page 119 of 171

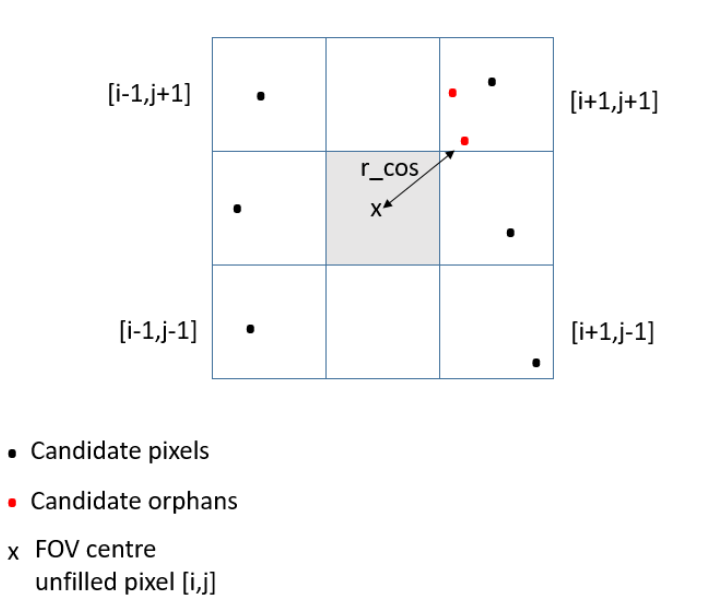

#### <span id="page-118-0"></span>**Figure 21 An unfilled pixel at coordinates i,j may be filled by any of the surrounding natural or orphan pixels. In this case, the distance to the pixel centre, r\_cos, is a minimum for a neighbouring orphan pixel, and that will be used to do the cosmetic fill.**

For each image pixel, i,j, if fill state= UNFILLED then begin

Every image pixel will have 8 surrounding pixels, unless the image pixel is close to the edge\corner in which case it has only 5/3 neighbouring pixels. Define the limits of the **i** and **j** indices over which to do the search, based upon the min and max extent of the image:

> If  $(i > 0)$  then imin =  $i - 1$  else imin = 0 if( $i$  < MAX Y) then imax =  $i + 1$  else imax = MAX Y-1 if( $j > 0$ )then jmin =  $j - 1$  else jmin = 0 if(j < MAX X-1)then jmax = j + 1 else jmax = MAX X-1

Ensure that there is at least one candidate within the designated i,j range, and count how many matches there are as **c**:

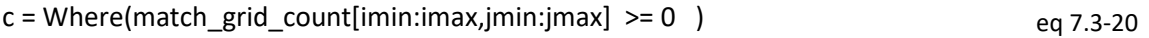

If there is at least one match then do the following:

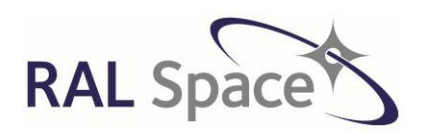

**Sentinel-3** Doc. No.: S3-TN-RAL-SL-032

Issue: 8 1.0

Date: 1-Apr-21 Page 120 of 171

Find the s, p and k indices of all the surrounding instrument pixels:

s  $cos = s$  match[c, imin:imax, jmin:jmax]  $p \cos = p \text{ match}[c, \text{imin:imax}, \text{imin:jmax}]$ d\_cos = d\_match[c, imin:imax, jmin:jmax]

For all the matches, calculate the distances from the central pixel:

$$
r_{\text{COS}}(*, i, j) = \sqrt{\frac{(x_{ortho}(s_{\text{COS}}, p_{\text{COS}}, k_{\text{COS}}) - x[i, j])^2 + (y_{ortho}(s_{\text{COS}}, p_{\text{COS}}, k_{\text{COS}}) - y[i, j])^2}}
$$
eq 7.3-21

Find the pixel with the closest match, where r\_cos is minimum:

$$
m = where(r\_cos[*, i, j]) = minimum(r\_cos[*, i, j])
$$

Find the s, p, d=k, indices of the best match:

best  $s$  cos= scan match[m, i,j] bestp\_cos= pix\_match[m, i,j] best\_k\_cos = det\_match[m, i,j]

Use the best match to fill the image:

BT[ch:S7-S9, F2, view; i, j]= BT[ch:S7-S9, F2, view; best\_s\_cos, best\_p\_cos, best\_k\_cos]  $R_A[ch: S1-S6, view; i, j] = R_A[ch: S1-S6, view; best, s, cost, p, cost, best, k, cos]$  $R_B[ch: S4-S6, view; i, j] = R_B[ch: S4-S6, view; best s cos, best p cos, best k cos]$ BT[ch:F1, view; i, j]= BT[ch:F1, view; best\_s\_cos, best\_p\_cos, best\_k\_cos]

Fill the exception flag of the image pixel as pixel absent to emphasize that this pixel has been cosmetically filled rather than naturally filled:

exception\_flag=2 <sup>1</sup>(pixel absent)

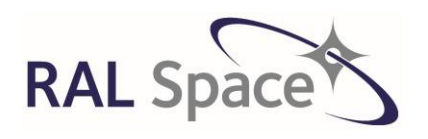

**SLSTR Level-1 ATBD**

Issue: 8 1.0

Date: 1-Apr-21 Page 121 of 171

Fill the confidence word of the image pixel:

Confidence= 2 8 (cosmetic pixel)

Fill the pixel elevation, scan, pixel, detector number,  $x_{\text{ortho}}$  and  $y_{\text{ortho}}$  with the best match: Note that the latitudes and longitudes do not get cosmetically filled, instead, the unfilled pixels use the  $x_{\text{geoid}}$  and  $y_{\text{geoid}}$  of that image pixel.

Otherwise, if there are still no matches, exit, leaving the exception and confidence flags set at unfilled pixel.

# **7.3.3 Stage 26: Interpolation of synthetic tie point data**

The synthetic tie point defined in section [6.4.4](#page-80-0) is a grid with an across-track resolution of 16km, and an alongtrack resolution of ~16km (approximate due to equal time sampling). The grid of tie points that is used in the Level 1 product is actually 1km in the along-track direction. At this stage, the quantities that are written out onto the tie point in the product must be linearly interpolated to this higher resolution.

The original synthetic tie point has Cartesian coordinates of  $x_{synTP}$  and  $y_{synTP}$ . The other information that is available at these points is:

- $\bullet$  solar azimuth  $\alpha_{\text{sun TP}}$  and solar elevation  $\varepsilon_{\text{sun TP}}$ ,
- azimuth of the satellite as seen from the pixel  $\alpha_{\text{sat TP}}$ , elevation of the satellite as seen from the pixel *sat TP*.
- latitude  $\lambda_{TP}$  and longitude  $\phi_{TP}$  (referenced to the Geoid)

For each scan S that is not a tie point, we derive

$$
i = int\left(\frac{s}{int\_s}\right) \qquad \qquad \text{eq } 7.3-23
$$

and compute

$$
w_s = \frac{scan_{time} - time_{synTP}(i)}{time_{synTP}(i+1) - time_{synTP}(i)}
$$
eq 7.3-24

For each pixel p that is not a tie-point we derive:

$$
j = int\left(\frac{p}{int\_p}\right) \qquad \qquad \text{eq } 7.3-25
$$

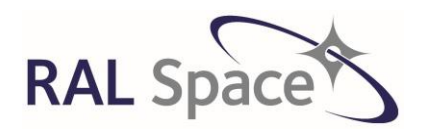

**Sentinel-3** Doc. No.: S3-TN-RAL-SL-032

Issue: 8 1.0

Date: 1-Apr-21 Page 122 of 171

and compute:

$$
w_p = \frac{p - p_{TP}(j)}{p_{TP}(j+1) - p_{TP}(j)}
$$
eq 7.3-26

Then we perform the bilinear interpolation for each detector element as follows:

$$
x_{\text{geoid}}(s, p, k) = (1 - w_s)(1 - w_p)x_{\text{synTP}}(i, j, k) + w_s(1 - w_p)x_{\text{synTP}}(i + 1, j, k) + w_s w_p x_{\text{synTP}}(i + 1, j + 1, k) + (1 - w_s) w_p x_{\text{synTP}}(i, j + 1, k)
$$
eq 7.3-27

$$
y_{\text{geoid}}(s, p, k) = (1 - w_s)(1 - w_p)y_{\text{synTP}}(i, j, k) + w_s(1 - w_p)y_{\text{synTP}}(i + 1, j, k) + w_s w_p y_{\text{synTP}}(i + 1, j + 1, k) + (1 - w_s) w_p y_{\text{synTP}}(i, j + 1, k)
$$
eq 7.3-28

Then repeat the process for the oblique view. The  $x_{\text{geoid}}$  and  $y_{\text{geoid}}$  coordinates are output to the Level 1 product and are not used further in the processing.

The solar and satellite view angles and latitudes and longitudes are interpolated from the synthetic tie point too onto this higher-resolution set of tie points to be written out into the product.

- *sun TP1km, θzsun TP1km*
- *sat TP1km, θzsat TP1km*
- *λTP1km, φTP1km*

It is actually the solar zenith angle that is written out into the product, and this is simply found by:

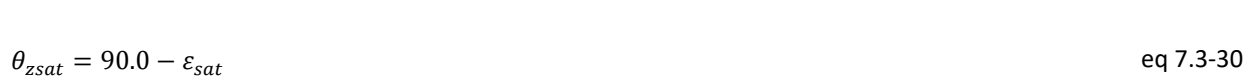

 $\theta_{zsun} = 90.0 - \varepsilon_{sun}$  eq 7.3-29

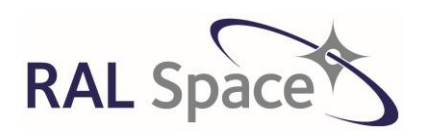

Issue: 8 1.0

**SLSTR Level-1 ATBD**

Date: 1-Apr-21 Page 123 of 171

**7.4 Classification of Image Pixels** 

In this section, additional layers of information are added to indicate when pixels are measured in day, twilight, and the type of surface that they contain. This auxiliary information is used in the further Level 1 to Level 2 processing, and provides useful information to Level 1 product users.

# **7.4.1 Stage 27: Classification of pixel illumination conditions**

The confidence word contains flags to indicate if a pixel is 'daytime' or 'twilight'. The solar and view angles have been calculated on the tie-point grid. These are now transferred to the image grid by bi-linear interpolation, and these flags are set.

Compare the solar zenith to the threshold value for daytime. Set accordingly.

If  $\theta_{zsun}(\text{grid}, \text{view}, i, j)$  < Day\_max\_SZA then confidence.Daytime =  $2^{10}$  (daytime)

Compare the solar zenith to the threshold value for twilight. Set accordingly.

If  $\theta_{zsun}$ (grid, view, i,j) < twilight\_max\_SZA then confidence. Twilight =  $2^{11}$  (twilight)

Repeat for the orphan pixels

# **7.4.2 Stage 28: Determine Surface Classification**

Given the ortho-geolocated image pixel latitude and longitude, the surface type for each pixel is derived using one of a number of different surface classification maps, provided in Geotiff format.

The pixel classification is represented as a small number of classification flags within the confidence word of the global flags product. The contents of the confidence word is provided i[n Table 14](#page-109-0) and the surface-specific flags are extracted into [Table 15.](#page-122-0)

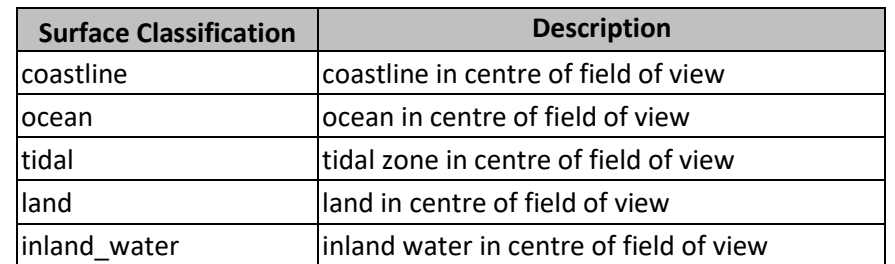

<span id="page-122-0"></span>**Table 15 Surface Classification Flags that appear in the confidence word of L1 flags product**

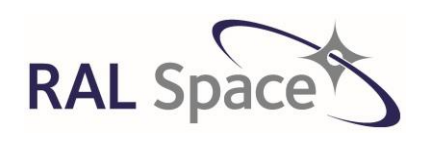

**SLSTR Level-1 ATBD** Issue: 8 1.0

Date: 1-Apr-21 Page 124 of 171

#### **Table 16 Geotiff maps used in surface classification**

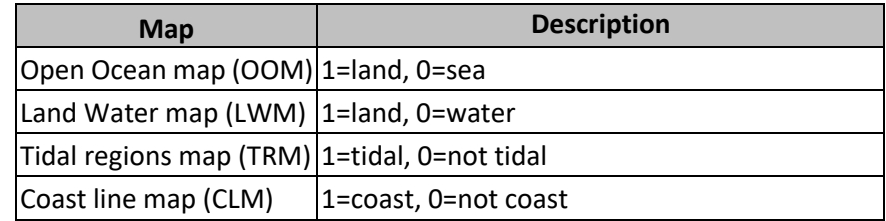

**Step 1** Obtain the regridded pixel latitudes and longitudes, **Latitude[grid, view, i,j]** , **Longitude[grid, view,i,i]**.

**Step 2** Look up the value of the Geotiff classification maps of the cells containing the intersection point.

**Step 3** Set land and ocean classification flags for all pixels, determined by the values of the OOM detected nearest the centre of the FOV as follows:

A pixel is classified as land if OOM=1

A pixel is classified as ocean if it is NOT land

Therefore, in the first instance, a pixel is either ocean or land.

## **Step 4. Set the additional layer of surface masks.**

A pixel is also classified as coastline if CLM = 1

A pixel is also classified as tidal if TRM =1

A pixel is also classified as inland water if LWM is 0 AND OOM is 0 (i.e. no ocean pixels can be classed as inland waters.)

## **Step 5 Repeat the process for all the orphan pixels.**

The surface classification is then written to the global flags ADS confidence word.

## **7.4.3 Stage 29: Basic Cloud Identification**

There are three different cloud-masking algorithms within the L1 processing chain, and are all contained in the L1 product. The Bayesian cloud mask operates over ocean for the Level 2 SST product. The Probabilistic cloud test operates over land for the Level 2 LST product. Finally, the Basic cloud tests that are collection of separate algorithms. The Bayesian and Probabilistic tests are performed after the Meteo data is processed as they use this information within their algorithms. Information on these tests can be found in section [7.7.](#page-161-0) This section describes the Basic cloud masking algorithms, which are performed at Level 1. The individual

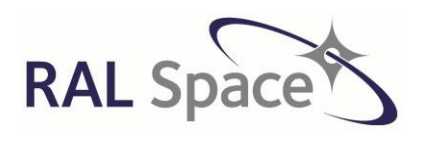

Issue: 8 1.0

**SLSTR Level-1 ATBD**

Date: 1-Apr-21 Page 125 of 171

cloud test results are written to the cloud word described in [Table 17,](#page-124-0) and are combined to set the 'summary cloud' bit within the confidence word of the global flags ADS, described i[n Table 14.](#page-109-0)

Within this module, snow and sun-glint flags of the confidence word (se[e Table 14\)](#page-109-0) are set. The snow-covered surface test is the final algorithm to be described in this section. The sun-glint is calculated as part of the 1.6/2.25 histogram cloud tests, and therefore it is set within it.

<span id="page-124-0"></span>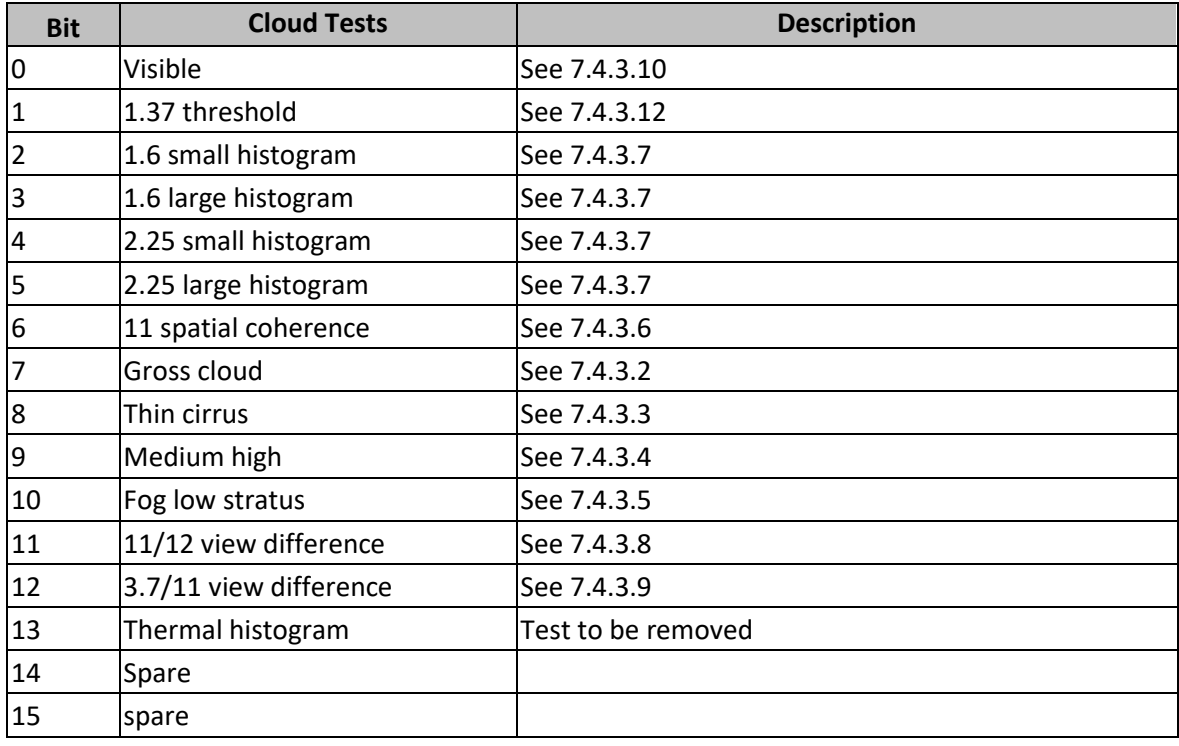

#### **Table 17 Cloud word bits and meanings**

The identification of cloud-affected pixels is accomplished by applying in turn a series of tests to the brightness temperature data in the thermal channels, and to the reflectance data in the short-wave infra-red and visible channels. A pixel is flagged as cloudy if any one of the 'valid' cloud tests indicates the presence of cloud. The condition of a cloud test being 'valid' in order to contribute to the summary\_cloud word has been introduced to guard against poorly performing algorithms giving erroneous results in the summary cloud. A switch in the PCP file is used to indicate which of the cloud tests is 'valid'. Note that the results of all cloud tests are still given individually.

## **7.4.3.1 Notes on implementations of the cloud tests**

The theoretical basis of the majority of these tests is set out in [RD7]. [Table 18](#page-125-0) provides a full list of the Basic cloud tests with details of the criteria under which each test operates (channels used, view dependency, illumination conditions, surface type). Some of the tests depend on the results from the tests performed

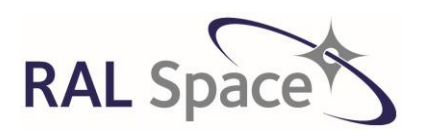

Issue: 8 1.0

**SLSTR Level-1 ATBD**

Date: 1-Apr-21 Page 126 of 171

previously and hence the order in which they are applied is important. Details of this are included in the table.

<span id="page-125-0"></span>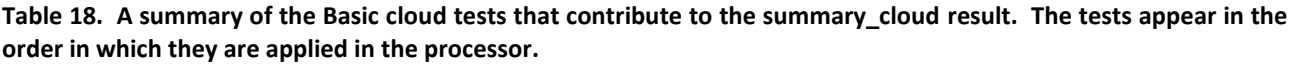

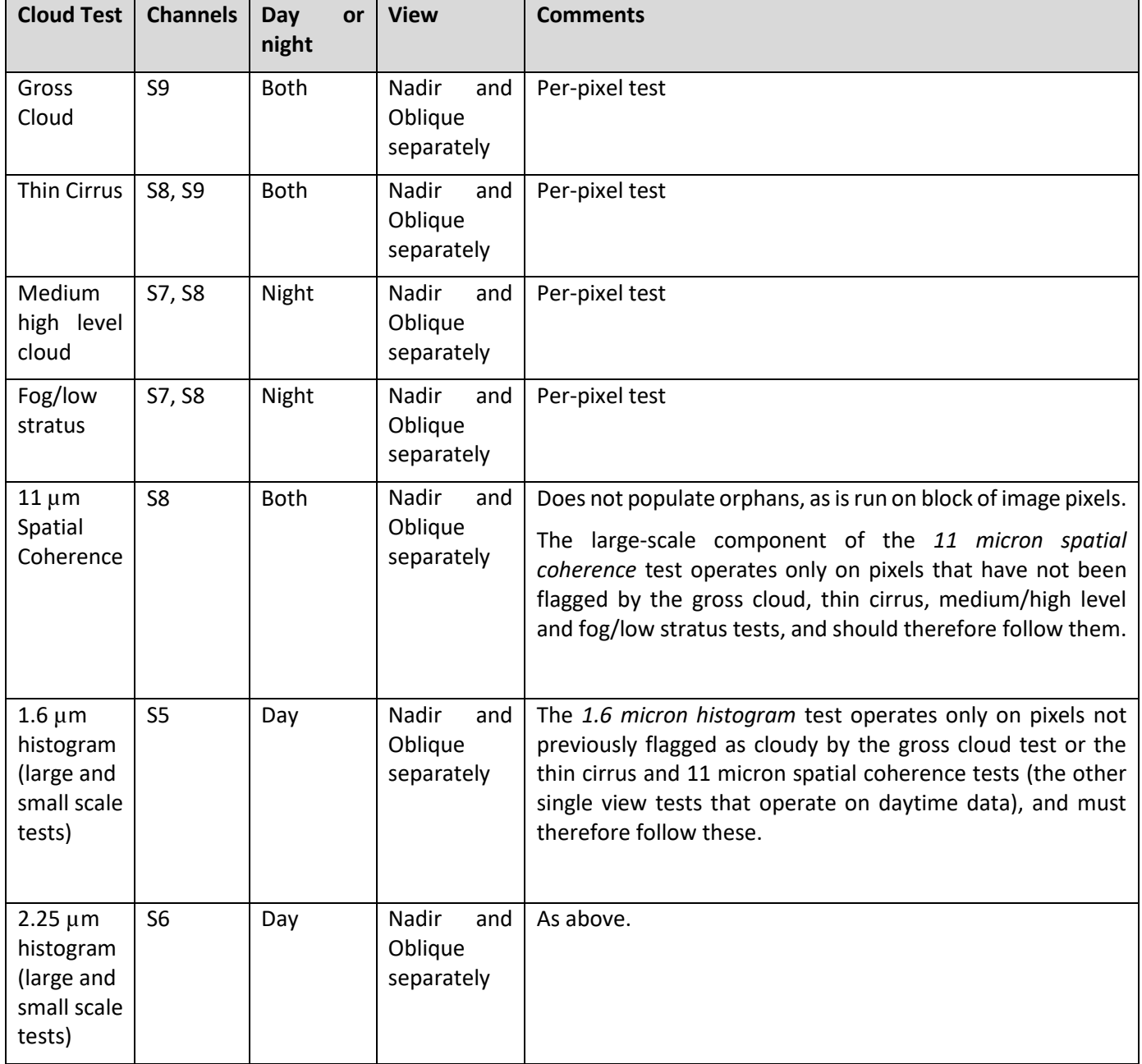

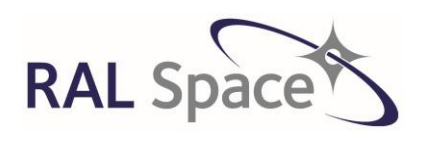

Issue: 8 1.0

Date: 1-Apr-21 Page 127 of 171

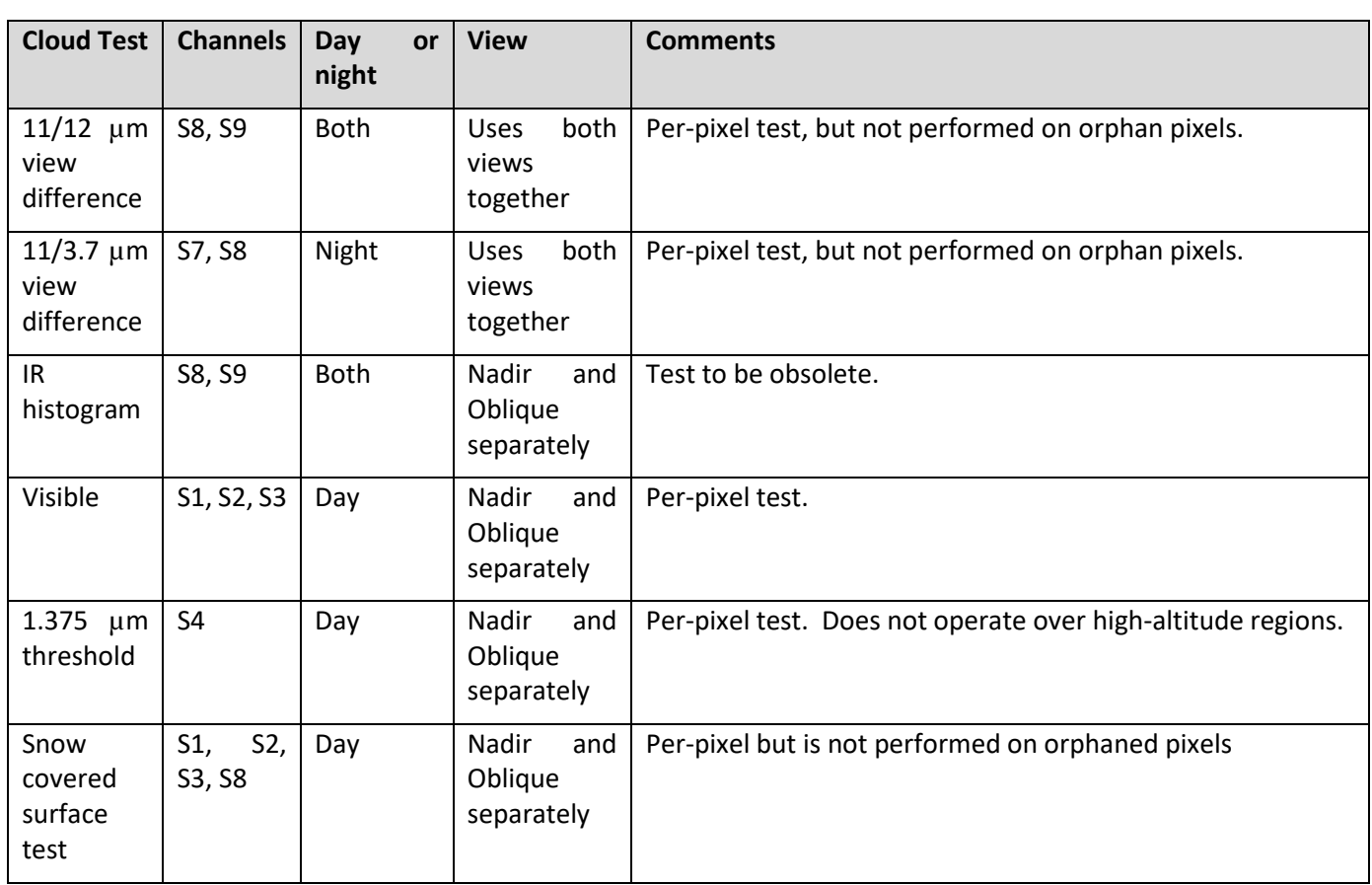

## **7.4.3.1.1 Processing of cloud tests on specific grids**

As some cloud tests use a range of channels that are of different native spatial resolution grids, care must be taken when performing each test on the relevant grid, and transforming the results between different grids. In detail, the cloud tests are all based on the regridded brightness temperatures or reflectances, which are sampled on a rectangular grid in the Cartesian co-ordinates X and Y, where X is the across-track co-ordinate and Y is the along track co-ordinate. The cloud tests are performed at the native resolution of the detector elements – i.e. for TIR detectors cloud flags are computed at 1km resolution and VIS/SWIR at 0.5km resolution. Therefore, the grid for the solar channels has twice the dimensions of that for the solar thermal channels. The 1.0 and 0.5 km image grids are coincident in the sense that alternate samples of the 0.5 km grid coincide with the samples of the 1.0 km grid.

We adopt the convention that the grid is indexed by i, j, where the index i is an along-track index (to the rows of the image array) and j is the across-track index (to the columns). With this convention, suppose the thermal image arrays have N colums, indexed  $j_10 = 0$  to N - 1. Then the solar channel arrays will have 2N columns indexed j\_05 = 0, 2N-1. Similarly we can index the arrays in the along-track directionwith i\_10 and i\_05 for the 1.0 km and 0.5 km channels respectively.

In those cases where a test based on the solar channels uses thermal channel data, the thermal channel value associated with the solar channel pixel at  $[i_0, j_0, j_0]$  is that indexed by

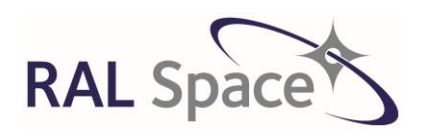

Issue: 8 1.0

**SLSTR Level-1 ATBD**

Date: 1-Apr-21 Page 128 of 171

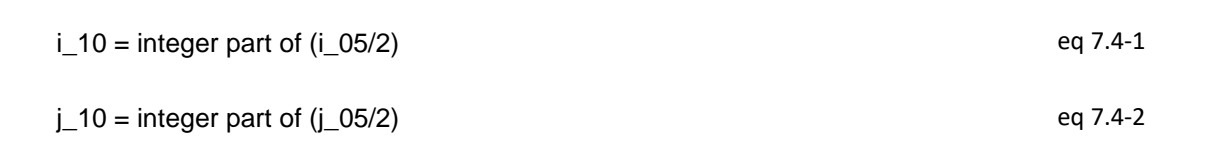

In other words the geometrical instrument pixel  $[i_10, j_10]$  at 1 km resolution includes the four 0.5 km pixels [2\*i\_10, 2\*j\_10], [2\*i\_10+1, 2\*j\_10], [2\*i\_10, 2\*j\_10+1], [2\*i\_10+1, 2\*j\_10+1]. The 0.5km grid replicates the 1km cloud tests for each pixel.

In any case where a test based on the thermal channels uses solar channel data, the Logical OR of the 0.5km flags within that 1km pixel are used. Note there is no interpolation.

For the SWIR channels (S4, S5 and S6) the cloud tests are applied to both 'A' and 'B' grids.

## **7.4.3.1.2 Treatment of orphan and cosmetic pixels**

The cloud tests are all performed on the image grid, i.e. after re-gridding. As discussed, the image grid is composed of native natural pixels, cosmetic pixels and the orphaned pixels are provided separately. Some tests have special treatment of the different pixel types, for example, the 11µm Spatial Coherence test does not include the cosmetic pixels in its algorithm.

Many of the cloud tests that run on individual pixels are also run on the orphaned pixels. The view difference tests are exceptions to this. However, the cloud tests that operate on blocks of pixels for contextual information are not run on the orphaned set.

## <span id="page-127-0"></span>**7.4.3.2 Gross Cloud Test**

In general, the presence of a cloud will result in a colder brightness temperature measured in the S9 12 $\mu$ m channel. This test compares the 12µm BT with a threshold temperature provided in a LUT. The threshold temperature is sensitive to a number of parameters; pixel surface (land or sea), calendar month, latitude, the across track position and the view (nadir or oblique). The LUT is derived using SST climatology such that only the coldest cloud pixels are detected, rather than any anomalously cold surface pixels.

This test is applied to the oblique and nadir views separately. For each pixel:

**Step 1** Derive the month in which the data was collected from the time of the ascending node, and assign a *month\_index*.

**Step 2** Do the gross cloud check for each valid pixel in each view (*view* =  $n | f$ ) as follows:

- 2a) Extract the pixel latitude *latitude(view, i, j)* (in degrees), and convert to an integer *latitude\_index* in the range 0 to 180 by adding 90 and taking the integer part.
- 2b) Determine the across zone to which the pixel belongs,  $n_{ac\ zone}$
- 2c) Determine the surface of the pixel, land or sea.
- 2d) Determine threshold *gross\_cloud\_threshold*
- If pixel is land then:

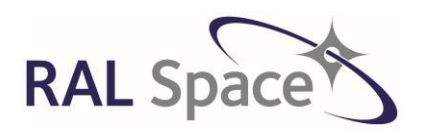

**Sentinel-3** Doc. No.: S3-TN-RAL-SL-032

Issue: 8 1.0

Date: 1-Apr-21 Page 129 of 171

gross\_cloud\_threshold(view,  $n_{ac\ zone}$ , month\_index, lat\_index) = gross cloud threshold land(view,  $n_{ac, zone}$  month index, lat index)

If pixel is sea then:

gross\_cloud\_threshold(view,  $n_{ac\ zone}$ , month\_index h, lat\_index) =

gross\_cloud\_threshold\_sea(view, n<sub>ac\_zone</sub>, month\_index h, lat\_index)

2e) If the  $12\mu m$  brightness temp is lower than the threshold, flag pixel as cloudy.

If  $BT(S9, view; i, j) < gross$  cloud threshold then **cloud\_flaggross\_cloud** = True

eq 7.4-3

**Step 3** Transfer the **cloud\_flag**<sub>*gross\_cloud</sub> to the 0.5km grid*</sub>

**Step 4** Perform the cloud test on the orphan pixels, to populate **orphan\_cloud\_flag**<sub>gross\_cloud</sub>

## <span id="page-128-0"></span>**7.4.3.3 Thin Cirrus Test**

Cirrus are high cloud composed of ice crystals. These properties mean that the cloud has different emissivity at 11 µm and 12 µm, and therefore the BT temperature difference between these two wavelengths is expected to be larger in the presence of cirrus compared to that of clear sky. In this test, the BT difference between S8 and S9 is calculated and compared with a threshold.

This test is applied to the oblique and nadir views separately. For each pixel:

**Step 1** Determine the across zone to which the pixel belongs, *nac\_zone* 

**Step 2** Determine the brightness temperature index using the  $11\mu$ m value BT(S8, view; i, j). The brightness temperature index is defined by (T-250) K, from 0 to 60 inclusive.

bt\_index = integer part of (*BT(S8, view; i, j)* - 25000) / 100 if (bt  $index > 60$  then bt  $index = 60$ else if (bt\_index < 0) then bt\_index = 0 end if eq 7.4-4

**Step 3** Determine the threshold *thin\_cirrus\_threshold(view, bt\_index, nac\_zone)*

## **Step 4** Calculate the BT difference

BT difference(view; i, j) =  $BT(S8, view; i, j) - BT(S9, view; i, j)$ 

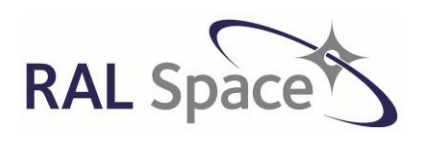

**Sentinel-3** Doc. No.: S3-TN-RAL-SL-032

Issue: 8 1.0

Date: 1-Apr-21 Page 130 of 171

**Step 5** Determine if the pixel is cloud by comparing the BT difference to the threshold. If BT\_difference(view; i, j) > thin\_cirrus\_threshold(view, bt\_index, band\_no]) then **cloud\_flagthin\_cirrus** = True eq 7.4-6

**Step 6** Transfer the **cloud\_flagthin\_cirrus** to the 0.5km grid

**Step 7** Perform the cloud test on the orphan pixels, to populate **orphan\_cloud\_flagthin\_cirrus**

## <span id="page-129-0"></span>**7.4.3.4 Medium-high Level Cloud Test**

This test uses the difference in emissivity in medium and high level clouds at 11µm and 3.7µm to determine if cloud is present. The test is only used at night because of the risk of solar contamination in the 3.7µm channel. The LUT is dependent on the BT of the 12µm channel, and it is affected by the viewing angle across the swath. This is dealt with using 3 separate LUTs for the wide nadir view.

This test is applied to the oblique and nadir views separately. For each pixel:

**Step 1** Determine if an image row is measured at night, so to exclude daytime data. For each image row *i*, retrieve the solar elevation angle at each end of the scan. The test is only performed if these are less than 5°: i.e. if

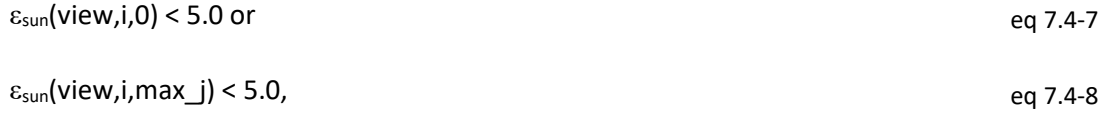

Then for each pixel:

Step 2 Determine the bt index using the 12µm value. The test uses a look-up table that defines a threshold *med\_high\_level\_thresh* for values of the brightness temperature index, defined by 2\*(T-250) K, from 0 to 120 inclusive.

bt\_index = integer part of (*BT(S9, v; i, j)* - 25000) / 50. if (bt  $index > 120$  then bt  $index = 120$ else if (bt index < 0) then bt index = 0 end if eq 7.4-9

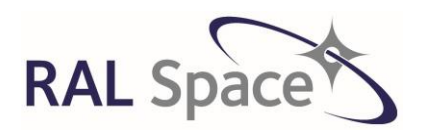

Issue: 8 1.0

**SLSTR Level-1 ATBD**

Date: 1-Apr-21 Page 131 of 171

**Step 3** Determine the threshold to use, based upon view and across track pixel index. The across track position of the pixel is denoted by x\_pos and it is compared to external parameters X1 and X2 that define the limits of the swath where specific LUTs should be applied.

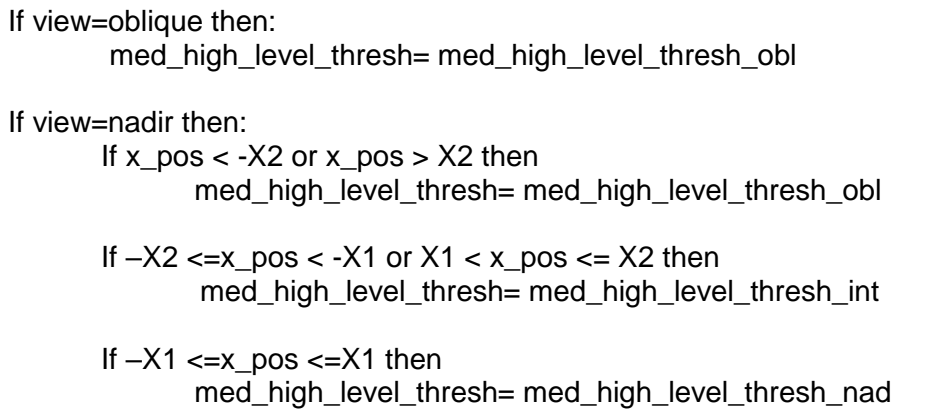

**Step 4** If the 3.7 µm and 12 µm brightness temperatures are valid, determine their difference

$$
BT\_diff=BT(S7, view; i, j) - BT(S9, view; i, j)
$$

**Step 5** Determine if the pixel is cloud by comparing the BT difference to the threshold.

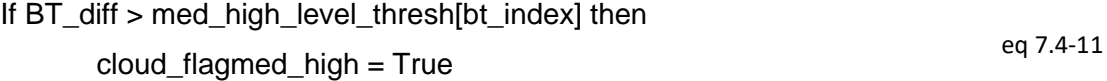

**Step 6** Transfer the **cloud\_flagmedium\_high** to the 0.5km grid

**Step 7** Perform the cloud test on the orphan pixels, to populate **orphan\_cloud\_flag**<sub>medium</sub> high

## <span id="page-130-0"></span>**7.4.3.5 Fog/Low Stratus Cloud Test**

Fog and low stratus have a lower emissivity at 3.7µm compared to 12µm. This means that the BT differences measured between these two channels are likely to be negative in the presence of cloud, compared with clear sky. The test is only used at night because of the risk of solar contamination in the 3.7 µm channel.

A switch has been added to the PCP, **disable\_fogland,** which can disable the fog/low stratus test over land.

This test is applied to the oblique and nadir views separately.

**Step 1** Determine if an image row is measured at night, so to exclude daytime data. For each image scan *i*, retrieve the solar elevation angle at each end of the scan. The test is only performed if these are less than 5°: i.e. if

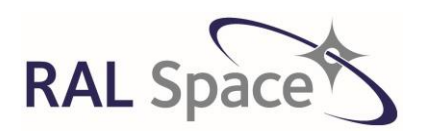

Issue: 8 1.0

Date: 1-Apr-21 Page 132 of 171

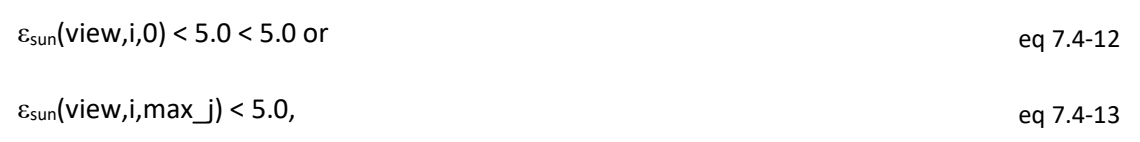

Then for each pixel:

**Step 2** If disable\_fog<sub>land</sub> =1 then only process if pixel is over sea (i.e. confidence.Land = 0)

**Step 3** Determine the across zone to which the pixel belongs, *nac\_zone*

**Step 4** Determine the threshold *fog\_low\_stratus\_threshold(view, nac\_zone)*

**Step 5** For each pixel for which a valid 11 µm and 3.7 µm brightness temperature is available, calculate the BT difference

$$
BT\_diff=BT(S8, view; i, j) - BT(S7, view; i, j).
$$

**Step 6** Determine if the pixel is cloud by comparing the BT difference to the threshold.

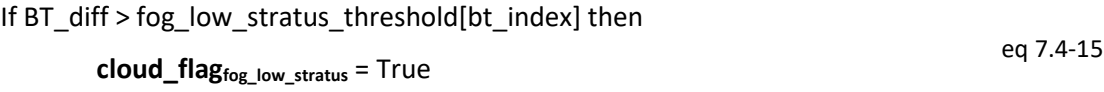

**Step 7** Transfer the **cloud\_flagfog\_low\_stratus** to the 0.5km grid

**Step 8** Perform the cloud test on the orphan pixels, to populate **orphan\_cloud\_flagfog\_low\_stratus**

## <span id="page-131-0"></span>**7.4.3.6 11µm Spatial Coherence Test**

This test is only performed over sea and relies on there being a greater variability in the BT measured in a small area, a 3km x 3km box, if there is cloud present, compared with if there clear sky. The texture of cloud can account for a high standard deviation in measured signal, as can a partially cloudy box. The algorithm attempts to account for variability that might be due to the underlying SST in the form of ocean fronts by considering a number of 3 x 3 boxes.

The test is performed separately for the nadir and oblique views, using the 11  $\mu$ m and 12 $\mu$ m BTs. The test comprises a small scale and a large-scale test. As this test operates on blocks of image pixels, a result cannot be generated for orphan pixels.

## <span id="page-131-1"></span>**7.4.3.6.1 Small scale test**

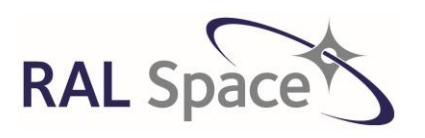

Issue: 8 1.0

**SLSTR Level-1 ATBD**

Date: 1-Apr-21 Page 133 of 171

The small-scale spatial coherence test uses a square array of 3 x 3 pixels. It is described below in steps 1-7. Within this algorithm, two flags are set for each group: *group\_land\_flag* and *group\_cloud\_flag*. These help determine the value of the **cloud\_flagspat\_coh**.

A number of parameters from the cloud ADF are used in the small-scale test. These are listed below for clarity:

- SEA MAX DEV
- LAND DAY MAX DEV
- LAND\_NIGHT\_MAX\_DEV
- COHERENCE\_RESET\_THRESH

**Step 1** Setup the 3 x 3 pixel groups for each view in turn.

The groups are identified by *xg\_index* and *yg\_index*, and the central pixel of each group is located at ig and jg of the native image grid. The groups are selected such that the nadir and oblique views use the same pixels within coincident groups, and therefore the left edge of the oblique image is used to align them, as shown in [Figure 22.](#page-133-0) This may result in a group at the far edge of the nadir swath having insufficient pixels to make up a full 3 x 3 group. In this case, the first group should be shifted so that it includes pixels that are part of the following group, as shown in the figure. The same effect may occur at the right side of the image.

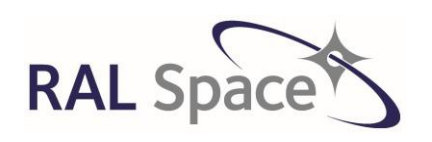

Issue: 8 1.0

#### **SLSTR Level-1 ATBD**

Date: 1-Apr-21 Page 134 of 171

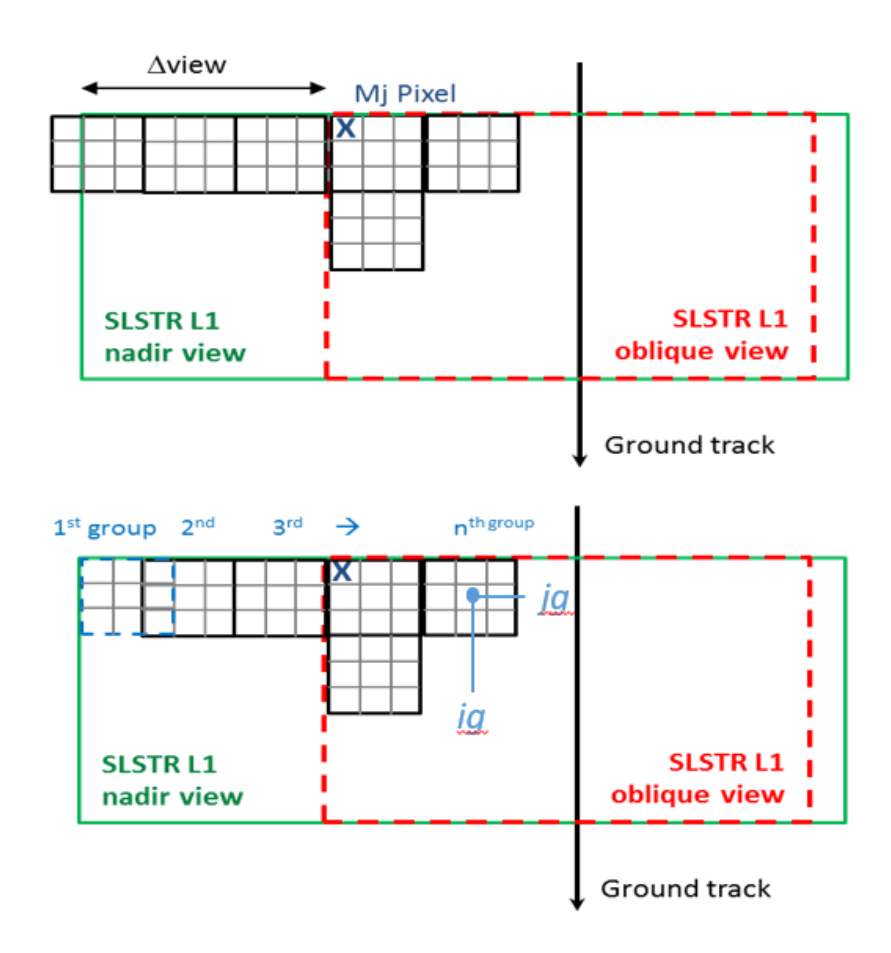

<span id="page-133-0"></span>**Figure 22. In the top plot, the oblique view image (red) is overlaid onto the nadir view image (green) and the position of the ground track in indicated. The 3x3 pixel groups used within the SCT are selected such that the same pixels are used for the nadir and oblique views in the region where they overlap. This could mean that a group at the edge of the nadir view has insufficient pixels to form exactly consecutive groups. The bottom plot shows that in this case, pixels will be 'borrowed' from the neighbouring group so that the first group is a complete 3x3 box. Diagram replicated from [RD16].**

**For each group do Steps 2-5 inclusive:**

**Step 2** Determine the properties of the group

2a) Determine solar elevation (90-solar zenith) at the central pixel of the group.

$$
\theta_{\text{sun}} = 90. - \varepsilon_{\text{sun}}(\text{view}; \text{ig}, \text{j}\text{g})
$$
eq 7.4-16

2b) Transfer the  $11\mu$ m data and pixel fill state (cosmetic status in confidence flag) for the group being investigated into a 3 x 3 element array

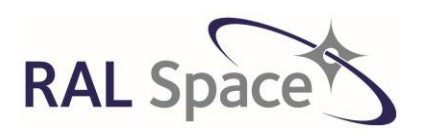

Issue: 8 1.0

Date: 1-Apr-21 Page 135 of 171

**SLSTR Level-1 ATBD**

BT11[ii,jj] = *BT(S8, v; ig-1:ig+1, jg-1:jg+1)*

fill\_state[ii,jj] = confidence.*cosmetic(view; ig-1:ig+1, jg-1:jg+1)*

2c) Determine whether the pixels in-group are over land or over sea, using the land flag provided in the confidence word of global flags.

If one or more pixels in a group are over land then set the *group\_land\_flag[xg\_index***,** *yg\_index]* **= True** for the group.

2d) Check whether there are enough valid pixels in the group.

If there are 2 or fewer valid pixels flag group as cloudy. A valid pixel has the BT11[ii,jj] > 0 and fill state[ii,jj] = NATURAL\_PIXEL (i.e. NOT cosmetic).

Step 3 Calculate the average and the standard deviation of the 11µm brightness temperatures for the valid pixels (fill\_state= NATURAL\_PIXEL and ir11>0) in the group, as follows.

n = number of valid pixels in a group

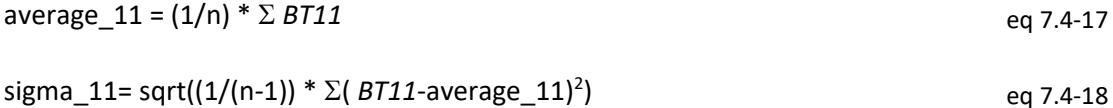

Store the average 11 in average 11 array for later use.

**Step 4** Select the appropriate threshold to use based up the surface type and solar elevation.

If the group is over sea set threshold sd to SEA\_MAX\_DEV.

If the group is over land (i.e. if *group land flag* = True), inspect the solar elevation angle determined in Step b.1 Note that cells of mixed surface type are treated here as land cells.)

If  $\varepsilon_{\text{sun}} > 5^{\circ}$ 

then

set threshold\_sd to the day-time value LAND\_DAY\_MAX\_DEV;

otherwise

set threshold sd to the night-time value LAND\_NIGHT\_MAX\_DEV.

**Step 5** Compare standard deviation with a threshold to determine if box is likely to be cloudy and set the cloud flag for the group.

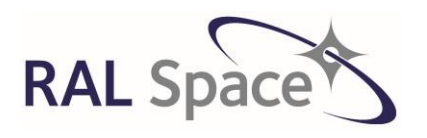

Issue: 8 1.0

Date: 1-Apr-21 Page 136 of 171

If sigma  $11$  > threshold sd

then

*group\_cloud\_flag* = True

## **When all the groups in a view have been processed, investigate whether the spatial variation may result from temperature gradients on the surface rather than from cloud.**

**Step 6** For each group flagged as cloudy (i.e. when *group\_cloud\_flag*= True) in steps a-e, do the following:

6a) If four or more of the up to 8 surrounding groups are clear (i.e. *group\_cloud\_flag* = False) and the group contains more than two valid pixels (as at step (b.3) above), then proceed to Step 6b, otherwise move to the next flagged group.

6b) This step determines whether the central group should be corrected back to clear.

If the central group is open sea (i.e. *group\_land\_flag* = False) and if it is not a border group, calculate the average difference between the 11 and 12 micron channel brightness temperatures for the central (cloudy) group (average\_11\_12\_dif\_cloudy)

Specifically,

average\_11\_12\_dif\_cloudy=1/N<sub>cloud</sub>∑BT11[ii,jj]-BT12[ii,jj] eq 7.4-19

where the pixels indexed by *ii* and *jj* fall within the central cloudy group, are *NATURAL* pixels, and are valid in both channels: *BT11* > 0 and *BT12* > 0.

*N<sub>cloud</sub>* is the total number of pixels contributing to the sum.

Similarly, for those of the surrounding groups that have *not* been flagged as cloudy calculate the average difference between the 11 and 12 micron channel brightness temperatures (average 11 12 dif clear).

Specifically,

$$
average\_11\_12\_dif\_clear=1/N_{clear}\Sigma BT11[i,jj]-BT12[i,jj]
$$

where the pixels indexed by *ii* and *jj* fall within the clear groups, are *NATURAL* pixels, and are valid in both channels: *BT11*> 0 and *BT12* > 0.

*Nclear* is the total number of pixels contributing to the sum.

Calculate the difference between *average\_11\_12\_dif\_cloudy* and *average\_11\_12\_dif\_clear*, comparing it to a threshold value to then determine if the central cloudy group should be set back to clear.

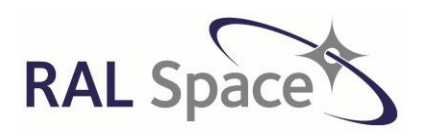

Issue: 8 1.0

**SLSTR Level-1 ATBD**

Date: 1-Apr-21 Page 137 of 171

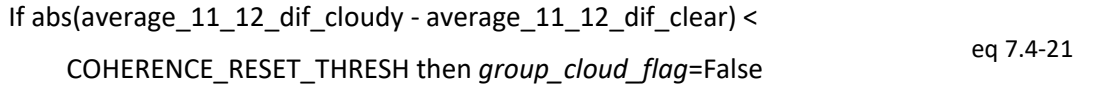

**Step 7** Flag all pixels in the cloud-flagged groups (i.e. where *group\_cloud\_flag* is set) for which the land flag is not set, as cloudy by setting the small scale cloud flag in each view.

If *group* cloud flag = True then **cloud\_flag**<sub>spat coh[ii,jj]= True</sub>

Note: the objective of the above is to effectively disable the spatial coherence test over land without introducing inadvertent side-effects. The cloud flags for each pixel are to be set to *group\_cloud\_flag* AND (NOT land). Of course, for a given regridded pixel the nadir and oblique view land flags should be the same.

## **7.4.3.6.2 Large scale test**

For the large-scale test, the image is now split into '*sub areas'*, as shown in [Figure 23.](#page-137-0) The use of the 3 x 3 pixel *groups* is retained in the algorithm that follows, and the relationship between the 3 x 3 pixel groups and a sub area is shown in [Figure 24.](#page-137-1)

The ADF parameters used in this part of the test are listed below.

- COH AREA SIZE X
- COH AREA SIZE Y
- CLOUDY\_BOX\_THRESH
- COH MIN DIF( NA, OB, INT)
- COH\_FRACTION\_PASSED
- COH AREA DIF( NA, OB, INT)
- COH ADJ DIF LAND
- COH AREA THRESH( NA, OB, INT)
- COH ADJ THRESH LAND

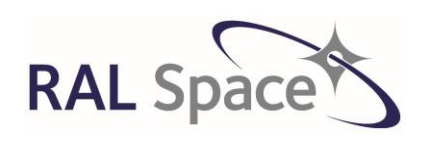

**SLSTR Level-1 ATBD**

Issue: 8 1.0

Date: 1-Apr-21 Page 138 of 171

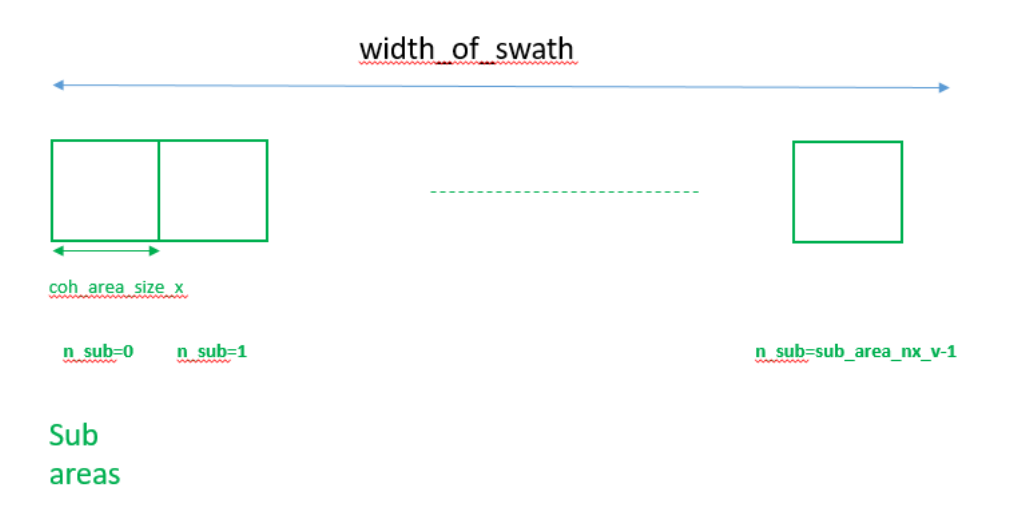

<span id="page-137-0"></span>**Figure 23. A diagram illustrating the division of the image in the across-track direction into the sub areas used for the large scale SCT.**

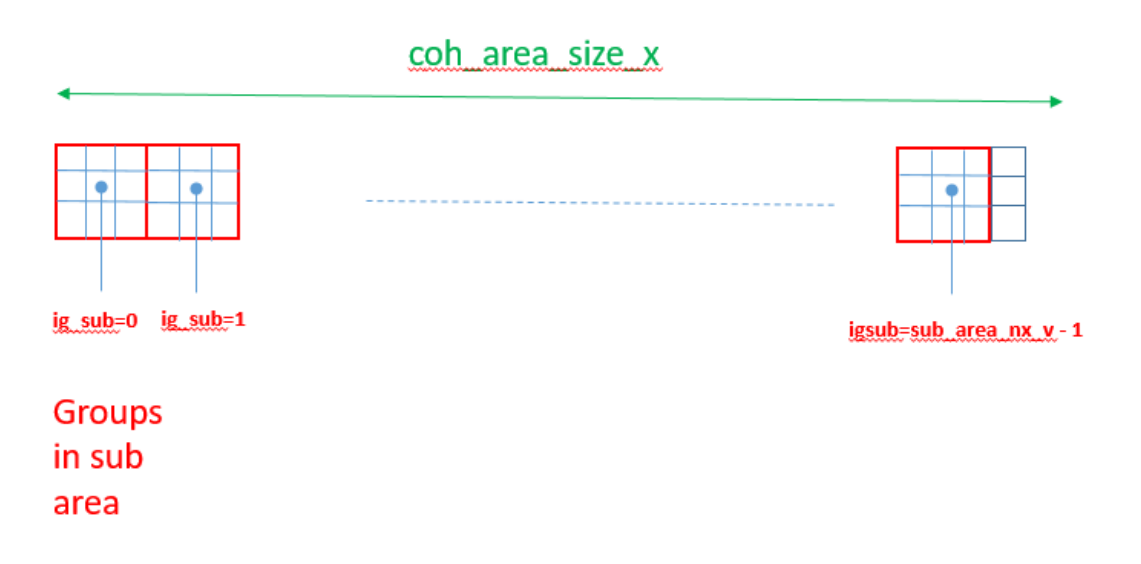

<span id="page-137-1"></span>**Figure 24. A diagram illustrating the relationship between the sub areas and groups used within the large scale SCT.**

First, the arrays used in the large-scale test are initialised and a group\_*extended\_land\_flag* is calculated for each 3 x 3 group to be used later in the algorithm.

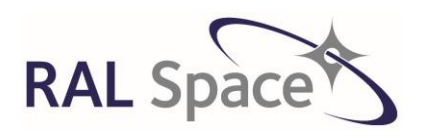

**SLSTR Level-1 ATBD**

Issue: 8 1.0

Date: 1-Apr-21 Page 139 of 171

**Step 1** Perform the extended land test and set the group\_*extended\_land\_flag* for each group. By using *group\_land\_flag*, loop through all the groups in view and flag groups within approximately 6 km of land, as well as all-land groups.

*extended\_group\_land\_flag* = True if any group within 6km radius had *group\_enter\_group\_carre\_reag* = 1.22 m and flag = True eq 7.4-22 eq 7.4-22

**Step 2** Determine the number of sub-arrays across the image. There will be difference numbers of sub groups across the nadir and oblique images due to the differences in image size of the two views.

sub\_area\_nx = width of swath(view) / COH\_AREA\_SIZE\_X  $_{eq}$  7.4-23

And

sub\_area\_ny = length of swath / COH\_AREA\_SIZE\_Y eq 7.4-24

**Step 3** Associate the 3x3 pixel groups with the sub-areas. The indices ig<sub>sub</sub> and jg<sub>sub</sub> reference the central pixels of the 3 x 3 groups that are associated with a sub-group, as shown i[n Figure 24.](#page-137-1)

#### **Next, for all sub-areas, we go through and set the flag** *subarea\_valid\_flag* **to determine if the sub-area fulfils the validity criteria.**

**Step 4** Determine the results of previous tests and set *group\_previous\_tests* for each group*.* As there are 3x3 pixels within each group, the flag for the entire group is based on either just the central pixel, or a threshold on the number of cloudy pixels. The method to apply depends on the value of the ADF parameter cloud\_box\_thresh, as described below.

If the ADF parameter **cloudy\_box\_thresh = -1**, the value of *group\_previous\_tests* is determined by inspecting only the central pixel of the group:

*group\_previous\_tests*(xg\_index, yg\_index) =  $\left(\text{cloud\_flag}_{\text{gross cloud}}\right[\text{view}; \text{ig}_{\text{sub}}, \text{ig}_{\text{sub}}] = \text{TRUE or}$ cloud\_flag<sub>thin\_cirrus</sub>[view; ig<sub>sub</sub>, jg<sub>sub</sub>] = TRUE or cloud\_flagmedium\_high[view; igsub, jgsub] = TRUE or  $cloud\_flag_{fog\_low\_stratus}$ [view; ig<sub>sub</sub>, jg<sub>sub</sub>] = TRUE) eq 7.4-25

If the ADF parameter **cloudy** box thresh > 0, the value of *group* previous tests is determined by inspecting all pixels of the group:

 $group\_previous\_tests = (n\_cloudy \geq cloudy\_box\_thresh)$ eq 7.4-26

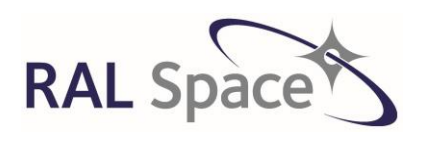

**SLSTR Level-1 ATBD** Issue: 8 1.0

Date: 1-Apr-21 Page 140 of 171

*extended\_group\_land\_flag = True if any group within 6km radius had group\_land\_flag = True* eq 7.4-27

n\_cloudy is the total number of pixels that fall within the group and for which  $(cloud_flaggross_{cloud}[v; igsub-1: igsub+1, igsub-1: igsub-1: jgsub+1] = TRUE$  or cloud\_flag<sub>thin\_cirrus</sub>[v; ig<sub>sub</sub>-1: ig<sub>sub</sub>+1, jg<sub>sub</sub>-1: jg<sub>sub</sub>+1] = TRUE or cloud\_flag<sub>medium\_high</sub>[v; ig<sub>sub</sub>-1: ig<sub>sub</sub>+1, jg<sub>sub</sub>-1: jg<sub>sub</sub>+1] = TRUE or  $cloud_flag_{fog\_low\_stratus}[v; ig_{sub-1}: ig_{sub+1}, ig_{sub-1}: ig_{sub+1}] = TRUE$ ) eq 7.4-28

**Step 5** Determine if there are enough NATURAL pixels in each of the 3x3 groups forming a sub area that have valid 11 µm and 12µm BTs. Set the flag *group natural pix*.

If the group contains at least 3 natural pixels having valid 11 micron and 12 micron brightness temperatures then *group\_natural\_pix*= True

**Step 6** Find the highest average 11µm brightness temperature (max\_bt\_11) and its/their coordinates. Use valid groups only.

'valid' implies that the group satisfies the following conditions:

- its group\_*extended\_land\_flag = False*
- it has passed the small-scale coherence test; that is, if *group\_cloud\_flag = False*
- it has not been shown to contain significant cloud by any previous test; that is *group\_previous\_tests = False*
- it contains enough NATURAL pixels; that is *group\_natural\_pix* = True

$$
max_b t_11 = \text{maximum value of average}_11(x_g\_index, y_g\_index)
$$

#### Then

$$
sub\_area\_max_11(n) = max_b t_11.
$$
eq 7.4-30

n is the number of groups that have the highest average\_11 BT.

It is possible that there are no valid groups, and n=0. In this case sub\_area\_max\_11 and max\_bt\_11 should each be set to an exceptional value  $(\leq 0)$  to ensure that they are ignored in Step 7) below.

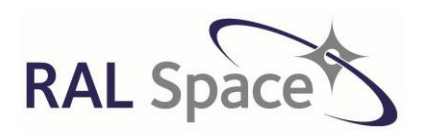

Issue: 8 1.0

**SLSTR Level-1 ATBD**

Date: 1-Apr-21 Page 141 of 171

Step 7 Calculate the average (11µm - 12µm) brightness temperature difference(s) for the groups with max\_bt\_11. Use valid pixels only).

If a single group had the average 11um brightness temperature value of max\_bt\_11 then assign its brightness temperature difference value to sub area\_dif

If more than one group has the same max bt 11 value then find the highest of differences, and assign this value to sub area dif.

sub area dif= maximum value of

(11 micron - 12 micron difference) over the groups belonging to the sub area and having

 $average\_11 = max_b t\_11$  eq 7.4-31

**Step 8** Set the *subarea*\_*land\_flag* to True for all sub-areas in which one or more groups are over or near land:

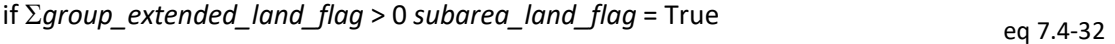

**Step 9** If sub area dif is greater than COH MIN DIF then check whether the proportion of clear sea groups is greater than the threshold COH\_FRACTION\_PASSED.

COH\_MIN\_DIF can take one of three values (\_OBL, \_INT, \_NAD) depending upon where the sub area is positioned.

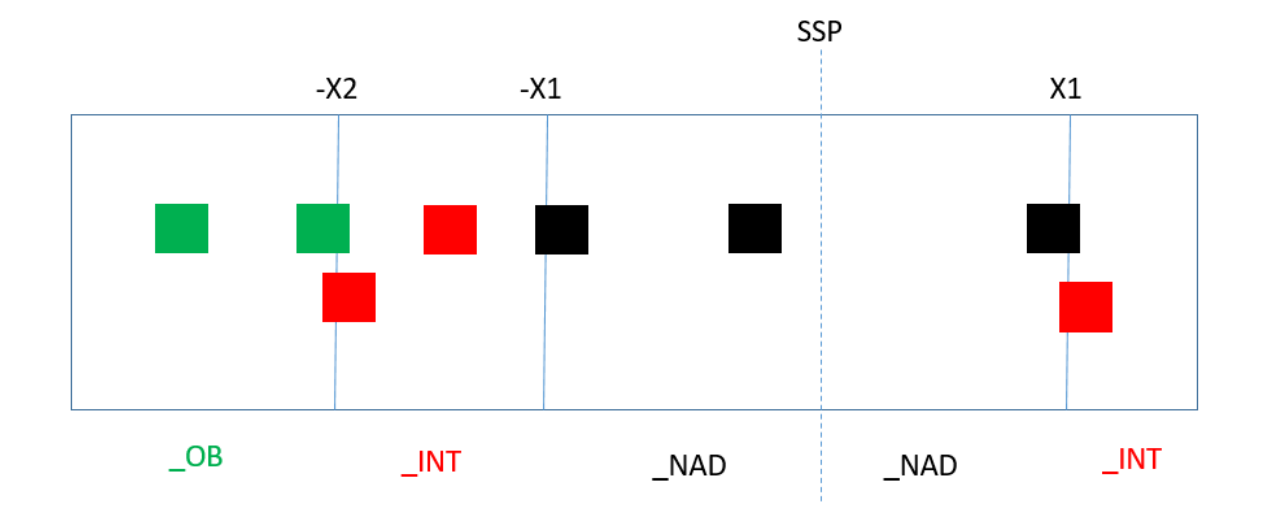

<span id="page-140-0"></span>Figure 25. The groups of pixels will be contained in either of the OB, INT or NAD sections of the swath. For **groups spanning two sections, the section containing the larger part of the group will be assigned.**

#### ©UKRI-STFC 2021

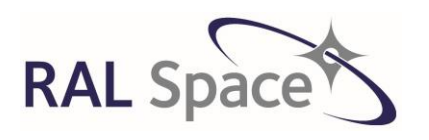

Issue: 8 1.0

**SLSTR Level-1 ATBD**

Date: 1-Apr-21 Page 142 of 171

Count the number of groups within the sub area for which *group\_cloud\_flag*=False and *group\_extended\_land\_flag*=False. N\_clear\_sea is the total.

Set *subarea\_valid\_flag* to True for all sub-areas for which the number of clear sea groups is greater than COH\_FRACTION\_PASSED of the total number, i.e.

If (3<sup>2</sup>\*N\_clear\_sea)/(COH\_AREA\_SIZE\_x\* COH\_AREA\_SIZE\_y) >

COH\_FRACTION\_PASSED then

flag\_valid\_subarea = True eq 7.4-33

**Step 10** We now look at each sub area within the context of its surrounding 8 sub areas, or fewer, if it is a border sub area as shown in [Figure 26.](#page-141-0) For all sub-areas, determine threshold\_11 as follows (Steps (10a) to (10g)). This threshold is then applied to the average group 11 $\mu$ m BTs (average 11) calculated in step 3 of [7.4.3.6.1](#page-131-1)

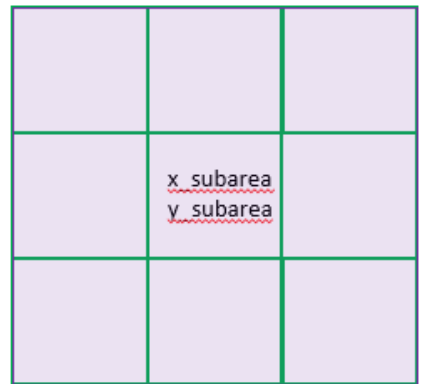

# Contextual sub areas

<span id="page-141-0"></span>**Figure 26. Each sub area is studied within the context of its surrounding pixels of which there will be up to 8. The sub area of study is indexed by xsubarea and ysubarea**

10a) if sub-area is invalid (subarea\_valid\_flag=False), set the 11µm brightness temperature threshold threshold\_11 to 320 K i.e. to an unrealistically high value so that all the sea pixels in these sub-areas are flagged as cloudy and omit Steps (10b) to (10h).

If sub-area is valid, Select the up to 9 sub-areas (valid or not) centred on the one being investigated and continue to step 10b.

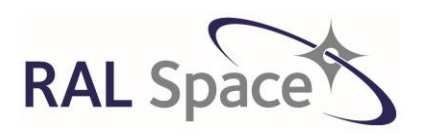

Issue: 8 1.0

**SLSTR Level-1 ATBD**

Date: 1-Apr-21 Page 143 of 171

10b) Set flag *context\_land\_in\_areas* to True if one or more of the sub-areas selected has land:

If =  $(\Sigma flag\_land\_sub\_area(x_{subarea}-1: x_{subarea}+1, y_{subarea}-1: y_{subarea}+1)) \ge 1$  then flag\_land\_in\_areas=True

10c) Find the highest sub\_area\_dif , bt\_dif\_max, for valid selected sub-areas.

bt\_dif\_max = max (sub\_area\_dif(x<sub>subarea</sub>-1: x<sub>subarea</sub>+1, y<sub>subarea</sub>-1: y<sub>subarea</sub>+1)),

Notice that at least one sub-area (the central one) must be VALID, so this operation is always possible.

10d) Define a **difference threshold** using the result of the flag *context land in greas.* 

The ADF parameter COH\_AREA\_DIF(\_NA, \_INT, \_OB) is used here, and the value of it is dependent on the position of the sub area in the across track direction. First, determine the extreme values of the across-track index in the sub area xpos\_ext1 and xpos\_ext2.

If view=oblique then:

COH\_AREA\_DIF = COH\_AREA\_DIF\_OBL

If view=nadir then:

Use the AC band of whichever one most of the sub area is contained in, as shown in [Figure 25.](#page-140-0)

#### **difference\_threshold** =

COH\_AREA\_DIF\*(1 + *context\_land\_in\_areas* \* COH\_ADJ\_DIF\_LAND) eq 7.4-34

10e) Select those sub area max 11 values for which the corresponding sub area dif is within **difference\_threshold** of bt\_dif\_max, found in step h.3. That is,

 $sub\_area\_diff(x_{subarea}-1: x_{subarea}+1, y_{subarea}-1: y_{subarea}+1)$  >

bt dif max - difference threshold.

10f) Find the lowest max bt of those sub-areas selected in step 10e

lowest\_max\_bt = minimum of sub\_area\_max\_11

10g) Calculate **threshold\_11** for the sub-area investigated by decreasing lowest\_max\_bt by

COH\_AREA\_THRESH + *context\_land\_in\_areas*\*COH\_ADJ\_THRESH\_LAND.

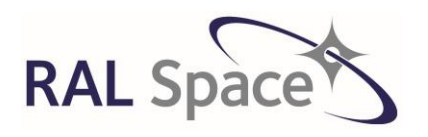

Issue: 8 1.0

Date: 1-Apr-21 Page 144 of 171

**SLSTR Level-1 ATBD**

COH\_AREA\_THRESH will be one of three values (\_OBL, \_INT, \_NA), determined by the position of the sub areas.

That is:

**threshold\_11** = lowest\_max\_bt - COH\_AREA\_THRESH

- *context\_land\_in\_areas* \* COH\_ADJ\_THRESH\_LAND

eq 7.4-35

10h) If only one valid sub-area was selected at step 10e, and the *context\_land\_in\_area* flag is set, lower threshold\_11 by 2 K.

10i) Flag all sea pixels in the sub-area investigated for those groups for which average 11 is below **threshold\_11** by setting the **cloud\_flagspat\_coh** in each view.

## <span id="page-143-0"></span>**7.4.3.7 Histogram test (1.6 µm and 2.25 µm)**

The test relies on the fact that clouds have a higher reflectivity for short wavelength radiation than the sea (and, often, land). The test is used only for measurements made over the sea, because land surfaces are, in general, much more reflecting than the sea, and show much higher variability in reflectivity. The separation of land and cloud by this test is hence less reliable.

The test uses a dynamic threshold to separate clear from cloudy pixels. Even over water surfaces, it is not possible to parameterize the 1.6-µm signal from a clear sea area accurately by the viewing and incidence angles alone, since, in non-sun-glint conditions, a major source is scattering by atmospheric aerosols, the concentration of which depends on location, wind direction, etc. The threshold value of the signal for clouds is therefore determined dynamically by using the histogram technique as developed by Saunders, 1986.

The basis of the technique is that the 1.6 micron signal is much lower for clear sea areas than for cloudy pixels. Moreover, for clear sea and for areas of up to about 1000  $km^2$ , the effect of atmospheric variability on the 1.6 µm signal is usually small, while the 1.6 µm signal for cloudy pixels is usually high and highly variable. It follows that if a histogram is formed using the 1.6 µm signal, the clear sea pixels will give rise to a narrow peak at the low end of the histogram, with cloudy pixels distributed over many histogram bins above. The value of the 1.6 µm signal at the peak, if it satisfies the criteria associated with clear pixels, can be used to derive the threshold to be used for the area.

If the area under study is close to the point of specular reflection from the sun - 'sun glint' - then the reflected radiation is high and the area cannot be distinguished from cloud on the relative strength of the signal alone. It is first necessary to identify these areas, and this is done by calculating the angle through which the surface would need to be tilted for full specular reflection to occur. If this tilt angle is below a specified threshold then a spatial coherence test, similar to that using the 11µm brightness temperature values, is used instead of the histogram technique.
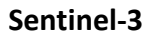

**RAL Sp** 

**Sentinel-3** Doc. No.: S3-TN-RAL-SL-032

**SLSTR Level-1 ATBD**

Issue: 8 1.0

Date: 1-Apr-21 Page 145 of 171

Areas adjacent to those where glint occurs are treated specially by the histogram test. The 1.6 µm signal may have a significant gradient with respect to across-track distance even over the relatively small areas used, hence, if such near-glint conditions occur, the spatial gradient in the 1.6 µm values is removed by de-trending the data before the cloud threshold is determined and used on the reflectance data.

The algorithm works on 32x32 pixel segments and it is a complicated chain of decisions.

For each segment do the following steps:

**Step 1** Calculate the tilt angle and set *glint\_flag* for sun glint assessment.

1a) The test cannot be applied if the pixels are affected by sun-glint, and so it is necessary to identify affected pixels.

Sun-glint will occur in the vicinity of the point at which specular reflection by a horizontal surface would direct incident solar radiation towards the instrument. The criterion for this to occur is that the vector that bisects the angle between the line of sight to the sun from the pixel, and that to the satellite from the pixel is vertical. This vector is in the direction of the normal to a surface facet that is orientated so as to reflect sunlight towards the instrument; thus if it is close to the vertical, surface facets may be correctly oriented to give specular reflection.

The solar and satellite azimuth and elevation at the centre of the 32 by 32-pixel sub-area are calculated by linear interpolation between the band edge values, and the tilt angle is calculated.

Consider a pixel and let the solar azimuth and elevation at this point be  $\alpha_{sun}$ ,  $\varepsilon_{sun}$ , and the azimuth and elevation of the satellite as seen from the pixel be  $\alpha_{\text{sat}}$ ,  $\varepsilon_{\text{sat}}$ . Then the vectors

$$
\mathbf{v}_{\text{sum}} = (\cos \alpha_{\text{sum}} \cos \varepsilon_{\text{sum}} \quad \sin \alpha_{\text{sum}} \cos \varepsilon_{\text{sum}} \quad \sin \varepsilon_{\text{sum}})
$$

And

$$
\mathbf{v}_{sat} = (\cos \alpha_{sat} \cos \varepsilon_{sat} \quad \sin \alpha_{sat} \cos \varepsilon_{sat} \quad \sin \varepsilon_{sat})
$$

represent the lines of site from the pixel to the sun and to the satellite respectively. A surface facet whose normal bisects these lines of sight would be correctly orientated for specular reflection of sunlight towards the instrument. The vector  $v_{sun} + v_{sat}$  bisects these two directions, and so if **k** is the unit vector in the direction of the local vertical, the tilt angle required for specular reflection is

$$
\tau = \arccos[\mathbf{k}.(\mathbf{v}_{sun} + \mathbf{v}_{sat})/|(\mathbf{v}_{sun} + \mathbf{v}_{sat})]
$$
eq 7.4-38

The unit vector in the vertical direction  $\mathbf{k} = (0 \quad 0 \quad 1)$ .

1b.) An area is considered to be affected by sunglint if its tilt angle calculated as above is less than TILT\_THRESHOLD degrees.

If the tilt angle  $\tau$  < TILT\_THRESHOLD then sun glint is deemed to be present. If this condition is satisfied then set a *glint* flag = True.

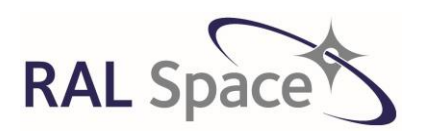

Issue: 8 1.0

Date: 1-Apr-21 Page 146 of 171

**SLSTR Level-1 ATBD**

If *glint* flag is not set then continue to step b.

If *glint\_flag* is set then go to Step 13.

Step 2 Generate a histogram using the 1.6- $\mu$ m reflectance values and determine its properties, and the value of SPREAD.

This histogram is generated with a bin size of 0.1% (i.e. 10 product units),

2a) Determine the following properties of the histogram:

*low\_interval* the reflectance of the first bin with at least one pixel contributing;

*high interval* the reflectance of the last bin with at least one pixel contributing;

*hist\_range* (high\_interval - low\_interval) + 0.1;

(Note that the units of these quantities are % reflectance; this is related to the histogram bin index by dividing the latter by 10.0.)

*peak\_box\_no* the box number at the histogram peak, within the reflectance range of *low\_interval* and (*low\_interval* + *SEARCH\_RANGE\_FOR\_PEAK*).

*peak\_value* the histogram value at bin *peak\_box\_no*

*average\_value* the average number of pixels per bin for the histogram, between the reflectance limits of *low\_interval* and *high\_interval*

By using the three histogram values centred on *peak\_box\_no*, calculate the accurate peak *peak\_interval*  position. Fit a quadratic function at the 3 points, and find the abscissa of the function maximum. This, expressed in units of percent, is *peak\_interval*.

2b) Set the parameter *SPREAD* to *SPREAD\_NA* or *SPREAD\_OB* according to whether the nadir or the oblique view is selected. Similarly set *PEAK\_FACTOR* to *PEAK\_FACTOR\_NA* or *PEAK\_FACTOR\_OB* as appropriate.

Calculate the following:

If *hist\_range* < RANGE\_WEIGHT\_LIMIT then

*f* = (1.-*PEAK\_FACTOR*) sqrt( (*RANGE\_WEIGHT\_LIMIT* - *hist\_range*) / (*RANGE\_WEIGHT\_LIMIT* - 0.2) ) )

otherwise

 $\text{set } f = 0.$  eq 7.4-39

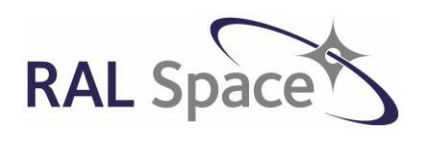

**Sentinel-3** Doc. No.: S3-TN-RAL-SL-032

Issue: 8 1.0

Date: 1-Apr-21 Page 147 of 171

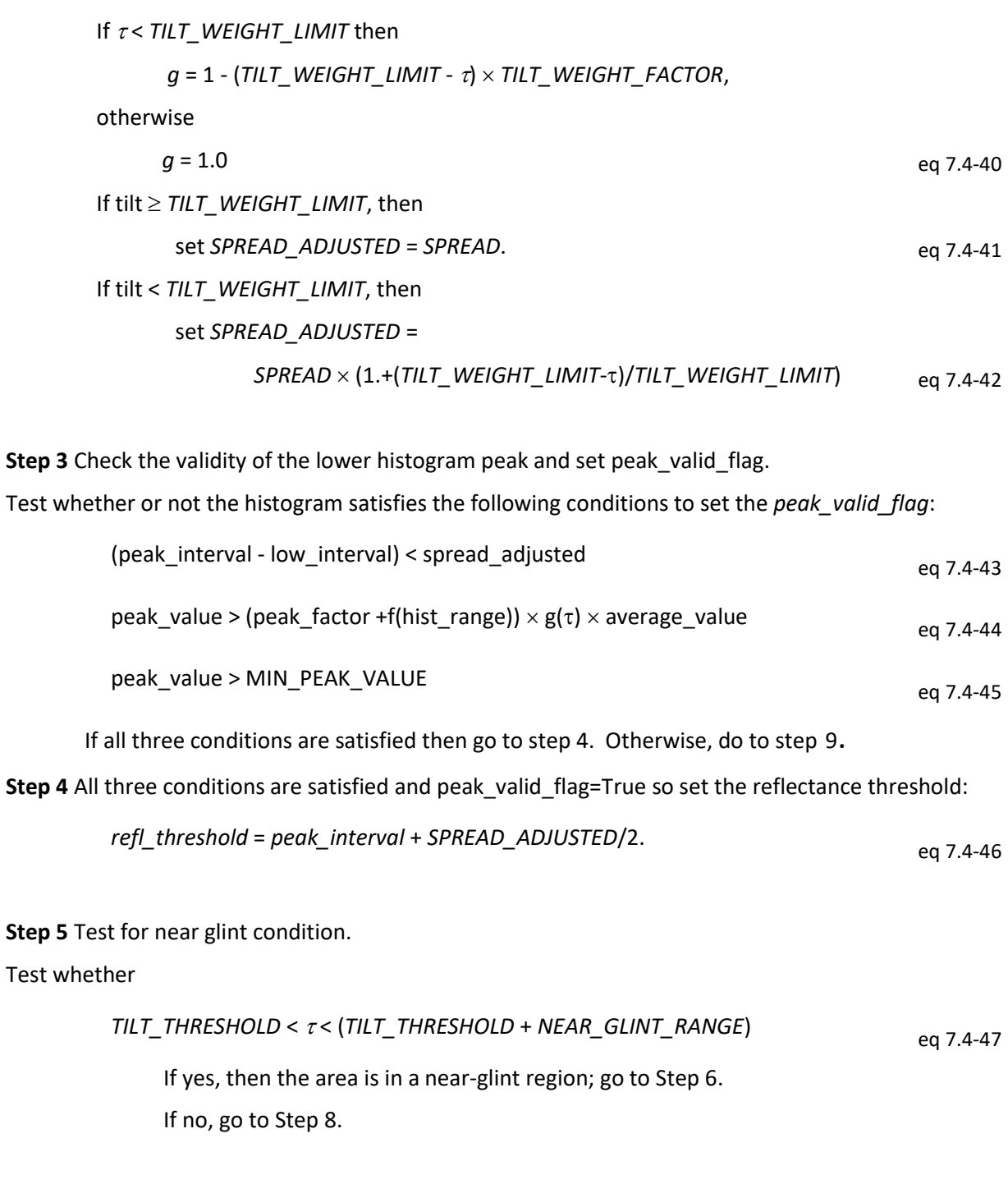

**Step 6** De-trend the reflectance data as follows:

6a) Calculate the across-track gradient of reflectance, *gradient\_*16 by regressing the reflectance values against their across-track distance, using only pixels having reflectance values less than *reflectance\_threshold*.

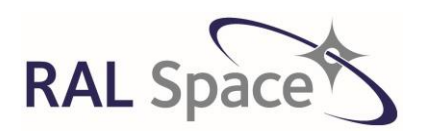

**Sentinel-3** Doc. No.: S3-TN-RAL-SL-032

Issue: 8 1.0

Date: 1-Apr-21 Page 148 of 171

The gradient is obtained by computing, using valid pixels only,

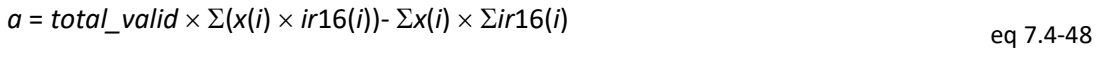

*b* = *total\_valid*  $\times$   $\Sigma$ *x*(*i*)<sup>2</sup> - ( $\Sigma$ *x*(*i*))<sup>2</sup> eq 7.4-49

where *ir*16 is the 1.6 micron reflectance of the pixel *i* and *x(i*) is its across-track co-ordinate. The summations are for total valid values for the valid pixels only, and *i* takes the indices of valid pixels determined in step 1.

If *b* is not equal to zero then *gradient*  $16 = a/b$ , otherwise gradient  $16 = 0$ .

6b) Correct the reflectance value of each valid pixel using the gradient calculated above:

$$
detrended_16(i) = ir16(i) - gradient_16 \times x(i)
$$
eq 7.4-50

6c) Form a new histogram using the detrended reflectances as in step 2a above.

6d) Determine *low\_interval* and *peak\_interval* from the new histogram as in step 3

### **Step 7** Determine the spread flag

If (*peak\_interval* - *low\_interval*) *SPREAD* then

spread  $flag = True$  and go to step 13 (SCT).

**Step 8** Determine the reflectance threshold appropriate to the de-trended data:

*reflectance\_threshold* = *peak\_interval* + *SPREAD*/2. eq 7.4-51

**Step 9** Flag all the pixels with (de-trended, if appropriate) reflectance values greater than *reflectance\_threshold* as cloudy, then continue at step 14.

**Step 10** If any of the three conditions is not satisfied and peak\_valid\_flag=False then test whether the area is in a near-glint region.

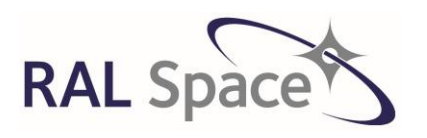

**Sentinel-3** Doc. No.: S3-TN-RAL-SL-032

Issue: 8 1.0

Date: 1-Apr-21 Page 149 of 171

eq 7.4-52

### **If the area is not in a near-glint region, as defined above, then go to step 11, otherwise go to step 12.**

**Step 11** Flag all pixels as cloudy and continue to the next sub-array of 32 x 32 pixels. cloud flaglarge hist 16

**Step 12** Check if the data can be de-trended and set flag detrend.

Calculate

*n* = 1.5 *SPREAD\_ADJUSTED*

Calculate the total number of valid pixels with reflectance values between *low\_interval* and *low\_interval* + *n* and test whether this number exceeds *MIN\_FOR\_DETREND*.

If yes, set *reflectance\_threshold* = *low\_interval* + *n* and go to Step 7.

If no, go to the small scale 'spatial coherence' test on reflectance values, step 13.

### **Small Scale (Spatial Coherence) Test**

**Step 13** Calculate the standard deviation threshold for the 1.6 micron spatial coherence test *sd\_threshold* in the following way:

13a) Find the indices of the highest 12- $\mu$ m brightness temperature among the pixels in the 32  $\times$  32 array, using only pixels that satisfy the following conditions:

- The pixel satisfies the validity conditions in Step 1;
- its reflectance at 1.6µm is less than *MAX\_GLINT\_THRESHOLD*
- it has not been cosmetically filled.

13b) Set *reflectance\_at\_12µm\_max* equal to the 1.6µm reflectance value of this pixel (or, if more than one pixel is found, to that with the highest  $1.6 \mu m$  value).

13c) The standard deviation threshold is given by

```
sd_threshold =reflectance_at_12µm_max  THRESHOLD_3
                                                            eq 7.4-53
```
Loop through the subgroup by examining the standard deviations of valid pixels from non-overlapping groups of (2 x 4) pixels and flag those whose standard deviation exceeds *sd\_threshold*.

Calculate the standard deviation of 1.6 micron reflectance for the sixteen (2 by 4) pixel groups in horizontal strips of 4 pixels by 32 pixels. (The long side of the 2 by 4 rectangle is in the oblique direction.). Only use valid pixels as re-defined at 7.1 above.

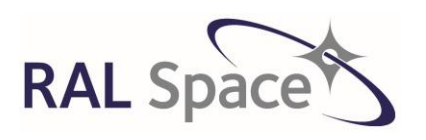

Issue: 8 1.0

**SLSTR Level-1 ATBD**

Date: 1-Apr-21 Page 150 of 171

Mark as cloudy those (2 x 4) groups whose standard deviation exceeds *sd\_threshold AND*  those (2 x 4) groups having more than two valid pixels

If an unmarked (i.e. clear) group lies between two groups marked as cloudy in the strip then mark the group as cloudy.

Repeat these steps for all 8 strips in the 32 by 32 sub-array

Flag as cloudy all those pixels that are in a group marked as cloudy, and also any pixels with reflectance values at 1.6 microns in excess of *MAX\_GLINT\_THRESHOLD*.

**Step 14** Count the number of clear pixels remaining in the (32 x 32) array. If the total is less than *MIN\_FOR\_PASSED* then flag these also as cloudy.

### **7.4.3.8 11/12 µm view difference test**

This test exploits the dual view of SLSTR where we view the Earth twice at different viewing angles. The nadir and oblique views are coincident. Under clear sky conditions over ocean, the differences in nadir and oblique images are due to differences in the atmospheric path and can be modelled. When cloud is present, the variability of the cloud can produce more significant differences in the IR channels. Differences due to parallax effects can also be detected leading to cloud being masked when it is present in one view and not the other. The cloud mask from the test is identical in the nadir and oblique views.

Loop through the pixels in the n band across-bands of an image (defined in the cloud LUT) and check the relationship between the measured brightness temperature differences for each pixel, using the appropriate parameters and threshold. Use the nadir view 12 micron and 11 micron brightness temperatures and the oblique view 11 $\mu$ m brightness temperatures. For each pixel i, j perform steps (1) to (4) inclusive if

the nadir land flag (*i, j*) (provided in the confidence parameter in global flags) is FALSE and if

the brightness temperatures used in Steps 1 and 2 are valid:

**Step 1** Derive the nadir view  $(11 \mu m - 12 \mu m)$  difference

dif  $11$   $12$  = BT(S8, nadir; i, j) - BT(S9, nadir; i, j) eq 7.4-54

**Step 2** Derive the 11µm (nadir-view - oblique-view) differences

dif nv  $fv = BT(S8, nadir; i, j) - BT(S8, oblique; i, j)$  eq 7.4-55

**Step 3** By using the appropriate coefficients for the band of every pixel, compute the expected  $11\mu m$ (nadir-view - oblique-view) differences, given by

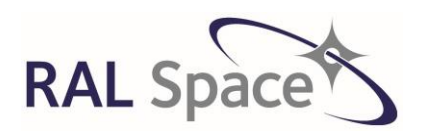

**SLSTR Level-1 ATBD**

Issue: 8 1.0

Date: 1-Apr-21 Page 151 of 171

eq 7.4-56

 $exp\_diff\_n_0 = a0 + a1 * dif_11_2$  $a0 = a0$ (band no);  $a1 = a1$ (band no).

**Step 4** Flag those pixels as cloudy for which the difference

abs(*exp\_dif\_n\_o - dif\_n\_o*) > 11\_12\_view\_diff\_thresh eq 7.4-57

by setting the **cloud\_flag**<sub>vdt1211</sub> in the appropriate view.

### **7.4.3.9 11/3.7 µm view difference test**

This test operates similarly to the 11/12 view difference test but using the 3.7  $\mu$ m and 11  $\mu$ m channels, only at night.

The test is only applied to pixels on scans for which

*nadir\_solar\_elevation*(*i*, 0) < 5.0 and

*nadir\_solar\_elevation*(*i*, max j) < 5.0 and

*along\_track\_solar\_elevation*(*i*, 0) < 5.0 and

*along\_track\_solar\_elevation*(*i*, max j) < 5.0.

For each scan i for which the above condition is true, and for each pixel j, perform steps (1) to (4) inclusive if

the nadir land flag confidence.land*(i, j*) is FALSE and if

the brightness temperatures used in Steps 1 and 2 are valid:

**Step 1** Derive the nadir view  $(3.7 \mu m - 11 \mu m)$  difference

$$
dif_37_11 = BT(S7, nadir; i, j) - BT(S8, nadir; i, j)
$$
 eq 7.4-58

**Step 2** Derive the 3.7m (nadir-view - oblique-view) difference

dif<sub>no</sub> = BT(S7, nadir; i, j) - BT(S7, oblique; i, j) eq 7.4-59

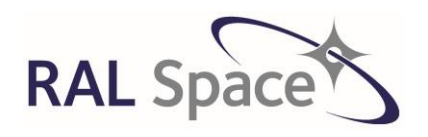

Issue: 8 1.0

**SLSTR Level-1 ATBD**

Date: 1-Apr-21 Page 152 of 171

**Step 3** By using the appropriate coefficients for the band of every pixel, given in the cloud LUT data product, compute the expected 3.7µm (nadir-view - oblique-view) differences, given by

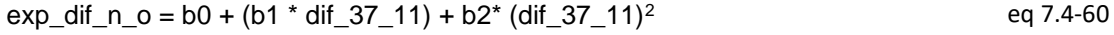

where

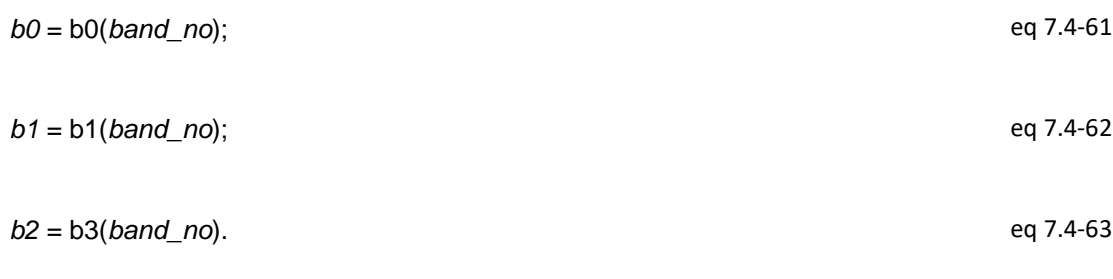

**Step 4** Flag those pixels as cloudy for which the difference

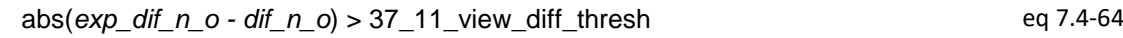

by setting the **cloud\_flag**<sub>vdt1137</sub> in the appropriate view.

### **7.4.3.10 Visible cloud test**

The test makes use of an NDVI-based surface classification from unpublished work at RAL by A.D. Stevens. The classification scheme uses two NDVI-like indices to classify individual pixels on the basis of pre-assigned criteria.

The NDVI may be defined as

NDVI = (R87 – R67)/(R87+R67), eq 7.4-65

where R87 and R67 are the calibrated reflectances in the 0.87 and 0.67 micron channels respectively. In addition to the conventional NDVI defined above a second index may be defined making use of the 0.55 micron channel reflectance R55:

NDI2 = (R67 – R55)/(R67 + R55) eq 7.4-66

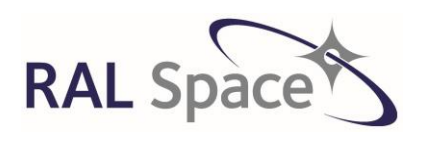

Issue: 8 1.0

**SLSTR Level-1 ATBD**

Date: 1-Apr-21 Page 153 of 171

If these two indices are calculated for each pixel, the pixel can be plotted on a graph of NDVI versus NDI2. Such a plot defines an NDVI space within which pixels of different surface types form clusters, and by identifying into which cluster a pixel falls, the surface type at the pixel can be determined.

The clusters have been defined by empirically dividing the NDVI space into a series of polygons, each of which represents a particular surface type. [Figure 27](#page-152-0) shows this subdivision. The classification defines 12 surface types (numbered 0 to 11). Note that the figure shows, in the centre, a pure cloud type (Type 3) together with 4 mixed types incorporating some cloud (Types 1, 2 9 and 10).

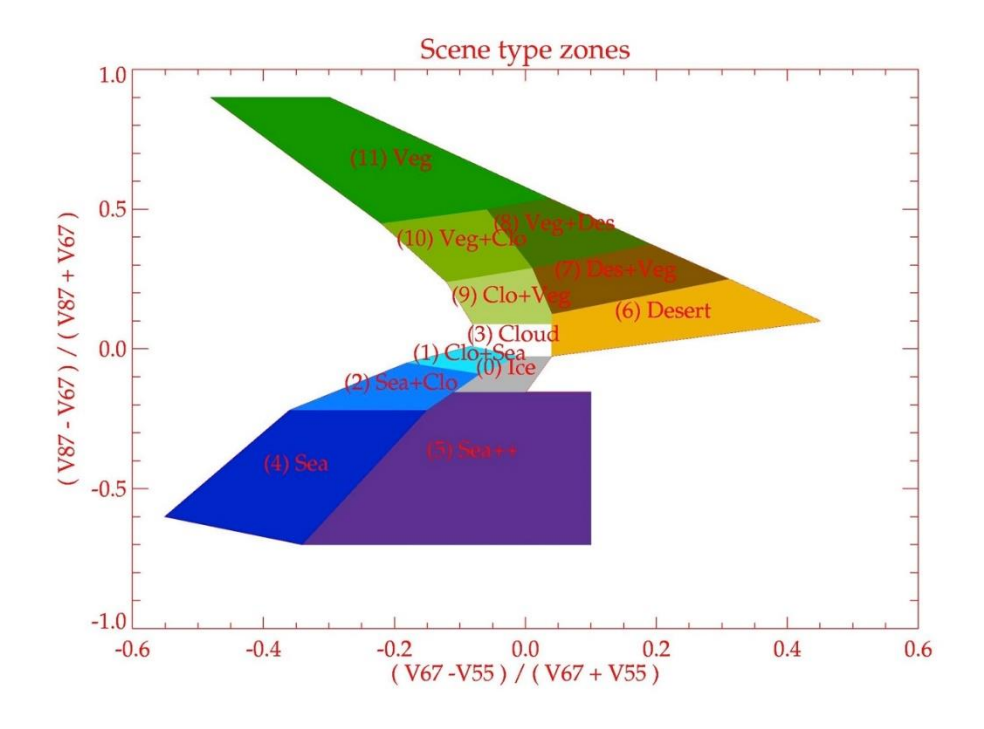

**Figure 27 Surface type zones used in the visible cloud test.**

<span id="page-152-0"></span>Thus, the test proceeds by calculating both indices for each valid pixel and determining the polygonal zone into which it falls. The cloud flag is then set if the pixel falls into one of the zones designated cloudy. The polygonal zones are defined by the co-ordinates [NDVI, NDV2] of its vertices.

Auxiliary parameters used by the visible channel cloud test are defined in the general parameters, zone vertices and zone definitions table in the ADF. These provide the information on the positions of the zones.

This test operates on a pixel-by-pixel basis, and applies to daytime pixels only. It is applied to each view separately.

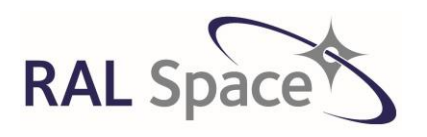

Issue: 8 1.0

**SLSTR Level-1 ATBD**

Date: 1-Apr-21 Page 154 of 171

The following steps are applied for each view (*view* = *n* | *oblique*).

**Step 1** For each scan *i*, retrieve the solar elevation at each end of the scan. The test is only performed if these are not less than 5°: i.e. if

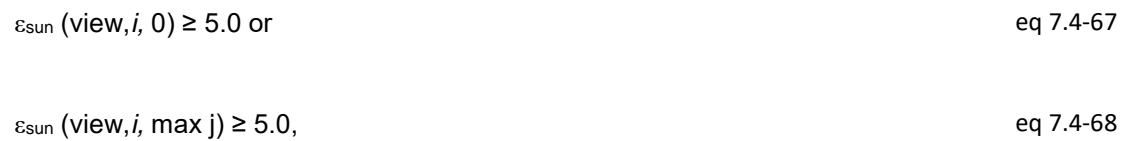

so excluding night-time data.

**Step 2** For each day-time pixel *j* identified above for which the visible channel reflectance values are valid, i.e. for which *R(ch, view; i, j)* > 0 for *ch* = 0.870 (S3), 0.670 (S2), 0.555 (S1) calculate the normalised difference indices as follows:

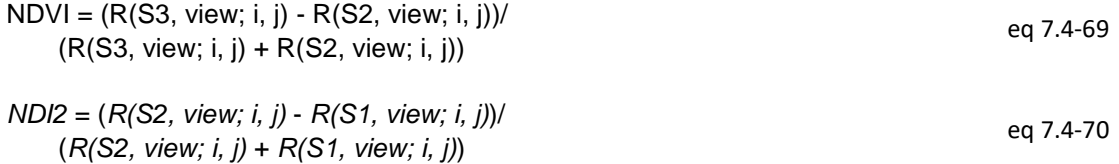

**Step 3** Perform the following procedure to identify within which cluster defined by *NDVI* and *NDV2* the pixel falls.

For each zone *i\_zone* = 0, *N\_ZONE* – 1 Extract array of vertices: *Vertex*[*j\_ver*] = *vertex\_id*[*j\_ver*, *i\_zone*], *j\_ver* = 0, N\_SIDES-1 eq 7.4-71

Define arrays (X\_ar, Y\_ar) of dimension N\_SIDES + 1 and extract the vertex co-ordinates into them:

For each vertex j\_ver= 0, N\_SIDES – 1 *X\_ar*[*k*] = X(*k*) eq 7.4-72 *Y\_ar*[*k*] = Y(*k*) eq 7.4-73 End for

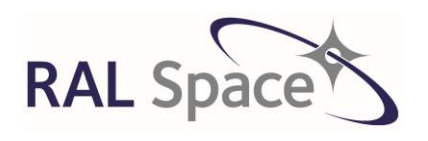

Issue: 8 1.0

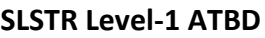

Date: 1-Apr-21 Page 155 of 171

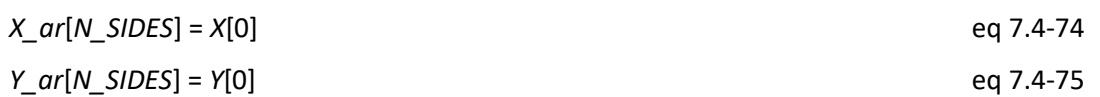

**Step 4** Identify whether the point *PX*, *PY* lies within this zone.

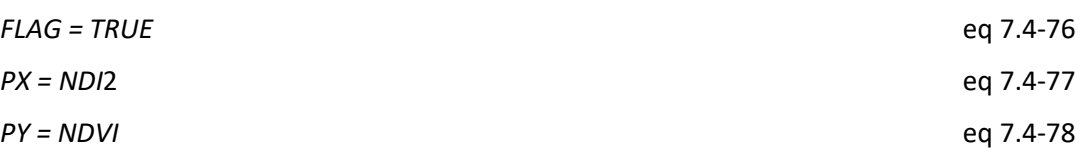

For 
$$
k = 0
$$
,  $N\_SIDES - 1$ 

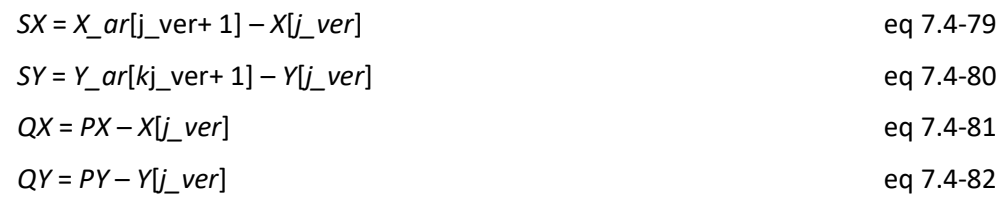

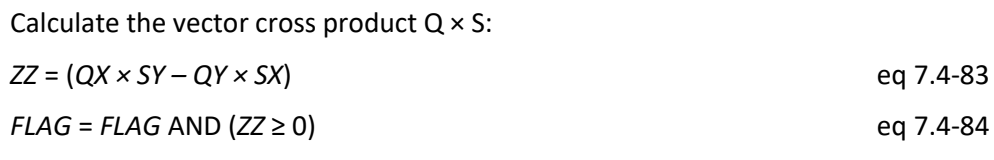

If *FLAG* = *FALSE* then exit loop; the point is not in this zone

End for

If *FLAG* = *TRUE*, exit loop ; we have found the zone

End for

The table of zones will only contain those regions that are associated with cloud. Thus, the value of *FLAG* at this point tells us whether or not the pixel is cloudy.

**Step 5** If *FLAG = TRUE* and the pixel is a land pixel for which the land flag (provided by the confidence parameter) is set then flag the pixel as cloudy by setting the **cloud\_flagvis** for each view.

**Step 6.** Repeat for the orphan pixels to set **orphan\_cloud\_flagvis**

### **7.4.3.11 IR histogram test**

This test is due to be discontinued. It is however, still available in the product, and a description of it can be found in earlier issues of the ATBD.

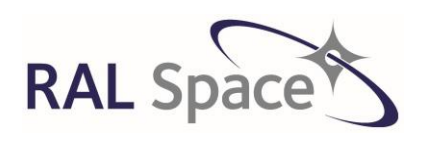

Issue: 8 1.0

Date: 1-Apr-21 Page 156 of 171

## **7.4.3.12 1.375 µm threshold test**

This simple test based on the 1.375 µm channel primarily detects high cloud and cirrus cloud. The atmosphere is normally very opaque at this wavelength due to strong absorption by water vapour. If the atmosphere contains more than ~ 1 cm of total precipitable water in a column, no radiation from the surface will reach the satellite. Except in the driest regions therefore, any signal received in this channel will be the result of reflection or scattering by cloud. The basic test is then that if the observed reflectance exceeds a threshold (corrected for solar incidence angle), cloud is flagged. This test is based upon the MODIS 1.38  $\mu$ m cloud test [RD12].

The test is only applicable to daytime pixels, which for consistency with other tests are defined by a solar elevation exceeding 5 degrees, but it is valid over both land and sea. It is not applied if the surface elevation exceeds 2000 m, where precipitable water may be low.

This test is applied to the oblique and nadir views separately. For each pixel:

**Step 1** Retrieve the view-dependant threshold R137 THRESHOLD from the auxiliary data file of cloud lookup table values.

**Step 2** Retrieve the solar elevation at each end of the image. The test is only performed if these are not less than 5°, so excluding night-time data.

**Step 3** Extract the surface elevation.

Only proceed with the test if the solar elevation exceeds 5 degrees and the elevation is less than 2000 m.

**Step 4** Extract the solar zenith angle  $\theta_{sun}$ .

**Step 5** Calculate the reflectance, corrected to normal solar incidence, Rnormal.

$$
R_{normal}(S4, view, i, j) = R(S4, view, i, j) * sec(\theta_{sun})
$$
eq 7.4-85

**Step 6** If *(Rnormal > R137\_THRESHOLD),* the pixel is considered cloudy. Flag the pixel accordingly by setting **cloud\_flag137thresh.**

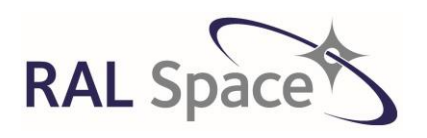

**SLSTR Level-1 ATBD**

Issue: 8 1.0

Date: 1-Apr-21 Page 157 of 171

**Step 7** Repeat for the orphan pixels to set **orphan\_cloud\_flag137thresh.**

### **7.4.3.13 Snow covered surface test**

This test operates on a pixel-by-pixel basis, and applies to daytime pixels only. It is applied to each view separately. This test uses a mixture of SWIR and IR channels, and so a mixture of grids. The test is performed on the 1km grid, and the 0.5km data is transformed onto that grid. The test is based upon the differences in reflectivity between snow and land at specific wavelengths.

The following steps are applied for each view:

**Step 1** The test is only performed if the solar elevation at either end of the image are not less than 5° so excluding night-time data.

**Step 2** Correct the calibrated reflectance at 0.87 microns to normal solar irradiance.

The calibrated reflectance at 0.87 microns, corrected to normal solar incidence, is then

$$
R_{normal}(S3, view, i, j) = (R(S3, view, i, j) * sec(\theta_{sun})
$$
eq 7.4-86

**Step 3** For each day-time pixel *j* identified in step 1 above for which the 1.6 (S5), 0.87 (S3) and 0.55 (S1) micron channel reflectance values are valid, i.e. for which *R(ch, view; i, j)* > 0 for *ch* = *v*16, *v*870, *v*555 calculate the normalised difference snow index *NDSI* as follows:

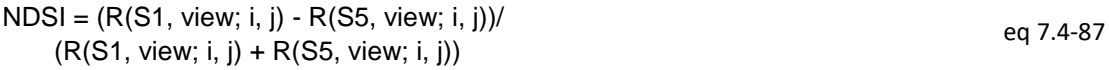

**Step 4** Extract the 11 micron brightness temperature:

$$
BT11 = BT(ST, view; i, j)
$$
eq 7.4-88

**Step 5** Convert the units of the NDSI threshold:

$$
NDSI_THRESH = NDSI_THRESH / 10000.
$$
 eq 7.4-89

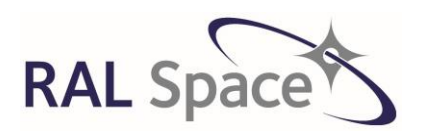

**Sentinel-3** Doc. No.: S3-TN-RAL-SL-032

Issue: 8 1.0

Date: 1-Apr-21 Page 158 of 171

 $\epsilon$ erro

**Step 6** Test the three conditions defined below. If all conditions are TRUE, the surface is considered to be snow-covered.

If BT11 < T11\_THRESH and Rnormal(S3) > R87\_THRESH and NDSI > NDSI\_THRESH Confidence.snow =  $2^{13}$  (snow) eq 7.4-90

**Step 7** Transfer the result to the other grids.

## **7.5 Conversion of Solar Channel Reflectance to Radiance (Stage 31)**

The visible and shortwave infrared channels were calibrated into reflectance in section [7.2.1.2.](#page-103-0) So far, all processing relating to the S1 to S6 channels has been carried out using calibrated reflectance. It is necessary at the output stage to convert all such reflectance values to radiance by multiplication by the appropriate scaling factors representing the solar irradiance before being written to the Level 1 product.

### **7.5.1 Stage 30: Convert to Radiance**

Suppose the solar irradiance at wavelength  $\lambda$  is  $E_0(\lambda)$ , such that the radiant flux from the sun falling normally on an area  $dA$  in wavelength range  $d\lambda$  is:

$$
d\varphi = E_0(\lambda) dA d\lambda \qquad \qquad \text{eq 7.5-1}
$$

During calibration, the scene pixels in the solar channels are in effect compared with the reflected energy from a diffuser of known reflectance  $R_0$ , normally illuminated by the sun. The energy reflected from the diffuser into solid angle  $d\Omega$  is then:

 $d\varphi = R_0 E_0 dA \, d\lambda \frac{d\Omega}{d\tau}$  $\pi$ eq 7.5-2

The equivalent spectral radiance  $L_0$  is:

$$
L_0 = -\frac{1}{\pi} R_0 E_0(\lambda)
$$

Thus if the calibrated reflectance of a pixel is R(ch,view,i,j), the equivalent spectral radiance at the detector is:

$$
\frac{1}{\pi}R(ch, view, i, j)E_0(\lambda)
$$
eq 7.5-4

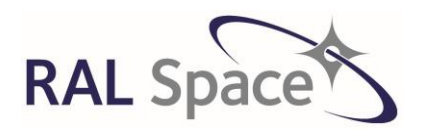

**Sentinel-3** Doc. No.: S3-TN-RAL-SL-032

Issue: 8 1.0

Date: 1-Apr-21 Page 159 of 171

In practice what is measured by SLSTR is the integral of this quantity over the spectral profile of the appropriate channel *sp<sub>ch</sub>*(λ). It follows that the calibrated quantity is the mean spectral radiance defined by:

$$
\frac{R(ch, view, i, j)}{\pi} \frac{\int E_{0ch}(\lambda) sp_{ch}(\lambda) d\lambda}{\int sp_{ch}(\lambda) d\lambda}
$$
eq 7.5-5

We define  $E_{0,\lambda}$  to be the solar irradiance weighted by the SLSTR instrument passband. It is noted that  $E_{0,\lambda}$  is a function of view and detector number.

$$
E_0(ch) = \frac{\int E_0(\lambda) s p_{ch}(\lambda) d\lambda}{\int s p_{ch}(\lambda) d\lambda}
$$
eq 7.5-6

Then the conversion from the 'reflectance' to radiance for a given pixel is simply L<sub>scene</sub>, where R<sub>A,B</sub>(ch,view,i,j) is the calibrated reflectance of the channel and the appropriate grid 'A' or 'B'.

$$
L_{scene\ AB}(ch, view, i, j) = \frac{R_{A,B,\ (ch, view, i, j)} E_0(ch)}{\pi}
$$
 eq 7.5-7

The seasonally adjusted values of  $E_0$ (ch) for each SLSTR channel are output from the visible calibration algorithm into the quality dataset.

The orphaned pixel reflectance values are also converted into radiances.

 $L_{\text{scene}}$  (ch, view, orphan) eq 7.5-8

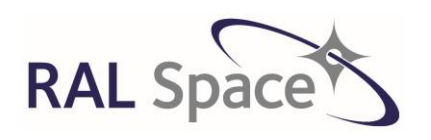

Issue: 8 1.0

Date: 1-Apr-21 Page 160 of 171

# **7.6 Meteorological Annotations (stage 32)**

Within the Level 1 product, auxiliary information on the meteorological conditions based upon modelled ECMWF fields are provided. A summary of the fields provide in the Meteo dataset is given i[n Table 19.](#page-159-0) These fields are used for some of the Level 2 processing, and are made available for users of Level 1 products also.

<span id="page-159-0"></span>

| <b>ECMWF field in Meteo product</b> | <b>Description</b>                              |
|-------------------------------------|-------------------------------------------------|
| East-west wind stress               | Provided at 5 times                             |
| North-south wind stress             | Provided at 5 times                             |
| Latent heat                         | Provided at 5 times                             |
| Sensible heat                       | Provided at 5 times                             |
| Solar radiation                     | Provided at 5 times                             |
| Specific humidity                   | Provided at closest time, at 25 vertical layers |
| Temperature profile                 | Provided at closest time, at 25 vertical layers |
| Thermal radiation                   | Provided at 5 times                             |
| U wind                              | Provided at 5 times                             |
| V wind                              | Provided at 5 times                             |
| Cloud fraction                      | Provided at closest time                        |
| Dew point                           | Provided at closest time                        |
| Sea ice fraction                    | Provided at closest time                        |
| Sea surface temperature             | Provided at closest time                        |
| Skin temperature                    | Provided at closest time                        |
| Snow albedo                         | Provided at closest time                        |
| Snow depth                          | Provided at closest time                        |
| Soil wetness                        | Provided at closest time                        |
| Surface pressure                    | Provided at closest time                        |
| Temperature                         | Provided at closest time                        |
| Total column ozone                  | Provided at closest time                        |
| Total column water vapour           | Provided at closest time                        |

**Table 19 The ECMWF model fields provided in the Met data product**

### **7.6.1 Stage 31: Met data**

The ECMWF model is used to provide the meteorological annotations to the Level 1 product. The model has 'forecast' and 'analysis' fields. The forecast dataset will be used in the NRT product, and the analysis in the NTC product.

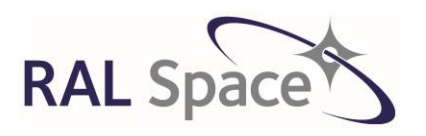

Issue: 8 1.0

**SLSTR Level-1 ATBD**

Date: 1-Apr-21 Page 161 of 171

This model does not provide parameter data sets contemporary and co-located with the SLSTR samples and therefore spatial interpolations is necessary. The data is interpolated onto the tie point grid. Temporal interpolation is not performed but rather the nearest available data to the acquisition time are used. Some fields are provided at a time series of 6-hour intervals relative to the time nearest the acquisition (-18, -12, - 6, 0, 6).

The selection of the input meteorological annotations dataset is performed as follows.

**Step 1** Define the mid product time as t<sub>mid product.</sub>

**Step 2** Test for the availability of meteorological data at a time preceding and following the mid-exposure product time, and define the times of these ECMWF files as  $t_{ECMWF1}$  and  $t_{ECMWF2}$ . If there are no products available then a fill values is entered. Determine which of  $t_{ECMWF1}$  and  $t_{ECMWF2}$  is the closest in time to  $t_{mid\_product}$ and define this time as t<sub>ECMWF</sub>. Let Δt<sub>ECMWF</sub> be the difference in time between as t<sub>mid product</sub> and the closes ECMWF file time.

**Step 3** Define the time series of model data as  $[t_{ECMWF}(f_0-18hr)$ ,  $t_{ECMWF}(f_0-12hr)$ ,  $t_{ECMWF}(f_0-6hr)$ ,  $t_{ECMWF}(f_0)$ ,  $t_{\text{ECMWF}}(f_0 + 6hr)$ ] where  $f_0$  is the closest ECMWF file to  $t_{\text{mid product}}$ .

**Step 4** Once the nearest ECMWF dataset has been selected, a bi-linear interpolation is applied to this grid, in order to compute meteo data on the tie points grid chosen, following these steps:

-coordinates of the 4 environment spatial grid nodes enclosing each tie point are computed,

-meteo parameters are extracted at these 4 grid points,

-their values are spatially interpolated at the tie point location by a bi-linear method

**Step 5** For fields that require a time series of data, repeat step 4 for the ECMWF dataset at times of  $[t_{ECMWF}(f_0-$ 18hr), t<sub>ECMWF</sub>(f<sub>0</sub>-12hr), t<sub>ECMWF</sub>(f<sub>0</sub>-6hr), t<sub>ECMWF</sub>(f<sub>0</sub>), t<sub>ECMWF</sub>(f<sub>0</sub>+6hr)].

**Step 6** Finally, re-sampled meteo data are copied in the product.

If any of the required meteo fields are not present in the ECMWF time frames immediately before and after the product time, then a fill value shall be used.

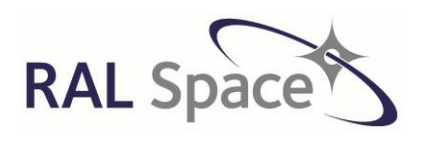

**SLSTR Level-1 ATBD**

Issue: 8 1.0

Date: 1-Apr-21 Page 162 of 171

## **7.7 Extended Cloud Masking (stage 32)**

Additional cloud masking algorithms that are used in Level 2 products are calculated here, and are also provided within the Level product. These cloud masking algorithms have been specifically designed for use within the Level 2 surface temperature algorithms. For the marine SST product, a Bayesian cloud screening technique is used, and for the land LST product, a probabilistic technique is used.

## **7.7.1 Stage 32: Bayes/Prob cloud masking**

The algorithm related to the Bayesian cloud screening that is performed over ocean for Level 2 SST can be found in [RD19]. The results of the Bayesian cloud screening are copied into the level 1 flags product.

The algorithm related to the Probabilistic cloud screening that is performed over ocean for Level 2 LST can be found in [RD20]. The results of the Probabilistic cloud screening are copied into the Level 1 bayes word included in the flags product.

## **7.8 Write contents to data-files**

The Level 1 product is filled with the relevant data.

A manifest file is written that contains standard processing information. It also contains a summary of some of the quality information contained within the products.

- min,max of detector temperatures
- Percentage of ocean pixels (per grid)
- Percentage of land pixels (per grid)
- Percentage of coastal pixels (per grid)
- Percentage of inland water pixels (per grid)
- Percentage of tidal pixels (per grid)
- Percentage of cloudy pixels (per grid)
- Percentage of cosmetic pixels (per grid)
- Percentage of duplicated pixels (per grid)
- Percentage of saturated pixels (per grid)
- Percentage of out of range pixels (per grid)

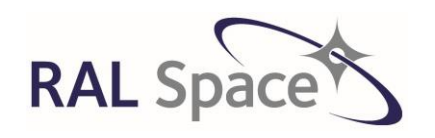

Issue: 8 1.0

Date: 1-Apr-21 Page 163 of 171

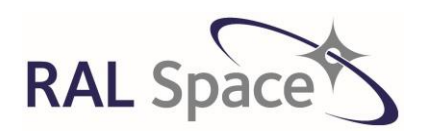

Issue: 8 1.0

Date: 1-Apr-21 Page 164 of 171

# **Appendix A – Document Change Log**

Document changes are listed from most recent version at the top

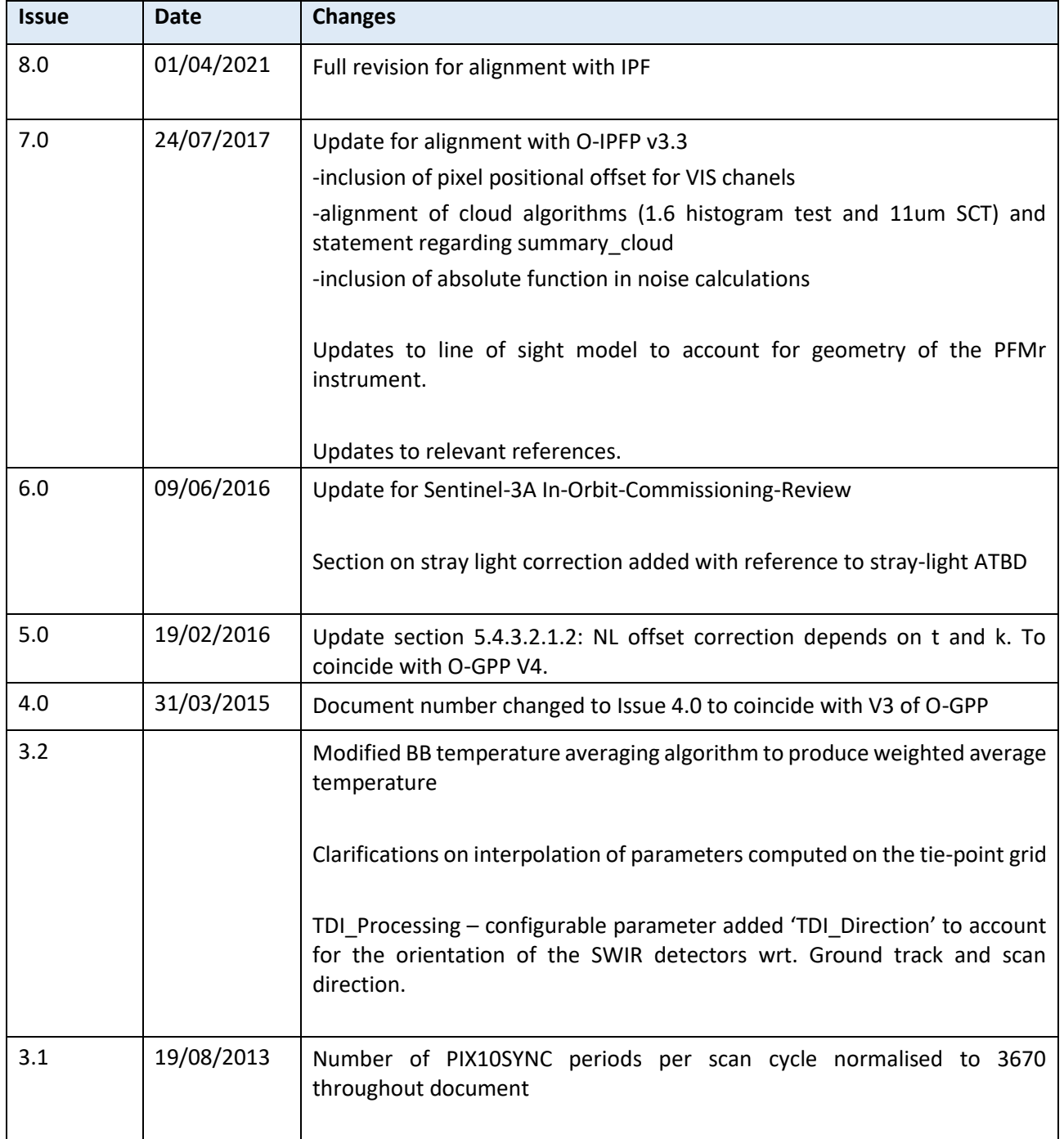

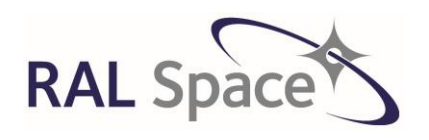

Issue: 8 1.0

Date: 1-Apr-21 Page 165 of 171

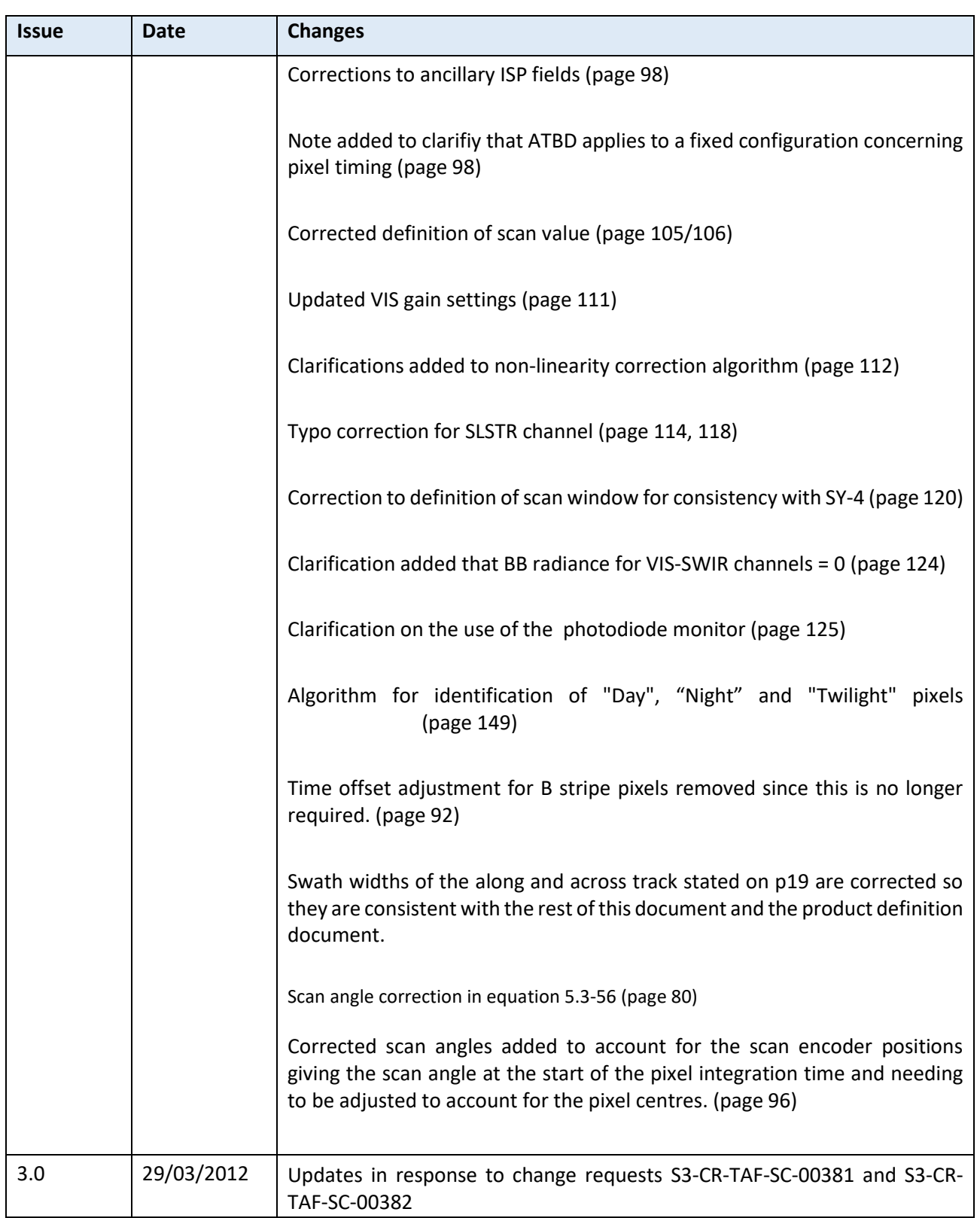

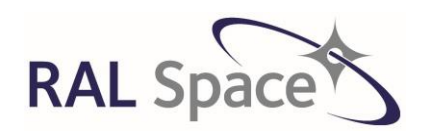

Issue: 8 1.0

Date: 1-Apr-21 Page 166 of 171

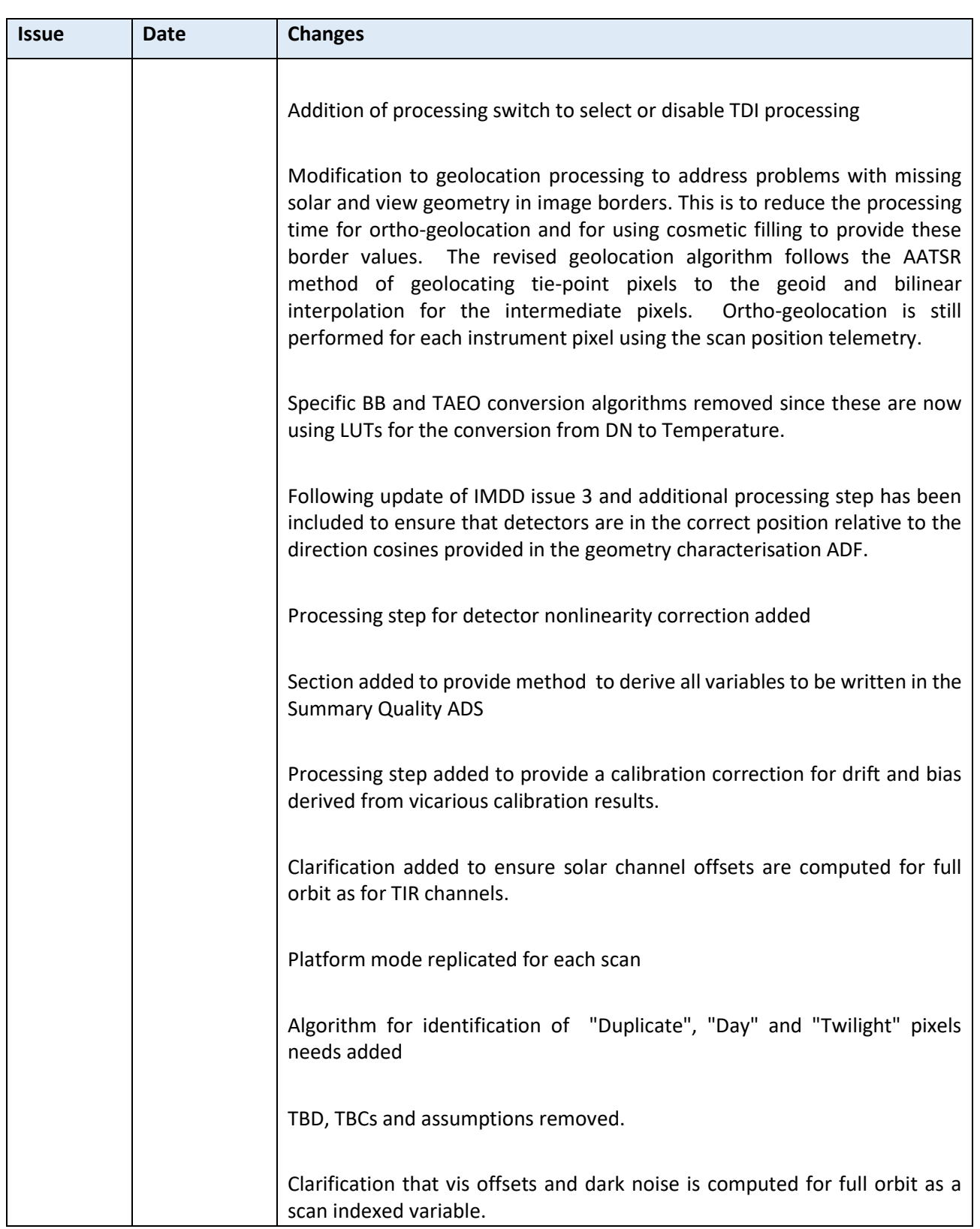

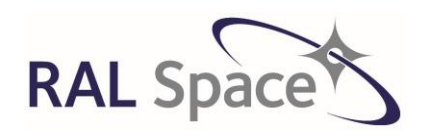

Issue: 8 1.0

Date: 1-Apr-21 Page 167 of 171

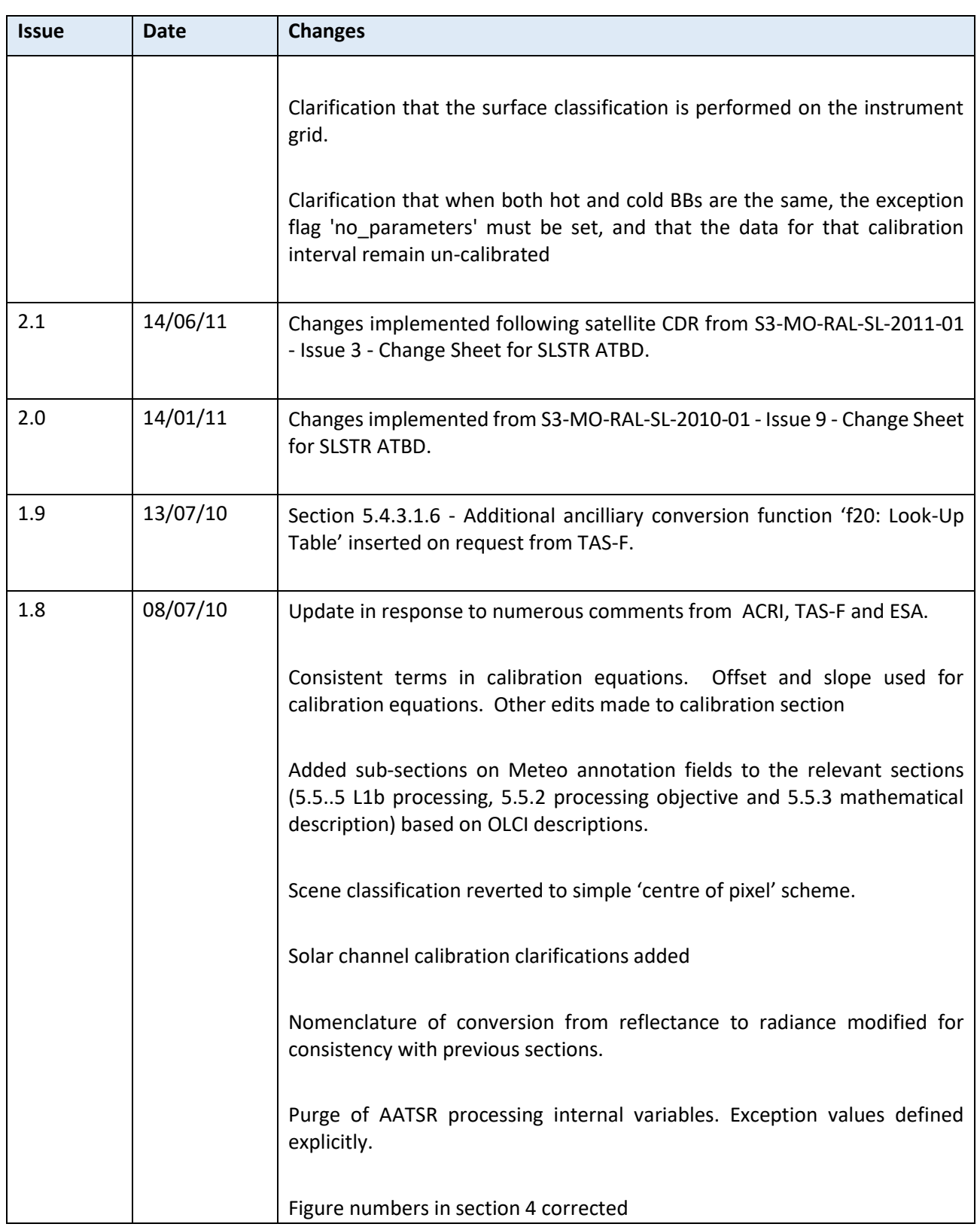

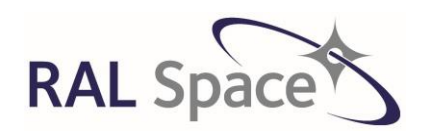

Issue: 8 1.0

Date: 1-Apr-21 Page 168 of 171

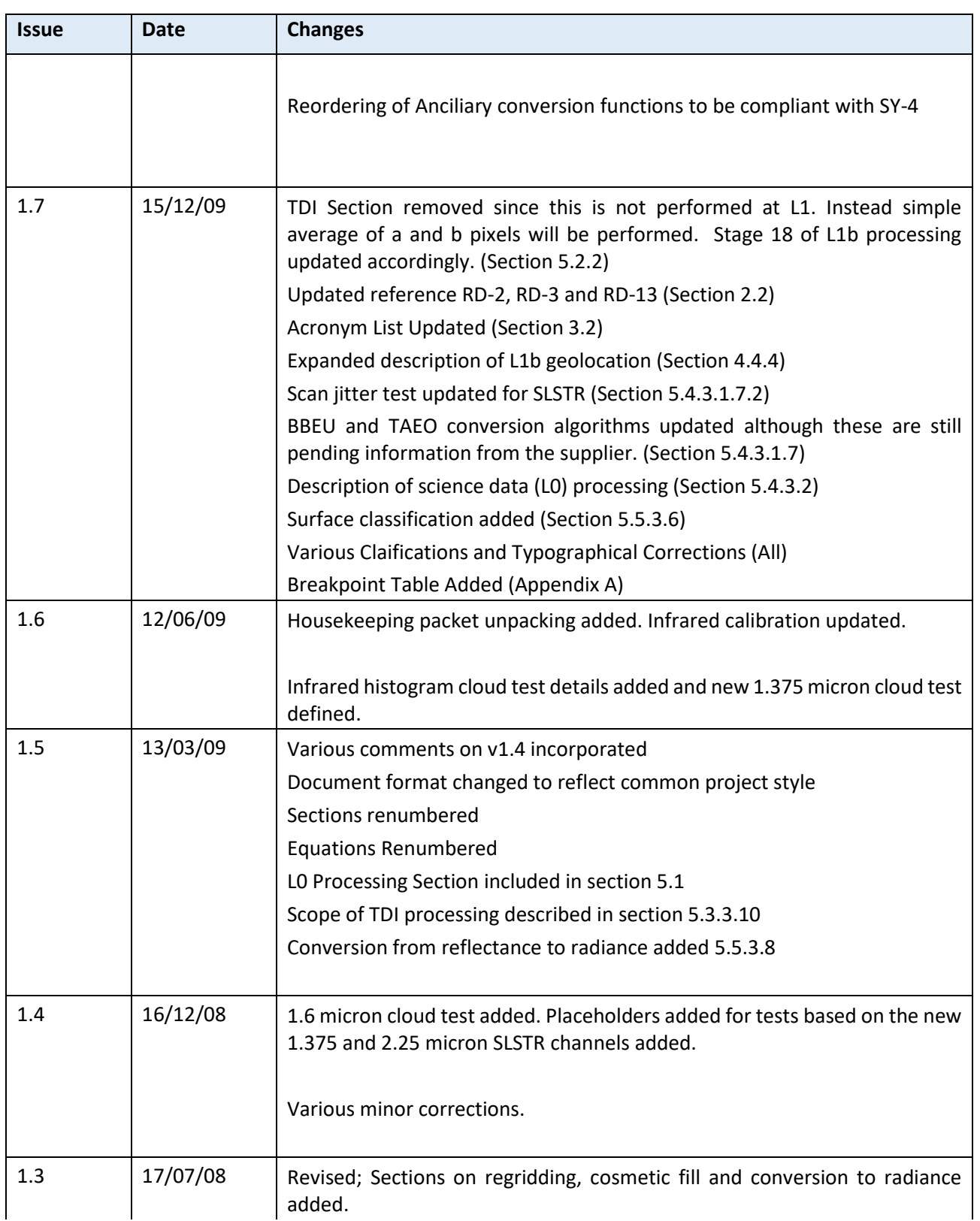

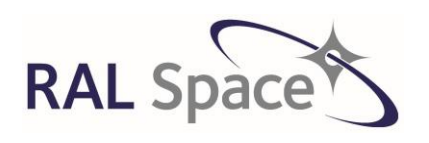

Issue: 8 1.0

Date: 1-Apr-21 Page 169 of 171

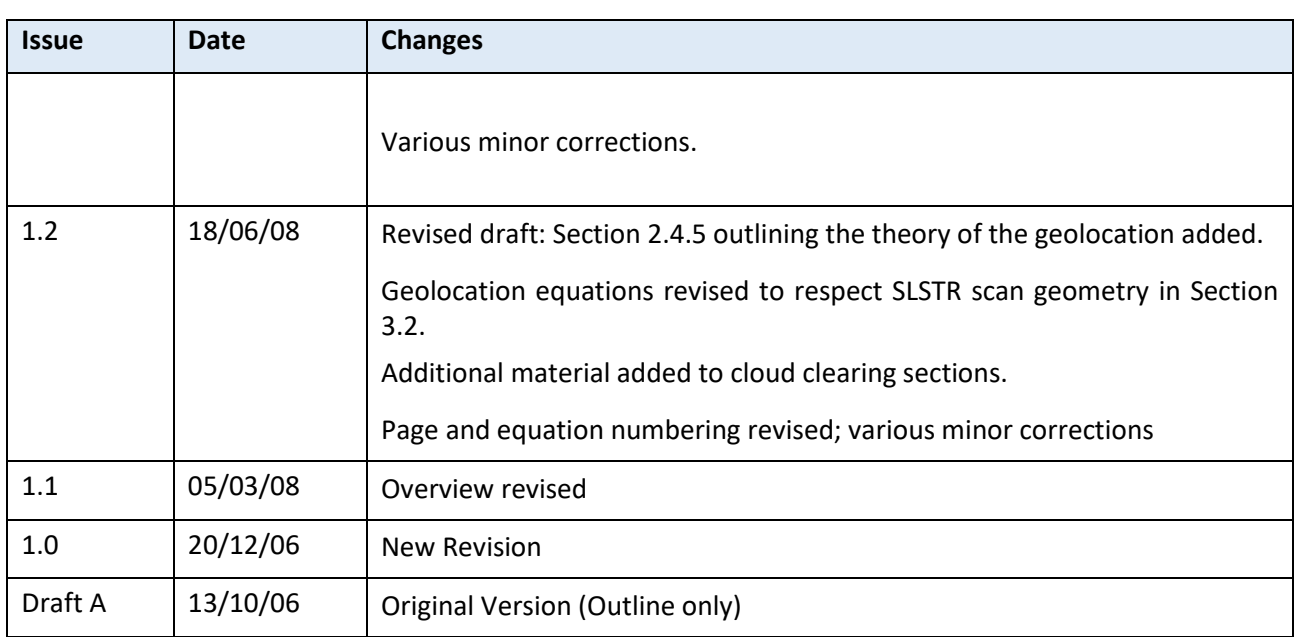

# **Appendix B – CFI functions**

The CFI functions [AD4] to be used in the L1 processor are summarised here.

### **xo\_orbit\_init\_file**

This function calculates the orbit, and will return an ORBIT ID, to be used as input to other CFI functions, as well as validity times of the orbit.

Requires a satellite id (XX\_SAT\_SENTINEL\_3), model id (can be NULL) and a time id. Orbit mode and FOS orbit files are given as input. Also requires a time init mode, and a time ref (XL\_TIME\_UTC)

### **xp\_attitude\_init**

This will inititalis the overall attitude of the satellite. It is called without any input will return ATT\_ID that is used as input to other CFI functions.

### **xp\_sat\_nominal\_att\_init**

This initialises the nominal satellite attitude, to return SAT\_NOM\_TRANS\_ID. It is used if no attitude data is available. Input is XP AOCS as the aocs mode.

### **xl\_geod\_distance**

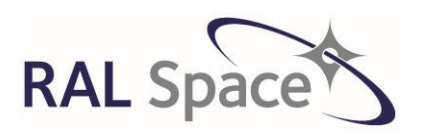

Issue: 8 1.0

**SLSTR Level-1 ATBD**

Date: 1-Apr-21 Page 170 of 171

This CFI function will compute the azimuth angle and distance between the given latitudes and longitudes of two points on the Earth.

Requires inputs of NULL for model\_id, lon1, lat1, lon2, lat2 and h=0.

### **xp\_target\_inter**

This CFI returns a TARGET\_ID that is used as input to xp\_target\_extra\_main.

Inputs required as the satellite id (XX\_SAT\_SENTINEL\_3), att\_id, dem\_id, los\_az, los\_el, XP\_NO\_DERIV as deriv and XP\_INTER\_1ST as inter\_flag.

### **xp\_target\_extra\_main**

This CFI computes the intersection of the line of sight with the Earth (DEM or geocentric), and returns a longitude and latitude, and altitude, as well as angular components. It requires initialising with xp\_target\_inter. The

Inputs required are TARGET\_ID from xp\_target\_inter.

For the input 'choice', use XP\_TARG\_EXTRA\_MAIN\_GEO or XP\_TARG\_EXTRA\_MAIN\_GEO + XP\_TARG\_EXTRA\_MAIN\_TAR2SAT\_TOP if view azimuths and elveations are required as output. For target\_type, use XP\_USER\_TARGET\_TYPE for geocentric reference, or XP\_DEM\_TARGET\_TYPE for DEM reference.

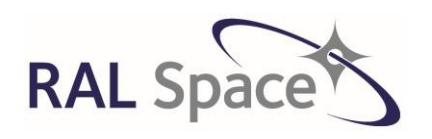

**SLSTR Level-1 ATBD**

Issue: 8 1.0

Date: 1-Apr-21 Page 171 of 171

**End of Document**